## **UNIVERSITE DE LIMOGES**

## **ECOLE DOCTORALE Science- Technologie –Santé**

FACULTE DES SCIENCES ET TECHNIQUES

**Année : 2005 Thèse N° 72-2005**

## **Thèse**

**pour obtenir le grade de**

## **DOCTEUR DE L'UNIVERSITE DE LIMOGES**

**Discipline : Electronique des Hautes Fréquences et Optoélectronique**

## **Spécialité : Télécommunications**

Présentée et soutenue par

Eric TOUQUET

le 14 décembre 2005

Contribution à la méthode FVTD résolue avec un schéma

βγRK3 et des conditions frontières de type CFS-PML

## **Thèse dirigée par Alain REINEIX**

## **JURY :**

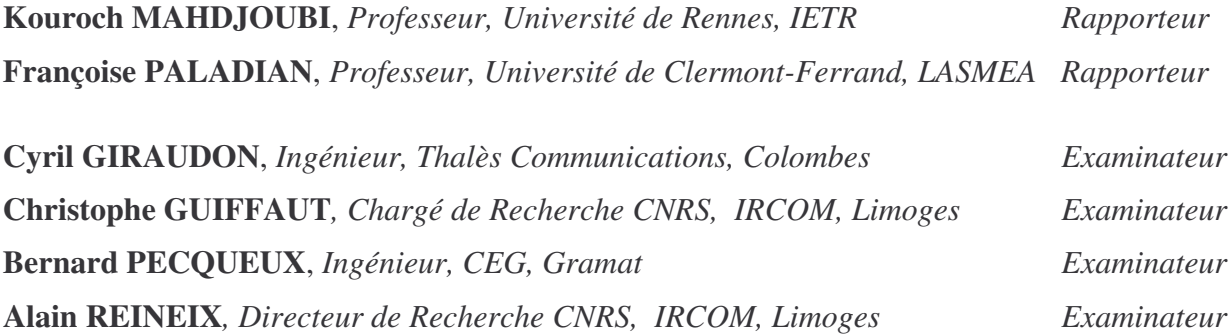

## **Remerciements**

Ce travail a été effectué à la Faculté des Sciences de l'Université de Limoges au sein de l'Institut de Recherche en Communications Optiques et Microondes, dirigé successivement par messieurs P.Y. GUILLON et A. BARTHELEMY. Je leurs exprime toute ma gratitude pour m'avoir accueilli dans ce laboratoire.

J'adresse mes sincères remerciements à Monsieur K. MAHDJOUBI, Professeur à l'Université de Rennes 1, qui a accepté la double tâche de présider le jury et rapporter ce travail. Je remercie vivement Madame F. PALADIAN, Professeur à l'Université de Blaise Pascal-Clermont 2, qui a bien voulu juger ce travail, mais aussi Monsieur P. PECQUEUX, ingénieur au Centre d'Etudes de Gramat, Monsieur C. GIRAUDON, ingénieur à Thalès Communications, pour leurs présences en tant que membre du jury.

J'exprime ma profonde gratitude à Monsieur A. REINEIX, directeur de recherche au CNRS, qui a bien voulu assurer la direction de cette thèse et qui m'a fait partager toutes ses compétences scientifiques. J'adresse mes très respectueux remerciements à Monsieur C. GUIFFAUT, chargé de recherche au CNRS. Ses nombreux et précieux conseils, ainsi que sa disponibilité, ont permis l'accomplissement de ce travail dans une atmosphère sympathique. Je remercie également N. AYMARD pour sa gentillesse qui la caractérise.

Un grand merci pour mes collègues successifs de bureau : les anciens, les plus jeunes et plus particulièrement Michael (dit Crach) pour sa bonne humeur et pour les discussions sportives (notamment le lundi matin pour les résultats du week-end).

Une pensée particulière pour les membres de l'équipe DEM dont Sébastien (dit reynaurain's), Raphael (dit le tchoum).

Une spéciale dédicace pour les opticiens : Pierre (le zizou monégasque), Fred pour ton amitié de toujours et pour tous les bons moments passés depuis maintenant quelques années (en essayant, en vain, de te faire comprendre que les cèpes de Corrèze sont bien meilleurs que ceux du Périgord) et pour François (dit le mac ou le VRP parisien maintenant).

Quant à tous ceux que j'ai côtoyé durant ces années : les footeux, les pétanquistes, les Corrèziens, les marseillais(es), je tiens à leurs dire tout simplement merci.

Je terminerai par remercier toute ma famille et en particulier mes parents et ma soeur pour tout le soutien qu'ils ont pu me témoigner.

# **Table des matières**

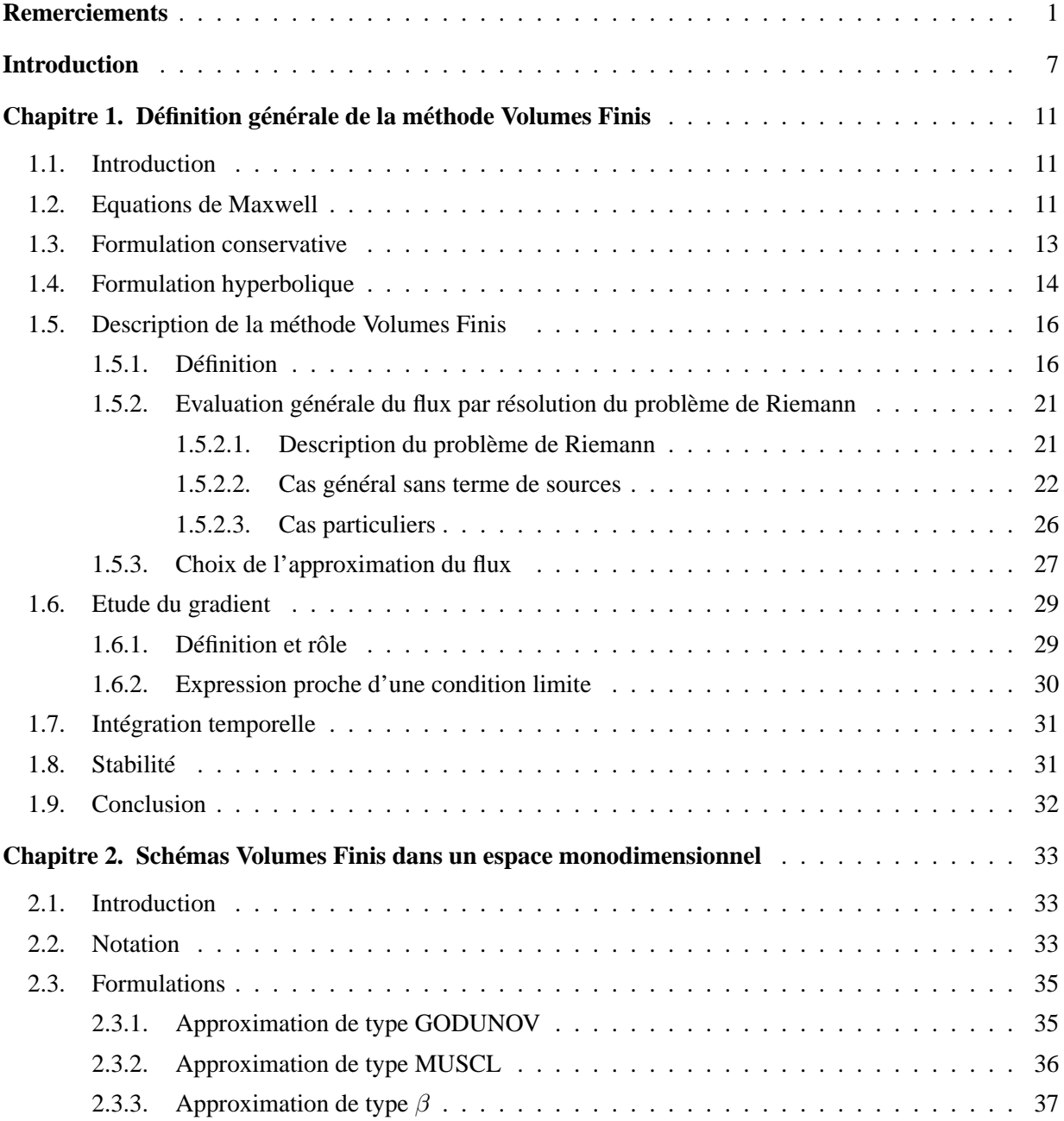

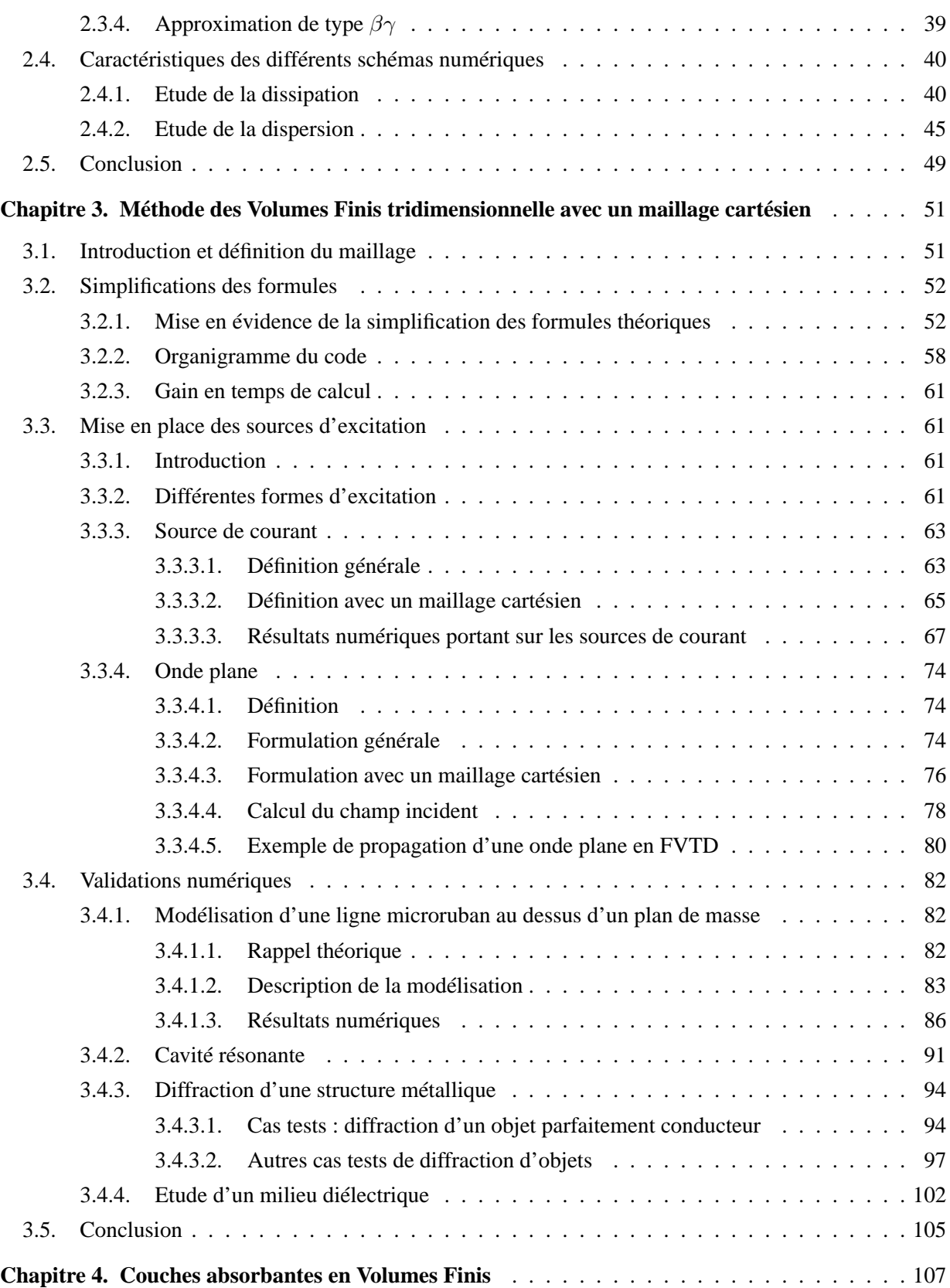

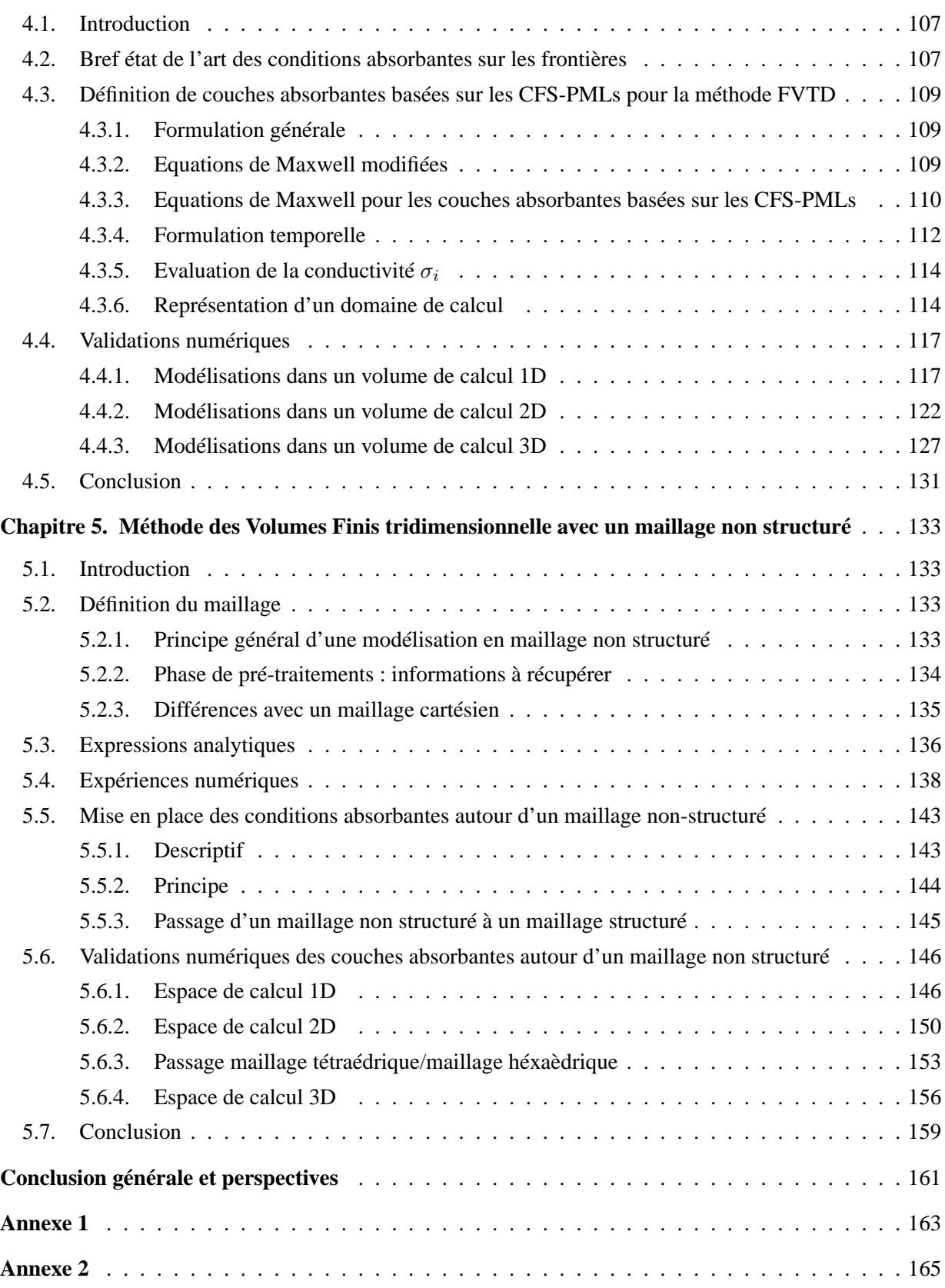

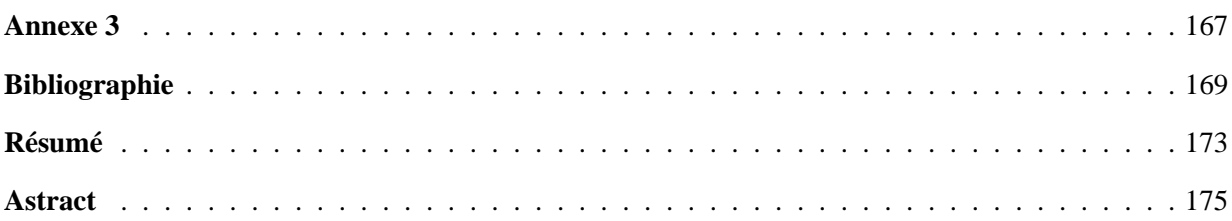

## **Introduction**

L'électromagnétisme est un domaine d'activité qui demande de plus en plus d'outils numériques performants et fiables. La complexité des structures étudiées et les différents environnements électromagnétiques incitent à faire évoluer les simulateurs numériques pour qu'ils deviennent encore plus précis et encore plus stables en toutes circonstances. Certains outils reposent sur les méthodes temporelles, d'autres sur les méthodes fréquentielles. Le choix des méthodes temporelles peut s'avérer utile pour l'étude en une seule simulation d'un problème quelconque sur une large bande de fréquence. Parmi toutes les méthodes temporelles à trois dimensions utilisées dans le domaine de l'électromagnétisme, nous pouvons distinguer les trois principales : la méthode des Différences Finies (FDTD), la méthode de Transmission Line Matrix (TLM) et la méthode des Volumes Finis (FVTD). Elles sont basées sur la résolution des équations de Maxwell dans le domaine temporel et sont généralement utilisées pour construire des simulateurs numériques. Seule la nature ou la géométrie de l'application à modéliser permettent réellement de faire un choix entre ces méthodes. Chacune d'entre elles possède ses propres avantages : la FDTD est facile à mettre en oeuvre, elle est souple et non dissipative, la TLM est moins dispersive que la FDTD et la FVTD prend rigoureusement en compte les géométries complexes des applications étudiées.

La méthode FVTD possède l'immense avantage de tolérer plusieurs types de maillage, en effet le domaine de calcul peut être discrétisé (ou maillé) en sous-domaines (ou mailles) de forme quelconque. Le maillage sera dit "structuré" (ou "cartésien") s'il est constitué d'un ensemble de cellules élémentaires de forme hexaédrique régulières (ou cubique) alors que le maillage sera dit "non-structuré" s'il se compose de cellules élémentaires de forme tétraèdrique (voire prismatique).

La mise en oeuvre d'un code numérique utilisant la méthode des Volumes Finis avec un maillage "cartésien" reste relativement accessible et demande une capacité de stockage d'informations raisonnable. Certaines informations sur le maillage, telles que l'aire, le barycentre, la normale des faces ou encore le volume des mailles sont connues par l'utilisateur, cela ne demande donc pas de pré-traitements particuliers. Néanmoins, ce type de discrétisation reste insuffisant pour l'étude d'objets complexes de forme courbe, nous restons relativement limités pour modéliser des objets de type sphère avec des hexaèdres réguliers, seule une discrétisation très fine permet de suivre la géométrie entraînant automatiquement un nombre de mailles élevé et défavorisant ainsi le temps de calcul. De plus, il est connu que les maillages en "marche d'escaliers" provoquent une dispersion locale supplémentaire de l'onde.

Par contre, un schéma Volumes Finis utilisé dans le cadre d'un maillage "non-structuré" assure une description conforme de la géométrie de l'objet. La prise en compte des zones de géométrie très complexes se fera de façon plus naturelle et surtout plus précise sans que le maillage ne soit trop lourd en nombre de cellules. Il a été montré [18] que le temps de calcul d'une application était moins important en maillage "non-structuré" qu'en maillage "cartésien" grâce essentiellement à un nombre de mailles moins important. Par conséquent, la modélisation électromagnétique se fait sans restriction géométrique grâce à l'apport d'un mailleur fournissant au code numérique les données nécessaires.

La méthode des Volumes Finis conduit à des schémas numériques explicites d'approximations décentrées dont les domaines d'applications sont aussi vastes que variés en mécanique des fluides (depuis longtemps) ou en électromagnétisme (plus récemment). Plusieurs cas tests, comme l'évaluation des modes de résonances dans une cavité [6, 9], l'étude de diffraction d'onde électromagnétique sur des obstacles conducteurs [5, 31] en passant par la propagation d'onde plane dans des structures complexes [24] ont permis de valider la méthode. La plupart des applications sont des problèmes en réception avec notamment des simulations de plusieurs cas à grande échelle comme l'étude du champ diffracté par un avion [3, 4, 17, 18]. Le rayonnement d'un résonateur dans une hémisphère diélectrique est aussi une étude montrant le bon comportement de la technique [22].

Certaines recherches ont donné lieu à une évolution des codes Volumes Finis toujours dans le but d'affiner la précision des résultats scientifiques, l'introduction d'un pas temporel local, dans une zone de calcul complexe où l'étude doit être rigoureuse, a été réalisée avec succès [20, 21].

La méthode FVTD peut aussi intégrer des structures sub-cellulaires tel que les fils minces comme l'attestent différents travaux [23, 19].

L'idée d'hybrider la méthode des Volumes Finis avec d'autres méthodes numériques temporelles permet de bénéficier des avantages de chacune des deux méthodes couplées, ouvrant ainsi des perspectives intéressantes. Le domaine de calcul est divisé en deux sous-domaines dont l'utilisateur aurait le choix du maillage et de la méthode à appliquer. En clair dans la zone où les objets devront être modélisés de façon très précise, la méthode utilisée sera la méthode FVTD avec un maillage "non-structuré", par contre dans la zone qui ne nécessite pas de description précise (souvent autour des structures), la méthode FDTD sera utilisée avec son maillage "cartésien".

Plusieurs approches de maillage hybride ont été testées comme la juxtaposition des maillages (méthode des chimères) [29] qui consiste à recouvrir localement un maillage "structuré" avec un maillage "non-structuré" et réciproquement. Toutefois, la méthode la plus couramment utilisée est la méthode d'encastrement qui consiste en l'ajout d'un espace intermédiaire où les champs seront calculés par les deux méthodes [3]. Ces approches ne sont pas parfaites, en effet le passage d'une interface entre maillage "structuré" et maillage "non-structuré" produit des réflexions parasites non négligeables [25].

Les grandes difficultés du couplage entre la méthode des Différences Finies et la méthode des Volumes Finis sont énumérées par D. Pacaud dans sa thèse[4] : d'une part le comportement différent des deux méthodes (diffusion pour la FVTD et dispersion pour la FDTD), puis le passage d'un maillage "structuré" au maillage "non-structuré" avec un champ électromagnétique pas situé au même endroit et enfin la difficulté de l'évaluation du gradient proche de l'interface structuré/non-structuré.

Certaines études de couplage entre la méthode des Volumes Finis et des Différences Finies ont montré des signes d'instabilités après de nombreuses itérations temporelles [16].

Cependant, de nombreuses publications énumèrent les bonnes performances des simulations numériques avec un code numérique couplé FVTD/FDTD pour les calculs de SER de surfaces de sphères [26, 27, 28, 30].

Une alternative intéressante serait d'hybrider la méthode FVTD non stucturé avec la méthode FVTD structuré évitant ainsi d'éventuels conflits de méthodes numériques.

Ce mémoire est consacré à la mise en place d'un code électromagnétique reposant sur la méthode numérique des Volumes Finis dans le domaine temporel. Il s'articule autour de cinq chapitres.

Le premier chapitre est consacré à un bref rappel des propriétés des équations de Maxwell puis à la description générale de la méthode FVTD. Ce chapitre présente et détaille l'évolution historique des approximations et des définitions analytiques permettant de construire des schémas décentrés explicites.

Le deuxième chapitre est un complément de la partie théorique de la méthode FVTD, nous nous sommes appuyés sur un exemple de propagation 1D d'une onde électromagnétique dans un espace homogène. La mise en place d'un code monodimensionnel nous autorise à étudier les différentes approximations possibles du flux rencontrées au cours de l'étude bibliographique et à évaluer le comportement de chaque schéma numérique. Une étude complète sur la dispersion et la dissipation sera réalisée.

Le troisième chapitre met en évidence l'élaboration d'un code tridimensionnel reposant sur la méthode des Volumes Finis avec un maillage cartésien. Nous évoquerons toutes les simplifications et toutes les optimisations liées aux maillages structurés parallélipédiques. L'approximation du flux de type  $\beta \gamma R K3$  basée sur la résolution du problème de Riemann sera détaillée. Nous parlerons aussi de la procédure de mise en oeuvre des sources d'excitation suivies de tests sur certains cas numériques faisant office de validation.

Le quatrième chapitre aborde les conditions frontières à imposer au domaine de calcul d'une simulation numérique. De nombreux problèmes électromagnétiques demandent des conditions frontières infinies sollicitant ainsi l'utilisateur à intégrer des conditions absorbantes sur le volume de calcul. C'est pourquoi, nous sommes amenés à mettre en place des conditions absorbantes de type PML basées sur les couches CFS-PMLs. Nous détaillerons l'originalité de la mise en oeuvre de ces couches en mettant l'accent sur le fait qu'il est inutile de modifier le calcul du flux. L'étude du coefficient de réflexion récapitulera les performances de ces couches absorbantes.

La méthode FVTD d'approximation  $\beta \gamma R K3$  pour tout type de maillage est détaillée au cinquième chapitre. La procédure générale d'une simulation numérique sera évoquée en expliquant le rôle du mailleur, indispensable pour la discrétisation de l'application. Nous présenterons notamment la démarche utilisée pour régler le problème des conditions frontières autour d'un volume tétraèdrique. C'est ainsi que sera détaillée l'hybridation FVTD non-structuré/FVTD structuré couplant deux types de maillage, suivis de plusieurs cas tests de validation.

## **Chapitre 1**

## **Définition générale de la méthode Volumes Finis**

## **1.1. Introduction**

Les méthodes des Volumes Finis sont utilisées depuis longtemps pour les simulations numériques en mécanique des fluides mais elles ont trouvé une seconde jeunesse avec des applications en électromagnétisme. Elles font partie, au même titre que les Différences Finies, de ces méthodes numériques capables de résoudre les équations de Maxwell dans le domaine temporel. Tout problème électromagnétique résolu par un code numérique Volumes Finis obéit à une procédure particulière, il faut d'abord diviser (ou mailler) le domaine de calcul en cellules élémentaires (ou mailles) pour ensuite y résoudre les équations de Maxwell. L'attrait principal de ce type de méthode est la tolérance vis à vis du maillage et de la position des inconnues. Les cellules élémentaires de formes quelconques (hexaèdres, tétraèdres, prismes) peuvent être utilisées autorisant ainsi une description conforme de la géométrie de l'objet à étudier. Ce premier chapitre est consacré à la description générale de la méthode FVTD en évoquant l'état de l'art de toutes les évolutions. Dans un premier temps, nous avons brièvement étudié les propriétés mathématiques des équations de Maxwell car la construction de tout schéma numérique passe par des critères fondamentaux. En effet, la méthode FVTD est basée sur le caractère conservatif et hyperbolique des équations de Maxwell. Puis nous évoquerons le souci sans cesse croissant d'obtenir des schémas numériques de plus en plus précis et robustes, une augmentation du degré d'interpolation est donc nécessaire pour l'évaluation du flux et automatiquement pour la construction de schémas numériques d'ordre élevé en temps et en espace.

### **1.2. Equations de Maxwell**

Il y a un peu moins de deux cents ans, Maxwell réunit les lois expérimentales trouvées par ses prédécesseurs Faraday, Ampère et Gauss en les mettant en forme et en les exprimant sous forme différentielle. Ces équations mathématiques sont fondamentales, elles sont à l'origine de la théorie de la relativité restreinte et de la physique quantique. Elles constituent la base de l'électromagnétisme.

Ces équations, dites "équations de Maxwell", gèrent la propagation des ondes électromagnétiques en fonction des sources et des propriétés du milieu. Les caractéristiques des champs électriques et magnétiques se regroupent sous forme de quatre équations :

$$
\frac{\partial \overrightarrow{B}}{\partial_t} + rot(\overrightarrow{E}) = -\overrightarrow{m}
$$
\n(1.1)

$$
\frac{\partial \overrightarrow{D}}{\partial_t} - rot(\overrightarrow{H}) = -\overrightarrow{j}
$$
\n(1.2)

$$
div(\overrightarrow{D}) = \rho \tag{1.3}
$$

$$
div(\vec{B}) = 0 \tag{1.4}
$$

(1.1) est l'équation dite "Maxwell-Faraday".

(1.2) est l'équation dite "Maxwell-Ampère".

(1.3) est l'équation dite "Maxwell-Gauss".

(1.4) est l'équation dite "Conservation de flux magnétique".

 $\overrightarrow{E}$  et  $\overrightarrow{D}$  représentent respectivement le champ électrique d'unité V/m et l'induction électrique d'unité  $C/m^2$ .

 $\overrightarrow{H}$  et  $\overrightarrow{B}$  représentent respectivement le champ magnétique d'unité A/m et l'induction magnétique d'unité W/m<sup>2</sup>.

 $\rho$  représente la densité de charge d'unité C/m<sup>2</sup>.

 $\overrightarrow{j}$  et  $\overrightarrow{m}$  représentent la densité de courant et la densité magnétique d'unité respective A/m<sup>2</sup> et  $V/m^2$ .

Les lois constitutives reliant les champs électriques et magnétiques aux inductions électriques et magnétiques dans un milieu homogène et isotrope s'écrivent :

$$
\begin{cases}\n\vec{D} = \varepsilon \vec{E} \\
\vec{B} = \mu \vec{H}\n\end{cases}
$$
\n(1.5)

avec  $\varepsilon$  la permittivité électrique du milieu en F/m et  $\mu$  la perméabilité magnétique du milieu en H/m .

Notons également que le courant électrique et la densité de charge sont liés par une équation de conservation de charge qui s'écrit :

$$
div(J) + \frac{\partial \rho}{\partial t} = 0 \tag{1.6}
$$

## **1.3. Formulation conservative**

Il est devenu relativement classique de considérer les équations de Maxwell instationnaires en tant que système conservatif [1].

Ce type de formulation a souvent été utilisé en mécanique des fluides pour construire de nombreux schémas conservatifs. Ceux-ci permettent d'aborder des problèmes de plus en plus complexes en augmentant la précision. Leur efficacité et leur robustesse ne sont plus à prouver.

Soit le système de Maxwell dans un milieu isotrope et homogène où les caractéristiques diélectriques  $(\varepsilon, \mu)$  sont constantes en fonction de la fréquence :

$$
\begin{cases}\n\varepsilon \partial_t E_x - \partial_y H_z + \partial_z H_y = -j_x \\
\varepsilon \partial_t E_y - \partial_z H_x + \partial_x H_z = -j_y \\
\varepsilon \partial_t E_z - \partial_x H_y + \partial_y H_x = -j_z \\
\mu \partial_t H_x + \partial_y E_z - \partial_z E_y = -m_x \\
\mu \partial_t H_y + \partial_z E_x - \partial_x E_z = -m_y \\
\mu \partial_t H_z + \partial_x E_y - \partial_y E_x = -m_z\n\end{cases} (1.7)
$$

Identifions le système (1.7) à la forme conservative suivante :

$$
\partial_t U + \partial_x F1(U) + \partial_y F2(U) + \partial_z F3(U) = J \tag{1.8}
$$

avec

$$
U =^{t} (\varepsilon E_x, \varepsilon E_y, \varepsilon E_z, \mu H_x, \mu H_y, \mu H_z)
$$
\n(1.9)

$$
F1(U) =^t (0, H_z, -H_y, 0, -E_z, E_y)
$$
\n(1.10)

$$
F2(U) = ^t (-H_z, 0, H_x, E_z, 0, -E_x)
$$
\n(1.11)

$$
F3(U) = ^t(H_y, -H_x, 0, -E_y, E_x, 0)
$$
\n(1.12)

$$
J = {}^{t}(-j_{x}, -j_{y}, -j_{z}, -m_{x}, -m_{y}, -m_{z})
$$
\n(1.13)

soit sous forme condensée :

$$
\partial_t U + \overrightarrow{\nabla} \mathcal{F}(U) = J \tag{1.14}
$$

avec  $\mathcal{F}(U) =^t (F1(U), F2(U), F3(U)).$ 

 $F1(U)$ ,  $F2(U)$ ,  $F3(U)$  sont respectivement les flux dans les directions  $\vec{x}$ ,  $\vec{y}$ ,  $\vec{z}$ .

Cette formulation conservative du système de Maxwell s'exprime en fonction des champs électriques, magnétiques ( $\vec{E}, \vec{H}$ ) et des caractéristiques diélectriques du milieu ( $\varepsilon, \mu$ ).

## **1.4. Formulation hyperbolique**

C'est une condition mathématique justifiant la construction des schémas numériques explicites et stables. Toutes les propriétés qui en découleront seront à la base des schémas Volumes Finis.

Soit la combinaison linéaire suivante :

$$
n.\mathcal{F}(U) =^t (n_x, n_y, n_z).^t (F1(U), F2(U), F3(U))
$$
\n(1.15)

où  ${}^t(n_x, n_y, n_z)$  est un vecteur non nul quelconque de  $\mathbb{R}^3$ . Nous avons :

$$
n_x.F1(U) = A1(n_x).U, n_y.F2(U) = A2(n_y).U, n_z.F3(U) = A3(n_z).U
$$

où

$$
A1(n_x) = \begin{pmatrix} 0 & 0 & 0 & 0 & 0 & 0 \\ 0 & 0 & 0 & 0 & n_x \mu^{-1} \\ 0 & 0 & 0 & 0 & -n_x \mu^{-1} & 0 \\ 0 & 0 & 0 & 0 & 0 & 0 \\ 0 & 0 & -n_x \epsilon^{-1} & 0 & 0 & 0 \\ 0 & n_x \epsilon^{-1} & 0 & 0 & 0 & 0 \end{pmatrix}
$$
(1.16)

$$
A2(n_y) = \begin{pmatrix} 0 & 0 & 0 & 0 & 0 & -n_y\mu^{-1} \\ 0 & 0 & 0 & 0 & 0 & 0 \\ 0 & 0 & 0 & 0 & n_y\mu^{-1} & 0 \\ 0 & 0 & n_y\epsilon^{-1} & 0 & 0 & 0 \\ 0 & 0 & 0 & 0 & 0 & 0 \\ -n_y\epsilon^{-1} & 0 & 0 & 0 & 0 & 0 \end{pmatrix}
$$
(1.17)

et

$$
A3(n_z) = \begin{pmatrix} 0 & 0 & 0 & 0 & n_z \mu^{-1} & 0 \\ 0 & 0 & 0 & -n_z \mu^{-1} & 0 & 0 \\ 0 & 0 & 0 & 0 & 0 & 0 \\ 0 & -n_z \epsilon^{-1} & 0 & 0 & 0 & 0 \\ n_z \epsilon^{-1} & 0 & 0 & 0 & 0 & 0 \\ 0 & 0 & 0 & 0 & 0 & 0 \end{pmatrix}
$$
(1.18)

de plus

$$
n.\mathcal{F}(U) = ^t (A1(n_x).U, A2(n_y).U, A3(n_z).U) = A(n).U
$$
\n(1.19)

La matrice A est dite matrice jacobienne du système de Maxwell (1.7) et s'écrit :

$$
A(n) = \begin{pmatrix} 0 & 0 & 0 & 0 & n_z \mu^{-1} & -n_y \mu^{-1} \\ 0 & 0 & 0 & -n_z \mu^{-1} & 0 & n_x \mu^{-1} \\ 0 & 0 & 0 & n_y \mu^{-1} & -n_x \mu^{-1} & 0 \\ 0 & -n_z \varepsilon^{-1} & n_y \varepsilon^{-1} & 0 & 0 & 0 \\ n_z \varepsilon^{-1} & 0 & -n_x \varepsilon^{-1} & 0 & 0 & 0 \\ -n_y \varepsilon^{-1} & n_x \varepsilon^{-1} & 0 & 0 & 0 & 0 \end{pmatrix}
$$
(1.20)

Nous pouvons remarquer que cette matrice est fonction des constantes diélectriques ( $\varepsilon, \mu$ ) et des normales  $(n_x,n_y,n_z).$ 

Elle admet trois valeurs propres réelles  $(\lambda_1, \lambda_2, \lambda_3)$ , de multiplicité double, données par : (voir annexe 1)

$$
\begin{cases}\n\lambda_1 = c \\
\lambda_2 = -c \\
\lambda_3 = 0\n\end{cases}
$$
\n(1.21)

Les vecteurs propres de la matrice jacobienne A permettent de construire une base de  $\mathbb{R}^6$ , la matrice jacobienne est donc diagonalisable pour tout vecteur  $\overrightarrow{n}$  non nul de  $\mathbb{R}^3$  et pour tout vecteur U.

Par conséquent, le système de Maxwell (1.7) est hyperbolique, autrement dit les ondes et l'énergie associée se propagent en temps fini suivant des directions particulières.

#### **1.5. Description de la méthode Volumes Finis**

#### **1.5.1. Définition**

Le paragraphe précédent a montré que le système de Maxwell en régime transitoire était linéaire, conservatif et hyperbolique sur la variable U. Ces propriétés justifient l'utilisation de l'approximation numérique basée sur des schémas à flux décentrés parfaitement adaptés à l'origine pour la résolution des systèmes conservatifs et hyperboliques. Cette technique prouve, qu'en électromagnétisme, ces schémas numériques construits sont très robustes, stables et efficaces face à des problèmes complexes. En outre, de nombreuses recherches ont permis de limiter la diffusion et la dispersion des schémas en augmentant l'ordre des approximations spatiales et temporelles [2, 3, 4].

Des schémas centrés, c'est à dire sans terme de diffusion, accompagnés d'une discrétisation temporelle de type "saute mouton" ont été mis en place dans le cadre de thèses [5, 6], le but est d'obtenir des schémas peu diffusifs à long terme, moins coûteux en place mémoire et en temps de calcul.

Néanmoins, tous les champs électromagnétiques ne sont pas calculés au même instant, de plus la stabilité ne semble pas être garantie pour tous les différents types de maillage.

L'idée de base de la méthode Volumes Finis est de partitionner le domaine de calcul en sous domaines (ou cellules élémentaires) grâce à un maillage initial de type éléments finis. L'ensemble de ces cellules élémentaires constitue donc le domaine de calcul complet.

Comme nous l'avons évoqué en introduction, l'utilisateur a le libre choix pour partitionner son domaine de calcul. Le maillage n'est pas unique, on distingue deux types de maillage : un noté "structuré" ou "cartésien" et un autre noté "non-structuré". Le maillage structuré consiste à diviser le domaine de calcul en cellules élémentaires de forme quadrilatère pour les applications en deux dimensions et de forme hexaédrique pour les applications en trois dimensions. C'est une discrétisation de type Différences Finies ( "marches d'escaliers") qui facilite la construction du maillage à tout utilisateur.

Par contre, le maillage dit "non-structuré" requiert un mailleur indépendant, spécifique, parfaitement adapté à l'algorithme numérique. Son rôle est de partitionner l'application étudiée en cellules élémentaires de forme aussi variées que des triangles (deux dimensions), tétraèdres ou prismes (trois dimensions). C'est véritablement tout l'intérêt de la méthode numérique FVTD car le maillage va suivre naturellement la forme de la structure, les géométries complexes seront modélisées de façon plus rigoureuses et plus conformes sans que cela ne génère un nombre de mailles trop important.

Le maillage bidimensionnel ou tridimensionnel étant réalisé, les équations de Maxwell doivent être résolues et intégrées sous forme volumique à l'intérieur de chaque cellule. Historiquement, nous pouvons distinguer au moins deux choix d'intégrations dont la différence se situe en fait sur la localisation des inconnues : la formulation dite "noeuds-centrés" ou "cell-vertex" et la formulation dite "éléments-centrés" ou " cell-centered".

La première associe les composantes des champs électromagnétiques sur les noeuds de chaque cellule, ainsi comme le montre la figure (1.1), les sous-domaines d'intégration ne correspondent pas aux mailles constituant le volume de calcul mais définissent une figure reliant les barycentres de chaque cellule adjacente aux noeuds. Les cellules d'intégrations ainsi obtenues ont des géométries complexes. La validité, la précision ainsi que la stabilité ont été prouvées à travers divers codes utilisant cette approche [1, 13].

En revanche, la formulation dite "éléments-centrés" propose une solution d'ordre géométrique bien plus judicieuse, les sous-domaines d'intégration correspondent aux mailles initiales ainsi les champs électromagnétiques sont calculés au barycentre de chaque cellule élémentaire. La figure (1.2) montre que cette approche est beaucoup plus naturelle.

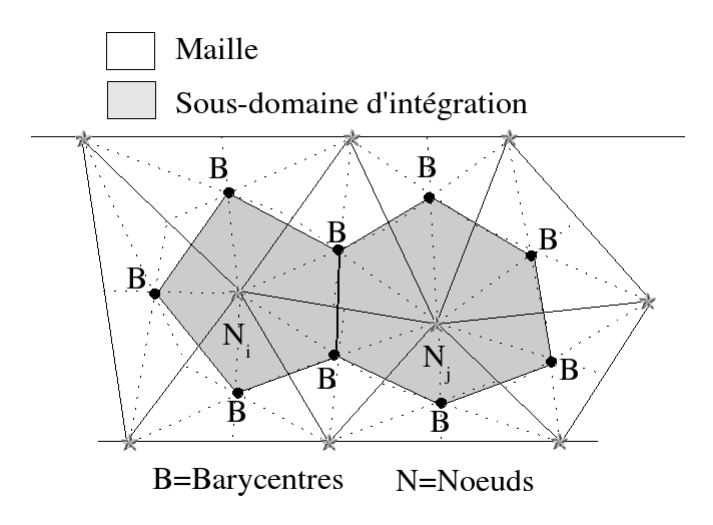

FIG. 1.1. Sous-domaines d'intégration : méthode "noeuds-centrés"

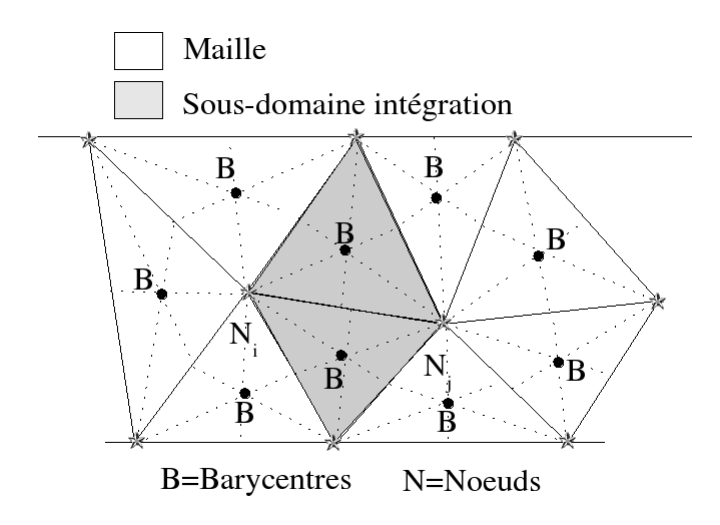

FIG. 1.2. Sous-domaines d'intégration : méthode "éléments-centrés"

Les deux approches offrent de très bons résultats [7] mais il parait évident qu'elles n'ont pas les mêmes avantages ni les mêmes inconvénients. En effet, la formulation "noeuds-centrés" a l'avantage de minimiser le temps de calcul du fait d'une condition de stabilité moins restrictive mais elle est moins précise sur certains problèmes numériques. Le rapport [7] montre que la formulation "éléments-centrés" est plus précise dans une bande de hautes fréquences d'un spectre de mode de résonance.

La prise en compte de la discontinuité entre deux milieux ou le traitement proche des conditions frontières se font de façon plus naturelle avec la formulation "éléments-centrées". Comme le montre la figure (1.3), la technique tient compte de la frontière sans traitement particulier et la surface de la cellule d'intégration est confondue avec la frontière. Par contre, la formulation "noeuds-centrés" va demander un traitement particulier pour la cellule d'intégration car la figure (1.4) montre que la cellule d'intégration est coupée par la frontière.

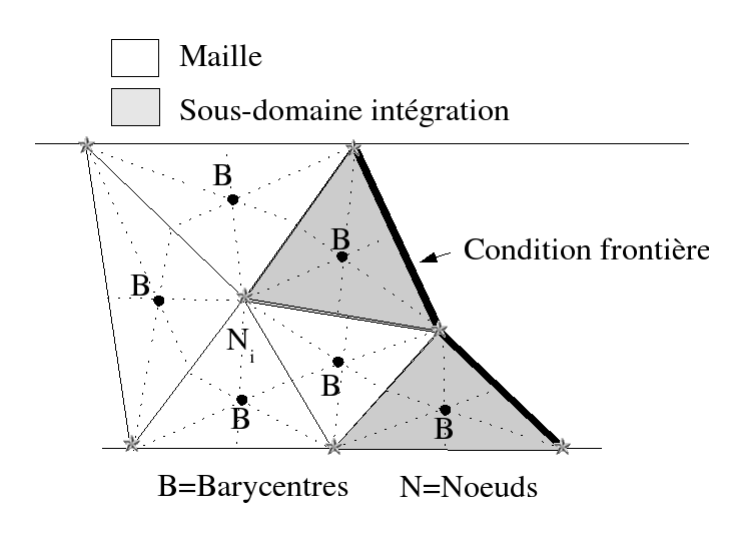

FIG. 1.3. Sous-domaines d'intégration : méthode "éléments-centrés" proche d'une frontière

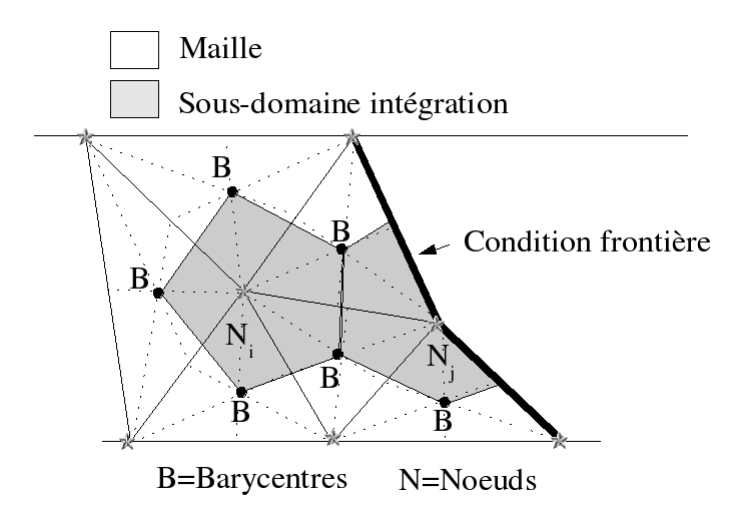

FIG. 1.4. Sous-domaines d'intégration : méthode "noeuds-centrés" proche d'une frontière

Par souci de précision, d'optimisation et surtout pour que chaque frontière soit bien prise en compte, le choix pour la suite du travail s'est porté sur l'approche "éléments-centrés".

Soit un domaine de calcul  $\Omega$  quelconque divisé par un nombre fini N de cellules élémentaires  $C_i$  de volume  $V_i$ , la somme totale des mailles compose le domaine de calcul de telle sorte que  $\Omega = \bigcup_{i=1}^N C_i.$ 

Chaque maille se décompose en  $N_i$  surfaces frontières fermées de superficie  $S_k$ .

Les schémas FVTD sont obtenus en intégrant volumiquement la forme condensée du système de Maxwell (1.14) .

L'intégration sur chaque sous-domaine d'intégration, sans terme source, s'écrit :

$$
\int_{V_i} (\partial_t U_i + \overrightarrow{\nabla} \mathcal{F}(U_i)) dv = 0
$$
\n(1.22)

sachant que le théorème du "flux-divergence" (ou théorème de Gauss) est définit par :

$$
\int_{V_i} \overrightarrow{\nabla} \mathcal{F}(U_i) dv = \int_{S_i} \mathcal{F}(U_i) \overrightarrow{n_i} ds
$$
\n(1.23)

L'équation (1.22) se note :

$$
\partial_t \int_{V_i} U_i dv + \int_{S_i} \mathcal{F}(U_i) \overrightarrow{n_i} ds = 0 \tag{1.24}
$$

Nous reconstruisons  $U_i$  comme une fonction constante sur la cellule de volume  $V_i$  pour aboutir à :

$$
V_i \partial_t U_i + \int_{S_i} \mathcal{F}(U_i) \overrightarrow{n_i} ds = 0 \qquad (1.25)
$$

avec  $\overrightarrow{n_i}$  le vecteur normal extérieure de la face de superficie  $S_i$  et  $\mathcal{F}(U_i)\overrightarrow{n_i}$  le flux de la cellule  $V_i$ .

La discrétisation spatiale nous amène finalement à résoudre l'équation suivante :

$$
V_i \partial_t U_i + \sum_{k=1}^{N_i} S_k \Phi_k (U_i, U_j) = 0
$$
\n(1.26)

où  $S_k$  est l'aire de la face  $k$  ,  $\Phi_k(U_i, U_j)$  est le flux numérique de la face  $k$  (interface entre les cellules  $C_i$  et  $C_j$ ) qui est fonction du vecteur  $U_i$  et du vecteur  $U_j$ .

L'équation (1.26) montre qu'il reste maintenant deux étapes à accomplir.

La première étape, sans doute la plus difficile, sera d'évaluer le flux numérique sur chaque face k puis la deuxième étape sera d'effectuer la discrétisation temporelle.

Nous pouvons déjà affirmer que c'est l'approximation de chaque flux généré par les faces de chacune des mailles qui sera déterminante sur la précision et la nature du schéma numérique. En d'autres termes, c'est la manière dont sera défini le flux qui dictera les performances du code numérique Volumes Finis.

#### **1.5.2. Evaluation générale du flux par résolution du problème de Riemann**

La première idée fut de définir un flux numérique  $\Phi(U_i,U_j)$  décentré d'ordre un via la définition de P-D. Lax [14] :

$$
\Phi(U_i, U_j) = \frac{\mathcal{F}(U_i) + \mathcal{F}(U_j)}{2} - \frac{1}{2} |A(n)| (U_j - U_i)
$$
\n(1.27)

Remarque : ce flux décentré est la somme d'un flux centré et d'un terme diffusif assurant la stabilité du schéma.

Cette définition ne tient pas compte des caractéristiques diélectriques d'un milieu, elle ne reste valable que pour des milieux homogènes.

La matrice  $|A(n)|$  est définie dans l'annexe 2, elle est fonction des normales unitaires et de la vitesse c.

Cependant, il est intéressant de comprendre et d'expliquer l'origine de cette définition. Pour cela, nous allons présenter le solveur de Riemann qui est un solveur numérique capable de définir les flux dans un milieu homogène et hétérogène. Le but de cette étude sera de retrouver l'expression (1.27) du flux décentré.

#### **1.5.2.1. Description du problème de Riemann**

La définition du flux numérique est basée sur la résolution d'un problème de Riemann à l'interface entre deux cellules. En dynamique des fluides, ce problème est résolu de façon approchée mais le solveur obtenu ne vérifie pas la condition de saut à l'interface entre deux milieux. Il faut, donc, résoudre ce problème de façon exacte dans le cadre des équations de Maxwell pour des milieux linéaires. Le solveur de Riemann est le seul solveur adéquat pour construire des schémas numériques qui tiennent compte de la continuité des composantes tangentielles [15].

Nous représentons le problème par deux milieux (milieu 1 et milieu 2) linéaires, isotropes séparés par un plan faisant office d'interface (figure (1.5)), les caractéristiques diélectriques sont constantes dans chaque milieu et les sources de courant se situent sur l'interface.

La propagation des ondes électromagnétiques dans un milieu se définit, dans le cas le plus simple, par l'équation d'advection de formulation :

$$
(\partial_t + c \cdot \partial_x) U = 0 \tag{1.28}
$$

La méthode consiste donc à résoudre temporairement l'équation d'advection dans chaque milieu à partir d'une condition initiale préalablement définie.

La présence de l'interface impose une discontinuité qui se propageant linéairement à gauche (c'est à dire dans le milieu 1) à la vitesse (−c) et une autre discontinuité qui se propageant linéairement à droite de l'interface (c'est à dire dans le milieu 2) à la vitesse (c).

Sachant que les champs électromagnétiques décrivant l'onde sont constants dans chaque cellule, le problème consiste donc à déterminer de part et d'autre de l'interface les inconnues tout en tenant compte des discontinuités. En clair, il faut exprimer le passage de la zone 1 vers la zone 2, puis le passage de la zone 3 vers la zone 4 et enfin la relation liant la zone 2 et la zone 3.

Le problème se résume en un système de trois équations : la première qui tient compte de la discontinuité se propageant à gauche, la deuxième qui tient compte de la discontinuité se propageant à droite et la dernière tenant compte de la condition de transmission sur l'interface. Pour le saut de la zone 1 à 2 et de la zone 3 à 4, il faut utiliser la relation de « Condition de Saut de Rankine Hugoniot », c'est un artifice de calcul utilisé en mécanique des fluides, qui lie la vitesse d'une discontinuité aux deux états voisins. Le passage de la zone 2 à 3 sera géré par une condition de passage sur l'interface.

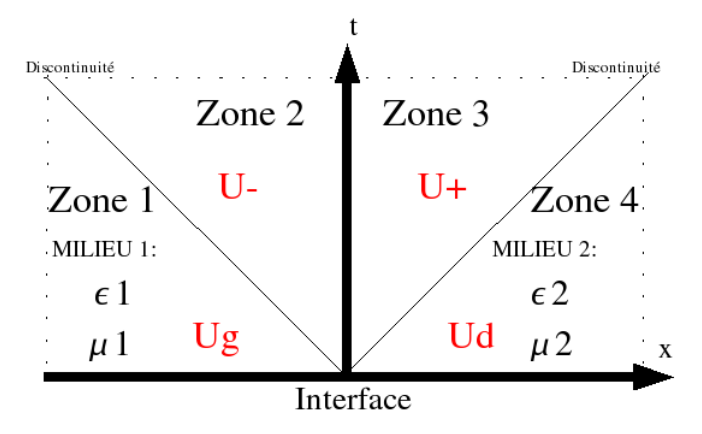

FIG. 1.5. Schéma général du problème de Riemann

#### **1.5.2.2. Cas général sans terme de sources**

Déterminons les valeurs des champs  $U^-$  et  $U^+$  en fonction des valeurs des champs  $U_g$  et  $U_d$ connus en se servant des propriétés précédentes.

A gauche de l'interface, c'est à dire dans le milieu 1, on a  $\partial_t U - c_q \partial_x U = 0$  où U est constant et vaut  $U_q$ .

A droite de l'interface, c'est à dire dans le milieu 2, on a  $\partial_t U + c_d \partial_x U = 0$  où U est constant et vaut  $U_d$ .

Donc en tenant compte de la « Condition de Saut de Rankine Hugoniot », le système décrivant le problème de Riemann se définit par :

$$
\begin{cases}\nA_g U^- - A_g U_g = -C_g U^- + C_g U_g \\
A_d U^+ - A_d U_d = C_d U^+ - C_d U_d \\
A_g U^- - A_d U^+ = 0\n\end{cases}
$$
\n(1.29)

avec  $C_g = c_gId$  et  $C_d = c_dId$ . Id étant la matrice identité,  $A_g$  et  $A_d$  étant les matrices jacobiennes respectivement à gauche et à droite de l'interface.

Nous aboutissons aux expressions de  $U^-$ et  $U^+$ : (voir le détail du calcul à l'annexe 3).

$$
U^{-}(A_d C_g + A_g C_d) = (A_d C_g + A_d A_g)U_g + (A_d C_d - A_d A_d)U_d
$$
\n(1.30)

$$
U^{+}(A_d C_g + A_g C_d) = (A_g C_g + A_g A_g)U_g + (A_g C_d - A_g A_d)U_d
$$
\n(1.31)

Soient les valeurs  $U^{*-}$ ,  $U^{*+}$ ,  $U_g^*$  et  $U_d^*$  tels que :

$$
\begin{cases}\nU^- = \alpha_g U^{*-} \\
U^+ = \alpha_d U^{*+} \\
U_g = \alpha_g U_g^* \\
U_d = \alpha_d U_d^*\n\end{cases}
$$
\n(1.32)

avec les matrices diagonales :  $\alpha_g =^d (\varepsilon_g, \mu_g)$ ,  $\alpha_d =^d (\varepsilon_d, \mu_d)$ et les vecteurs  $U_b^a =^t (E_x, E_y, E_z, H_x, H_y, H_z)_b^a$ ,  $a = *, -; b = g, d$ Donc l'expression (1.30) devient :

$$
\alpha_g U^{*-} (A_d C_g + A_g C_d) = (A_d C_g + A_d A_g) \alpha_g U_g^* + (A_d C_d - A_d A_d) \alpha_d U_d^* \tag{1.33}
$$

Nous remarquons que :  $\alpha_g A_g = \alpha_d A_d$ . D'où

$$
U^{*-}(\alpha_g C_g A_d + \alpha_d C_d A_d) =
$$
  
\n
$$
(A_d \alpha_g C_g + A_d A_g \alpha_g C_g C_g^{-1}) U_g^* + (A_d \alpha_d C_d - A_d A_d \alpha_d C_d C_d^{-1}) U_d^*
$$
\n(1.34)

soit

$$
U^{*-} = (\alpha_g C_g + \alpha_d C_d)^{-1} ((\alpha_g C_g + A_g \alpha_g C_g C_g^{-1}) U_g^* + (\alpha_d C_d - A_d \alpha_d C_d C_d^{-1}) U_d^*)
$$
(1.35)

Nous savons que :

$$
\alpha_g C_g =^d (Y_g, Z_g) \tag{1.36}
$$

et

$$
\alpha_d C_d =^d (Y_d Z_d) \tag{1.37}
$$

 $d(Y_g, Z_g)$  et  $d(Y_d, Z_d)$  sont des matrices diagonales composées uniquement d'impédances et d'admittances des milieux considérés.

Les matrices de transmission  $T_g$  et  $T_d$  s'écrivent :

$$
T_g = (\alpha_g C_g + \alpha_d C_d)^{-1} \alpha_g C_g = \begin{pmatrix} \frac{Y_g}{Y_g + Y_d} & 0 & 0 & 0 & 0 & 0\\ 0 & \frac{Y_g}{Y_g + Y_d} & 0 & 0 & 0 & 0\\ 0 & 0 & \frac{Y_g}{Y_g + Y_d} & 0 & 0 & 0\\ 0 & 0 & 0 & \frac{Z_g}{Z_g + Z_d} & 0 & 0\\ 0 & 0 & 0 & 0 & \frac{Z_g}{Z_g + Z_d} & \frac{Z_g}{Z_g + Z_d} \end{pmatrix}
$$
(1.38)

$$
T_d = (\alpha_g C_g + \alpha_d C_d)^{-1} \alpha_d C_d = \begin{pmatrix} \frac{Y_d}{Y_g + Y_d} & 0 & 0 & 0 & 0 & 0\\ 0 & \frac{Y_d}{Y_g + Y_d} & 0 & 0 & 0 & 0\\ 0 & 0 & \frac{Y_d}{Y_g + Y_d} & 0 & 0 & 0\\ 0 & 0 & 0 & \frac{Z_d}{Z_g + Z_d} & 0 & 0\\ 0 & 0 & 0 & 0 & \frac{Z_d}{Z_g + Z_d} & 0\\ 0 & 0 & 0 & 0 & 0 & \frac{Z_d}{Z_g + Z_d} \end{pmatrix}
$$
(1.39)

Donc l'expression (1.35) donne lieu à l'expression de la composante U ∗− :

$$
U^{*-} = ((T_g + A_g T_g C_g^{-1}) U_g^* + (T_d - A_d T_d C_d^{-1}) U_d^*)
$$
\n(1.40)

Nous savons que le flux à gauche de l'interface entre deux milieux s'écrit :

$$
\Phi^- = A_g U^- = A_g \alpha_g U^{*-}
$$

Par conséquent,

$$
\Phi^{-} = A_g \alpha_g ((T_g + A_g T_g C_g^{-1}) U_g^* + (T_d - A_d T_d C_d^{-1}) U_d^*)
$$
\n(1.41)

soit

$$
\Phi^{-} = A_g T_g U_g + |A_g| T_g U_g + A_d T_d U_d - |A_d| T_d U_d \tag{1.42}
$$

avec

$$
|A_g| = A_g^2 C_g^{-1}
$$
  

$$
|A_d| = A_d^2 C_d^{-1}
$$

Le calcul du flux à droite de l'interface se fera de façon similaire pour aboutir aux expressions suivantes :

d

$$
U^{*+} = ((T_g + A_g T_g C_g^{-1}) U_g^* + (T_d - A_d T_d C_d^{-1}) U_d^*)
$$
\n(1.43)

$$
\Phi^{+} = A_{g} T_{g} U_{g} + |A_{g}| T_{g} U_{g} + A_{d} T_{d} U_{d} - |A_{d}| T_{d} U_{d}
$$
\n(1.44)

Finalement pour des milieux hétérogènes, l'expression générale du flux numérique décentré d'ordre un obtenu avec le solveur de Riemann s'écrit :

$$
\Phi(U_g, U_d) = A_g T_g U_g + A_d T_d U_d + |A_g| T_g U_g - |A_d| T_d U_d \tag{1.45}
$$

Remarque : pour la transmission entre deux milieux homogènes, les expressions se simplifient car les caractéristiques diélectriques sont identiques

$$
A_g = A_d = A
$$

et

$$
c_g = c_d = c
$$

Les matrices de transmission deviennent :

$$
T_g = T_d = \frac{1}{2}
$$

Ainsi, nous retrouvons bien l'expression du flux numérique dans un milieu homogène :

$$
\Phi(U_g, U_d) = \frac{A}{2}(U_g + U_d) - \frac{|A|}{2}(U_d - U_g)
$$

La résolution exact du problème de Riemann nous a permis de démontrer l'expression générale du flux décentré d'ordre un dans un milieu hétérogène, nous avons aussi retrouvé l'expression du flux décentré dans un milieu homogène (1.27) définie dans le paragraphe précèdent.

Ce flux décentré est connu sous le nom de flux décentré de GODUNOV.

Cette approximation spatiale n'est que de l'ordre un et n'apporte pas une précision suffisante pour nos simulations ( c'est une approximation qui dissipe beaucoup trop comme l'a montré D. Pacaud [4] ), c'est pourquoi nous devons construire des schémas d'ordres supérieurs capables d'être plus performants.

#### **1.5.2.3. Cas particuliers**

Le calcul du flux numérique sur une frontière de type mur électrique ou mur magnétique demande un traitement particulier. La définition précédente n'est plus valable, nous ne devons plus parler d'un passage d'un milieu à un autre. Cependant, comme le montre la figure (1.6), c'est un demi-problème de Riemann qu'il faut résoudre où seul le passage de la zone 1 à 2 doit être traité.

Le système se décompose en deux équations : l'une est obtenue en appliquant la « Condition de Saut de Rankine Hugoniot » à la discontinuité se propageant à gauche de l'interface et l'autre en appliquant la condition limite d'un mur électrique ou d'un mur magnétique.

$$
\begin{cases}\n mur \, electric \\
 A_g U^- - A_g U_g = -c_g U^- + c_g U_g \\
 E^- = 0\n\end{cases} \tag{1.46}
$$

$$
\begin{cases}\n mur \, magnetic \\
 A_g U^- - A_g U_g = -c_g U^- + c_g U_g \\
 H^- = 0\n\end{cases} \tag{1.47}
$$

La définition du flux généré par l'interface où se situe la condition frontière se déduit de la même manière que précédemment en tenant compte des systèmes (1.46) et (1.47).

La procédure est identique lorsque que la condition frontière se trouvera à gauche de l'interface.

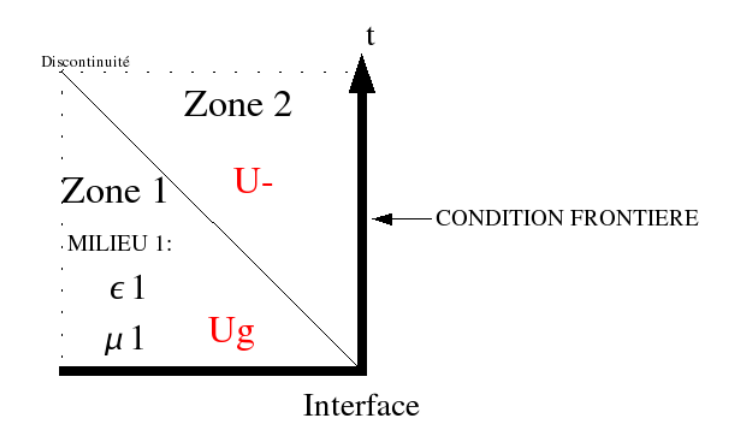

FIG. 1.6. Schéma particulier d'un demi-problème de Riemann

#### **1.5.3. Choix de l'approximation du flux**

De nombreux rapports scientifiques et de nombreuses thèses ont confirmé que la précision d'un flux décentré d'ordre un de type GODUNOV restait insuffisante [2, 3, 4, 7]. Il faut donc construire un schéma numérique d'ordre supérieur permettant ainsi d'augmenter l'efficacité des simulations.

L'extension de la méthode MUSCL (Monotonic Upwind Schemes for Conservation Laws) [8] augmente la précision des schémas numériques en définissant de nouvelles valeurs extrapolées  $(U_{ij}, U_{ji})$  aux interfaces des cellules. En d'autres termes, nous allons redéfinir l'expression du flux en se servant de ces nouvelles valeurs extrapolées mais en gardant la définition générale du flux décentré de GODUNOV (1.45). Finalement, seuls les arguments de la définition changent comme en témoigne le système (1.48).

La reconstruction des champs  $(U_{ij}, U_{ji})$  se fait par une fonction affine faisant intervenir le gradient ( $\overrightarrow{\nabla}U_i$ ), le barycentre  $G_i$  de la cellule et le barycentre  $G_k$  de l'interface. La définition du gradient sera détaillée au prochain paragraphe.

$$
\begin{cases}\n\Phi_{ij} = \Phi(U_{ij}, U_{ji}) = A_i T_i U_{ij} + A_j T_j U_{ji} + |A_i| T_i U_{ij} - |A_j| T_j U_{ji} \\
U_{ij} = U_i + \overrightarrow{\nabla} U_i \overrightarrow{G_i G_k} \\
U_{ji} = U_j + \overrightarrow{\nabla} U_j \overrightarrow{G_j G_k}\n\end{cases} (1.48)
$$

L'interpolation est d'ordre deux. Le schéma numérique obtenu se nomme schéma MUSCL, malheureusement les tests montrent que la diffusion reste encore trop importante [4].

De nouvelles valeurs aux interfaces ont été introduites avec un paramètre de décentrage  $\beta$ pondérant la dispersion, les valeurs extrapolées sont à nouveau réévaluées. Un nouveau flux est défini, là encore, seuls les arguments de la définition du flux de GODUNOV changent.

$$
\begin{cases}\n\Phi_{ij} = \Phi(U_{ij}, U_{ji}) = A_i T_i U_{ij} + A_j T_j U_{ji} + |A_i| T_i U_{ij} - |A_j| T_j U_{ji} \\
U_{ij} = (2\beta)(U_i + \overrightarrow{\nabla} U_i \overrightarrow{G_i G_k}) + (1 - 2\beta) \frac{U_i + U_j}{2} \\
U_{ji} = (2\beta)(U_j + \overrightarrow{\nabla} U_j \overrightarrow{G_j G_k}) + (1 - 2\beta) \frac{U_i + U_j}{2}\n\end{cases}
$$
\n(1.49)

Ce schéma est connu sous le nom de  $\beta$  schéma. Des études ont été menées afin de trouver la valeur optimum de β pour que le schéma soit d'ordre trois [9] pour un maillage cartésien. Cette valeur est égale à  $\frac{1}{3}$ .

F. Bonnet [2] a émis l'idée de minimiser la diffusion en intégrant un autre paramètre pondératif  $\gamma$  dans l'expression du flux (1.45).

Les résultats sont concluants, la dissipation du schéma est maîtrisée, l'expression du flux numérique décentré s'écrit maintenant de la manière suivante :

$$
\begin{cases}\n\Phi_{ij} = \Phi(U_{ij}, U_{ji}) = A_i T_i U_{ij} + A_j T_j U_{ji} + \gamma |A_i| T_i U_{ij} - \gamma |A_j| T_j U_{ji} \\
U_{ij} = (2\beta)(U_i + \overrightarrow{\nabla} U_i \overrightarrow{G_i G_k}) + (1 - 2\beta) \frac{U_i + U_j}{2} \\
U_{ji} = (2\beta)(U_j + \overrightarrow{\nabla} U_j \overrightarrow{G_j G_k}) + (1 - 2\beta) \frac{U_i + U_j}{2}\n\end{cases}
$$
\n(1.50)

Des études approfondies [2, 9] ont montré que la valeur optimum empirique pour  $\gamma$  était 0.1 et  $\frac{1}{3}$  pour  $\beta$ .

Le schéma numérique obtenu est d'ordre trois, il se nomme  $\beta\gamma$  schéma.

Nous conclurons en disant que le calcul du flux est l'élément primordial de la construction d'un schéma Volumes Finis. L'approximation des champs sur les interfaces ou plus exactement l'approximation des flux gère la précision du code numérique. Historiquement, tous les efforts se sont concentrés autour de ce but afin d'aboutir à un schéma à flux décentré le moins dissipatif et le moins dispersif possible.

### **1.6. Etude du gradient**

#### **1.6.1. Définition et rôle**

Nous avons vu que l'approximation spatiale consistait en définitif à déterminer les flux à partir d'une combinaison de champs de part et d'autre d'une face. Le degré de l'extrapolation est fondamental pour la précision du schéma construit, plus le degré sera élevé plus l'approximation sera précise.

Néanmoins, les deux valeurs ( $U_{ij}$  et  $U_{ji}$ ) extrapolées sur l'interface sont calculées grâce à une combinaison du gradient  $\overrightarrow{\nabla}U_i$  au centre de la cellule et des valeurs connues aux barycentres des cellules voisines.

Il existe plusieurs approches pour calculer le gradient qui varient suivant le type de discrétisation spatiale utilisé : si l'approximation est de type "noeuds-centrés", le gradient sera calculé en moyennant les gradients de Galerkin aux noeuds du maillage. Si l'approximation est de type "éléments-centrés", le gradient peut être calculé de deux façons différentes comme en témoigne le rapport [10] qui compare deux méthodes de calcul du gradient. La première proposée par J.Durfofsky, S.Osher et B.Engquist [11] consiste à interpoler linéairement sur un maillage dual, la deuxième consiste à utiliser la même technique que pour le calcul du flux numérique. C'est celle que nous utiliserons, le gradient  $\vec{\nabla}U_i$  de la cellule i est défini de la façon suivante :

$$
\int_{V_i} \overrightarrow{\nabla} U_i dv = \sum_{k=0}^{N_i} \int_{S_k} U^* \overrightarrow{n_k} ds
$$
\n(1.51)

$$
V_i \overrightarrow{\nabla} U_i = \sum_{k=0}^{N_i} S_k U^* \overrightarrow{n_k}
$$
 (1.52)

où  $V_i$  est le volume de la cellule i,  $S_k$  est l'aire de la face k,  $N_i$  le nombre de faces de la cellule *i* et  $\overrightarrow{n_k}$  la normale extérieure à la face k.

Pour chaque face, nous pondérons la valeur  $U^*$  par les distances entre les centres de gravité des cellules voisines et le barycentre de l'interface commune pour obtenir la formule (1.53) :

$$
U^* = \frac{G_j G_k U_i + G_i G_k U_j}{G_j G_k + G_i G_k} \tag{1.53}
$$

 $G_j$ ,  $G_i$  sont les barycentres respectifs de la cellule de volume  $V_j$  et de la cellule de volume  $V_i$ .

 $G_k$  est le barycentre de la face commune aux cellules de volume  $V_i$  et  $V_j$  (figure (1.7)).

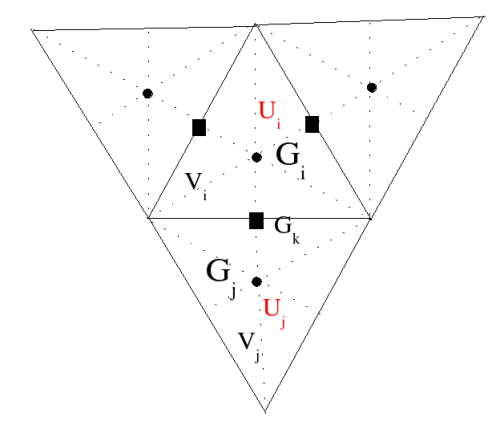

FIG. 1.7. Calcul du gradient  $\overrightarrow{\nabla}U_i$ 

#### **1.6.2. Expression proche d'une condition limite**

Mais l'expression (1.53) n'est plus valable lorsqu'il y a une trop grande discontinuité entre deux cellules ou si la cellule est adjacente à une frontière. Ainsi pour la face confondue avec la condition frontière, nous remplaçons la valeur  $U^*$  par la valeur connue au barycentre de la cellule  $U_i$  (figure (1.8)).

Donc pour la face 1, nous avons :

$$
U^* = U_i \tag{1.54}
$$

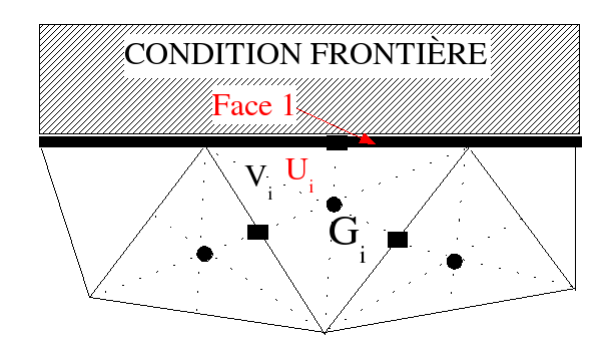

FIG. 1.8. Calcul du gradient proche d'une frontière

### **1.7. Intégration temporelle**

La discrétisation spatiale conduit à une équation différentielle classique de la forme :

$$
\partial_t U + \psi(U) = 0 \tag{1.55}
$$

où  $ψ$  représente la discrétisation spatiale.

Les problèmes instationnaires nécessitent une intégration en temps très précise, une des manières la plus judicieuse pour construire des schémas précis en temps est d'utiliser la méthode explicite multi-pas de Runge-Kutta d'ordre k.

$$
\begin{cases}\nU^0 = U^n \\
U^l = U^0 - \frac{\Delta_t}{(k+1-l)} \psi(U^{l-1}) \ l = 1, 2, ..., k \\
U^{n+1} = U^k\n\end{cases}
$$
\n(1.56)

avec  $\triangle t$  le pas de discrétisation temporel.

Le schéma explicite à deux pas intermédiaires (k=3) est d'ordre trois en temps. Associé à l'approximation spatiale  $\beta\gamma$ , le schéma construit est à la fois d'ordre trois en espace et en temps, il se notera par la suite schéma d'approximation  $\beta \gamma R K3$ .

En regroupant les formulations (1.50), (1.52), (1.53) et (1.56), l'expression générale du schéma  $\beta \gamma R K3$  se définit par le système (1.57) :

$$
\begin{cases}\nU_i^0 = U_i^n \\
U_i^l = U_i^0 - \frac{\Delta_t}{(q+1-l)V_i} \sum_{k=1}^{N_i} S_k \Phi(U_{ij}, U_{ji}) & l = 1, 2, q \\
U_i^{n+1} = U_i^q\n\end{cases}
$$
\n(1.57)

avec

$$
\begin{cases}\n\Phi(U_{ij}, U_{ji}) = A_i T_i U_{ij} + A_j T_j U_{ji} + \gamma |A_i| T_i U_{ij} - \gamma |A_j| T_j U_{ji} \\
U_{ij} = (2\beta)(U_i + \overrightarrow{\nabla} U_i \overrightarrow{G_i G_k}) + (1 - 2\beta) \frac{U_i + U_j}{2} \\
U_{ji} = (2\beta)(U_j + \overrightarrow{\nabla} U_j \overrightarrow{G_j G_k}) + (1 - 2\beta) \frac{U_i + U_j}{2}\n\end{cases}
$$
\n(1.58)

## **1.8. Stabilité**

La question de stabilité est un problème récurrent pour toutes résolutions numériques, certains schémas sont inconditionnellement stables, d'autres le sont sous condition.

Le point crucial est la valeur du pas temporel intervenant dans la définition de la discrétisation temporelle, une valeur trop grande risque de faire osciller, voir diverger le schéma.

La stabilité pour les codes Volumes Finis est assurée par une relation liant le pas temporel et les pas spatiaux s'inspirant du critère de stabilité de Courant-Friedrichs-Lewy (CFL).

S. Piperno a déterminé la relation de stabilité (1.59) valable pour des schémas numériques utilisant la méthode Volumes Finis tridimensionnelle [12].

Cette condition de stabilité s'écrit donc :

$$
c\triangle_t \leqslant \min \frac{2V_i}{\sum_{k=1}^{N_i} S_k} \tag{1.59}
$$

### **1.9. Conclusion**

Toutes les modélisations électromagnétiques suivent une procédure bien précise à savoir le maillage du domaine de calcul en cellules élémentaires puis la résolution du système de Maxwell dans chaque maille en utilisant la méthode numérique de notre choix. Ce chapitre nous a permis de décrire de manière générale la technique de la méthode des Volumes Finis dans le domaine temporel et d'en retirer les principales caractéristiques. Dans un souci sans cesse croissant d'obtenir des schémas numériques performants en terme de précision, l'évolution des définitions de ces flux n'a cessé de croître au fil des années pour aboutir à une définition de flux décentré d'ordre supérieur assez complexe, faisant intervenir une approximation du champ sur chaque interface.

## **Chapitre 2**

# **Schémas Volumes Finis dans un espace monodimensionnel**

### **2.1. Introduction**

Afin de compléter la partie théorique du chapitre 1 et pour mieux se familiariser avec les subtilités de la méthode, ce chapitre se consacre à l'étude de la méthode Volumes Finis dans le cas le plus simple : c'est à dire dans un domaine de calcul ramené à une dimension d'espace avec un maillage structuré. C'est un bon moyen de comprendre plus précisément les différentes approximations évoquées au chapitre 1. Le système de Maxwell est résolu par un code numérique 1D dans le but de déterminer toutes les caractéristiques des approximations numériques. La dissipation, la dispersion et l'influence des différents paramètres pondératifs  $(\beta, \gamma)$  seront évalués par des simulations numériques à une seule dimension.

### **2.2. Notation**

Soit le système de Maxwell (2.1) écrit dans le cadre monodimensionnel d'un milieu homogène (vide) sans termes de sources, il se décompose en deux équations qui gèrent la propagation de l'onde électromagnétique.

$$
\begin{cases}\n\varepsilon_0 \partial_t E_x + \partial_z H_y = 0 \\
\mu_0 \partial_t H_y + \partial_z E_x = 0\n\end{cases}
$$
\n(2.1)

Le système s'écrit sous la forme condensée suivante :

$$
\partial_t U + \partial_z F(U) = 0 \tag{2.2}
$$

avec  $U =$ <sup>t</sup> ( $\varepsilon_0 E_x, \mu_0 H_y)$ ,  $F(U) =$ <sup>t</sup> ( $H_y, E_x$ )

et 
$$
A(n) = \begin{pmatrix} 0 & n_z \mu_0^{-1} \\ n_z \varepsilon_0^{-1} & 0 \end{pmatrix}
$$
,  $|A(n)| = \begin{pmatrix} c & 0 \\ 0 & c \end{pmatrix}$   
Einclament, la metrica isochienne  $A(n)$  at la matrix

Finalement, la matrice jacobienne  $A(n)$  et la matrice  $|A(n)|$  se simplifient et deviennent des matrices à quatre éléments.

Comme le montre la figure (2.1), le domaine de calcul est décomposé en  $N_z$  segments  $C_i$  de longueur ∆z, nous ne parlons plus de mailles mais de segments car l'espace est réduit à une seule dimension.

Appliquons maintenant l'intégrale volumique au système  $(2.1)$  pour chaque segment  $C_i$ :

$$
\int_{C_i} (\partial_t U(i) + \partial_z F(U(i))) dl = 0
$$
\n(2.3)

soit

 $\partial_t \Delta_z U(i) + \Sigma_{k=1}^2 \Phi(U(i), U(i+1)) = 0$  (2.4)

sachant que  $U(i)$  est constant sur chaque segment  $C_i$  .

Le code numérique va évaluer les valeurs de chaque composante de champs électromagnétiques  $U(i)$  situés au barycentre de chaque segment  $C_i$ .

Tous les flux  $\Phi(U(i), U(i+1))$  se situent sur les faces de chacun des segments et se définissent par :

$$
\Phi(U(i), U(i+1)) =^t (\Phi_e(E_x(i), E_x(i+1)), \Phi_h(H_y(i), H_y(i+1))
$$
\n(2.5)

avec respectivement  $\Phi_e(E_x(i), E_x(i+1))$  et  $\Phi_h(H_y(i), H_y(i+1))$  les flux numériques de la composante électrique  $E_x$  et de la composante magnétique  $H_y$ . Ils permettent le passage de la cellule  $C_i$  à la cellule  $C_{i+1}$ .

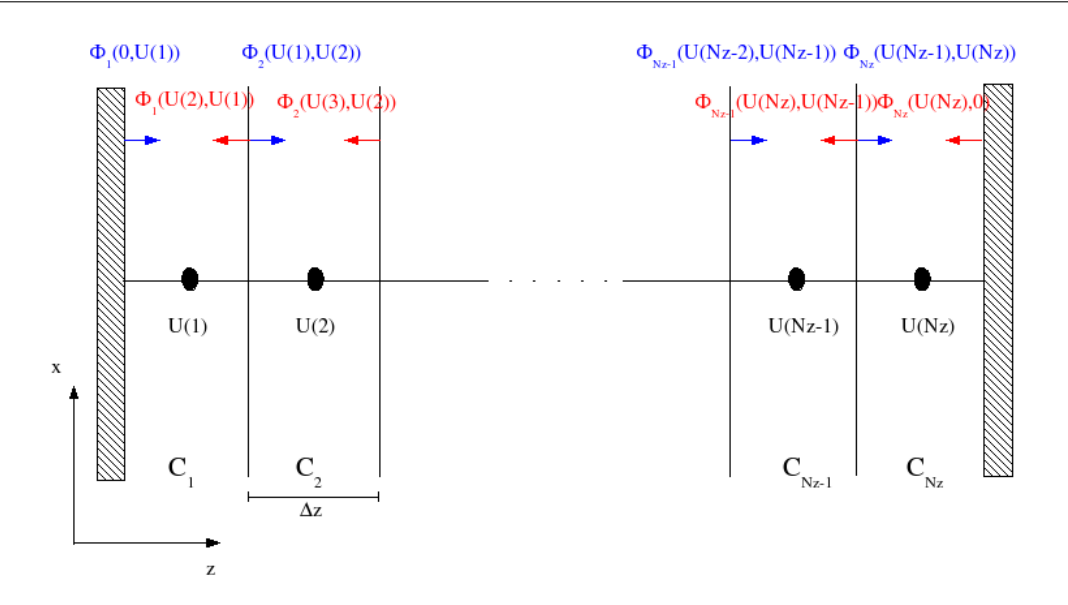

FIG. 2.1. Représentation du cas simplifié de la propagation d'une onde électromagnétique dans un espace monodimensionnel

### **2.3. Formulations**

 $\overline{\phantom{a}}$  $\overline{\phantom{a}}$  $\overline{\phantom{a}}$  $\overline{\phantom{a}}$  $\overline{\phantom{a}}$  $\overline{\phantom{a}}$  $\overline{\phantom{a}}$  $\overline{\phantom{a}}$  $\overline{\phantom{a}}$  $\overline{\phantom{a}}$ 

#### **2.3.1. Approximation de type GODUNOV**

En s'appuyant sur les définitions du chapitre précédent, nous allons étudier les différentes approximations des flux dans un espace monodimensionnel. La première idée est d'utiliser l'approximation décentrée dite de GODUNOV (1.45), qui est pour rappel une reconstruction du champ électromagnétique sur l'interface d'une cellule.

Les flux de type GODUNOV sont des combinaisons des champs électromagnétiques de part et d'autre de la face comme en témoigne le système (2.6).

$$
\begin{cases}\n\Phi_e(E_x(i-1), E_x(i)) = \frac{H_y(i-1) + H_y(i)}{2} - \frac{1}{2} c \varepsilon_0(E_x(i) - E_x(i-1)) \\
\Phi_h(H_y(i-1), H_y(i)) = \frac{E_x(i-1) + E_x(i)}{2} - \frac{1}{2} c \mu_0(H_y(i) - H_y(i-1)) \\
\Phi_e(E_x(i+1), E_x(i)) = \frac{-H_y(i+1) - H_y(i)}{2} - \frac{1}{2} c \varepsilon_0(E_x(i) - E_x(i+1)) \\
\Phi_h(H_y(i+1), H_y(i)) = \frac{-E_x(i+1) - E_x(i)}{2} - \frac{1}{2} c \mu_0(H_y(i) - H_y(i+1))\n\end{cases} (2.6)
$$

Les flux situés sur les conditions frontières, à savoir  $\Phi_e(0, U(1))$ ,  $\Phi_h(0, U(1))$ ,  $\Phi_e(Nz, 0)$ et  $\Phi_h(Nz, 0)$ , sont traités différemment. La valeur du champ électromagnétique au delà de la frontière n'est pas connue. Ils sont évalués en tenant compte des éventuelles conditions de murs électriques, de murs magnétiques ou de couches absorbantes.
Remarque : pour le calcul du flux qui gére le passage du segment  $C_{i-1}$  au segment  $C_i$ , la normale  $n_z$  vaut 1. Alors que pour le passage du segment  $C_{i+1}$  au segment  $C_i,$  la normale  $n_z$  vaut -1 .

La discrétisation temporelle est assurée par la méthode Runge-Kutta d'ordre un équivalent à un schéma d'Euler explicite d'ordre un. Ainsi chacune des composantes du champ électromagnétique est calculée au même instant et au même endroit. Nous aboutissons finalement à un schéma numérique décentré d'ordre un en temps et en espace qui se nomme schéma GODUNOV.

Les expressions des champs électromagnétiques pour une propagation monodirectionnelle sont données par :

$$
\begin{cases}\nE_x^{n+1}(i) = E_x^n(i) - \frac{\Delta_t}{\varepsilon_0 \Delta_z} (\Phi_e(E_x(i-1), E_x(i)) + \Phi_e(E_x(i+1), E_x(i))) \\
H_y^{n+1}(i) = H_y^n(i) - \frac{\Delta_t}{\mu_0 \Delta_z} (\Phi_h(H_y(i-1), H_y(i)) + \Phi_h(H_y(i+1), H_y(i)))\n\end{cases}
$$
\n(2.7)

#### **2.3.2. Approximation de type MUSCL**

Malheureusement, l'approximation de GODUNOV n'est pas assez précise, les codes numériques construits avec cette approche dispersent et dissipent beaucoup trop comme l'a noté D. Pacaud dans ses travaux de recherche [4]. Il faut donc construire des schémas d'ordre supérieur.

Utiliser l'approximation de type MUSCL (Monotonic Upstream Schemes for Conservation Laws) donne naissance à des schémas numériques de discrétisation spatiale d'ordre deux.

La définition du flux de GODUNOV est conservée (2.6), seuls les arguments changent. Ils sont remplacés par des arguments extrapolés faisant intervenir les gradients des cellules voisines, ainsi cette approche donne lieu l'expression du flux décentré d'approximation MUSCL.

Soient  $H_y(i+\frac{1}{2})$  $(\frac{1}{2})^+, E_x(i+\frac{1}{2})$  $(\frac{1}{2})^-, H_y(i - \frac{1}{2})$  $(\frac{1}{2})^+, E_x(i - \frac{1}{2})$  $(\frac{1}{2})^-$  les champs extrapolés et  $\bigtriangledown H_y(k),$  $\bigtriangledown E_x(k)$  avec  $k = i - 1$ ,  $i, i + 1$  les gradients associés.

Le flux de type MUSCL s'écrit :

 $\Big\}$  $\overline{\phantom{a}}$  $\begin{array}{c} \end{array}$  $\begin{array}{c} \end{array}$  $\Big\}$  $\Big\}$  $\Big\}$  $\Big\}$  $\Big\}$  $\overline{\phantom{a}}$  $\begin{array}{c} \hline \end{array}$ 

$$
\begin{cases}\n\Phi_e(E_x(i-\frac{1}{2})^- , E_x(i-\frac{1}{2})^+) = \frac{H_y(i-\frac{1}{2})^- + H_y(i-\frac{1}{2})^+}{2} - \frac{1}{2}c\varepsilon_0(E_x(i-\frac{1}{2})^+ - E_x(i-\frac{1}{2})^-) \\
\Phi_h(H_y(i-\frac{1}{2})^- , H_y(i-\frac{1}{2})^+) = \frac{E_x(i-\frac{1}{2})^- + E_x(i-\frac{1}{2})^+}{2} - \frac{1}{2}c\mu_0(H_y(i-\frac{1}{2})^+ - H_y(i-\frac{1}{2})^-) \\
\Phi_e(E_x(i+\frac{1}{2})^+, E_x(i+\frac{1}{2})^-) = \frac{-H_y(i+\frac{1}{2})^+ - H_y(i+\frac{1}{2})^-}{2} - \frac{1}{2}c\varepsilon_0(E_x(i+\frac{1}{2})^- - E_x(i+\frac{1}{2})^+) \\
\Phi_h(H_y(i+\frac{1}{2})^+, H_y(i+\frac{1}{2})^-) = \frac{-E_x(i+\frac{1}{2})^+ - E_x(i+\frac{1}{2})^-}{2} - \frac{1}{2}c\mu_0(H_y(i+\frac{1}{2})^- - H_y(i+\frac{1}{2})^+)\n\end{cases}
$$
\n(2.8)

Les valeurs extrapolés et les gradients s'écrivent :

$$
\begin{cases}\nH_y(i + \frac{1}{2})^+ = H_y(i + 1) - \bigtriangledown H_y(i + 1)\frac{\Delta_z}{2} \\
E_x(i + \frac{1}{2})^+ = E_x(i + 1) - \bigtriangledown E_x(i + 1)\frac{\Delta_z}{2} \\
H_y(i + \frac{1}{2})^- = H_y(i) + \bigtriangledown H_y(i)\frac{\Delta_z}{2} \\
E_x(i + \frac{1}{2})^- = E_x(i) + \bigtriangledown E_x(i)\frac{\Delta_z}{2} \\
H_y(i - \frac{1}{2})^+ = H_y(i) - \bigtriangledown H_y(i)\frac{\Delta_z}{2} \\
E_x(i - \frac{1}{2})^+ = E_x(i) - \bigtriangledown E_x(i)\frac{\Delta_z}{2} \\
H_y(i - \frac{1}{2})^- = H_y(i - 1) + \bigtriangledown H_y(i - 1)\frac{\Delta_z}{2} \\
E_x(i - \frac{1}{2})^- = E_x(i - 1) + \bigtriangledown E_x(i - 1)\frac{\Delta_z}{2}\n\end{cases} (2.10)
$$

et

 $\overline{\phantom{a}}$  $\Big\}$  $\Big\}$  $\Big\}$  $\Big\}$  $\Big\}$  $\overline{\phantom{a}}$  $\begin{array}{c} \end{array}$  $\begin{array}{c} \end{array}$  $\vert$ 

$$
\begin{cases}\n\nabla H_y(k) = \frac{H_y(k+1) - H_y(k-1)}{2\Delta_z} \\
\nabla E_x(k) = \frac{E_y(k+1) - E_y(k-1)}{2\Delta_z}\n\end{cases}, k = i - 1, i, i + 1
$$
\n(2.11)

Nous devons utiliser la méthode explicite de Runge-Kutta à un pas intermédiaire afin d'obtenir une discrétisation temporelle d'ordre deux (q=2) :

Pour  $p = 1, ..., q$  avec  $q = 2$ :

$$
\begin{cases}\nE_x^p(i) = E_x^n(i) - \frac{\Delta_t}{\varepsilon_o(q+1-p)\Delta_z}(\Phi_e(E_x(i-\frac{1}{2})^- , E_x(i-\frac{1}{2})^+) + \Phi_e(E_x(i+\frac{1}{2})^+, E_x(i+\frac{1}{2})^-)) \\
H_y^p(i) = H_y^n(i) - \frac{\Delta_t}{\mu_0(q+1-p)\Delta_z}(\Phi_h(H_y(i-\frac{1}{2})^- , H_y(i-\frac{1}{2})^+) + \Phi_h(H_y(i+\frac{1}{2})^+, H_y(i+\frac{1}{2})^-)) \\
E_x^{n+1}(i) = E_x^q(i) \\
H_y^{n+1}(i) = H_y^q(i)\n\end{cases} \tag{2.12}
$$

Le schéma obtenu est un schéma d'ordre deux en temps et espace, il est connu sous le nom de schéma MUSCL.

#### **2.3.3. Approximation de type** β

F. Bonnet a mis au point une approximation de la valeur de la solution sur l'interface entre deux cellules en combinant la valeur du flux reconstruite par l'approche MUSCL et une valeur moyenne [2].

Par conséquent, le flux décentré de GODUNOV (1.27) est toujours conservé mais les arguments sont modifiés et remplacés par une nouvelle extrapolation faisant intervenir un paramètre pondératif β. L'intérêt d'ajouter ce paramètre β est de réduire la dispersion du code au détriment de la complexité de l'expression.

Les flux se définissent donc par :

$$
\begin{cases}\n\Phi_e(E_x(i-\frac{1}{2})^-, E_x(i-\frac{1}{2})^+) = \frac{H_y(i-\frac{1}{2})^- + H_y(i-\frac{1}{2})^+}{2} - \frac{1}{2}c\varepsilon_0(E_x(i-\frac{1}{2})^+ - E_x(i-\frac{1}{2})^-) \\
\Phi_h(H_y(i-\frac{1}{2})^-, H_y(i-\frac{1}{2})^+) = \frac{E_x(i-\frac{1}{2})^- + E_x(i-\frac{1}{2})^+}{2} - \frac{1}{2}c\mu_0(H_y(i-\frac{1}{2})^+ - H_y(i-\frac{1}{2})^-) \\
\Phi_e(E_x(i+\frac{1}{2})^+, E_x(i+\frac{1}{2})^-) = \frac{-H_y(i+\frac{1}{2})^+ - H_y(i+\frac{1}{2})^-}{2} - \frac{1}{2}c\varepsilon_0(E_x(i+\frac{1}{2})^- - E_x(i+\frac{1}{2})^+) \\
\Phi_h(H_y(i+\frac{1}{2})^+, H_y(i+\frac{1}{2})^-) = \frac{-E_x(i+\frac{1}{2})^+ - E_x(i+\frac{1}{2})^-}{2} - \frac{1}{2}c\mu_0(H_y(i+\frac{1}{2})^- - H_y(i+\frac{1}{2})^+)\n\end{cases}
$$
\n(2.13)

avec les nouveaux arguments extrapolés :

$$
\begin{cases}\nH_y(i+\frac{1}{2})^+ = (2\beta)(H_y(i+1) - \bigtriangledown H_y(i+1)\frac{\Delta_z}{2}) + (1-2\beta)\frac{H_y(i)+H_y(i+1)}{2} \\
E_x(i+\frac{1}{2})^+ = (2\beta)(E_x(i+1) - \bigtriangledown E_x(i+1)\frac{\Delta_z}{2}) + (1-2\beta)\frac{E_x(i)+E_x(i+1)}{2} \\
H_y(i+\frac{1}{2})^- = (2\beta)(H_y(i) + \bigtriangledown H_y(i)\frac{\Delta_z}{2}) + (1-2\beta)\frac{H_y(i)+H_y(i+1)}{2} \\
E_x(i+\frac{1}{2})^- = (2\beta)(E_x(i) + \bigtriangledown E_x(i)\frac{\Delta_z}{2}) + (1-2\beta)\frac{E_x(i)+E_x(i+1)}{2}\n\end{cases}
$$
\n(2.14)

$$
\begin{cases}\nH_y(i - \frac{1}{2})^+ = (2\beta)(H_y(i) - \nabla H_y(i)\frac{\Delta_z}{2}) + (1 - 2\beta)\frac{H_y(i) + H_y(i-1)}{2} \\
E_x(i - \frac{1}{2})^+ = (2\beta)(E_x(i) - \nabla E_x(i)\frac{\Delta_z}{2}) + (1 - 2\beta)\frac{E_x(i) + E_x(i-1)}{2} \\
H_y(i - \frac{1}{2})^- = (2\beta)(H_y(i - 1) + \nabla H_y(i - 1)\frac{\Delta_z}{2}) + (1 - 2\beta)\frac{H_y(i) + H_y(i-1)}{2} \\
E_x(i - \frac{1}{2})^- = (2\beta)(E_x(i - 1) + \nabla E_x(i - 1)\frac{\Delta_z}{2}) + (1 - 2\beta)\frac{E_x(i) + E_x(i-1)}{2}\n\end{cases}
$$
\n(2.15)

Nous utilisons la méthode Runge-Kutta à deux pas intermédiaires afin d'avoir une discrétisation temporelle d'ordre trois :

Pour  $p = 1, ..., q$  avec  $q = 3$ :

$$
\begin{cases}\nE_x^p(i) = E_x^n(i) - \frac{\Delta_t}{\varepsilon_o(q+1-p)\Delta_z}(\Phi_e(E_x(i-\frac{1}{2})^- , E_x(i-\frac{1}{2})^+) + \Phi_e(E_x(i+\frac{1}{2})^+, E_x(i+\frac{1}{2})^-)) \\
H_y^p(i) = H_y^n(i) - \frac{\Delta_t}{\mu_0(q+1-p)\Delta_z}(\Phi_h(H_y(i-\frac{1}{2})^- , H_y(i-\frac{1}{2})^+) + \Phi_h(H_y(i+\frac{1}{2})^+, H_y(i+\frac{1}{2})^-)) \\
\left\{\n\begin{array}{l}\nE_x^{n+1}(i) = E_x^q(i) \\
H_y^{n+1}(i) = H_y^q(i)\n\end{array}\n\right. & (2.16)\n\end{cases}
$$

Les gradients se calculent de la même manière que pour l'approche MUSCL, le schéma obtenu est un schéma décentré d'ordre 3 connu sous le nom de β schéma.

 $\Big\}$  $\overline{\phantom{a}}$  $\begin{array}{c} \end{array}$  $\Big\}$  $\Big\}$  $\Big\}$  $\Big\}$  $\Big\}$  $\overline{\phantom{a}}$  $\begin{array}{c} \end{array}$  $\vert$ 

#### **2.3.4. Approximation de type** βγ

F. Bonnet propose d'insérer un autre paramètre appelé  $\gamma$  afin de réduire la dissipation du  $\beta$ schéma [2]. Ce paramètre intervient dans la définition générale du flux décentré de GODUNOV (1.27) en modérant le terme de l'expression et en caractérisant la diffusion.

Le schéma numérique obtenu est connu sous le nom schéma  $\beta \gamma R K3$  (car la discrétisation temporelle est assurée par la méthode Runge Kutta d'ordre trois ).

Par conséquent, dans le cas monodimensionnel, l'expression du flux par approximation dite  $\beta\gamma$  devient :

$$
\begin{cases}\n\Phi_e(E_x(i-\frac{1}{2})^-, E_x(i-\frac{1}{2})^+) = \frac{H_y(i-\frac{1}{2})^- + H_y(i-\frac{1}{2})^+}{2} - \frac{\gamma}{2} c \varepsilon_0 (E_x(i-\frac{1}{2})^+ - E_x(i-\frac{1}{2})^-) \\
\Phi_h(H_y(i-\frac{1}{2})^-, H_y(i-\frac{1}{2})^+) = \frac{E_x(i-\frac{1}{2})^- + E_x(i-\frac{1}{2})^+}{2} - \frac{\gamma}{2} c \mu_0 (H_y(i-\frac{1}{2})^+ - H_y(i-\frac{1}{2})^-) \\
\Phi_e(E_x(i+\frac{1}{2})^+, E_x(i+\frac{1}{2})^-) = \frac{-H_y(i+\frac{1}{2})^+ - H_y(i+\frac{1}{2})^-}{2} - \frac{\gamma}{2} c \varepsilon_0 (E_x(i+\frac{1}{2})^- - E_x(i+\frac{1}{2})^+) \\
\Phi_h(H_y(i+\frac{1}{2})^+, H_y(i+\frac{1}{2})^-) = \frac{-E_x(i+\frac{1}{2})^+ - E_x(i+\frac{1}{2})^-}{2} - \frac{\gamma}{2} c \mu_0 (H_y(i+\frac{1}{2})^- - H_y(i+\frac{1}{2})^+)\n\end{cases}
$$
\n(2.17)

avec

 $\overline{\phantom{a}}$  $\Big\}$  $\Big\}$  $\Big\}$  $\Big\}$  $\Big\}$  $\overline{\phantom{a}}$  $\begin{array}{c} \end{array}$  $\Big\}$  $\Big\}$  $\begin{array}{c} \end{array}$ 

$$
\begin{cases}\nH_y(i+\frac{1}{2})^+ = (2\beta)(H_y(i+1) - \bigtriangledown H_y(i+1)\frac{\Delta_z}{2}) + (1 - 2\beta)\frac{H_y(i) + H_y(i+1)}{2} \\
E_x(i+\frac{1}{2})^+ = (2\beta)(E_x(i+1) - \bigtriangledown E_x(i+1)\frac{\Delta_z}{2}) + (1 - 2\beta)\frac{E_x(i) + E_x(i+1)}{2} \\
H_y(i+\frac{1}{2})^- = (2\beta)(H_y(i) + \bigtriangledown H_y(i)\frac{\Delta_z}{2}) + (1 - 2\beta)\frac{H_y(i) + H_y(i+1)}{2} \\
E_x(i+\frac{1}{2})^- = (2\beta)(E_x(i) + \bigtriangledown E_x(i)\frac{\Delta_z}{2}) + (1 - 2\beta)\frac{E_x(i) + E_x(i+1)}{2}\n\end{cases}
$$
\n(2.18)

$$
\begin{cases}\nH_y(i - \frac{1}{2})^+ = (2\beta)(H_y(i) - \nabla H_y(i)\frac{\Delta_z}{2}) + (1 - 2\beta)\frac{H_y(i) + H_y(i-1)}{2} \\
E_x(i - \frac{1}{2})^+ = (2\beta)(E_x(i) - \nabla E_x(i)\frac{\Delta_z}{2}) + (1 - 2\beta)\frac{E_x(i) + E_x(i-1)}{2} \\
H_y(i - \frac{1}{2})^- = (2\beta)(H_y(i - 1) + \nabla H_y(i - 1)\frac{\Delta_z}{2}) + (1 - 2\beta)\frac{H_y(i) + H_y(i-1)}{2} \\
E_x(i - \frac{1}{2})^- = (2\beta)(E_x(i - 1) + \nabla E_x(i - 1)\frac{\Delta_z}{2}) + (1 - 2\beta)\frac{E_x(i) + E_x(i-1)}{2}\n\end{cases}
$$
\n(2.19)

Les gradients sont déterminés de la même manière que dans le cas de l'approximation MUSCL. Finalement, les champs électromagnétiques sont évalués à partir d'un système itératif à deux pas intermédiaires et dont l'expression se note :

Pour  $p = 1, ..., q$  avec  $q = 3$ :

$$
\begin{cases}\nE_x^p(i) = E_x^n(i) - \frac{\Delta_t}{\varepsilon_o(q+1-p)\Delta_z}(\Phi_e(E_x(i-\frac{1}{2})^-, E_x(i-\frac{1}{2})^+) + \Phi_e(E_x(i+\frac{1}{2})^+, E_x(i+\frac{1}{2})^-)) \\
H_y^p(i) = H_y^n(i) - \frac{\Delta_t}{\mu_0(q+1-p)\Delta_z}(\Phi_h(H_y(i-\frac{1}{2})^-, H_y(i-\frac{1}{2})^+) + \Phi_h(H_y(i+\frac{1}{2})^+, H_y(i+\frac{1}{2})^-)) \\
E_x^{n+1}(i) = E_x^q(i) \\
H_y^{n+1}(i) = H_y^q(i)\n\end{cases}
$$
\n(2.20)

# **2.4. Caractéristiques des différents schémas numériques**

Ce paragraphe présente l'étude des performances des différentes approximations que nous avons détaillés au cours du paragraphe précédent. Le but est ici de compléter les différents travaux publiés [4, 25] et de déterminer plusieurs points importants des schémas numériques. Deux caractéristiques sont étudiées à travers les simulations : la dissipation et la dispersion.

Toutes les modélisations sont réalisées dans le cadre d'un espace monodimensionnel et homogène (vide).

L'excitation, de forme gaussienne, est assurée par une source de courant positionnée sur une interface entre deux segments. La gaussienne a une fréquence maximale  $f_{max}$  égale à 1.5 Ghz et se propage à la vitesse c. Le pas spatial  $\Delta_z$  est choisi de telle sorte que  $\Delta_z = \frac{\lambda_{min}}{10}$ , sachant que  $\lambda_{min} = \frac{c}{f_m}$  $\frac{c}{f_{max}}$ ,  $\Delta_z$  a pour valeur  $0.02m$  .

Le pas temporel vérifie le critère de stabilité donné par l'expression (1.59), toutes les simulations sont effectuées avec une CFL égale à 0.25.

L'observation se fait à 30 fois la longueur d'onde soit 6 m ou  $300\Delta_z$  : distance nécessaire pour déterminer correctement les erreurs de dissipation et de dispersion du code numérique.

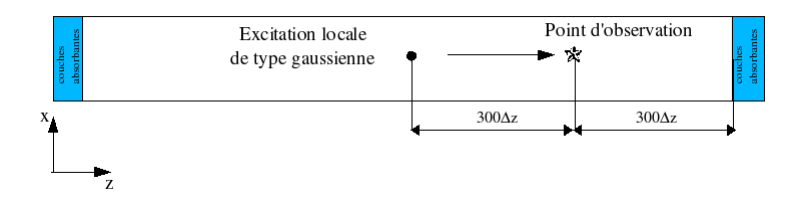

FIG. 2.2. Schéma représentant la simulation numérique 1D

#### **2.4.1. Etude de la dissipation**

La figure (2.3) représente l'allure temporelle du champ électrique  $E_x$  obtenue par les différents schémas numériques précédemment construits. Nous notons un comportement distinct des

 $\overline{\phantom{a}}$  $\begin{array}{c} \end{array}$  $\Big\}$  $\Big\}$  $\Big\}$  $\Big\}$  $\Big\}$  $\overline{\phantom{a}}$  $\begin{array}{c} \end{array}$  $\vert$  différents schémas et notamment le caractère trop diffusif du schéma GODUNOV, se traduisant par un affaiblissement assez net de l'amplitude (0.25 au lieu de 1). Seul le schéma  $\beta \gamma R K3$  a une amplitude proche de la théorie.

A titre indicatif, les résultats ont été comparés à un autre code numérique utilisant la méthode temporelle des Différences Finies (FDTD). Les paramètres de la simulation sont les mêmes. Nous remarquons que la méthode FDTD crée des oscillations par rapport à l'approximation βγRK3 (néanmoins, celles-ci s'atténuent lorsque la CFL est égale à 1).

La figure (2.4) représente l'allure fréquentielle du module du champ électrique  $E_x$  et illustre le caractère peu dissipatif du schéma  $\beta \gamma R K3$ .

La figure (2.5) représente l'évolution de la dissipation en fonction de la fréquence, celle-ci est calculée par le rapport linéaire  $\left( \frac{|E_{xref}| - |E_{xFVTD}|}{|F|} \right)$  $\frac{E_{[E_{xref}]}[E_{xref}]}{E_{xref}}$  où  $E_{xref}$  est la valeur théorique du champ électrique au point d'observation 300 $\Delta z$  et  $E_{xFVTD}$  est la valeur du champ électrique obtenue par les différents codes.

Le schéma  $\beta \gamma R K3$  est le seul schéma de type Volumes Finis à avoir une faible dissipation sur la bande de fréquence en un point d'observation situé à la distance équivalente à  $30\lambda_{min}$ .

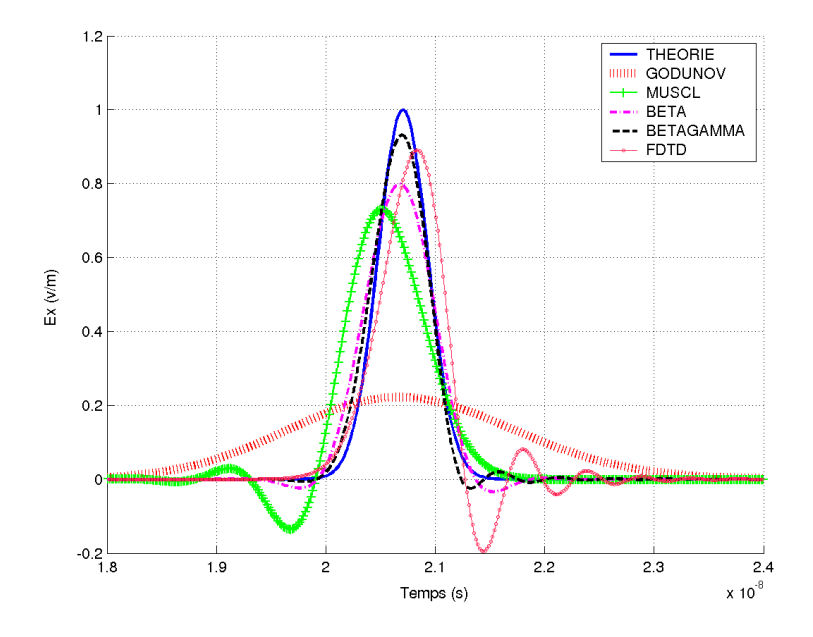

FIG. 2.3. Allure temporelle du champ électrique  $E_x$  au point 300 $\Delta z$  pour les schémas : GODUNOV, MUSCL,  $\beta$  ( $\beta = \frac{1}{3}$  $\frac{1}{3}$ ),  $\beta \gamma R K3$  ( $\beta = \frac{1}{3}$  $\frac{1}{3}$  et  $\gamma = 0.1$ ) et FDTD. Excitation de type gaussienne.

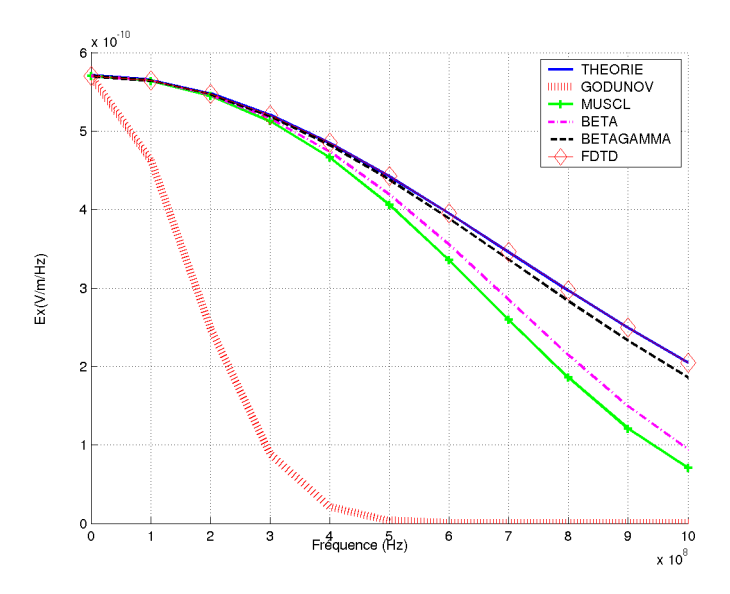

FIG. 2.4. Allure fréquentielle du module du champ électrique  $E_y$  au point 300 $\Delta z$  pour les schémas : GODUNOV, MUSCL,  $\beta$  ( $\beta = \frac{1}{3}$  $\frac{1}{3}$ ),  $\beta \gamma R K3$  ( $\beta = \frac{1}{3}$  $\frac{1}{3}$  et  $\gamma = 0.1$ ) et FDTD. Excitation de type gaussienne.

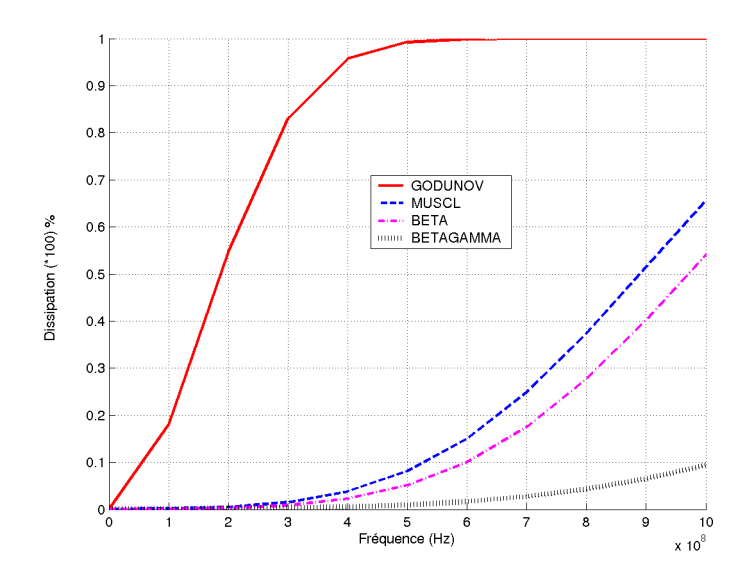

FIG. 2.5. Erreur relative de la dissipation  $\left(\frac{|E_{xref}| - |E_{xFVTD}|}{|F|}\right)$  $\frac{|E| - |E_{xF}(Y|D)|}{|E_{xref}|}$  en fonction de la fréquence pour les schémas GODUNOV, MUSCL,  $\beta(\beta=\frac{1}{3})$  $\frac{1}{3}$ ) et  $\beta \gamma R K3$  ( $\beta = \frac{1}{3}$  $\frac{1}{3}$  et  $\gamma = 0.1$ ) au point d'observation 300 $\Delta z$ . Excitation de type gaussienne.

Toutes les simulations qui vont suivre ont été réalisées par le code numérique utilisant l'ap-

proximation  $\beta \gamma R K3$ . Les résultats obtenus par ce schéma offrent une erreur relative de dissipation très faible, il est donc naturel d'étudier l'influence de certains paramètres (comme la CFL) sur ce schéma  $\beta \gamma R K3$ . La figure (2.6) montre que la CFL joue un rôle non négligeable : plus la valeur de la CFL est petite et moins le schéma dissipe. En fait la diminution de la CFL implique une diminution de la valeur du pas temporel. Par conséquent, le nombre d'itérations temporelles est beaucoup plus grand et le code est plus précis.

Nous avons ensuite représenté l'influence du paramètre  $\gamma$  sur la figure (2.7). L'erreur relative de la dissipation est tracée en fonction de la fréquence pour différentes valeurs de γ. Son rôle est bien de pondérer la diffusion, en effet, une valeur trop forte génère de la dissipation mais une valeur trop faible bien que réduisant la dissipation entraîne des oscillations parasites (caractéristiques des flux centrés). F. Bonnet[2] a mené une étude permettant de trouver la valeur optimale de ce paramètre qui vaut  $\gamma = 0.1$ .

Par contre, les différentes valeurs de β, figure (2.8), n'influencent pas de façon significatif l'erreur de dissipation. Les écarts ne sont pas suffisamment grands pour en tenir compte.

Pour conclure ce paragraphe, nous avons représenté l'erreur de dissipation en fonction des valeurs du paramètre  $\gamma$  pour quatre fréquences. Ce graphique (2.9) confirme que ce paramètre gère parfaitement l'erreur relative de la dissipation . L'allure croissante des courbes nous autorise à dire que plus  $\gamma$  est proche de la valeur 1, plus le schéma  $\beta \gamma R K3$  dissipe.

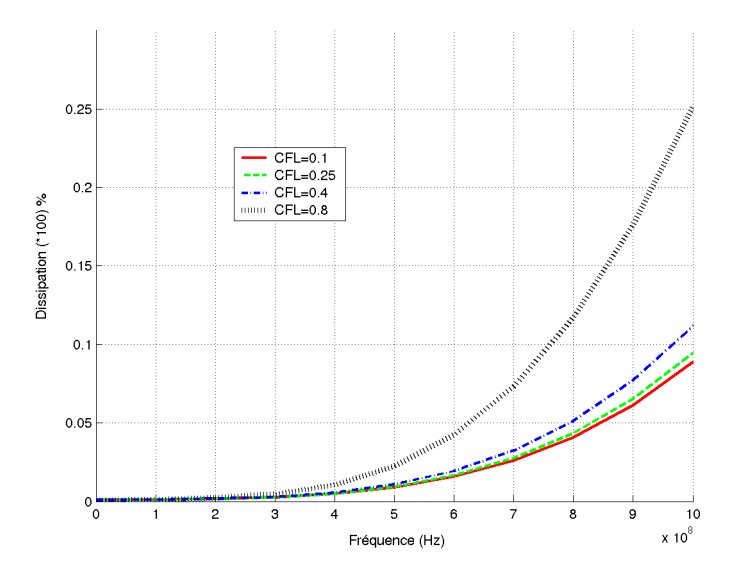

FIG. 2.6. Influence de la CFL sur l'erreur relative de la dissipation au point d'observation 300∆z pour le schéma  $\beta \gamma R K3$  ( $\beta = \frac{1}{3}$  $\frac{1}{3}$  et  $\gamma = 0.1$ ). Excitation de type gaussienne

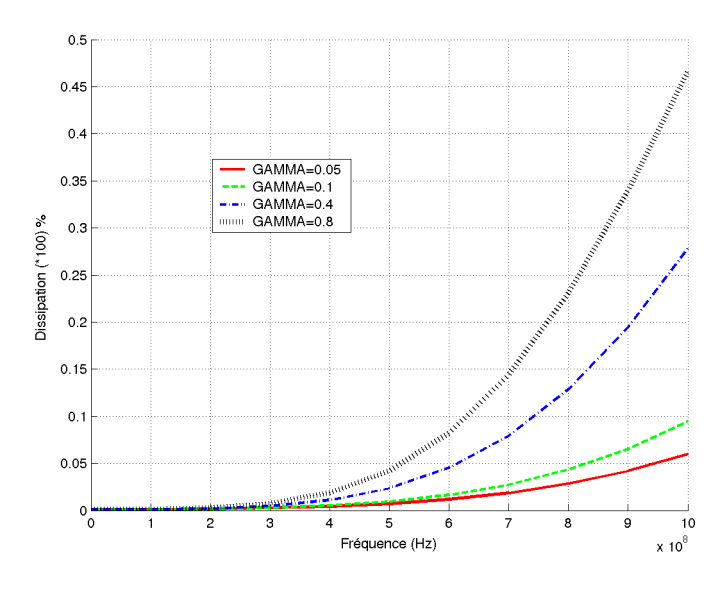

FIG. 2.7. Influence du paramètre  $\gamma$  sur l'erreur relative de la dissipation au point d'observation 300  $\Delta z$ pour le schéma  $\beta \gamma R K3$  ( $\beta = \frac{1}{3}$  $\frac{1}{3}$ ) avec une excitation de type gaussienne.

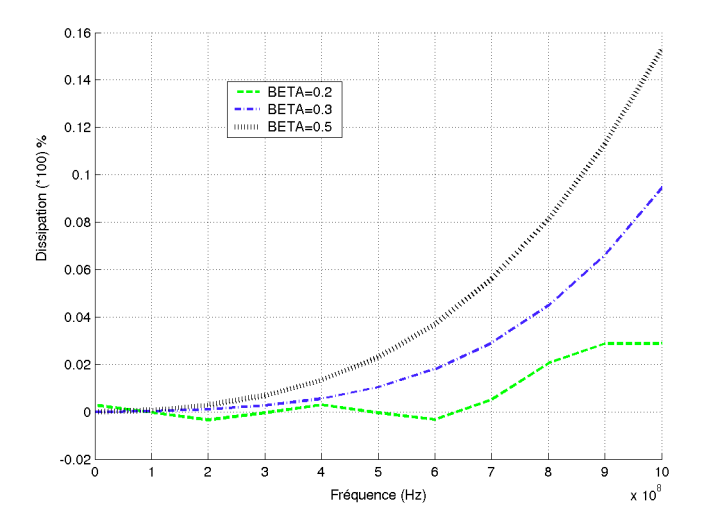

FIG. 2.8. Influence du paramètre  $\beta$  sur l'erreur relative de la dissipation au point d'observation 300  $\Delta z$ pour le schéma  $\beta \gamma R K3$  ( $\gamma = 0.1$ ) avec une excitation de type gaussienne.

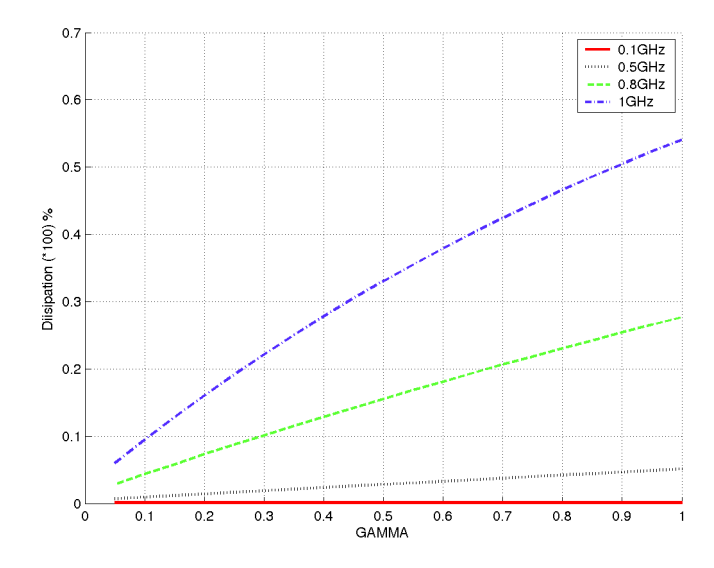

FIG. 2.9. Erreur relative de la dissipation en fonction du paramètre γ pour différentes fréquences au point d'observation 300 $\triangle z$  pour le schéma  $\beta \gamma R K3$  ( $\beta = \frac{1}{3}$  $\frac{1}{3}$  et  $\gamma = 0.1$ ) avec une excitation de type gaussienne.

#### **2.4.2. Etude de la dispersion**

L'étude de l'allure fréquentielle de la phase, représentée par les graphiques (2.10) et (2.11), met en évidence le comportement dispersif des schémas étudiés, cela se traduit concrètement par un décalage de phase. L'erreur absolue de la phase se quantifie par l'opération suivante :  $(\varphi_{ref} - \varphi_{FVTD})$  où  $\varphi_{ref}$  est la phase théorique au point d'observation 300 $\Delta_z$  et  $\varphi_{FVTD}$  est la phase obtenue par le code numérique FVTD. Les phases sont préalablement linéarisées.

Les résultats issus des codes utilisant l'approximation d'ordre un GODUNOV, puis MUSCL et même le schéma de Yee (FDTD) montrent le critère trop dispersif de ces schémas. Par contre, l'écart de phase du schéma  $\beta \gamma R K3$  et du schéma  $\beta$  est faible, ce sont deux schémas peu dispersifs.

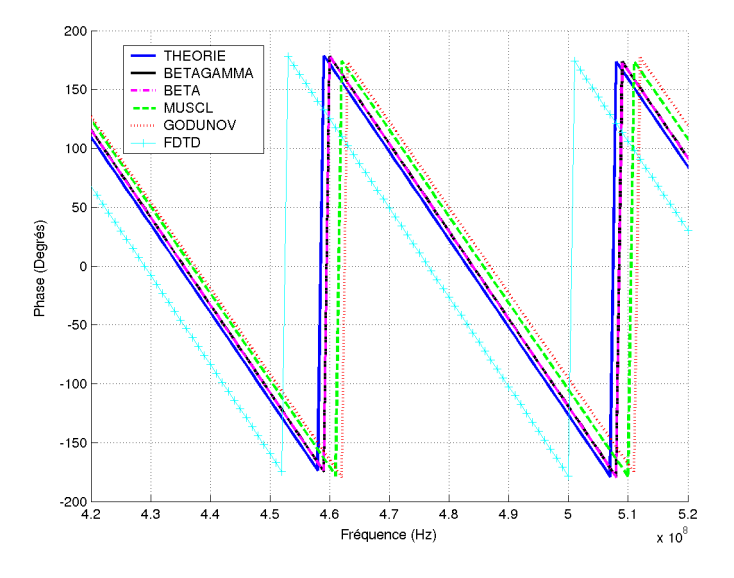

FIG. 2.10. Phase du champ électrique sur une bande de fréquence au point d'observation 300 $\Delta z$  pour les schémas GODUNOV, MUSCL,  $\beta$  ( $\beta = \frac{1}{3}$  $\frac{1}{3}$ ),  $\beta \gamma R K3$  ( $\beta = \frac{1}{3}$  $\frac{1}{3}$  et  $\gamma = 0.1$ ) et FDTD. Excitation de type gaussienne.

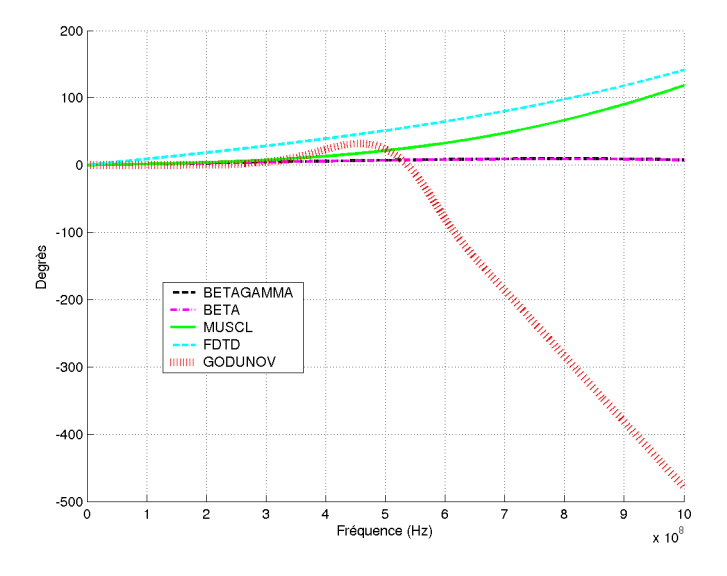

FIG. 2.11. Erreur absolue de la phase sur une bande de fréquence au point d'observation 300∆z pour les schémas GODUNOV, MUSCL,  $\beta$  ( $\beta = \frac{1}{3}$  $\frac{1}{3}$ ),  $\beta \gamma R K3$  ( $\beta = \frac{1}{3}$  $\frac{1}{3}$  et  $\gamma = 0.1$ ) et FDTD. Excitation de type gaussienne.

La série de tests qui suit est consacrée uniquement à l'étude du schéma  $\beta \gamma R K3$  avec  $\beta = \frac{1}{3}$ 3 et  $\gamma = 0.1$ . Comme précédemment, nous avons fait varier la valeur de la CFL pour montrer que c'est un facteur déterminant pour affiner la dispersion du schéma (figure (2.12)). Il apparaît clairement que pour les basses fréquences les allures des courbes dénotent qu'une valeur de CFL faible implique un schéma  $\beta \gamma R K3$  peu dispersif. Par contre pour des fréquences proche de la fréquence maximum de l'excitation  $f_{max}$ , le schéma disperse beaucoup plus quel que soit la CFL.

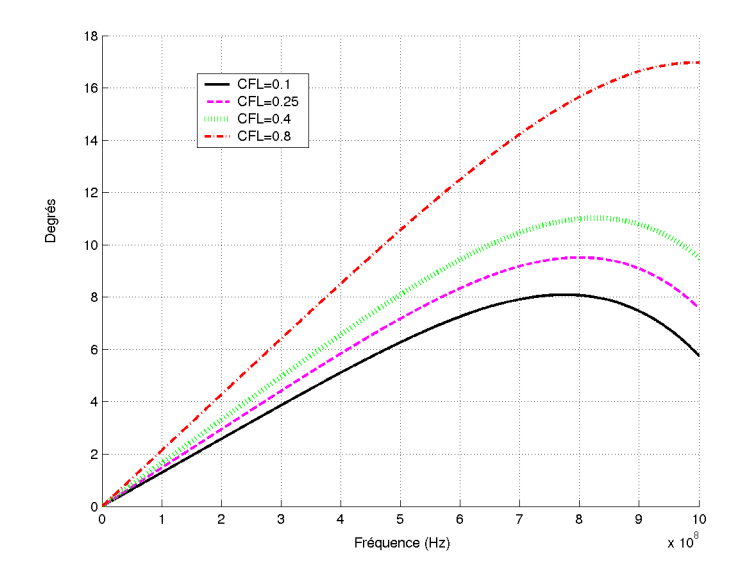

FIG. 2.12. Erreur absolue de la phase pour différentes valeurs de la CFL. Schéma  $\beta \gamma R K3$  avec  $\beta = \frac{1}{3}$  $rac{1}{3}$  et  $\gamma = 0.1$  au point 300 $\Delta z$ . Excitation de type gaussienne.

Néanmoins, la dispersion est directement liée au paramètre de pondération  $\beta$ , en effet l'étude symbolisée par le graphe (2.13) montre qu'une valeur trop petite ou trop grande de  $\beta$  augmente la dispersion. Il faut donc une valeur intermédiaire pour réduire au maximum la dispersion. Cette valeur est référencée par F. Bonnet [2] et est égale à  $\beta = \frac{1}{3}$  $\frac{1}{3}$ .

La figure (2.14) représente la dispersion en fonction de la fréquence pour différentes valeurs de γ. Ce paramètre n'a aucune influence sur la dispersion.

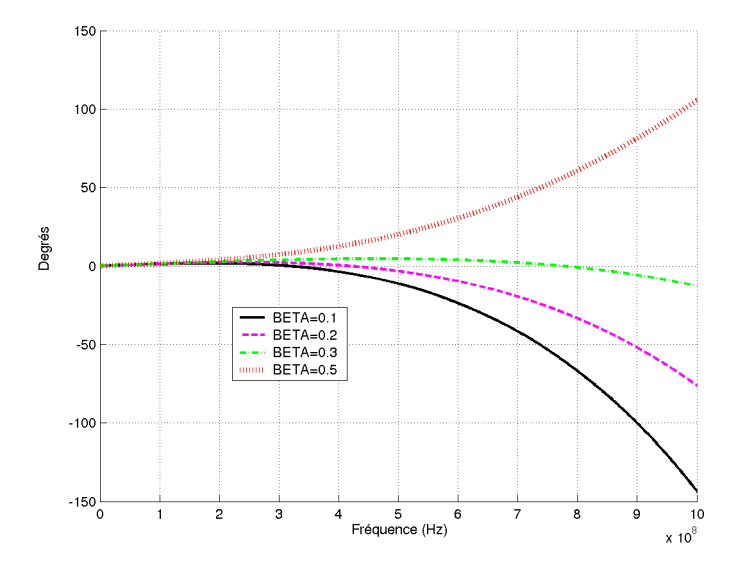

FIG. 2.13. Erreur absolue de la phase pour différentes valeurs du paramètre β. Schéma  $βγRK3$  avec  $\gamma = 0.1$  au point 300 $\Delta z$ . Excitation de type gaussienne.

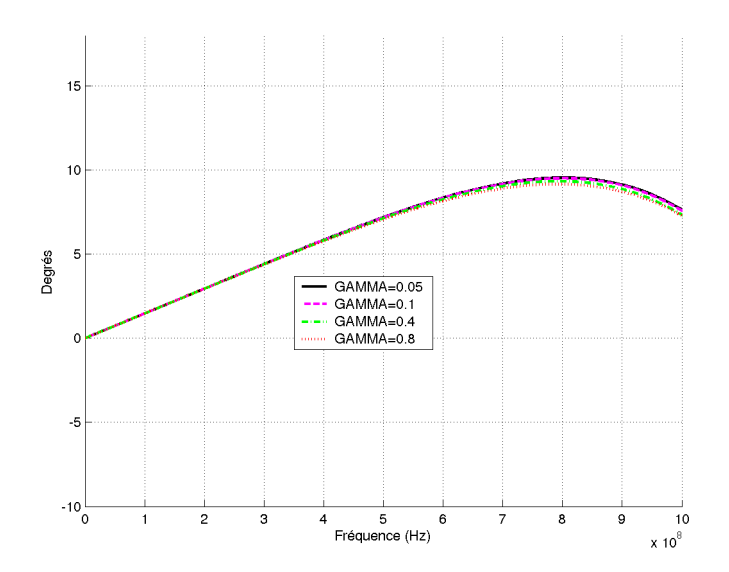

FIG. 2.14. Erreur absolue de la phase pour différentes valeurs du paramètre γ. Schéma βγRK3 avec  $\beta = \frac{1}{3}$  $\frac{1}{3}$  au point 300 $\Delta z$ . Excitation de type gaussienne.

Le graphique (2.15) représente l'étude de la dispersion en fonction du paramètre β pour

différentes fréquences. Il apparaît clairement qu'il existe des valeurs de β optimales à chaque fréquence pour réduire au maximum la dispersion. Ces valeurs se trouvent toujours autour de  $\frac{1}{3}$ .

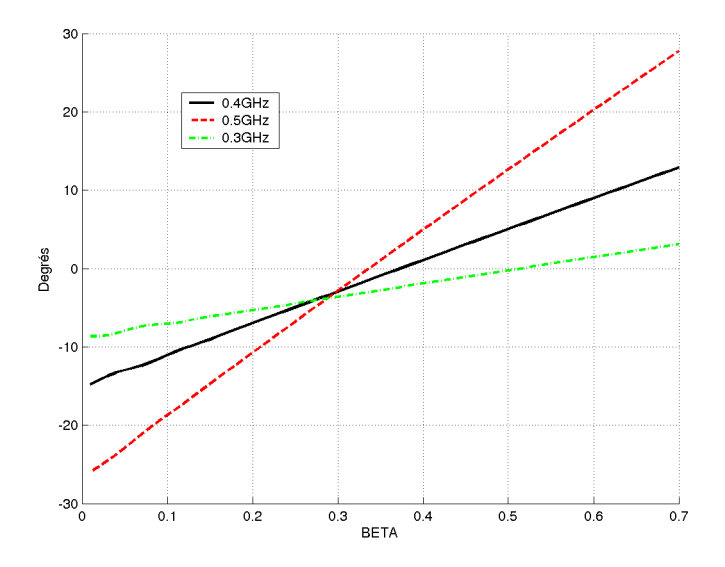

FIG. 2.15. Erreur relative de la phase pour différents points de fréquence en fonction du paramètre β. Schéma  $\beta \gamma R K3$  avec  $\gamma = 0.1$  au point  $300\Delta z$ . Excitation de type gaussienne.

# **2.5. Conclusion**

A travers ce chapitre, nous apportons un éclairage sur l'étude théorique des schémas FVTD en étudiant dans le domaine fréquentiel le comportement dissipatif et dispersif. L'étude simple de la propagation d'une gaussienne dans un milieu homogène monodirectionnel nous a montré clairement les performances des différents schémas mais aussi l'influence des paramètres présents dans les définitions des flux. Nous conclurons en disant que le schéma  $\beta \gamma R K3$ , avec  $\beta = \frac{1}{3}$  $rac{1}{3}$  et  $\gamma = 0.1$ , est le seul à avoir un comportement à la fois peu dispersif et peu dissipatif indispensable pour obtenir des résultats précis.

# **Chapitre 3**

# **Méthode des Volumes Finis tridimensionnelle avec un maillage cartésien**

# **3.1. Introduction et définition du maillage**

Le type de maillage utilisé par la méthode des Volumes Finis n'est pas unique, l'utilisateur a le libre choix pour déterminer son maillage. La méthode est construite de telle sorte que la géométrie de la maille puisse être de forme quelconque. En effet, un domaine de calcul peut très bien être discrétisé par des cubes, par des tétraèdres ou par des prismes sans que le déroulement du programme algorithmique ne soit bouleversé, l'utilisateur peut ainsi choisir le type de maillage le plus naturel et le plus conforme pour décrire son application.

Nous pouvons distinguer deux types de maillages, le maillage dit cartésien ou structuré qui est un maillage essentiellement constitué de cellules élémentaires de forme hexaédrique ou cubique et le maillage dit non structuré qui est constitué de cellules élémentaires de forme quelconque, généralement de forme tétraèdrique. Ce chapitre traite de façon précise la méthode FVTD utilisée dans un volume tridimensionnel à maillage cartésien. Les raisons de cette étude sont multiples : la première, montrer que les simulations obtenues par le code numérique Volumes Finis pour certaines applications offrent des résultats aussi précis voir même meilleurs que d'autres méthodes temporelles, la deuxième est de démontrer qu'à travers une étude théorique approfondie les formules peuvent se simplifier. Comme nous le ferons plus tard, la simplification de ces formules entraînera une diminution du temps de calcul et de l'espace mémoire nécessaire. De plus, nous pouvons ajouter qu'un maillage structuré ne nécessite pas de mailleur spécifique, toutes les informations utiles pour l'algorithme sont connues et rentrées par l'utilisateur.

Dans un premier temps, nous allons mettre en évidence toutes les simplifications des formules dans le cadre d'un maillage cartésien, le but étant de limiter le nombre d'opérations dans l'algorithme de calcul. Puis nous mettrons en place les différentes sources d'excitations nécessaires en

électromagnétisme avec notamment les sources de courant. Nous détaillerons le mécanisme et nous ferons état de quelques observations apparues lors de simulations de cas tests.

Beaucoup d'applications électromagnétiques telles que des problèmes de réceptions ou de diffractions utilisent l'injecteur d'onde plane, c'est donc logiquement que nous serons amenés à mettre en place l'excitation de type onde plane dans le cadre des Volumes Finis.

Enfin, quelques résultats numériques obtenus avec le code FVTD d'approximation  $\beta \gamma R K3$ seront présentés à la fin du chapitre.

## **3.2. Simplifications des formules**

#### **3.2.1. Mise en évidence de la simplification des formules théoriques**

Comme le montre la formule générale (1.57), les champs électromagnétiques sont évalués à l'aide des flux numériques situés sur chaque face qui sont eux même fonction des deux matrices  $A(\vec{n})$  et  $|A(\vec{n})|$ . Par conséquent, le code numérique est obligé de calculer pour chaque face de chaque maille les matrices  $A(\vec{n})$  et  $|A(\vec{n})|$  pour ensuite évaluer les flux qui serviront à calculer les composantes des champs électromagnétiques. Ce processus itératif risque d'être long car le nombre d'opérations effectuées par le code va être élevé et va demander beaucoup de place mémoire, d'autant plus que les matrices sont de dimensions six par six. Il faut essayer de limiter les opérations. Heureusement le maillage cartésien offre des possibilités de simplifications.

En effet pour tout maillage de type structuré, chaque face correspond à un plan du repère cartésien, c'est à dire que chaque normale unitaire est dirigée suivant une direction précise (soit l'axe ox, soit l'axe oy soit l'axe oz).

Les matrices  $A(\vec{n})$  et  $|A(\vec{n})|$  sont fonction du vecteur normal de chaque face  $\vec{n}$  et obéissent aux deux définitions suivantes :

$$
A(\overrightarrow{n}) = -A(-\overrightarrow{n})\tag{3.1}
$$

et

$$
|A(\overrightarrow{n})| = |A(-\overrightarrow{n})|
$$
\n(3.2)

avec

$$
\overrightarrow{n} = (nx\overrightarrow{ex} + ny\overrightarrow{ey} + nz\overrightarrow{ez})\tag{3.3}
$$

Par conséquent, elles vont se simplifier du fait que les valeurs des composantes des normales sont nulles ou égales à un suivant leurs directions.

Énumérons les différentes possibilités pour illustrer cette remarque :

Si la face de la maille est confondue avec le plan (xoz) du repère cartésien (figure (3.1)), alors deux cas de figure sont possibles :

Soit la normale unitaire de la face (face 1) est dirigée suivant l'axe (oy) :  $nx = 0$ ,  $ny =$ 1,  $nz = 0$  et  $\overrightarrow{n} = \overrightarrow{ey}$ .

Les matrices  $A(\overrightarrow{n})$  et  $|A(\overrightarrow{n})|$  deviennent :

$$
A(\overrightarrow{ey}) = \begin{pmatrix} 0 & 0 & 0 & 0 & 0 & -\mu^{-1} \\ 0 & 0 & 0 & 0 & 0 & 0 \\ 0 & 0 & 0 & \mu^{-1} & 0 & 0 \\ 0 & 0 & \varepsilon^{-1} & 0 & 0 & 0 \\ 0 & 0 & 0 & 0 & 0 & 0 \\ -\varepsilon^{-1} & 0 & 0 & 0 & 0 & 0 \end{pmatrix} \left| A(\overrightarrow{ey}) \right| = \begin{pmatrix} c & 0 & 0 & 0 & 0 & 0 \\ 0 & 0 & 0 & 0 & 0 & 0 \\ 0 & 0 & c & 0 & 0 & 0 \\ 0 & 0 & 0 & c & 0 & 0 \\ 0 & 0 & 0 & 0 & 0 & 0 \\ 0 & 0 & 0 & 0 & 0 & c \end{pmatrix}
$$
(3.4)

Soit la normale unitaire de la face (face 2) est dirigée suivant l'axe (oy) :  $nx = 0$ ,  $ny =$  $-1$ ,  $nz = 0$  et  $\overrightarrow{n} = -\overrightarrow{ey}$ . Les matrices  $A(\overrightarrow{n})$  et  $|A(\overrightarrow{n})|$  deviennent :

$$
A(-\overrightarrow{ey}) = \begin{pmatrix} 0 & 0 & 0 & 0 & \mu^{-1} \\ 0 & 0 & 0 & 0 & 0 & 0 \\ 0 & 0 & 0 & -\mu^{-1} & 0 & 0 \\ 0 & 0 & 0 & -\varepsilon^{-1} & 0 & 0 & 0 \\ 0 & 0 & 0 & 0 & 0 & 0 & 0 \\ \varepsilon^{-1} & 0 & 0 & 0 & 0 & 0 \end{pmatrix} |A(-\overrightarrow{ey})| = \begin{pmatrix} c & 0 & 0 & 0 & 0 & 0 \\ 0 & 0 & 0 & 0 & 0 & 0 \\ 0 & 0 & c & 0 & 0 & 0 \\ 0 & 0 & 0 & c & 0 & 0 \\ 0 & 0 & 0 & 0 & 0 & c \\ 0 & 0 & 0 & 0 & 0 & c \end{pmatrix}
$$
(3.5)

De même si la face est situé sur le plan (xoy) du repère cartésien (figure (3.2)), alors nous avons deux cas :

Soit la normale unitaire de la face (face 3) est dirigée suivant l'axe (oz) :  $nx = 0$ ,  $ny =$ 0,  $nz = 1$  et  $\overrightarrow{n} = \overrightarrow{ez}$ .

Les matrices  $A(\overrightarrow{n})$  et  $|A(\overrightarrow{n})|$  deviennent :

$$
A(\overrightarrow{ez}) = \begin{pmatrix} 0 & 0 & 0 & 0 & \mu^{-1} & 0 \\ 0 & 0 & 0 & -\mu^{-1} & 0 & 0 \\ 0 & 0 & 0 & 0 & 0 & 0 \\ 0 & -\varepsilon^{-1} & 0 & 0 & 0 & 0 \\ \varepsilon^{-1} & 0 & 0 & 0 & 0 & 0 \\ 0 & 0 & 0 & 0 & 0 & 0 \end{pmatrix} |A(\overrightarrow{ez})| = \begin{pmatrix} c & 0 & 0 & 0 & 0 \\ 0 & c & 0 & 0 & 0 & 0 \\ 0 & 0 & 0 & 0 & 0 & 0 \\ 0 & 0 & 0 & c & 0 & 0 \\ 0 & 0 & 0 & c & 0 & 0 \\ 0 & 0 & 0 & 0 & 0 & 0 \end{pmatrix}
$$
(3.6)

Soit la normale unitaire de la face (face 4) est dirigée suivant l'axe (oz) :  $nx = 0$ ,  $ny =$ 0,  $nz = -1$  et  $\overrightarrow{n} = -\overrightarrow{ez}$ .

Les matrices  $A(\overrightarrow{n})$  et  $|A(\overrightarrow{n})|$  deviennent :

$$
A(-\overrightarrow{ez}) = \begin{pmatrix} 0 & 0 & 0 & 0 & -\mu^{-1} & 0 \\ 0 & 0 & 0 & \mu^{-1} & 0 & 0 \\ 0 & 0 & 0 & 0 & 0 & 0 \\ 0 & \varepsilon^{-1} & 0 & 0 & 0 & 0 \\ -\varepsilon^{-1} & 0 & 0 & 0 & 0 & 0 \\ 0 & 0 & 0 & 0 & 0 & 0 \end{pmatrix} |A(-\overrightarrow{ez})| = \begin{pmatrix} c & 0 & 0 & 0 & 0 & 0 \\ 0 & c & 0 & 0 & 0 & 0 \\ 0 & 0 & 0 & 0 & 0 & 0 \\ 0 & 0 & 0 & c & 0 & 0 \\ 0 & 0 & 0 & 0 & c & 0 \\ 0 & 0 & 0 & 0 & 0 & 0 \end{pmatrix}
$$
(3.7)

Et enfin dernière possibilité si la face est situé sur le plan (yoz) du repère cartésien (figure (3.3 )), deux cas de figure :

Soit la normale unitaire de la face (face 5) est dirigée suivant l'axe (ox) :  $nx = 1$ ,  $ny =$ 0,  $nz = 0$  et  $\overrightarrow{n} = \overrightarrow{ex}$ .

Les matrices  $A(\overrightarrow{n})$  et  $|A(\overrightarrow{n})|$  deviennent :

$$
A(\vec{ex}) = \begin{pmatrix} 0 & 0 & 0 & 0 & 0 & 0 \\ 0 & 0 & 0 & 0 & 0 & \mu^{-1} \\ 0 & 0 & 0 & 0 & -\mu^{-1} & 0 \\ 0 & 0 & 0 & 0 & 0 & 0 \\ 0 & 0 & -\varepsilon^{-1} & 0 & 0 & 0 \\ 0 & \varepsilon^{-1} & 0 & 0 & 0 & 0 \end{pmatrix} |A(\vec{ex})| = \begin{pmatrix} 0 & 0 & 0 & 0 & 0 & 0 \\ 0 & c & 0 & 0 & 0 & 0 \\ 0 & 0 & c & 0 & 0 & 0 \\ 0 & 0 & 0 & 0 & 0 & 0 \\ 0 & 0 & 0 & 0 & c & 0 \\ 0 & 0 & 0 & 0 & 0 & c \end{pmatrix}
$$
(3.8)

Soit la normale unitaire de la face (face 6) est dirigée suivant l'axe (ox) :  $nx = -1$ ,  $ny =$ 0,  $nz = 0$  et  $\overrightarrow{n} = -\overrightarrow{ex}$ .

Les matrices  $A(\overrightarrow{n})$  et  $|A(\overrightarrow{n})|$  deviennent :

$$
A(-\overrightarrow{ex}) = \begin{pmatrix} 0 & 0 & 0 & 0 & 0 & 0 \\ 0 & 0 & 0 & 0 & 0 & -\mu^{-1} \\ 0 & 0 & 0 & 0 & \mu^{-1} & 0 \\ 0 & 0 & 0 & 0 & 0 & 0 \\ 0 & 0 & \varepsilon^{-1} & 0 & 0 & 0 \\ 0 & -\varepsilon^{-1} & 0 & 0 & 0 & 0 \end{pmatrix} |A(-\overrightarrow{ex})| = \begin{pmatrix} 0 & 0 & 0 & 0 & 0 & 0 \\ 0 & c & 0 & 0 & 0 & 0 \\ 0 & 0 & c & 0 & 0 & 0 \\ 0 & 0 & 0 & 0 & 0 & 0 \\ 0 & 0 & 0 & 0 & c & 0 \\ 0 & 0 & 0 & 0 & 0 & c \end{pmatrix}
$$
(3.9)

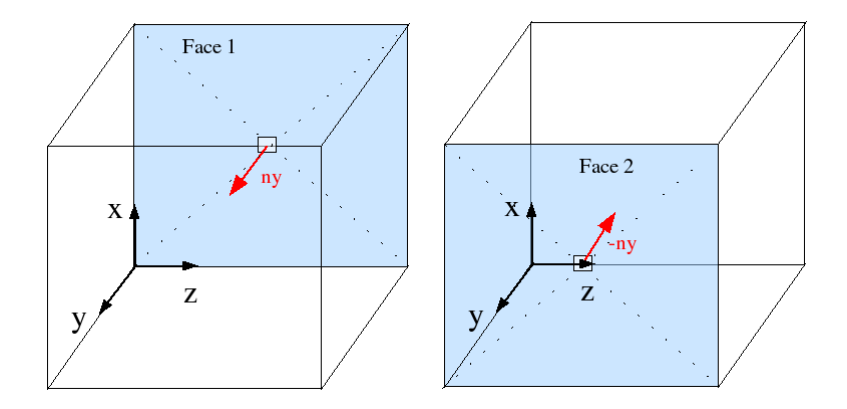

FIG. 3.1. Représentation de deux faces d'une maille de type hexaèdre situées dans le plan (xoz)

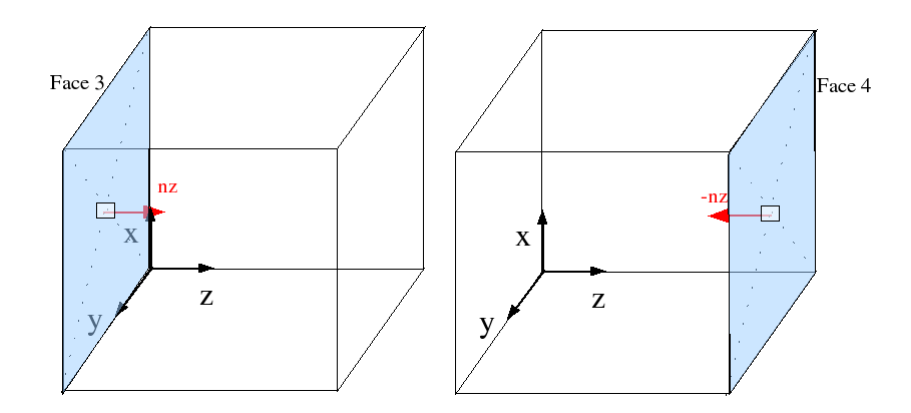

FIG. 3.2. Représentation de deux faces d'une maille de type hexaèdre situées dans le plan (xoy)

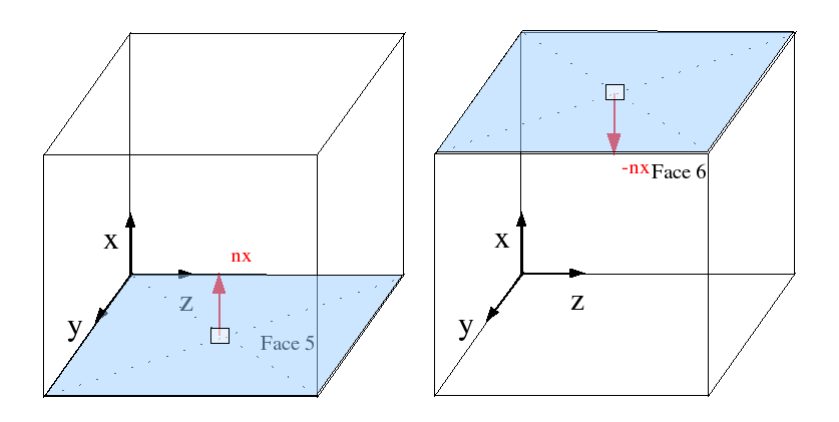

FIG. 3.3. Représentation de deux faces d'une maille de type hexaèdre situées dans le plan (yoz)

Finalement, quelque soit la face considérée, les matrices  $A(\overrightarrow{n})$  et  $|A(\overrightarrow{n})|$  se transforment en matrices avec seulement quatre composantes non nulles sur les trente six au total. Il apparait donc astucieux de développer les expressions en "cassant" ces matrices et ainsi bénéficier des simplifications.

Prenons l'exemple du calcul de la composante du champ électrique suivant l'axe (ox). Soit  $E_x(i, j, k)$  le champ électrique situé au point  $(i, j, k)$  du repère cartésien.

Pour  $l = 1, \ldots, q$  avec  $q = 3$ , alors

$$
\begin{cases}\nE_x^0(i,j,k) = E_x^n(i,j,k) \\
E_x^l(i,j,k) = E_x^n(i,j,k) - \frac{\Delta_t}{\varepsilon(q+1-l)\Delta x \Delta y \Delta z}(\Psi(i,j,k)) \\
E_x^{n+1}(i,j,k) = E_x^q(i,j,k)\n\end{cases} (3.10)
$$

avec

$$
\Psi(i,j,k) = \Delta_x \Delta_y (\phi_{ex}(i,j,k+\frac{1}{2}) + \phi_{ex}(i,j,k-\frac{1}{2})) \n+ \Delta_x \Delta_z (\phi_{ex}(i,j+\frac{1}{2},k) + \phi_{ex}(i,j-\frac{1}{2},k)) \n+ \Delta_y \Delta_z (\phi_{ex}(i+\frac{1}{2},j,k) + \phi_{ex}(i-\frac{1}{2},j,k))
$$
\n(3.11)

où  $\phi_{ex}(i,j,k+\frac{1}{2})$  $(\frac{1}{2})$  ,  $\phi_{ex}(i,j,k-\frac{1}{2})$  $(\frac{1}{2}), \phi_{ex}(i, j + \frac{1}{2})$  $(\frac{1}{2},k), \ \phi_{ex}(i,j-\frac{1}{2})$  $(\frac{1}{2},k), \ \phi_{ex}(i+\frac{1}{2})$  $(\frac{1}{2}, j, k)$  et  $\phi_{ex}(i-\frac{1}{2})$  $(\frac{1}{2}, j, k)$ ) représentent respectivement les flux numériques situés sur chacune des faces d'une maille.

Développons leurs expressions en s'appuyant sur l'approximation du flux  $\beta\gamma$  (1.57), de la matrice de transmission (1.38) et des matrices  $A(\overrightarrow{n})$ ,  $|A(\overrightarrow{n})|$ .

Afin de ne pas trop surcharger l'écriture, les champs extrapolés sur les faces sont notés : $H_z^+(i,j,k)$ ,  $H_z^-(i, j, k)$ ,  $H_y^+(i, j, k)$ ,  $H_y^-(i, j, k)$ ,  $E_x^+(i, j, k)$ ,  $E_x^-(i, j, k)$ .

Ainsi, grâce aux expressions des matrices  $A(\overrightarrow{ey})$  et  $|A(\overrightarrow{ey})|$  décrites par (3.4), le flux de la face 1 s'écrit :

$$
\phi_{ex}(i, j - \frac{1}{2}, k) = H_z^+(i, j, k)T_{(i, j, k)} + H_z^-(i, j - 1, k)T_{(i, j - 1, k)} \n+ \gamma c_{(i, j, k)} \varepsilon_{(i, j, k)} E_x^+(i, j, k)T_{(i, j, k)} - \gamma c_{(i, j - 1, k)} \varepsilon_{(i, j - 1, k)} E_x^-(i, j - 1, k)T_{(i, j - 1, k)}
$$
\n(3.12)

De même, le flux de la face 2 se détermine à l'aide des expressions  $A(-\overrightarrow{ey})$  et  $|A(-\overrightarrow{ey})|$ définies par les matrices (3.5) :

$$
\phi_{ex}(i, j + \frac{1}{2}, k) = H_z^+(i, j, k)T_{(i, j, k)} + H_z^-(i, j + 1, k)T_{(i, j+1, k)} \n+ \gamma c_{(i, j, k)} \varepsilon_{(i, j, k)} E_x^+(i, j, k)T_{(i, j, k)} - \gamma c_{(i, j+1, k)} \varepsilon_{(i, j+1, k)} E_x^-(i, j + 1, k)T_{(i, j-1, k)}
$$
\n(3.13)

Même chose pour la face 3, avec comme matrices  $A(\vec{e}\vec{z})$  et  $|A(\vec{e}\vec{z})|$ (3.6) :

$$
\phi_{ex}(i, j, k - \frac{1}{2}) = H_y^+(i, j, k)T_{(i, j, k)} + H_y^-(i, j, k - 1)T_{(i, j, k - 1)} + \gamma c_{(i, j, k)} \varepsilon_{(i, j, k)} E_x^+(i, j, k)T_{(i, j, k)} - \gamma c_{(i, j, k - 1)} \varepsilon_{(i, j - 1, k - 1)} E_x^-(i, j, k - 1)T_{(i, j, k - 1)}
$$
\n(3.14)

Ainsi que la face 4 où grâce aux expressions des matrices  $A(-\overrightarrow{ez})$  et  $|A(-\overrightarrow{ez})|(3.7)$ , le flux se note :

$$
\phi_{ex}(i,j,k+\frac{1}{2}) = H_y^+(i,j,k)T_{(i,j,k)} + H_y^-(i,j,k+1)T_{(i,j,k+1)} + \gamma c_{(i,j,k)} \varepsilon_{(i,j,k)} E_x^+(i,j,k)T_{(i,j,k)} - \gamma c_{(i,j,k+1)} \varepsilon_{(i,j-1,k+1)} E_x^-(i,j,k+1)T_{(i,j,k+1)}
$$
\n(3.15)

Par contre, les expressions des matrices  $A(\vec{e}\vec{x})$  et  $|A(\vec{e}\vec{x})|$ (3.8) nous permet d'écrire que le flux de la face 5 est égal à zéro :

$$
\phi_{ex}(i - \frac{1}{2}, j, k) = 0 \tag{3.16}
$$

Même remarque pour la face 6 où les matrices  $A(-\overrightarrow{ex})$  et  $|A(-\overrightarrow{ex})|$ (3.9) annule le flux :

$$
\phi_{ex}(i + \frac{1}{2}, j, k) = 0 \tag{3.17}
$$

En fin de compte, le développement des expressions de chaque flux a permis de remar-

quer que seules quatre faces sur six suffisent pour évaluer la composante du champ électrique  $E_x(i, j, k)$  comme l'illustre la figure (3.4).

Le champ électrique  $E_x(i, j, k)$  est donc évalué par le flux des faces (xoz) et (xoy) en fonction des composantes  $H_y(i, j, k)$  et  $H_z(i, j, k)$ .

Le calcul des autres composantes se fait de manière analogue et par permutation.

En effet, le champ électrique  $E_y(i, j, k)$  est évalué grâce au flux de la face (yoz) et (xoy) en faisant intervenir les composantes  $H_x(i, j, k)$  et  $H_z(i, j, k)$ , le champ électrique  $E_z(i, j, k)$  est calculé par les flux des faces (xoz) et (yoz) avec les composantes  $H_x(i, j, k)$  et  $H_y(i, j, k)$ .

De même, le champ magnétique  $H_y(i, j, k)$  est calculé grâce aux flux des faces (xoz) et (xoy) en fonction des composantes  $E_x(i, j, k)$  et  $E_z(i, j, k)$ , le champ magnétique  $H_z(i, j, k)$  utilise les flux des faces (yoz) et (xoy) et les composantes  $E_x(i, j, k)$  et  $E_y(i, j, k)$  et enfin le champ magnétique  $H_x(i, j, k)$  est calculé avec les flux des faces (xoz) et (yoz) en faisant intervenir les composantes  $E_y(i, j, k)$  et  $E_z(i, j, k)$ .

Par conséquent, la mise en place d'un code FVTD dans un maillage cartésien devient moins fastidieuse. Les expressions sont simplifiées, le code est optimisé de telle sorte à minimiser l'espace mémoire et le temps de calculs.

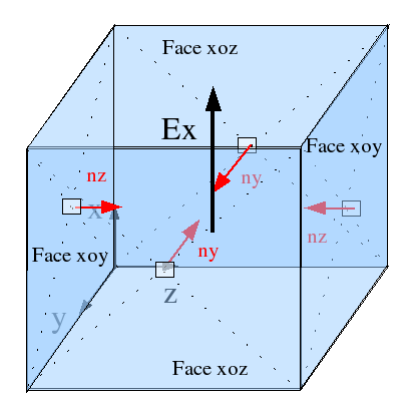

FIG. 3.4. Calcul de la composante électrique  $E_x$  nécessitant seulement le calcul de flux de quatre faces au lieu de six (faces (xoz), faces (xoy)).

#### **3.2.2. Organigramme du code**

Le simulateur numérique, basé sur la méthode des Volumes Finis sur un maillage cartésien, se décompose en plusieurs phases. Comme le présente l'organigramme (3.5), la première phase consiste à écrire les données du problème dans un fichier d'entrée : c'est la phase de pré-traitement. La deuxième phase est l'étape du calcul des champs électromagnétiques pour chaque maille et à chaque instant. Enfin la dernière phase qui traite les résultats obtenus lors de la simulation.

Cependant, la phase de calcul des champs électromagnétiques se déroule en deux étapes : une étape de calcul du champ électrique et une étape de calcul du champ magnétique. Comme nous venons de le voir dans le paragraphe précèdent, le calcul de chaque composante se fait de façon indépendante et simplifié. D'abord le calcul des flux puis la mise à jour des champs.

Dans un souci d'optimisation du code, tous les tableaux utilisés pour le calcul de  $E_x(i, j, k)$ seront réutilisés pour le calcul de  $E_y(i, j, k)$  et ainsi de suite.

Le simulateur numérique est ainsi programmé de façon symétrique.

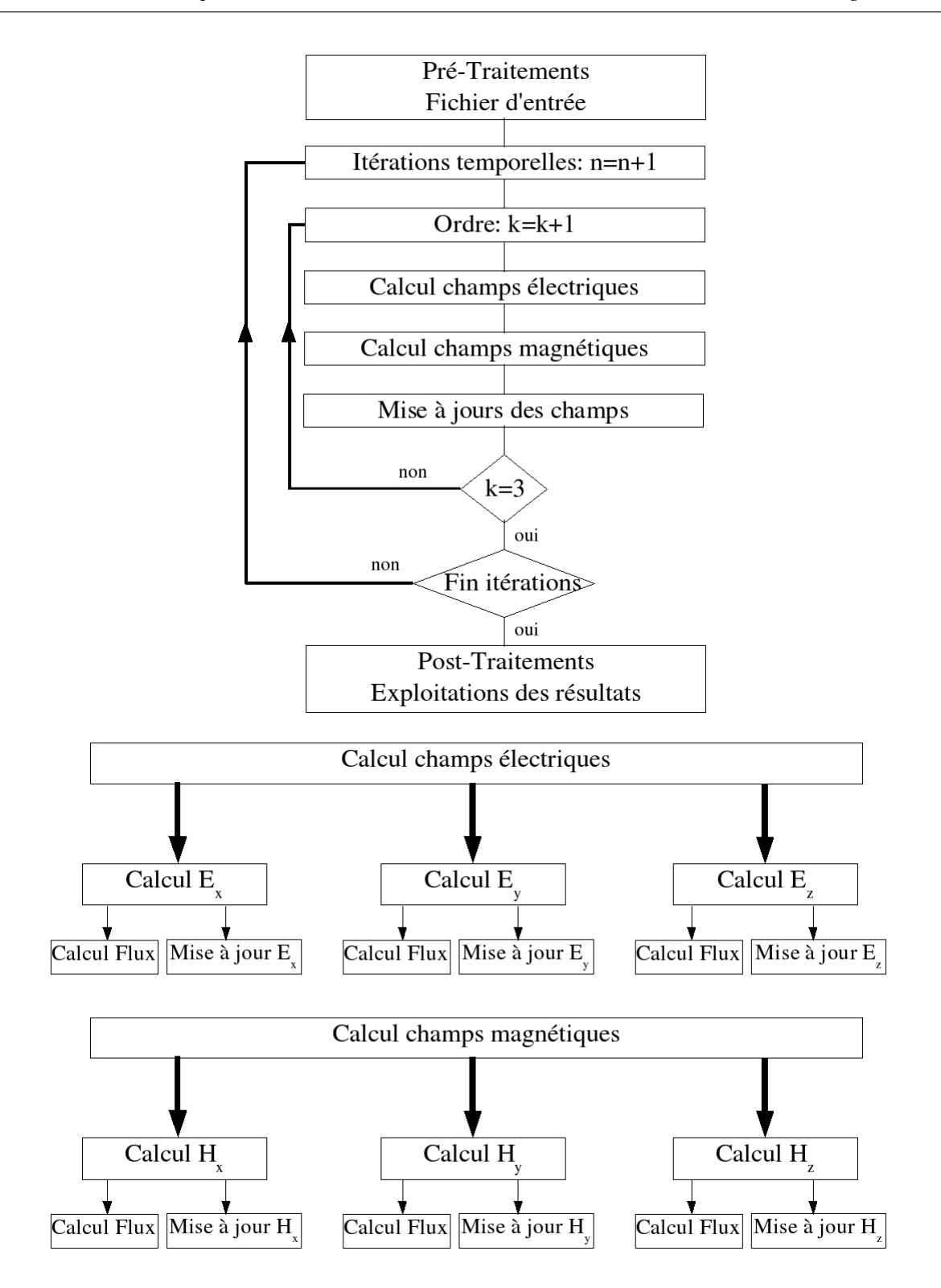

FIG. 3.5. Organigramme du code numérique FVTD avec un maillage cartésien

#### **3.2.3. Gain en temps de calcul**

Le temps de calcul sur différentes simulations a été comparé pour deux codes Volumes Finis, le premier utilisant les différentes simplifications précédemment définies et le second correspondant à un code général Volumes Finis non structuré ou structuré. Ce code sera décrit au chapitre 5, il permet une discrétisation non structuré et utilise un mailleur spécifique.

Ainsi sur des modélisations de mêmes caractéristiques et avec le même type de maillage, le temps de calcul peut très vite doubler voire tripler avec le code Volumes Finis non structuré. Les raisons sont dues essentiellement au temps perdu par le code pour traiter toutes les faces des hexaèdres alors que quatre seulement suffisent pour chaque composante.

### **3.3. Mise en place des sources d'excitation**

#### **3.3.1. Introduction**

Les principales sources d'excitation rencontrées en électromagnétisme sont les sources de courant et l'onde plane. Les sources de courant servent généralement pour l'alimentation locale de problèmes d'émission alors que l'onde plane est plutôt utilisée pour des problèmes de réception tels que le calcul de SER, de diffraction d'objets ou l'étude d'antennes de réception. L'objectif de ce paragraphe est de mettre en place ces différentes possibilités d'excitation dans le cadre du code Volumes Finis.

#### **3.3.2. Différentes formes d'excitation**

Dans un premier temps, il est nécessaire de définir la forme de l'excitation pour ensuite l'injecter dans l'application numérique par l'intermédiaire de la source de courant ou de l'onde plane. L'utilisateur a le libre choix pour la forme de la fonction source, il en existe plusieurs, nous en détaillerons deux.

La fonction gaussienne est sans doute la plus utilisée et la plus connue, son expression temporelle  $e(t)$  est définie par :

$$
e(t) = A0 e^{-\frac{(t-t_0)^2}{T^2}}
$$
\n(3.18)

avec

$$
t_0 = T\sqrt{ln(Att_0)}
$$
  $et$   $T = \frac{\sqrt{ln(Att_{f_{max}})}}{\pi f_{max}}$ 

Une manière pour définir cette gaussienne est de fixer la fréquence maximale utile  $(f_{max})$  et l'atténuation ( $Att_{f_{max}}$ ) à cette fréquence par rapport au maximum d'amplitude situé à  $f = 0Hz$ . Nous pouvons aussi définir le pied de la gaussienne dans le domaine temporel par un paramètre  $(Att<sub>0</sub>)$  fixant l'atténuation à  $t = 0s$ .

Nous obtenons ainsi une réponse fréquentielle à large bande  $[0 - f_{max}]$ .

La figure (3.6) montre l'allure temporelle d'une gaussienne où  $A_0$  représente l'amplitude de la gaussienne, T la largeur d'impulsion de la gaussienne à la valeur  $(0.78A_0)$  et  $t_0$  le retard par rapport à l'origine.

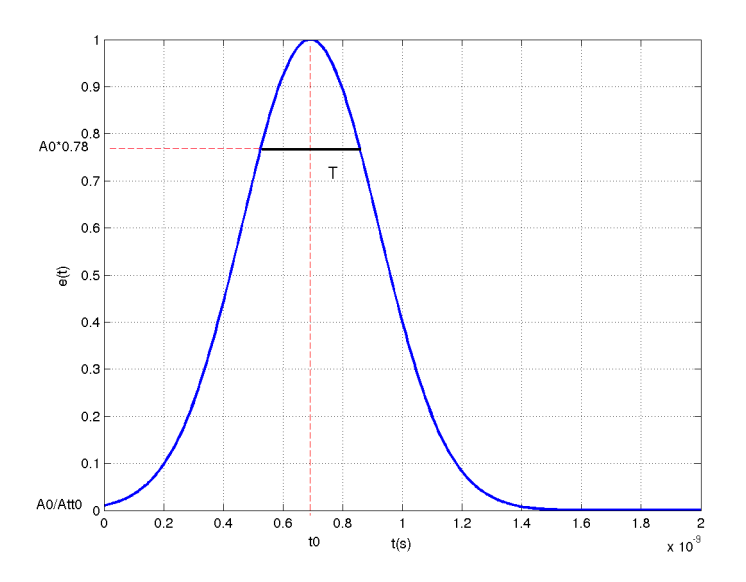

FIG. 3.6. Allure temporelle de la gaussienne avec  $f_{max} = 1.5 \, GHz$ ,  $A_0 = 1$ ,  $Att_{fmax} = 100$ ,  $Att_0 = 10$ 

La dérivée gaussienne, figure (3.7), est aussi une forme d'excitation connue, son expression temporelle  $e(t)$  se définie par :

$$
e(t) = -2Ao(\frac{t - t_0}{T})e^{-\frac{(t - t_0)^2}{T^2}}
$$

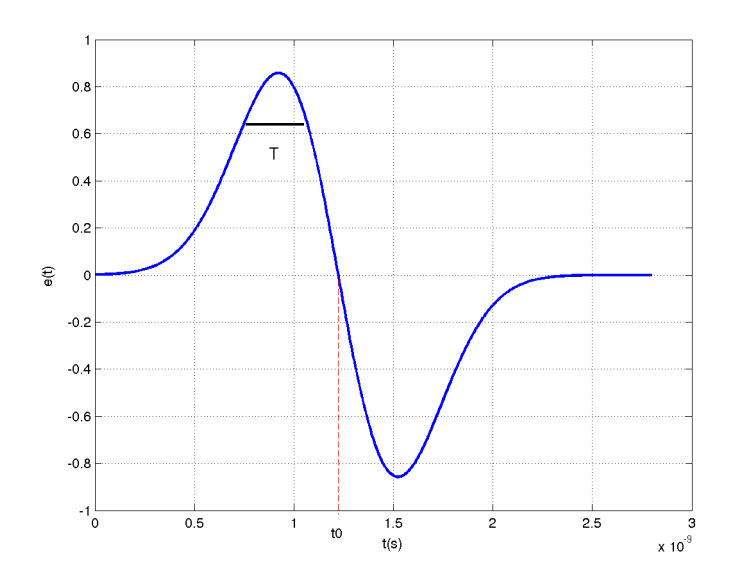

FIG. 3.7. Allure temporelle d'une dérivée gaussienne avec  $t_0 = 1.22e - 9s$  et  $T = 4.2e - 10s$ 

D'autres formes, que nous ne détaillerons pas ici, peuvent être utilisées pour définir l'excitation comme la sino-gaussienne (gaussienne modulée par un sinus), l'échelon exponentielle, la sinusoïdes. La liste n'est pas exhaustive, elle dépend des applications.

#### **3.3.3. Source de courant**

#### **3.3.3.1. Définition générale**

Les sources de courant sont généralement utilisées comme sources ponctuelles pour l'alimentation des pistes imprimées par exemple. Pour répondre à ce problème, nous avons été amenés à mettre en place la source de courant parfaite dans le cadre de la méthode des Volumes Finis, c'est à dire une source sans résistance en parallèle.

Toutes les sources de courant se situent sur les faces des cellules élémentaires et plus exactement aux barycentres des faces comme l'indiquent les figures (3.8) et (3.9). Par conséquent, le calcul classique du flux sur chaque face n'est plus valable, la présence de la source de courant modifie les conditions. Il faut donc réécrire les expressions des flux en tenant compte de la présence de la source de courant d'autant plus que l'onde traversant la source ne doit pas être perturbée.

La solution est de revenir au problème de Riemann (1.5) caractérisant le passage d'un milieu hétérogène à un autre et de se servir de la "Condition de Saut de Rankine Hugoniot"pour s'adapter au problème. Ce travail avait été mené à bien grâce à la résolution d'un système de trois équations (1.29) sans de terme source sur l'interface.

Nous allons donc ici modifier l'équation régissant la transmission d'un milieu à un autre en ajoutant un terme source J.

Le système d'équation devient :

$$
\begin{cases}\nA_g U^- - A_g U_g = -C_g U^- + C_g U_g \\
A_d U^+ - A_d U_d = C_d U^+ - C_d U_d \\
A_g U^- - A_d U^+ = J\n\end{cases}
$$
\n(3.19)

Les inconnus  $U^-$ et  $U^+$ se définissent par :

$$
U^{-}(C_g A_d + C_d A_g) = A_d C_g U_g + A_d C_d U_d + A_d A_g U_g - A_d A_d U_d + (C_d - A_d)J
$$
 (3.20)

$$
U^{+}(C_g A_d + C_d A_g) = A_g C_g U_g + A_g C_d U_d + A_g A_g U_g - A_g A_d U_d - (C_g + A_g)J
$$
 (3.21)

Les flux s'écrivent donc :

$$
\Phi^{-} = A_g T_g U_g + |A_g| T_g U_g + A_d T_d U_d - |A_d| T_d U_d - A_d T_g C_g^{-1} J + T_d J \tag{3.22}
$$

$$
\Phi^{+} = A_g T_g U_g + |A_g| T_g U_g + A_d T_d U_d - |A_d| T_d U_d + A_d T_d C_d^{-1} J - T_g J \tag{3.23}
$$

avec

$$
|A_g| = A_g^2 C_g^{-1}
$$
 et  $|A_d| = A_d^2 C_d^{-1}$ 

$$
T_g =^d \left( \frac{Y_g}{Y_g + Y_d}, \frac{Z_g}{Z_g + Z_d} \right) \quad et \quad T_d =^d \left( \frac{Y_d}{Y_g + Y_d}, \frac{Z_d}{Z_g + Z_d} \right)
$$

Soit  $\Phi_s(U_{ij}, U_{ji})$  le flux d'approximation  $(\beta \gamma)$  sur la face séparant les cellule *i* et cellule *j* et possédant une source de courant.  $U_{ij}$ ,  $U_{ji}$  sont les champs extrapolés.

Son expression générale se note :

$$
\begin{cases}\n\Phi_s(U_{ij}, U_{ji}) = A_i T_i U_{ij} + A_j T_j U_{ji} + \gamma |A_i| T_i U_{ij} - \gamma |A_j| T_j U_{ji} - A_j T_j C_j^{-1} J + T_i J \\
U_{ij} = (2\beta)(U_i + \overrightarrow{\nabla} U_i \overrightarrow{G_i G_k}) + (1 - 2\beta) \frac{U_i + U_j}{2} \\
U_{ji} = (2\beta)(U_j + \overrightarrow{\nabla} U_j \overrightarrow{G_j G_k}) + (1 - 2\beta) \frac{U_i + U_j}{2}\n\end{cases}
$$
\n(3.24)

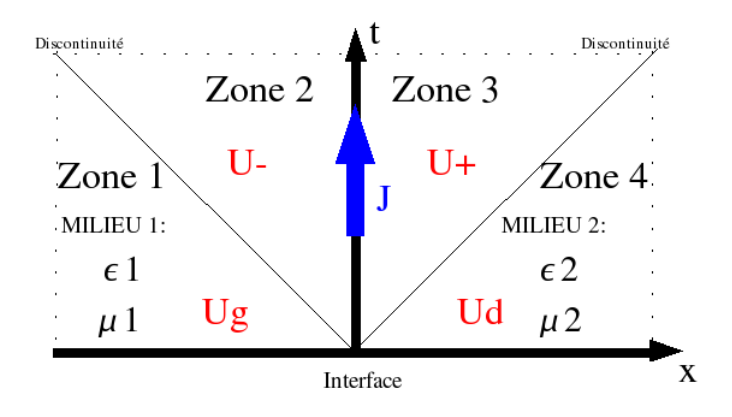

FIG. 3.8. Problème de Riemann avec une source de courant sur l'interface entre deux cellules

#### **3.3.3.2. Définition avec un maillage cartésien**

La figure (3.9) montre le positionnement d'une source de courant sur une interface séparant la cellule  $(i, j, k)$  et la cellule  $(i, j, k + 1)$ . Elle est située sur la face (xoy) suivant l'axe (ox) de telle sorte à exciter la composante électrique  $E_x(i, j, k)$ .

Sachant que la face de la cellule  $(i, j, k)$  où se situe la source de courant a pour vecteur normale  $\overrightarrow{n} =^t (0, 0, -1)$ .

Nous pouvons détailler l'expression (3.24) avec comme terme de source J :

$$
J = ^{t} (j_x, 0, 0, 0, 0, 0)
$$
\n
$$
(3.25)
$$

Ainsi, la nouvelle expression du flux numérique notée  $\phi_{sex}(i, j, k+\frac{1}{2})$  $\frac{1}{2}$ ) s'écrit :

$$
\phi_{sex}(i, j, k + \frac{1}{2}) = H_y^+(i, j, k)T_{(i, j, k)} + H_y^-(i, j, k + 1)T_{(i, j, k+1)} + \gamma c_{(i, j, k)} \varepsilon_{(i, j, k)} E_x^+(i, j, k)T_{(i, j, k)} - \gamma c_{(i, j, k+1)} \varepsilon_{(i, j, k+1)} E_x^-(i, j, k + 1)T_{(i, j, k+1)} + j_x T_{(i, j, k)}
$$
\n(3.26)

L'expression (3.26) se décompose en une partie correspondant à l'expression classique du flux sans terme de source et une autre partie caractérisant l'excitation.

Poursuivons la démonstration en évaluant le champ électrique  $E_x(i, j, k)$  grâce aux expressions suivantes :

$$
\begin{cases}\nE_x^0(i,j,k) = E_x^n(i,j,k) \\
E_x^l(i,j,k) = E_x^0(i,j,k) - \frac{\Delta_t}{\varepsilon(q+1-l)V} \sum_{k=1}^N S_k \phi_{sk} & l = 1,2,3 \\
E_x^{n+1}(i,j,k) = E_x^q(i,j,k)\n\end{cases}
$$
\n(3.27)

avec  $\phi_{sk}$  le flux numérique de chaque face k. Ensuite

$$
\sum_{k=1}^{N_i} \phi_{sk} =
$$
\n
$$
\phi_{ex}(i, j - \frac{1}{2}, k) + \phi_{ex}(i, j + \frac{1}{2}, k) + \phi_{ex}(i, j, k - \frac{1}{2}) + \phi_{sex}(i, j, k + \frac{1}{2})
$$
\n(3.28)

$$
\sum_{k=1}^{N_i} \phi_{sk} =
$$
\n
$$
\phi_{ex}(i, j - \frac{1}{2}, k) + \phi_{ex}(i, j + \frac{1}{2}, k) + \phi_{ex}(i, j, k - \frac{1}{2}) + \phi_{ex}(i, j, k + \frac{1}{2}) + j_x T_{(i, j, k)}
$$
\n(3.29)

soit

$$
\sum_{k=1}^{N_i} \phi_{sk} = \sum_{k=1}^{N_i} \phi_k + j_x T_{(i,j,k)}
$$
\n(3.30)

et donc pour  $l = 1, 2, 3$ :

$$
\begin{cases}\nE_x^0(i,j,k) = E_x^n(i,j,k) \\
E_x^l(i,j,k) = E_x^0(i,j,k) - \frac{\Delta_t}{\varepsilon_0(q+1-l)V} \sum_{k=1}^N S_k \phi_k - \frac{\Delta_t}{\varepsilon_0(k+1-l)\Delta_z} j_x T_{(i,j,k)} \\
E_x^{n+1}(i,j,k) = E_x^q(i,j,k)\n\end{cases} (3.31)
$$

Le champ électrique  $E_x(i, j, k)$  se calcule finalement en deux étapes : la première qui correspond au calcul classique avec l'approximation du flux de type  $(\beta \gamma)$  sans terme de source et une deuxième étape faisant intervenir la densité électrique ou magnétique. C'est en fait une mise à jour du champ électrique.

Le champ électrique  $E_x(i, j, k + 1)$  s'évalue de manière analogue avec une mise à jour dû à la présence de la source de courant sur l'interface.

Finalement, la présence d'une source de courant sur l'interface entre deux cellules nous impose à faire une mise à jour des composantes du champ électromagnétique de part et d'autre de l'interface.

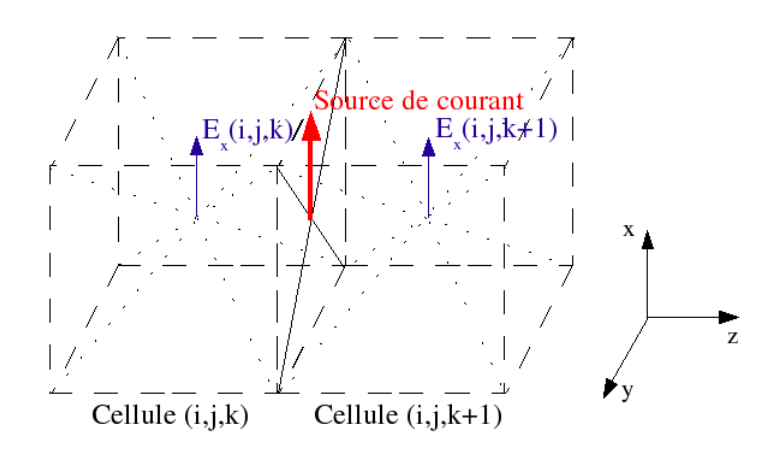

FIG. 3.9. Source de courant située sur la face commune de la cellule (i,j,k) et la cellule (i,j,k+1)

#### **3.3.3.3. Résultats numériques portant sur les sources de courant**

Nous avons réalisé une série de tests très académiques mais qui a le mérite de valider la mise en place des sources de courant dans le code Volumes Finis.

La figure (3.11) représente le champ électrique  $E_x$  sur l'axe (oz). Cette étude a été réalisée dans le cadre d'un volume tridimensionnel ramené à une propagation 1D en imposant des murs électriques sur les plans (yoz) et des murs magnétiques sur les plans (xoz) (schéma (3.10)).

Nous avons utilisé 200 cellules pour l'axe (oz) pour un pas spatial  $\Delta_z = 0.02m$ .

La source de courant est située sur l'interface de coordonnée  $z = 2.01m$ . La forme de l'excitation est une gaussienne d'amplitude  $A_0 = 1$ , de fréquence maximum  $f_{max} = 1.5GHz$  et les caractéristiques  $Att_{fmax} = 100$ ,  $Att_0 = 10$ .

Les simulations sont réalisées par le code utilisant l'approximation  $\beta \gamma R K3$  avec  $\beta = \frac{1}{3}$  $rac{1}{3}$  et  $\gamma = 0.1$ .

Comme l'illustre la figure (3.11), la gaussienne se propage dans les deux sens de l'axe avec une amplitude de 0.5. L'amplitude diminue légèrement à cause du caractère dissipatif du code (et peut être aussi à cause de la dispersion).

Néanmoins en étudiant plus précisément la gaussienne proche de l'endroit où est située la source de courant, nous notons que l'amplitude se stabilise autour de l'amplitude 0.5 au bout de quelques cellules.

La figure (3.12), qui représente l'allure temporelle du champ électrique, montre qu'il faut un certain temps (environ 2e-9s) pour que la gaussienne se stabilise. Le zoom (3.13) confirme cette impression. Cela dénote que la présence d'une source de courant perturbe, rompt momentanément la continuité des champs électromagnétiques et provoque des petites instabilités passagères autour de l'excitation.

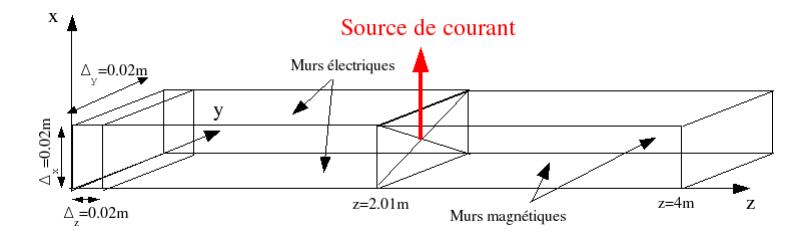

FIG. 3.10. Volume tridimensionnel ramené à une propagation 1D

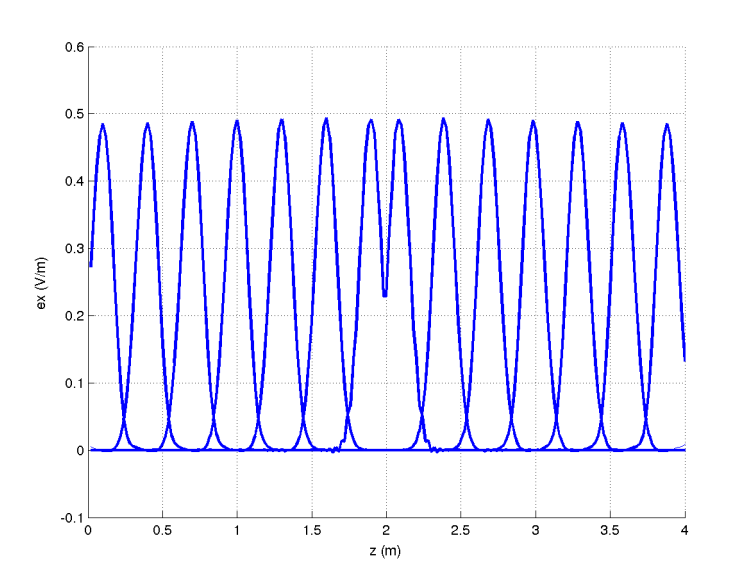

FIG. 3.11. Allure d'une gaussienne issue d'une source de courant pour une propagation 1D à sept instants différents

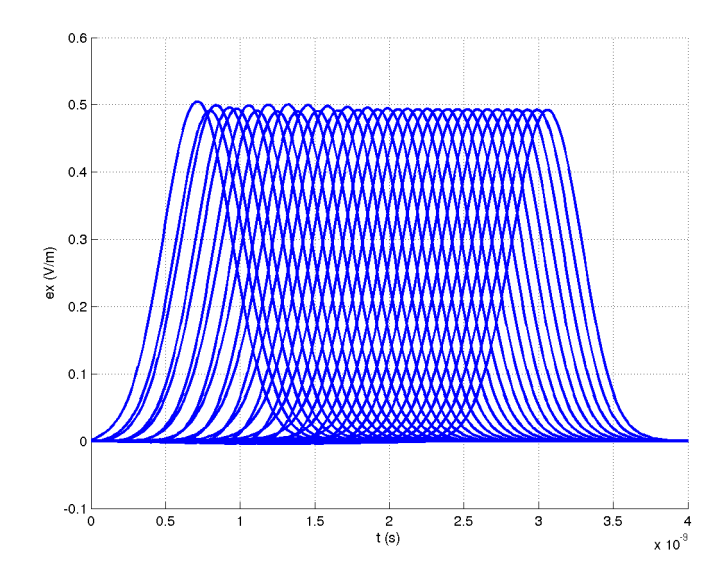

FIG. 3.12. Allure temporelle d'une gaussienne pour plusieurs points situés sur l'axe de propagation

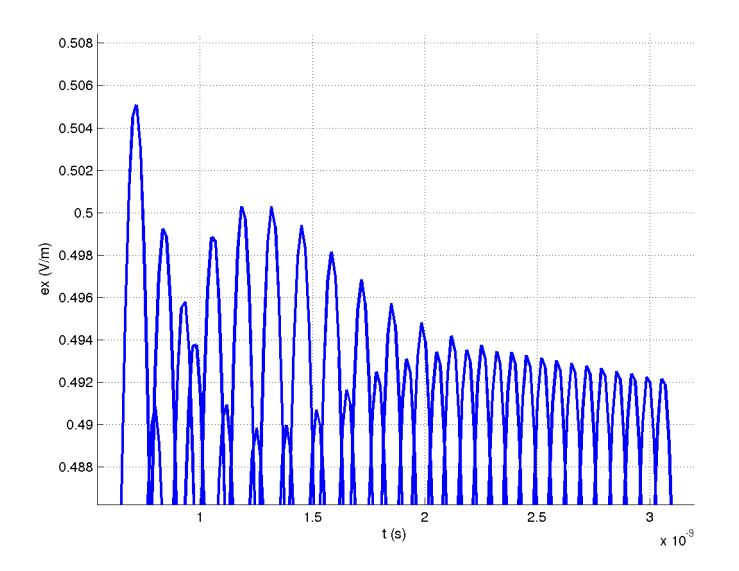

FIG. 3.13. Zoom de la figure (3.12) pour des points proches de l'excitation

Nous avons ensuite testé l'excitation en imposant directement les valeurs sur le champ électrique d'une maille situé à z=2m. Les conditions de simulation sont rigoureusement les mêmes. Le champ électrique est fortement perturbé autour de l'excitation. Il faut un certain temps de stabilisation comme le prouvent les figures (3.14) et (3.15).

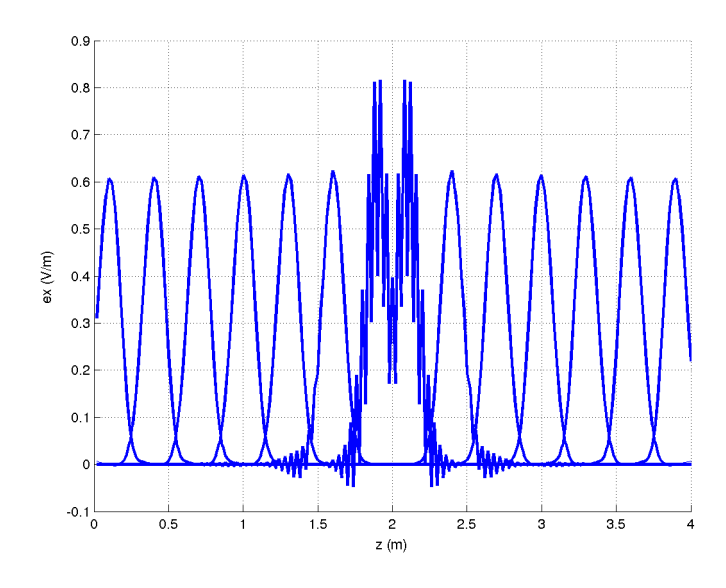

FIG. 3.14. Allure du champ électrique en fonction de l'espace lors que l'excitation est directement imposée sur une maille

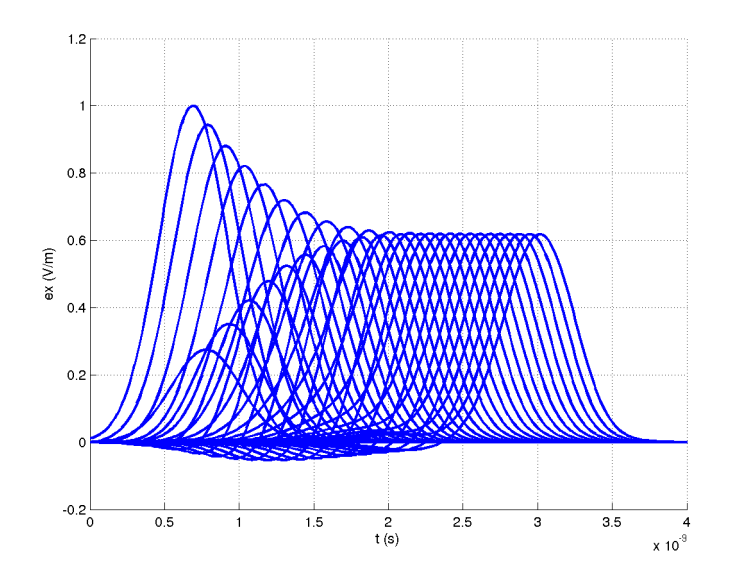

FIG. 3.15. Allure temporelle du champ électrique pour une excitation directement imposée sur une maille

L'étude suivante porte sur la propagation d'une gaussienne injectée par une source de courant au milieu d'un volume tridimensionnel ramené à une propagation 2D. Ce volume est constitué de 200 cellules suivant l'axe (ox) et l'axe (oy). Les pas spatiaux ∆x et ∆y sont égaux à 0.02m. (schéma (3.16))

Nous imposons des murs électriques sur les plans (xoy) et des conditions absorbantes (que nous détaillerons au prochain chapitre) sur les autres plans afin d'éviter d'éventuelles retours d'ondes.

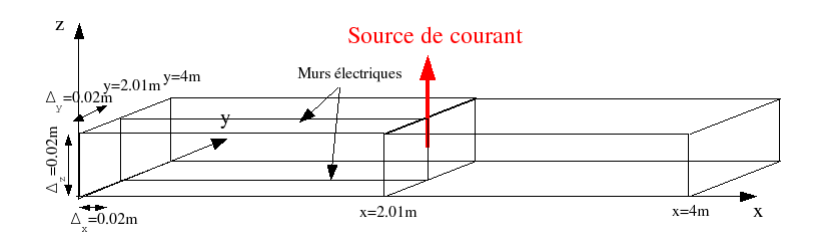

FIG. 3.16. Volume tridimensionnel ramené à une propagation 2D

Les figures (3.17) et (3.18) représentent le rayonnement de la source de courant située au milieu du volume à six instants différents.

Les sources de courant peuvent aussi être utilisées pour simuler une propagation d'onde plane en incidence normale.

En effet, les figures (3.19) et (3.20) montrent qu'en générant des sources de courant sur tout l'axe (oy) et en imposant des murs magnétiques sur les plans (xoz), nous obtenons un front d'onde se propageant suivant l'axe (ox). C'est un cas particulier mais il peut être utilisé pour périodiser les applications et étudier la diffraction d'objets.
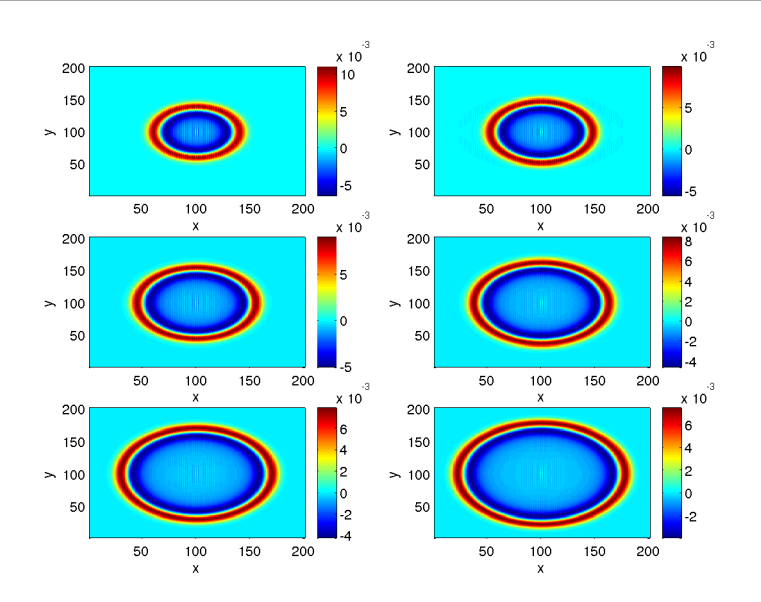

FIG. 3.17. Cartographies de la composante  $E_z$  à six instants différents pour une excitation de type gaussienne (t1=3.5ns, t2=4ns, t3=4.5ns, t4=5ns, t5=5.5ns, t6=6ns)

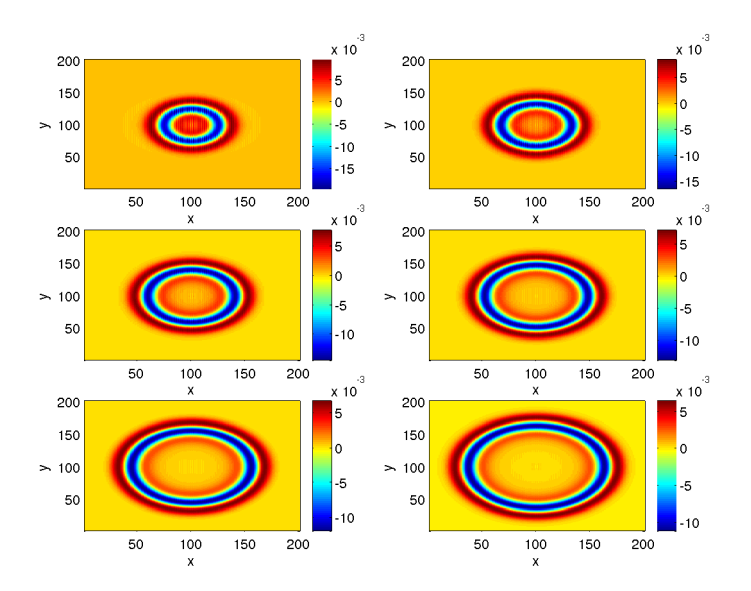

FIG. 3.18. Cartographies de la composante  $E_z$  à six instants différents pour une excitation de type dérivée gaussienne (t1=3.5ns, t2=4ns, t3=4.5ns, t4=5ns, t5=5.5ns, t6=6ns)

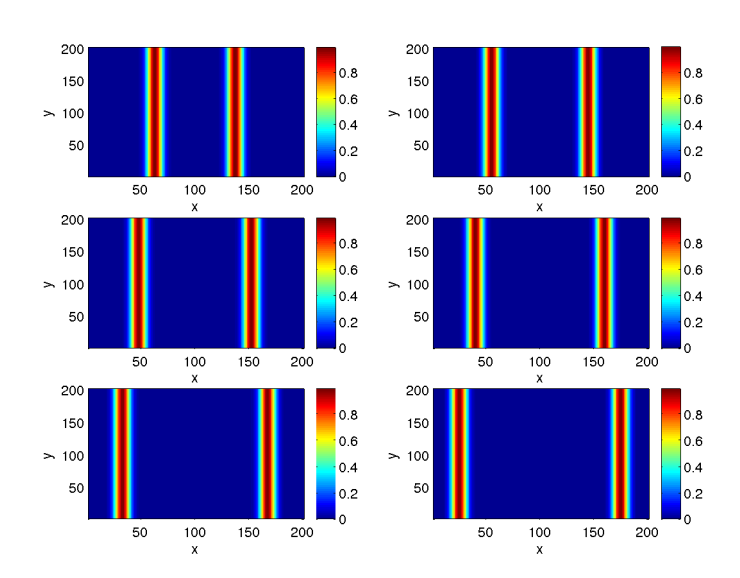

FIG. 3.19. Cartographie d'un front d'onde généré par des sources de courant de forme gaussienne  $(t1=3.5ns, t2=4ns, t3=4.5ns, t4=5ns, t5=5.5ns, t6=6ns)$ 

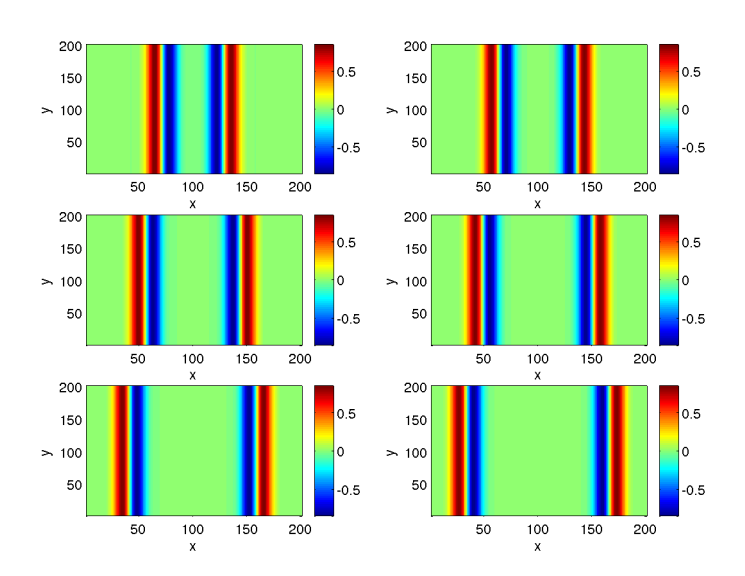

FIG. 3.20. Cartographie d'un front d'onde généré par des sources de courant de forme dérivée-gaussienne  $(t1=3.5ns, t2=4ns, t3=4.5ns, t4=5ns, t5=5.5ns, t6=6ns)$ 

#### **3.3.4. Onde plane**

#### **3.3.4.1. Définition**

L'onde plane est une source d'excitation très utilisée dans les applications électromagnétiques comme pour le calcul de surface équivalente radar (SER) de structures à grande taille, les problèmes de diffraction ou l'étude des antennes de réception et d'émission. C'est pourquoi, nous sommes amenés à mettre en place dans le cadre de la méthode Volumes Finis l'injecteur d'onde plane.

C'est R. Luebbers [44] qui eu l'idée de générer une onde plane pour les Différences Finies grâce à la méthode dite "du champ diffracté". Cette approche consiste à calculer le champ diffracté dans tout le volume de calcul mais elle nécessite au préalable l'évaluation du champ incident.

Une méthode beaucoup plus simple apparut : c'est le concept des surfaces de Huygens [45]. Le principe est de séparer le domaine de calcul en deux zones : une première zone où se trouve le champ diffracté et une deuxième zone où se trouve le champ total et l'objet à étudier. Le contour séparant les deux zones est appelé : contour de Huygens. Le champ total  $(E_t, H_t)$  est composé du champ diffracté  $(E_d, H_d)$  de l'objet et du champ incident  $(E_{inc}, H_{inc})$  généré par les sources et par les densités de courants  $(J_s, M_s)$ . La figure (3.21) illustre l'approche surface de Huygens.

Les densités de courant  $(J_s, M_s)$  annulent le champ incident  $(E_{inc}, H_{inc})$  dans la zone de champ diffracté de telle sorte qu'elles illuminent la zone de champ total. L'onde plane est ainsi définie dans la zone de champ total par l'intermédiaire des densités de courant positionnées sur le contour de Huygens.

#### **3.3.4.2. Formulation générale**

La mise en place des densité de courant  $(J_s, M_s)$  sur le contour de Huygens revient à résoudre localement le problème de Riemann. La figure (3.22) montre le passage d'une onde électromagnétique d'une cellule à une autre lorsque l'interface contient des densités de courants électriques et magnétiques  $(J_s, M_s)$ . La résolution du problème conduit au système suivant :

$$
\begin{cases}\nA_g U^- - A_g U_g = -C_g U^- + C_g U_g \\
A_d U^+ - A_d U_d = C_d U^+ - C_d U_d \\
A_g U^- - A_d U^+ = Sh\n\end{cases}
$$
\n(3.32)

avec Sh représentant les densités de courants électriques et magnétiques. Comme précédemment, il faut définir les valeurs de  $U^-$  et  $U^+$  à partir du système (3.32).

$$
U^{-}(C_g A_d + C_d A_g) = A_d C_g U_g + A_d C_d U_d + A_d A_g U_g - A_d A_d U_d + (C_d - A_d) Sh
$$
 (3.33)

$$
U^{+}(C_g A_d + C_d A_g) = A_g C_g U_g + A_g C_d U_d + A_g A_g U_g - A_g A_d U_d - (C_g + A_g) Sh
$$
 (3.34)

puis les expressions des flux :

$$
\Phi^{-} = A_g T_g U_g + |A_g| T_g U_g + A_d T_d U_d - |A_d| T_d U_d - A_d T_d C_g^{-1} Sh + T_d Sh \tag{3.35}
$$

$$
\Phi^{+} = A_g T_g U_g + |A_g| T_g U_g + A_d T_d U_d - |A_d| T_d U_d + A_d T_g C_d^{-1} Sh - T_g Sh \tag{3.36}
$$

avec

$$
|A_g| = A_g^2 C_g^{-1} \quad et \quad |A_d| = A_d^2 C_d^{-1}
$$

$$
T_g =^d \left( \frac{Y_g}{Y_g + Y_d}, \frac{Z_g}{Z_g + Z_d} \right) \quad et \quad T_d =^d \left( \frac{Y_d}{Y_g + Y_d}, \frac{Z_d}{Z_g + Z_d} \right)
$$

Soit  $\Phi_s(U_{ij}, U_{ji})$  le flux numérique utilisant l'approximation  $(\beta \gamma)$  sur la face séparant les cellules i et j et possédant des densités de courants électriques et magnétiques  $Sh. U_{ij}, U_{ji}$  étant les champs extrapolés.

Son expression générale se note :

$$
\begin{cases}\n\Phi_s(U_{ij}, U_{ji}) = A_i T_i U_{ij} + A_j T_j U_{ji} + \gamma |A_i| T_i U_{ij} - \gamma |A_j| T_j U_{ji} - A_i T_i C_i^{-1} S h + T_i S h \\
U_{ij} = (2\beta)(U_i + \overrightarrow{\nabla} U_i \overrightarrow{G_i G_k}) + (1 - 2\beta) \frac{U_i + U_j}{2} \\
U_{ji} = (2\beta)(U_j + \overrightarrow{\nabla} U_j \overrightarrow{G_j G_k}) + (1 - 2\beta) \frac{U_i + U_j}{2}\n\end{cases}
$$
\n(3.37)

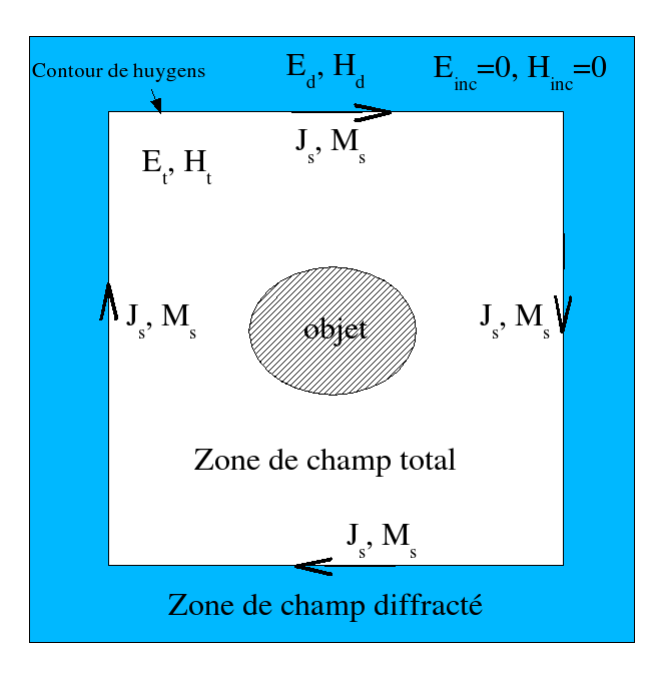

FIG. 3.21. Domaine de calcul possédant un contour de Huygens

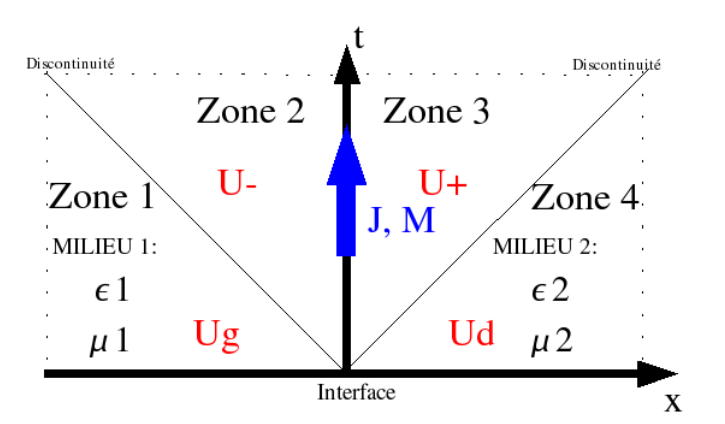

FIG. 3.22. Problème de Riemann en présence des densités de courants électriques et magnétiques

## **3.3.4.3. Formulation avec un maillage cartésien**

Nous posons les densités de courants électriques et magnétiques égales à :

$$
J_s = n_s \times H_{inc}
$$
  

$$
M_s = -n_s \times E_{inc}
$$
 (3.38)

avec  $n_s$  le vecteur normal à la surface de Huygens orienté vers la zone de champ total.

Prenons l'exemple de l'excitation de la composante du champ électrique  $E_x(i, j, k)$  et du champ magnétique  $H_y(i, j, k)$  pour une propagation suivant l'axe (oz). Alors le système (3.38) devient :

$$
j_x = n_z \times H_{yinc}
$$
  
\n
$$
m_y = -n_z \times E_{xinc}
$$
\n(3.39)

et

$$
Sh = ^{t} (j_x, 0, 0, 0, m_y, 0)
$$
\n(3.40)

La nouvelle expression  $\phi_{sex}(i, j, k+\frac{1}{2})$  $\frac{1}{2}$ ) du flux, évaluée sur l'interface possédant les densités de courant électriques et magnétiques, s'écrit :

$$
\phi_{sex}(i, j, k + \frac{1}{2}) = H_y^+(i, j, k)T_{(i, j, k)} + H_y^-(i, j, k + 1)T_{(i, j, k + 1)} \n+ \gamma c_{(i, j, k)} \varepsilon_{(i, j, k)} E_x^+(i, j, k)T_{(i, j, k)} - \gamma c_{(i, j, k + 1)} \varepsilon_{(i, j - 1, k + 1)} E_x^-(i, j, k + 1)T_{(i, j, k + 1)} \n- T_{(i, j, k)} (c_{(i, j, k)} \mu_{(i, j, k)})^{-1} m_y + T_{(i, j, k)} j_x
$$
\n(3.41)

De même, la nouvelle expression du flux numérique  $\phi_{shy}(i, j, k+\frac{1}{2})$  $\frac{1}{2}$ ) s'écrit :

$$
\phi_{shy}(i, j, k + \frac{1}{2}) = E_x^+(i, j, k)T_{(i, j, k)} + E_x^-(i, j, k + 1)T_{(i, j, k+1)} + \gamma c_{(i, j, k)} \varepsilon_{(i, j, k)} H_y^+(i, j, k)T_{(i, j, k)} - \gamma c_{(i, j, k+1)} \varepsilon_{(i, j-1, k+1)} H_y^-(i, j, k + 1)T_{(i, j, k+1)} -T_{(i, j, k)} (c_{(i, j, k)} \varepsilon_{(i, j, k)})^{-1} j_x + T_{(i, j, k)} m_y
$$
\n(3.42)

Par conséquent, le champ électrique  $E_x(i, j, k)$  et le champ magnétique  $H_y(i, j, k)$  se définissent par le système suivant :

Pour  $l = 1, 2, 3$ 

$$
\begin{cases}\nE_x^0(i,j,k) = E_x^n(i,j,k) \\
E_x^l(i,j,k) = E_x^0(i,j,k) - \frac{\Delta_t}{\varepsilon_0(q+1-l)V} \sum_{k=1}^N S_k \phi_k \\
-\frac{\Delta t}{\varepsilon(q+1-l)\Delta_z} (-T_{(i,j,k)}(c_{(i,j,k)}\mu_{(i,j,k)})^{-1}m_y + T_{(i,j,k)}j_x) \\
E_x^{n+1}(i,j,k) = E_x^q(i,j,k)\n\end{cases} \tag{3.43}
$$

et

$$
\begin{cases}\nH_y^0(i,j,k) = H_y^n(i,j,k) \\
H_y^1(i,j,k) = H_y^0(i,j,k) - \frac{\Delta_t}{\mu_0(q+1-l)V} \sum_{k=1}^N S_k \phi_k \\
-\frac{\Delta_t}{\varepsilon(q+1-l)\Delta_z} (-T_{(i,j,k)}(c_{(i,j,k)}\varepsilon_{(i,j,k)})^{-1} j_x + T_{(i,j,k)} m_y) \\
H_y^{n+1}(i,j,k) = H_y^q(i,j,k)\n\end{cases} \tag{3.44}
$$

avec

$$
j_x = n_z \times H_{yinc}
$$

$$
m_y = -n_z \times E_{xinc}
$$

Les champs électrique  $E_x(i, j, k)$  et magnétique  $H_y(i, j, k)$  se calculent donc en deux étapes : la première en utilisant le calcul classique d'approximation du flux de type ( $\beta \gamma R K3$ ) puis la deuxième qui est une étape de mise à jour faisant intervenir les densités électriques et magnétiques.

Il est évident que les champs électrique  $E_x(i, j, k + 1)$  et magnétique  $H_y(i, j, k + 1)$  se calculeront de manière analogue.

Pour conclure, chaque composante électromagnétique est mise à jour de part et d'autre de l'interface présentant le contour de Huygens.

#### **3.3.4.4. Calcul du champ incident**

Pour les codes utilisant la méthode des Différences Finies, deux méthodes de calcul du champ incident ont été envisagées [46] : l'une est analytique, l'autre est numérique basée sur le calcul du champ incident sur une règle 1D.

Dans le cadre de la méthode des Volumes Finis, nous choisirons de calculer le champ incident analytiquement.

La thèse de C. Guiffaut [46] montre qu'il faut d'abord déterminer le point origine de l'onde incidente dans le volume tridimensionnel. Elle est définie par des coordonnées sphériques où interviennent les angles  $\theta$  et  $\phi$ . Il existe huit choix possibles pour déterminer l'origine de l'onde incidente, en s'aidant de la figure (3.23), nous avons :

- Si 
$$
0^{\circ} \le \theta \le 90^{\circ}
$$
 et  $0^{\circ} \le \phi \le 90^{\circ}$  alors l'origine est 1.

- Si 
$$
0^{\circ} \le \theta \le 90^{\circ}
$$
 et  $90^{\circ} \le \phi \le 180^{\circ}$  alors l'origine est 2.

- Si 
$$
0^{\circ} \le \theta \le 90^{\circ}
$$
 et  $180^{\circ} \le \phi \le 270^{\circ}$  alors l'origine est 3.

- − Si 0<sup>°</sup> ≤  $\theta$  ≤ 90° et 270° ≤  $\phi$  ≤ 360° alors l'origine est 4.
- − Si 90°  $\leq \theta \leq 180$ ° et 0°  $\leq \phi \leq 90$ ° alors l'origine est 5.
- Si 90° ≤  $\theta$  ≤ 180° et 90° ≤  $\phi$  ≤ 180° alors l'origine est 6.
- Si 90° ≤  $\theta$  ≤ 180° et 180° ≤  $\phi$  ≤ 270° alors l'origine est 7.
- Si 90° ≤  $\theta$  ≤ 180° et 270° ≤  $\phi$  ≤ 360° alors l'origine est 8.

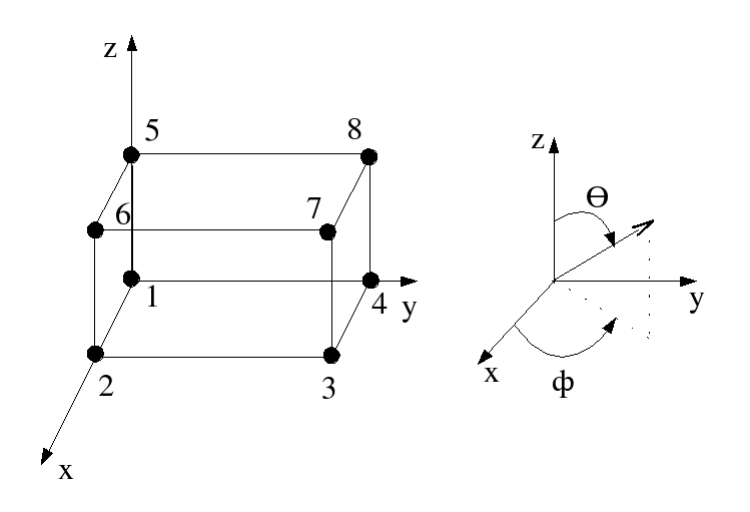

FIG. 3.23. Repère en coordonnées sphériques et représentation des huit origines possibles de l'onde incidente

Ensuite, il faut déterminer le retard d'onde en un point quelconque de la surface de Huygens (figure (3.24)). Le retard s'évalue par le rapport :

$$
\tau_M = \frac{d}{v} \tag{3.45}
$$

où v est la vitesse numérique de l'onde et d la distance parcourue par l'onde en un point M de la surface de Huygens de coordonnée  $(i_M, j_M, k_M)$ .

$$
d = r.\overrightarrow{OM} \tag{3.46}
$$

sachant que

$$
r = sin\theta cos\Phi \overrightarrow{ex} + sin\theta sin\Phi \overrightarrow{ey} + cos\theta \overrightarrow{ez}
$$
  
\n
$$
\overrightarrow{OM} = (i_M - i_0)\Delta_x \overrightarrow{ex} + (j_M - j_0)\Delta_y \overrightarrow{ey} + (k_M - k_0)\Delta_z \overrightarrow{ez}
$$
\n(3.47)

 $(i_0, j_0, k_0)$  étant les coordonnée du point origine.

Par conséquent, les champs incidents  $E_{inc}(t)$  et  $H_{inc}(t)$  situés sur les surfaces de Huygens seront fonction de la forme d'excitation  $\Psi(t)$  et du retard  $\tau_M$ :

$$
E_{inc}(t) = \Psi(t - \tau_M) \tag{3.48}
$$

et

$$
H_{inc}(t) = \frac{\Psi(t - \tau_M)}{Z_0}
$$
\n(3.49)

où  $Z_0$  est l'impédance du vide.

Les relations, convertissant les coordonnées sphériques en coordonnées cartésiennes, sont énoncées dans la thèse [46] . Ainsi les expressions finales du champ incident sur les surfaces de Huygens sont données par :

$$
E_{xinc} = E_{inc}(cos\theta cos\Phi cos\psi - sin\Phi sin\psi)
$$
  
\n
$$
E_{yinc} = E_{inc}(cos\theta sin\Phi cos\psi + cos\Phi sin\psi)
$$
  
\n
$$
E_{zinc} = E_{inc}(-sin\theta cos\psi)
$$
  
\n
$$
H_{xinc} = H_{inc}(-cos\theta cos\Phi cos\psi - sin\Phi sin\psi)
$$
  
\n
$$
H_{yinc} = H_{inc}(-cos\theta sin\Phi cos\psi + cos\Phi sin\psi)
$$
  
\n
$$
H_{zinc} = H_{inc}(sin\theta cos\psi)
$$
 (3.50)

où  $\psi$  est appelé angle de polarisation, il se défini comme un angle entre l'axe ( $\partial\theta$ ) et l'axe de propagation de l'onde plane comme indiqué sur la figure (3.25) :

#### **3.3.4.5. Exemple de propagation d'une onde plane en FVTD**

La figure (3.26) propose six cartographies d'onde plane dans un plan (xoy) à six instants différents. L'excitation est de type gaussienne d'amplitude un et de fréquence maximale égale à 1.5GHz. Le milieu est homogène. La composante représentée est la composante électrique  $E_z$ .

Les caractéristiques de l'onde plane sont  $\theta = 45^{\circ} \Phi = 90^{\circ} \psi = 180^{\circ}$ .

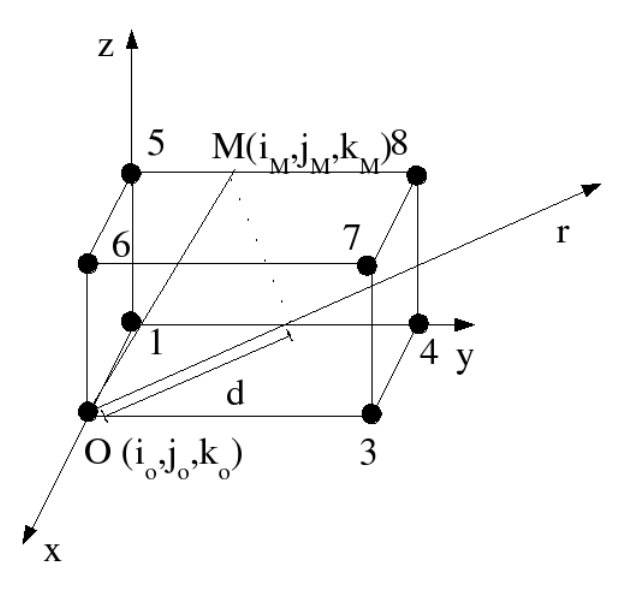

FIG. 3.24. Calcul du retard de l'onde en un point quelconque de la surface de Huygens

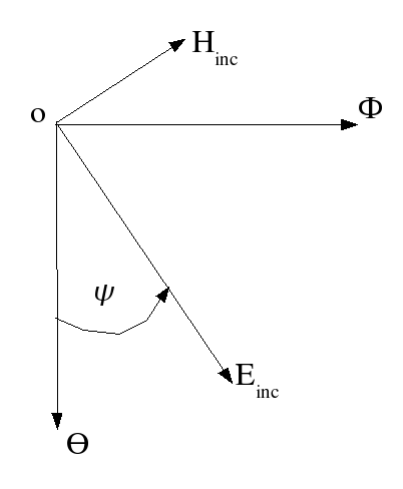

FIG. 3.25. Définition de l'angle de polarisation  $\psi$ 

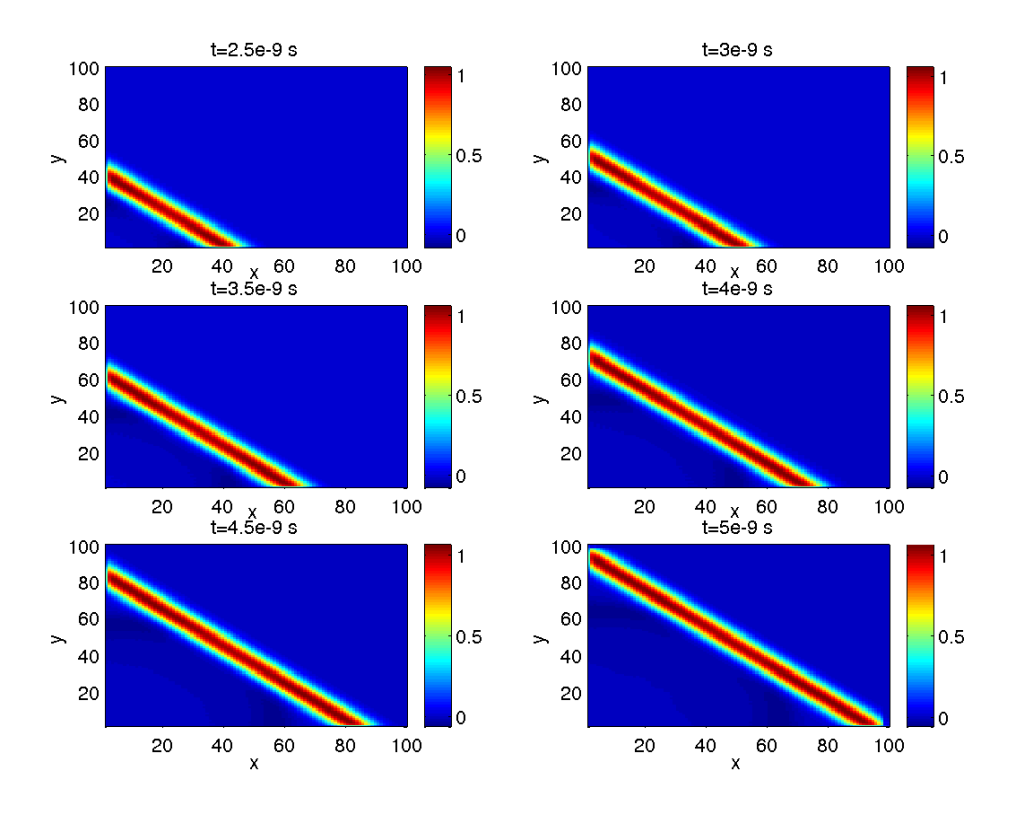

FIG. 3.26. Exemple d'onde plane à six instants t différents,  $\theta = 45^{\circ} \Phi = 90^{\circ} \psi = 180^{\circ}$ , plan (xoy), surface de Huygens  $96*96*1$  cellules, dx=0.02 m dy=0.02m dz=0.02m, excitation de type gaussienne.

# **3.4. Validations numériques**

### **3.4.1. Modélisation d'une ligne microruban au dessus d'un plan de masse**

#### **3.4.1.1. Rappel théorique**

La miniaturisation des circuits ainsi que l'accroissement de leur fréquence de fonctionnement ont donné naissance à de nombreuses structures planaires de transmission de l'information. De part leur encombrement réduit, leur faible poids et leur facilité de fabrication empruntée à la technologie classique des circuits basse fréquence, ces structures sont largement exploitées dans le milieu industriel. C'est donc naturellement que nous nous sommes penchés sur ce type d'application afin de tester le code numérique basé sur la méthode des Volumes Finis. La structure de transmission étudiée dans ce paragraphe est la ligne microruban (ou microbande) au dessus d'un plan de masse (figure (3.27)).

L'objectif n'est pas ici d'exposer la théorie des lignes microruban bien qu'intéressante mais plutôt de donner les informations nécessaires pour modéliser cette structure par FVTD.

D'abord il est essentiel de connaître les paramètres caractéristiques de la ligne microruban :

- La hauteur du substrat se note  $h$ .
- La hauteur de la piste métallisée est très petite (de l'ordre du micromètre).
- La largeur de la piste se note  $W$ .

Hammerstad et Jansen [32] donnent la formulation empirique de la constante diélectrique effective en fonction des paramètres caractéristiques du milieu :

$$
\epsilon_{eff} = \frac{\epsilon_r + 1}{2} + \frac{\epsilon_r - 1}{2} (1 + 10 \frac{h}{W})^{-\frac{1}{2}}
$$
(3.51)

Nous sommes dans un modèle quasi statique où  $\epsilon_{eff}$  ne dépend pas de la fréquence.

La formule théorique de l'impédance caractéristique  $(Zc)$  d'une ligne microruban dépend des dimensions et de la nature du matériau mais ne dépend pas de la fréquence. Il existe deux expressions qui diffèrent suivant le rapport entre la largeur de la piste et la hauteur du substrat.

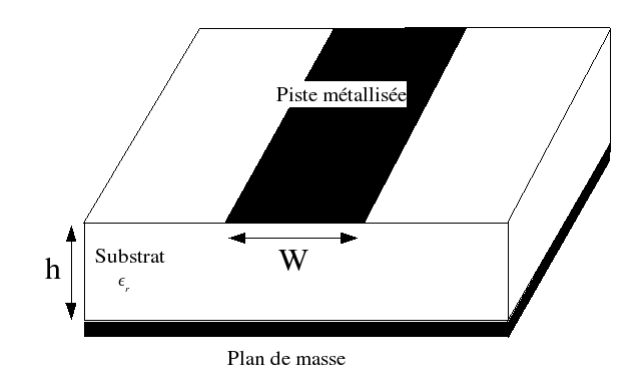

FIG. 3.27. Ligne microruban au dessus d'un plan de masse

Ainsi si  $\frac{W}{h} < 1$ 

$$
Zc = \frac{60}{\sqrt{\epsilon_{eff}}} ln(\frac{8h}{W} + \frac{W}{4h})
$$
\n(3.52)

et si  $\frac{W}{h} > 1$ 

$$
Zc = \frac{120\pi}{\sqrt{\epsilon_{eff}}} \left(\frac{W}{h} + 1.393 + 0.667ln\left(\frac{W}{h} + 1.444\right)\right)^{-1}
$$
(3.53)

#### **3.4.1.2. Description de la modélisation**

L'étude porte sur la modélisation d'une piste métallisée de largeur  $W = 2 \, mm$  et de longueur 20 cm. La hauteur par rapport au plan de masse est de  $h = 1.6$  mm répondant ainsi à la relation suivante :  $\frac{W}{h} > 1$ .

Le domaine de calcul est un volume tridimensionnel entouré de couches absorbantes notées CFS-PMLs, comme indiqué sur la figure (3.28), celles ci seront présentées et définies au prochain chapitre. Leur rôle est indispensable dans ce type d'application car elles garantissent des conditions frontières d'absorptions efficaces et permettent de limiter les dimensions du domaine de calcul.

Les extrémités de la piste pénètrent dans les couches CFS-PMLs pour assurer l'adaptation et éviter d'éventuels retours d'ondes susceptible de perturber les résultats.

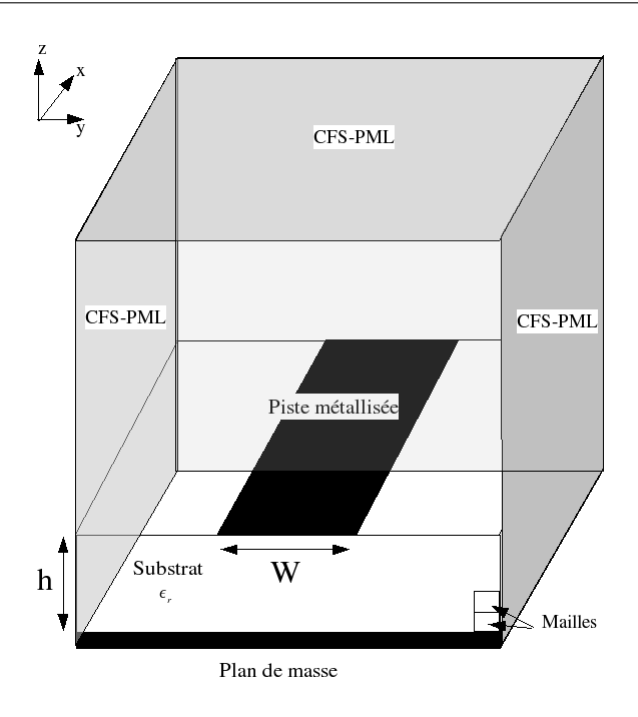

FIG. 3.28. Modélisation d'une ligne microruban entourée de couches absorbantes

La piste est alimentée localement par les sources de courant que nous avons mises en place précédemment. Comme le montre la figure (3.29 ), elles sont positionnées entre le plan de masse et la piste imprimée. La propagation des ondes électromagnétiques se fera suivant l'axe (ox).

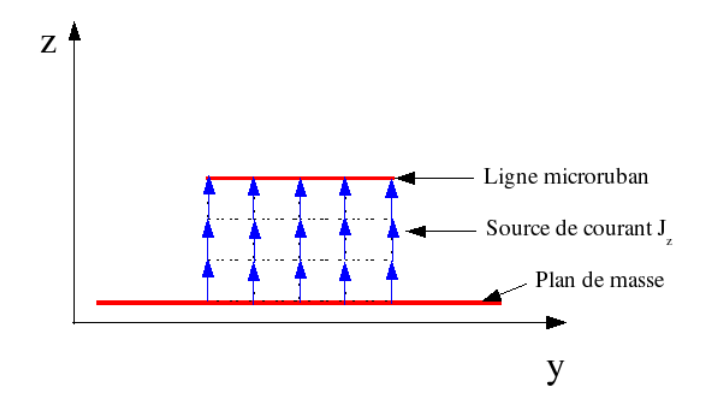

FIG. 3.29. Excitation d'une piste microruban par des sources de courant

Nous utiliserons le code FVTD à approximation  $\beta\gamma$  avec la méthode Runge Kutta d'ordre 3 (RK3). Le paramètre  $\beta$  est égal à  $\frac{1}{3}$  et le paramètre  $\gamma$  égal à  $0.1$ .

L'objectif de cette simulation est de calculer l'impédance caractéristique de la ligne microruban puis de la comparer avec la valeur obtenue par les définitions théoriques (3.52) et (3.53).

Le calcul de la tension, entre la piste et le plan de masse, s'effectue grâce à la circulation du champ électrique entre deux points.

La relation (3.54) relie le potentiel ( $Vb - Va$ ) entre les points a et b et le champ électrique.

$$
Vb - Va = -\int_{a}^{b} \overrightarrow{E} \, d\overrightarrow{l}
$$
 (3.54)

Donc la tension entre le plan de masse ( $Vb = 0$ ) et la ligne microruban (V) s'écrit (figure  $(3.30)$ :

$$
V = -(ez3 + ez2 + ez1) * dz
$$
\n(3.55)

Le courant circulant autour de la piste se calcule en utilisant la formule de l'intégrale de contour, cette relation (3.56) lie le champ magnétique et le courant.

$$
I = \oint_c \overrightarrow{H} \, \overrightarrow{dl} \tag{3.56}
$$

Par conséquent, le courant circulant autour de la ligne microruban est le résultat de la somme des champs magnétiques autour de la piste.

La figure  $(3.31)$  illustre le calcul du courant  $I$ :

$$
I = \frac{dz}{2}(-hz1 - hz2 + hz3 + hz4)
$$
  
\n
$$
-dy(hy8 + hy9 + hy10 + hy11)
$$
  
\n
$$
+\frac{dy}{2}(hz1 + hz6 - hy7 - hy12)
$$
  
\n
$$
+dy(hy2 + hy3 + hy4 + hy5)
$$
\n(3.57)

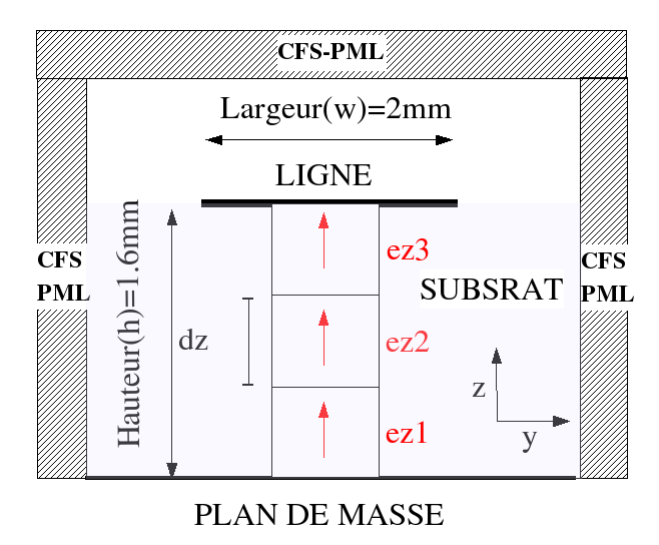

FIG. 3.30. Calcul de la tension entre le plan de masse et la piste

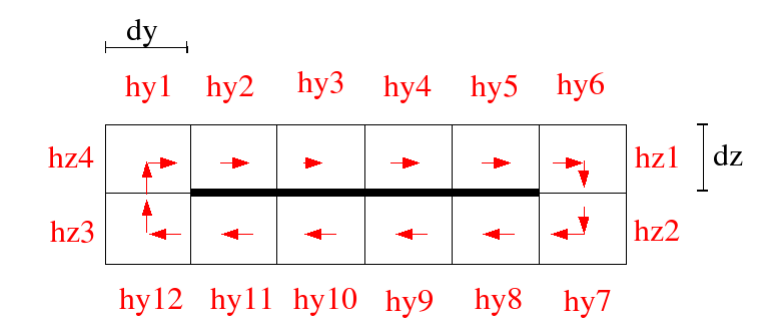

FIG. 3.31. Calcul du courant autour de la piste

## **3.4.1.3. Résultats numériques**

Le graphique (3.32) représente l'impédance caractéristique de la ligne microruban en fonction de la fréquence pour différents pas spatiaux.

La première simulation utilise une discrétisation de quatre cellules pour la largeur de la piste, de trois cellules pour la hauteur et de cent cellules pour la longueur. Ce qui donne des pas spatiaux :  $dx = 0.2cm$ ,  $dy = \frac{W}{4} = 0.5mm$  et  $dz = \frac{h}{3} = 0.53mm$ .

Le résultat obtenu par le code FVTD est assez éloigné de la valeur théorique qui est de 114Ω, le maillage n'est pas assez précis.

Par contre, les simulations avec un maillage plus fin, c'est à dire cinq cellules pour la largeur et quatre cellules pour la hauteur ( $dx = 0.2 cm, dy = \frac{W}{5} = 0.4 mm$  et  $dz = \frac{h}{4} = 0.4 mm$ ), offrent des résultats nettement meilleurs et proches de la valeur théorique.

La courbe (3.33) représente le pourcentage d'erreur entre les valeurs obtenues par le code FVTD et la théorie en fonction de la fréquence. Nous pouvons remarquer le bon comportement du code Volumes Finis sur ce type d'application à condition de choisir une discrétisation suffisamment fine. L'erreur varie d'environ 1 à 2 ohms.

A titre indicatif, nous avons représenté sur le graphe (3.34), l'allure temporelle de la tension et du courant ainsi que le module en fonction de la fréquence. Là encore, la discrétisation joue un rôle prépondérant sur la précision et notamment sur le critère dissipatif et dispersif du code.

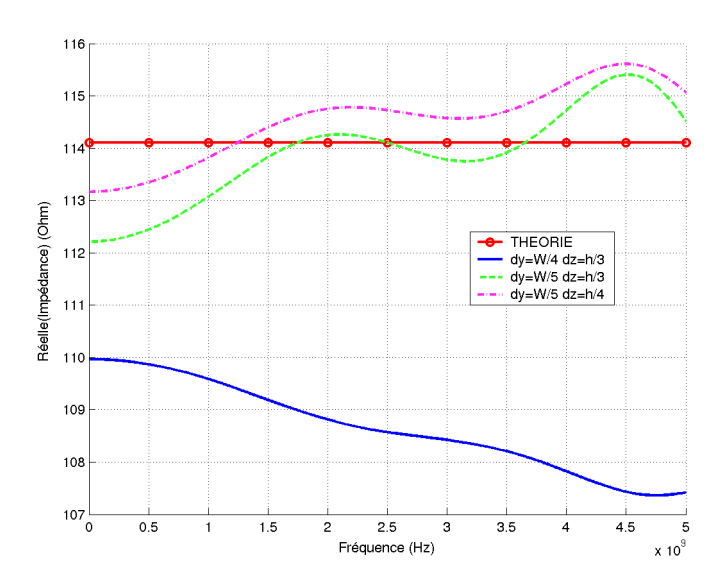

FIG. 3.32. Partie réelle de l'impédance caractéristique de la ligne microruban en fonction de la fréquence obtenue par le code FVTD utilisant l'approximation  $\beta\gamma$  avec  $\beta = \frac{1}{3}$  $\frac{1}{3}$  et  $\gamma = 0.1$ .

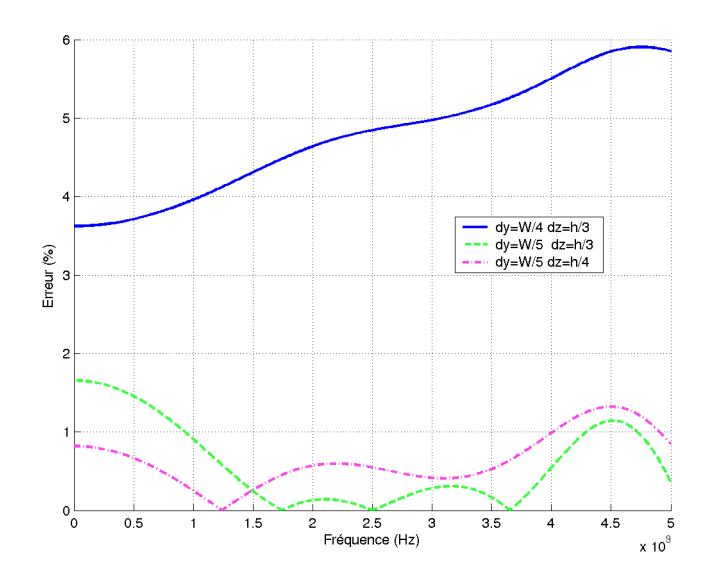

FIG. 3.33. Pourcentage d'erreur entre la définition théorique de l'impédance caractéristique d'une ligne microruban et les résultats obtenus par le code FVTD utilisant l'approximation  $\beta\gamma$  avec  $\beta = \frac{1}{3}$  $\frac{1}{3}$  et  $\gamma = 0.1$ .

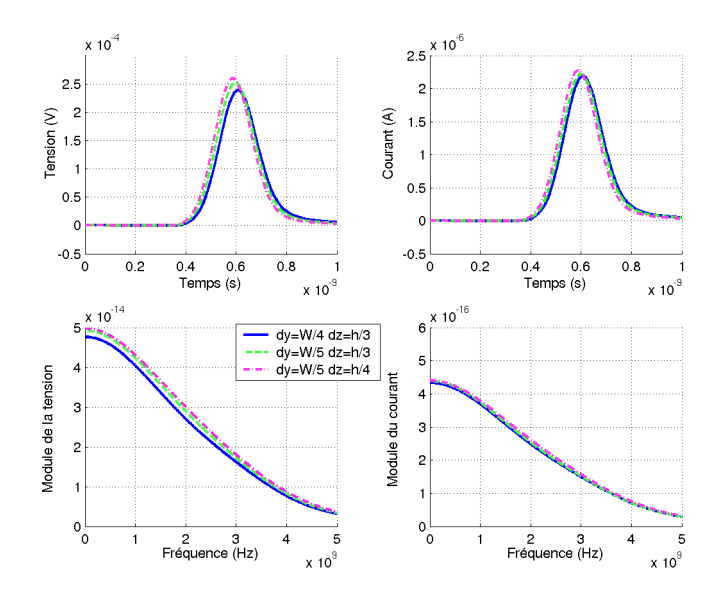

FIG. 3.34. Allures temporelles et fréquentielles du courant et de la tension obtenues par le code FVTD utilisant l'approximation  $\beta\gamma$  avec  $\beta = \frac{1}{3}$  $\frac{1}{3}$  et  $\gamma = 0.1$ 

Il nous a paru intéressant de faire une étude comparative avec un autre code numérique utilisant la méthode des Différences Finies ("TRIDIMO"), nous avons donc simulé rigoureusement les trois mêmes applications précédentes. Les valeurs obtenues, représentées sur les figures (3.35) et (3.36), montrent que cette méthode FDTD est moins précise sur ce type d'application. L'erreur sur l'impédance caractéristique est assez élevée (autour de 8-10 ohms) malgré une amélioration lorsque le maillage est de plus en plus fin. Cela n'a rien d'étonnant car les champs électriques en FDTD sont situés sur les noeuds de chaque maille et les champs magnétiques sur les barycentres des faces de chaque maille. Donc pour avoir des résultats proches de la théorie, il faut corriger la largeur de la piste imprimée lors de la simulation ou alors utiliser un maillage plus fin. Le temps de simulation du code TRIDIMO est malgré tout plus rapide que le code FVTD (d'un facteur 8).

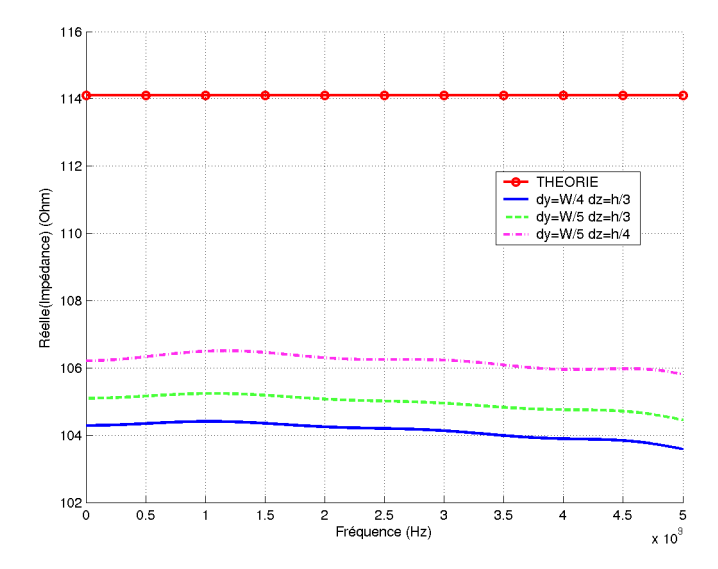

FIG. 3.35. Impédance caractéristique de la ligne microruban en fonction de la fréquence obtenue par le code utilisant la méthode des Différences Finies

Le courbe (3.37) montre les résultats obtenus par le code FVTD utilisant l'approximation  $(\beta \gamma R K3)$  avec  $\beta = \frac{1}{3}$  $\frac{1}{3}$  et  $\gamma = 0.1$  lorsqu'un substrat est placé entre le plan de masse et la piste imprimée. Les caractéristiques de la modélisation sont  $dx = 0.2cm$ ,  $dy = \frac{W}{5} = 0.4mm$ ,  $dz = \frac{h}{4} = 0.4mm$  et les valeurs des deux substrats sont  $\varepsilon_r = 3.5$  et  $\varepsilon_r = 9.9$ . Nous notons que les valeurs de l'impédance caractéristiques issues du code FVTD sont légèrement moins précises par rapport à la théorie (représentées par des traits noirs sur la courbe). Les discontinuités créées par le substrat perturbent certainement les résultats.

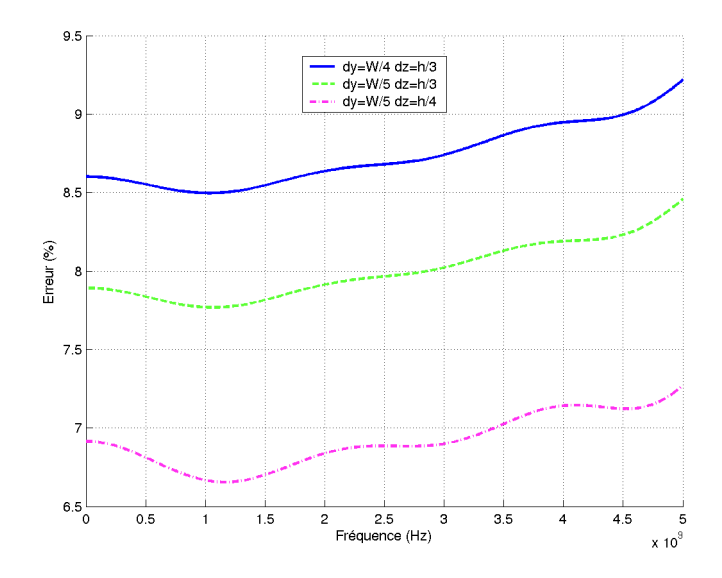

FIG. 3.36. Pourcentage d'erreur entre la définition théorique de l'impédance caractéristique d'une ligne microruban et les résultats du code utilisant la méthode des Différences Finies

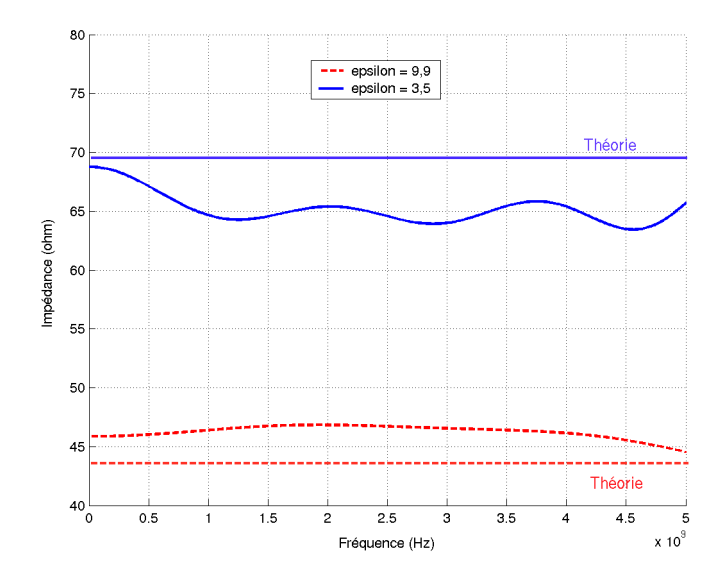

FIG. 3.37. Impédance caractéristique de la ligne microruban en fonction de la fréquence obtenue par le code FVTD utilisant l'approximation  $\beta\gamma$  avec  $\beta = \frac{1}{3}$  $\frac{1}{3}$  et  $\gamma = 0.1$  en présence de deux substrats différents

Les cartographies (3.38) des composantes magnétiques  $H<sub>y</sub>$  et  $H<sub>z</sub>$  à deux instants différents sur un plan de coupe juste au dessus de la piste imprimée montre la répartition du champs magnétique. Nous notons la présence du champ  $H_z$  sur les bords de la piste de signe différent car l'excitation est assurée par des sources de courants. Le champ  $H_y$  circule bien sur la piste comme en témoignent les deux cartographies.

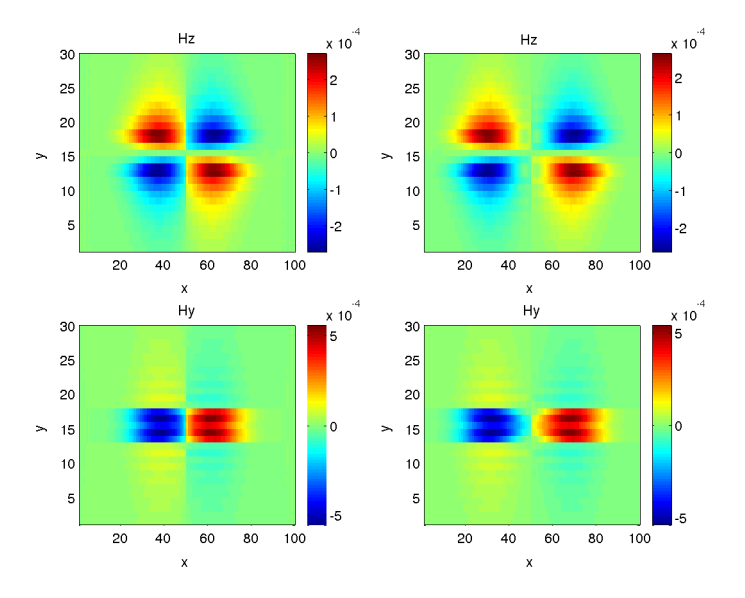

FIG. 3.38. Cartographies des champs magnétiques  $H_y$  et  $H_z$  à deux instants différents, plan de coupe au dessus de la piste

## **3.4.2. Cavité résonante**

Le traitement d'un problème intérieur, tel que le calcul des fréquences de résonance d'une cavité est une expérience classique de validation d'un code numérique.

Considérons une cavité résonante de forme parallélipédique parfaitement métallisée représentée sur la figure (3.39). Les dimensions sont de 1m suivant l'axe (ox), 0.5m suivant l'axe (oy) et 1m suivant l'axe (oz).

Le volume est discrétisé de façon à avoir 20 cellules suivant l'axe(ox) soit un pas spatial  $\Delta x = 0.05m$ , 10 cellules suivant l'axe (oy) soit  $\Delta y = 0.05m$  et 20 cellules suivant l'axe (oz) soit  $\Delta z = 0.05m$ .

Pour obtenir le spectre en fréquence de la cavité résonante, il faut initialiser le champ électromagnétique à l'intérieur de la cavité par une source d'excitation. Nous utiliserons la forme gaussienne en un point arbitraire à l'intérieur d'une cavité. La simulation est réalisée par le code FVTD utilisant l'approximation  $\beta \gamma R K3$  avec  $\beta = \frac{1}{3}$  $\frac{1}{3}$  et  $\gamma = 0.1$ .

L'intérêt de ce cas académique est de pouvoir analyser avec précision les résultats obtenus par le code FVTD et de les comparer aux formules analytiques bien connues. En effet, nous savons qu'en mode TM, les fréquences de résonances pour une cavité rectangulaire sont données par la relation suivante (3.58) :

$$
f_{cTM_{nml}} = \frac{c}{2\pi\sqrt{\varepsilon_r\mu_r}}\sqrt{\left(\frac{n\pi}{a}\right)^2 + \left(\frac{m\pi}{b}\right)^2 + \left(\frac{l\pi}{c}\right)^2}
$$
(3.58)

 $f_{cTM_{nml}}$  est la fréquence de résonance du mode  $TM_{n,m,l}$ , n et m étant supérieur ou égale à 1 et l supérieur ou égale à 0.

Nous avons reporté les premières fréquences de résonance sur le tableau (3.1), les fréquences théoriques sont proches de celles détectées par le code FVTD.

Le spectre tracé sur la courbe (3.40) illustre la bonne représentation des premiers modes TM de la cavité rectangulaire.

| TMnml | Fréquences de résonance théorique (GHz) | Fréquences de résonance FVTD (GHz) |
|-------|-----------------------------------------|------------------------------------|
| 110   | 0.335                                   | 0.335                              |
| 111   | 0.367                                   | 0.367                              |
| 112   | 0.450                                   | 0.452                              |
| 113   | 0.561                                   | 0.560                              |
| 121   | 0.636                                   | 0.615                              |
| 122   | 0.687                                   | 0.683                              |
| 123   | 0.764                                   | 0.760                              |
| 211   | 0.450                                   | 0.451                              |
| 212   | 0.519                                   | 0.519                              |
| 213   | 0.618                                   | 0.615                              |
| 221   | 0.687                                   | 0.684                              |
| 222   | 0.734                                   | 0.730                              |
| 223   | 0.807                                   | 0.802                              |
| 311   | 0.560                                   | 0.560                              |
| 312   | 0.618                                   | 0.615                              |
| 313   | 0.703                                   | 0.702                              |
| 321   | 0.764                                   | 0.765                              |
| 322   | 0.807                                   | 0.802                              |
| 323   | 0.874                                   | 0.892                              |

TAB. 3.1. Tableau récapitulatif des fréquences de résonances issues de la théorie et du code FVTD  $\beta \gamma R K3$ 

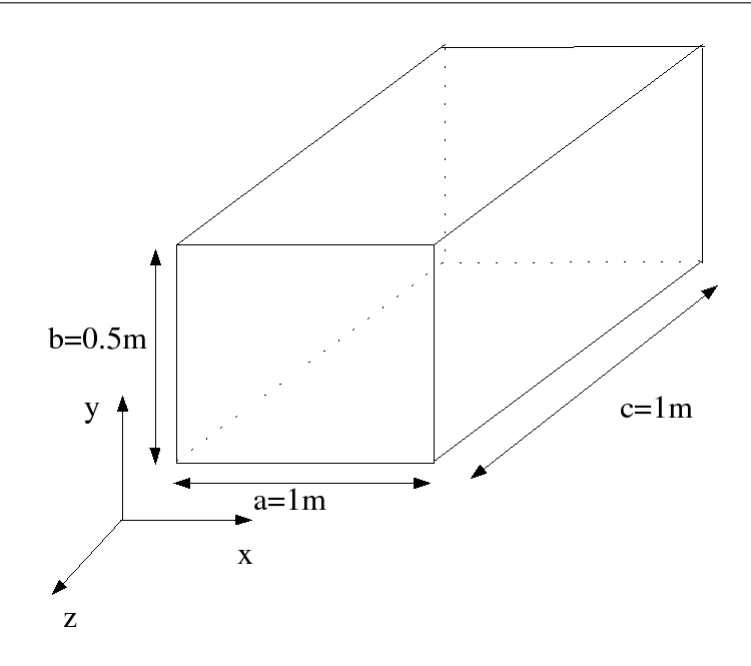

FIG. 3.39. Cavité rectangulaire parfaitement métallisée

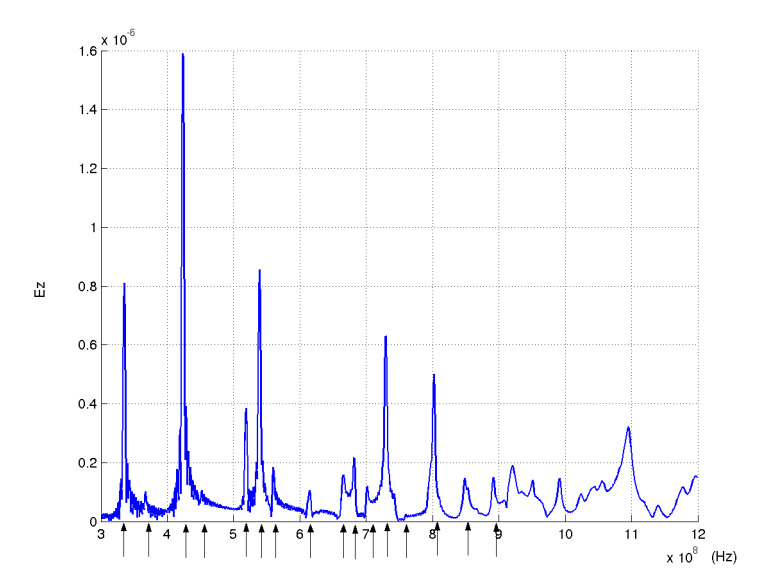

FIG. 3.40. Spectre du champ électrique E<sup>z</sup> (en un point intérieur de la cavité rectangulaire) représentant les modes TM

#### **3.4.3. Diffraction d'une structure métallique**

#### **3.4.3.1. Cas tests : diffraction d'un objet parfaitement conducteur**

Le cas présenté sur la figure (3.41) est une application testée par le code Volumes Finis utilisant l'approximation  $\beta \gamma R K3$  avec  $\beta = \frac{1}{3}$  $\frac{1}{3}$  et  $\gamma = 0.1$ . Nous avons étudié la diffraction d'un objet parfaitement conducteur dans un domaine tridimensionnel lorsque celui est illuminé par une onde plane.

Le domaine de calcul est composé de murs électriques situés sur les faces (xoy), de murs magnétiques situés sur les faces (yoz) et des conditions absorbantes sur les faces (xoz). Sa taille est de 4m suivant x, 2m suivant y et 0.02m suivant z.

L'excitation est assurée par plusieurs sources de courant constituant ainsi un front d'ondes se propageant suivant l'axe (oy), ce qui revient, en fait, à simuler une onde plane situées à y=1.9m. La forme de l'onde est une gaussienne avec une fréquence maximale égale à 1.5 GHz.

Le plan d'observation est positionné à y=1.2m, la plaque est placé à y=0.8m, son épaisseur est infiniment petite et sa longueur suivant x est de 0.8m centrée à la position y=2 m.

La simulation consiste à illuminer la plaque électrique et de récupérer le champ électrique diffracté, les paramètres de la simulation sont les suivants : dx=0.02 m, dy=0.02 m, dz=0.02 m, la CFL a pour valeur 0.25.

La première étape est de simuler l'application sans la plaque pour récupérer le champ incident qui nous servira de référence.

La deuxième étape est de récupérer le champ total avec la plaque électrique pour pouvoir évaluer le champ diffracté sachant que le champ total est égal au champ diffracté plus le champ incident.

La figure (3.42) représente la cartographie du champ électrique diffracté  $E_z$ . Nous observons l'allure parabolique caractéristique du champ diffracté par la plaque. Les valeurs les plus fortes du champ correspondent aux ondes électromagnétiques réfléchies par la plaque et les branches de la parabole sont dues aux ondes diffractées par les bords de la plaque.

L'étude de l'allure temporelle (3.43) du champ électrique au point d'observation  $x=2$  m, y=1.2 m permet de retrouver la position de la plaque suivant l'axe (oy) et surtout contrôle le comportement du code FVTD (notamment la dispersion). En effet nous remarquons que les premières valeurs du champs arrivent à l'instant t=5e-9 s soit la distance parcourue de 1.5 m, la gaussienne partant de la bande d'excitation, diffracte par la suite sur la plaque puis arrive sur le plan d'observation, elle parcourt bien 1.5 m.

Nous avons ensuite simulé cette même application avec le code numérique utilisant la mé-

thode des Différences Finies, les paramètres de simulations sont rigoureusement identiques afin de faire une comparaison précise.

Les résultats obtenus, cartographie (3.44) et courbe (3.45), nous indiquent que les deux méthodes ont des précisions très proches et ont un comportement cohérent vis à vis de l'application.

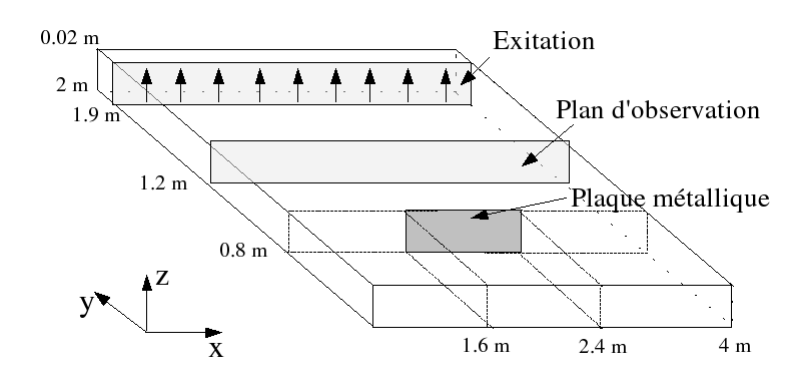

FIG. 3.41. Schéma de la diffraction de l'onde sur une plaque parfaitement conductrice

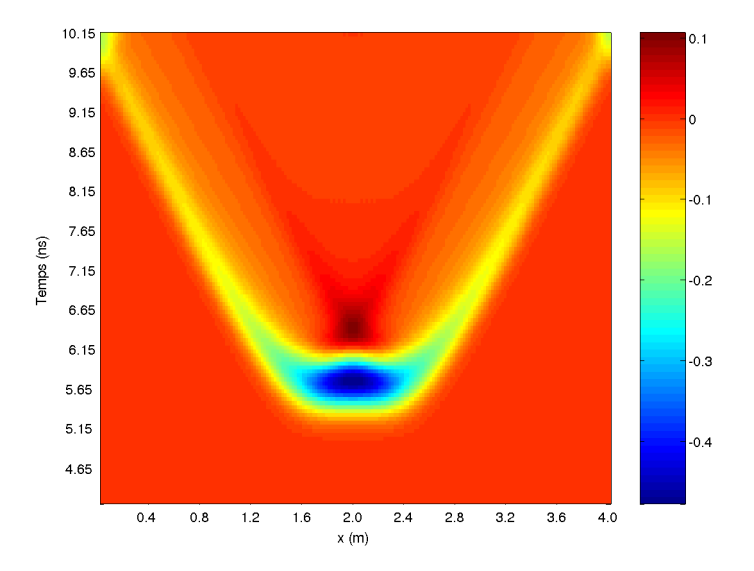

FIG. 3.42. Cartographie du champ diffracté par un objet parfaitement conducteur obtenue par le code FVTD utilisant l'approximation  $\beta \gamma R K3$  avec  $\beta = \frac{1}{3}$  $\frac{1}{3}$  et  $\gamma = 0.1$ 

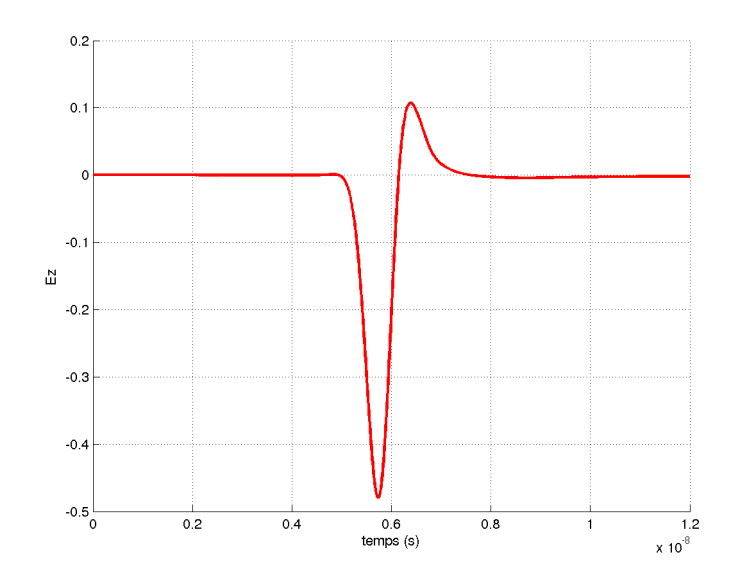

FIG. 3.43. Allure temporelle du champ diffracté obtenue par le code FVTD utilisant l'approximation  $\beta \gamma R K3$  avec  $\beta = \frac{1}{3}$  $\frac{1}{3}$  et  $\gamma = 0.1$ 

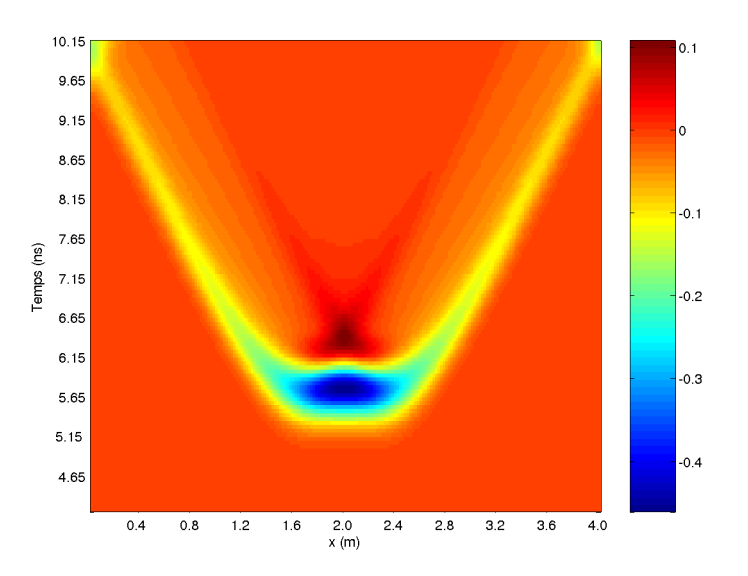

FIG. 3.44. Cartographie du champ diffracté par un objet parfaitement conducteur obtenue par le code utilisant la méthode des Différences Finies

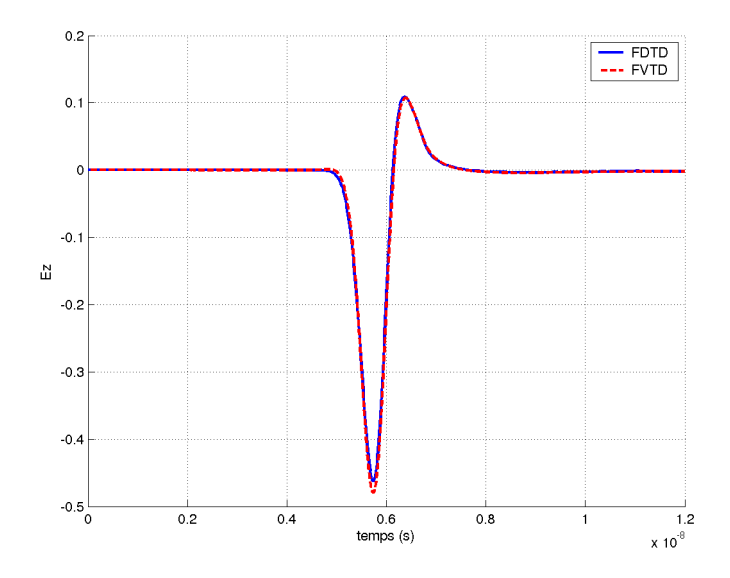

FIG. 3.45. Comparaison des allures temporelles du champ diffracté obtenues par la méthode FDTD et la méthode FVTD (approximation  $\beta \gamma R K3$ )

Remarque : Le cas présenté ici est un cas particulier souvent utilisé en simulation numérique pour modéliser la périodisation des applications.

# **3.4.3.2. Autres cas tests de diffraction d'objets**

La figure (3.46) représente la même application que précédemment mais avec une taille de plaque différente. La taille de la plaque métallique vaut maintenant 0.08 m.

Les graphiques (3.47) et (3.48) montrent la diffraction de l'objet métallique, les branches de la parabole sont néanmoins moins espacées prouvant que la plaque est plus petite.

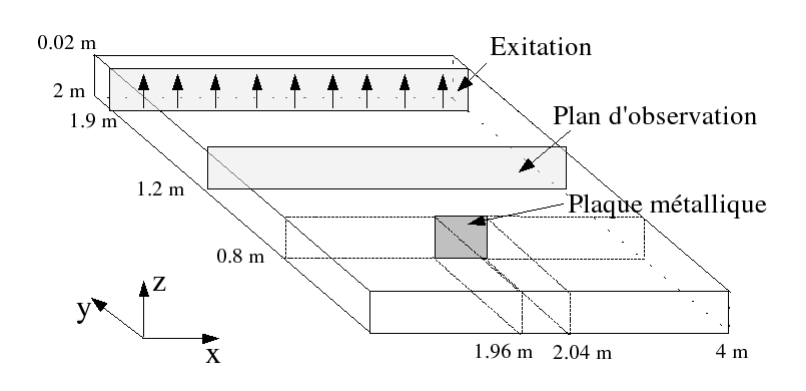

FIG. 3.46. Schéma de la diffraction de l'onde sur une plaque parfaitement conductrice

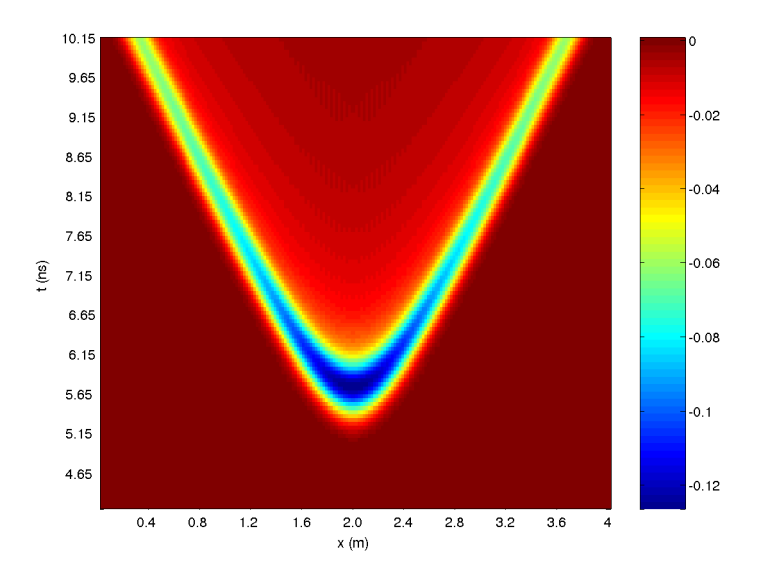

FIG. 3.47. Cartographie du champ diffracté par un objet parfaitement conducteur obtenue par le code FVTD utilisant l'approximation  $\beta \gamma R K3$  avec  $\beta = \frac{1}{3}$  $\frac{1}{3}$  et  $\gamma = 0.1$ 

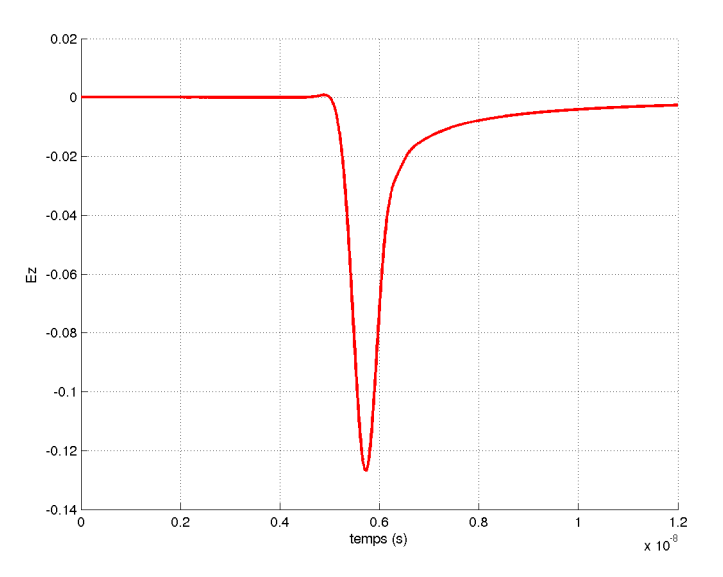

FIG. 3.48. Allure temporelle du champ diffracté obtenue par le code FVTD utilisant l'approximation  $\beta \gamma R K3$  avec  $\beta = \frac{1}{3}$  $\frac{1}{3}$  et  $\gamma = 0.1$ 

Le cas suivant (3.49) représente l'étude de l'onde diffractée par deux objets conducteurs de même taille mais à des positions différentes. Les courbes (3.50) et (3.51) nous permettent de retrouver la position des deux plaques suivant l'axe (oy). Le champ diffracté apparaît à l'instant t1=5e-9 s et à l'instant t2=9e-9 s signifiant que l'onde a parcouru respectivement 1.5 m et 2.7 m, par conséquent la première plaque se trouve bien à y=0.8m et la deuxième à y=0.2m.

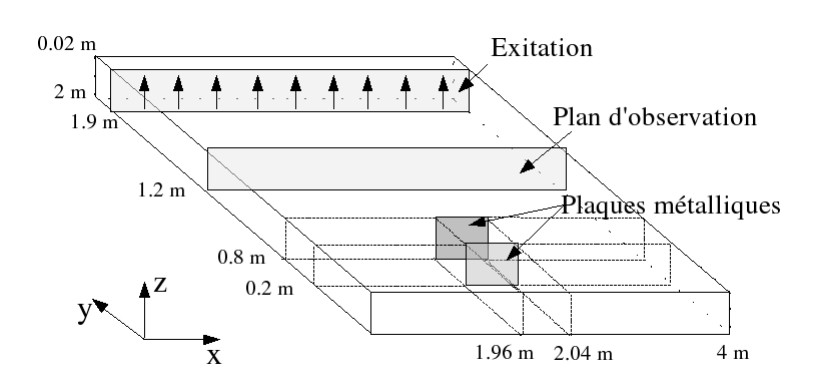

FIG. 3.49. Schéma montrant la diffraction de l'onde sur deux plaques parfaitement conductrices

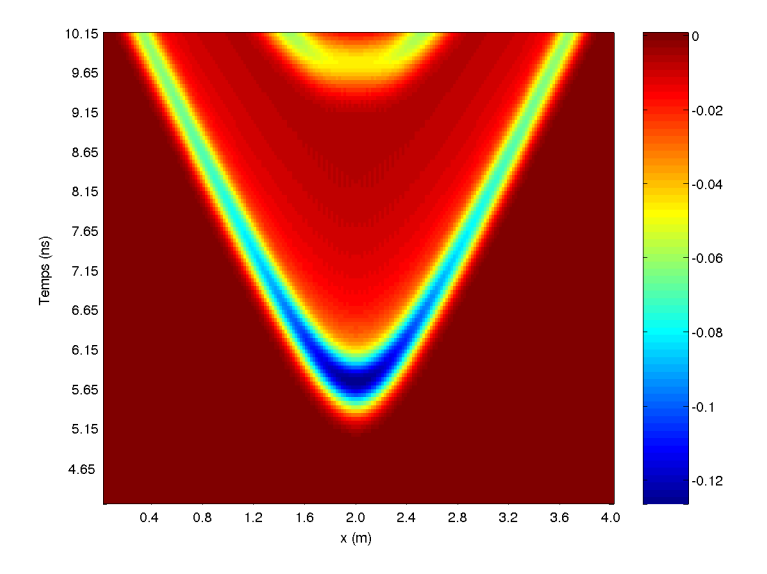

FIG. 3.50. Cartographie du champ diffracté par deux objets parfaitement conducteurs obtenue par le code FVTD utilisant l'approximation  $\beta \gamma R K3$  avec  $\beta = \frac{1}{3}$  $\frac{1}{3}$  et  $\gamma = 0.1$ 

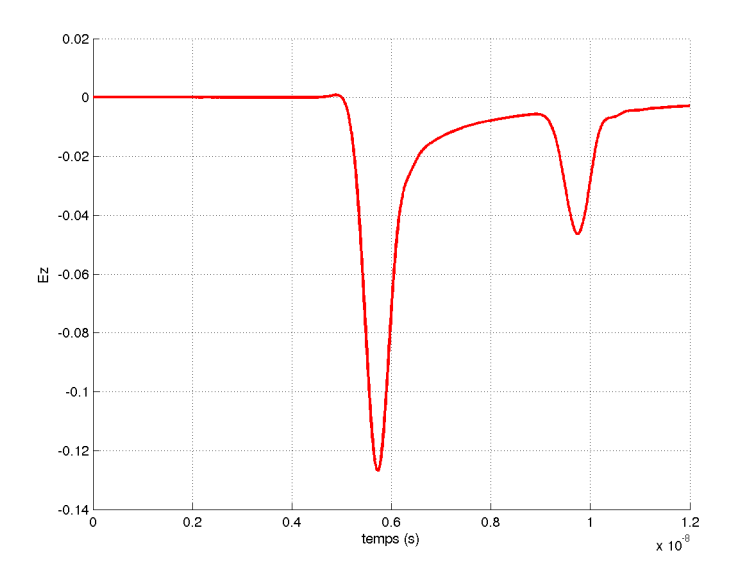

FIG. 3.51. Allure temporelle du champ diffracté obtenue par le code FVTD utilisant l'approximation  $\beta \gamma R K3$  avec  $\beta = \frac{1}{3}$  $\frac{1}{3}$  et  $\gamma = 0.1$ 

Le cas (3.52) représente l'étude de la diffraction pour des plaques de taille différente à des positions différentes. Nous remarquons que les ondes réfléchies par la première plaque arrivent au point d'observation à l'instant t=5e-9 s, puis les ondes réfléchies par la deuxième plaque à l'instant t=7.5e-9 s, nous constatons aussi que les ondes réfléchies par la deuxième plaque sont également réfléchies par la première, ce qui explique le champ diffracté à l'instant t=1.05e-8 s.

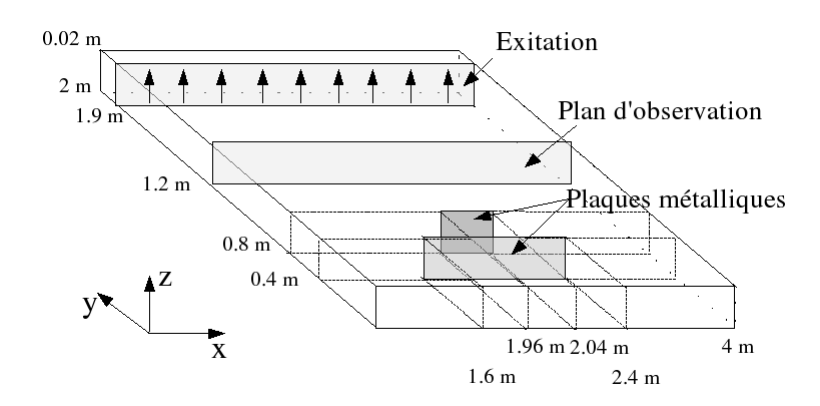

FIG. 3.52. Schéma montrant la diffraction de l'onde sur deux plaques parfaitement conductrices

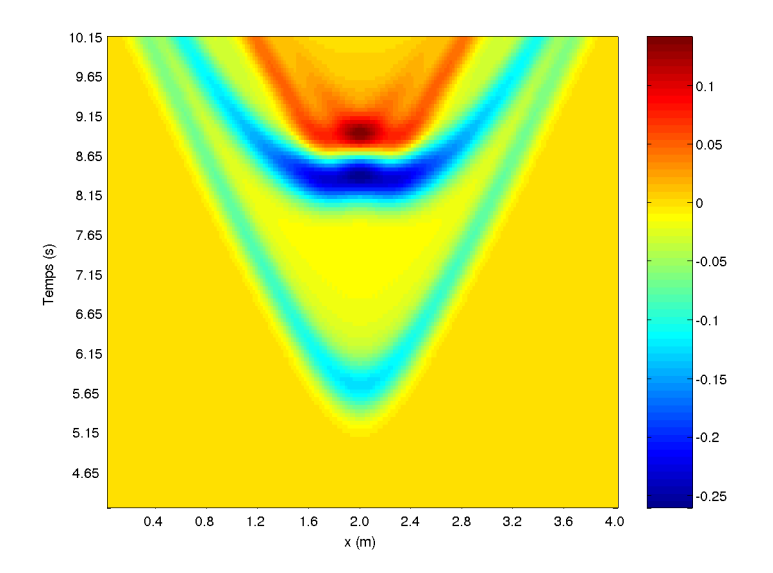

FIG. 3.53. Cartographie du champ diffracté par deux objets parfaitement conducteurs obtenue par le code FVTD utilisant l'approximation  $\beta \gamma R K3$  avec  $\beta = \frac{1}{3}$  $\frac{1}{3}$  et  $\gamma = 0.1$ 

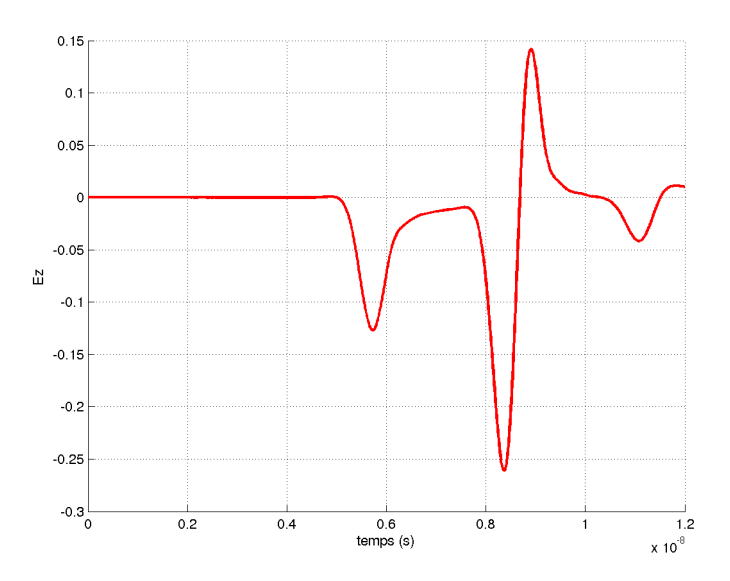

FIG. 3.54. Allure temporelle du champ diffracté obtenue par le code FVTD utilisant l'approximation  $\beta \gamma R K3$  avec  $\beta = \frac{1}{3}$  $\frac{1}{3}$  et  $\gamma = 0.1$ 

## **3.4.4. Etude d'un milieu diélectrique**

Soit un milieu de permittivité  $\varepsilon_r$  sans perte illuminé par une onde plane en incidence normale. L'analyse porte sur le champ électromagnétique transmis à travers un milieu diélectrique pour différentes valeurs de la permittivité  $\varepsilon_r$  et pour plusieurs épaisseurs d du milieu.

Les simulations sont effectuées par le code FVTD  $\beta \gamma R K3$  avec  $\beta = \frac{1}{3}$  $\frac{1}{3}$  et  $\gamma = 0.1$ .

Les pas spatiaux sont égaux à  $0.5$  cm. Les réponses fréquentielles, représentées sur les figures (3.55) et (3.56), montrent que le champ électromagnétique est totalement transmis pour des fréquences en dessous de 100 MHz. Au delà de cette fréquence, apparaissent des réjections dues aux résonances du milieu. Celles-ci sont liées aux valeurs de la permittivité, ainsi plus la permittivité est forte et plus les réjections sont élevées. Par contre, l'épaisseur du milieu n'influence pas le niveau des réjections.

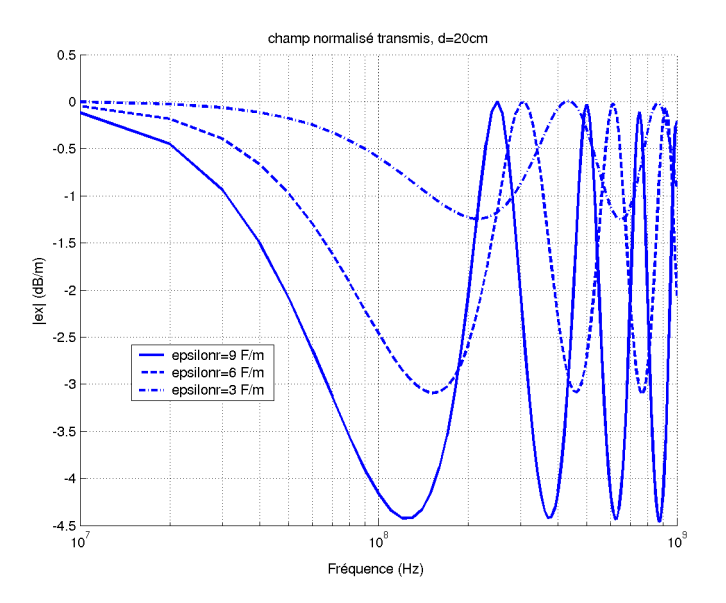

FIG. 3.55. Champ normalisé transmis à travers un milieu diélectrique d'épaisseur d=20 cm en incidence normale, variation de la permittivité, code FVTD  $\beta \gamma R K3$ 

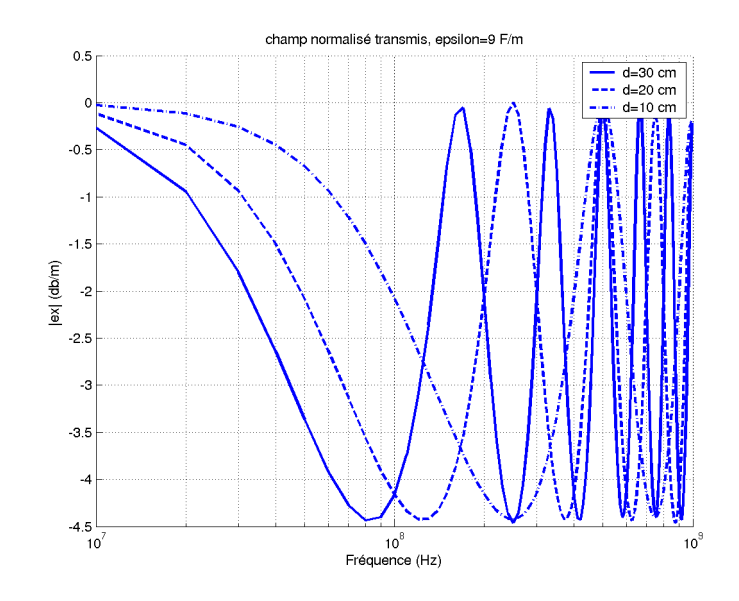

FIG. 3.56. Champ normalisé transmis à travers un milieu diélectrique de permittivité  $\varepsilon_r = 9$  en incidence normale, variation de l'épaisseur, code FVTD  $\beta \gamma R K3$ 

Les mêmes simulations ont été réalisées par un code utilisant la méthode FDTD. Les graphiques (3.57) et (3.58) montrent la parfaite concordance des résultats avec le code FVTD sur ce type d'application.

Afin de vérifier la précision des résultats, les fréquences correspondantes au niveau maximum et au niveau minimum des réjections du champ transmis peuvent se déterminer par les relations théoriques suivantes :

$$
f_{picmin} = (2n - 1) \frac{c}{4d\sqrt{\varepsilon_r}}
$$
  
\n
$$
f_{picmax} = (2n) \frac{c}{4d\sqrt{\varepsilon_r}}
$$
\n(3.59)

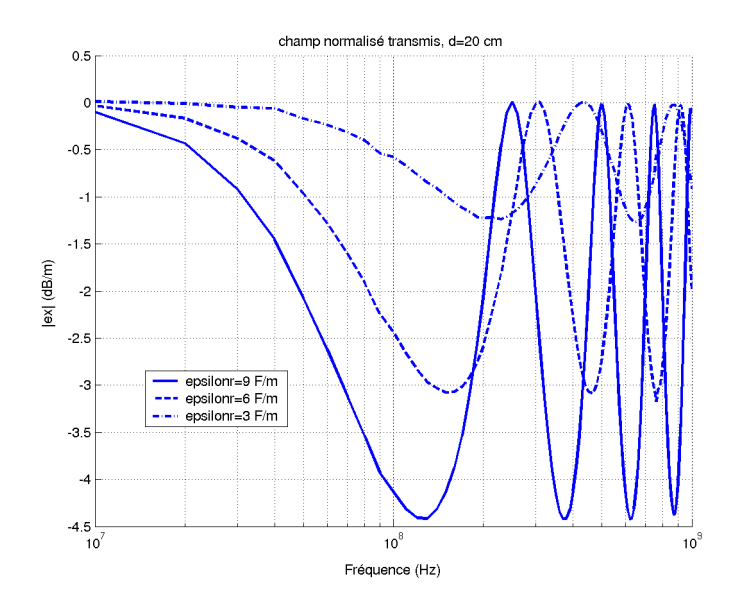

FIG. 3.57. Champ normalisé transmis à travers un milieu diélectrique d'épaisseur d=20 cm en incidence normale, variation de la permittivité, code FDTD

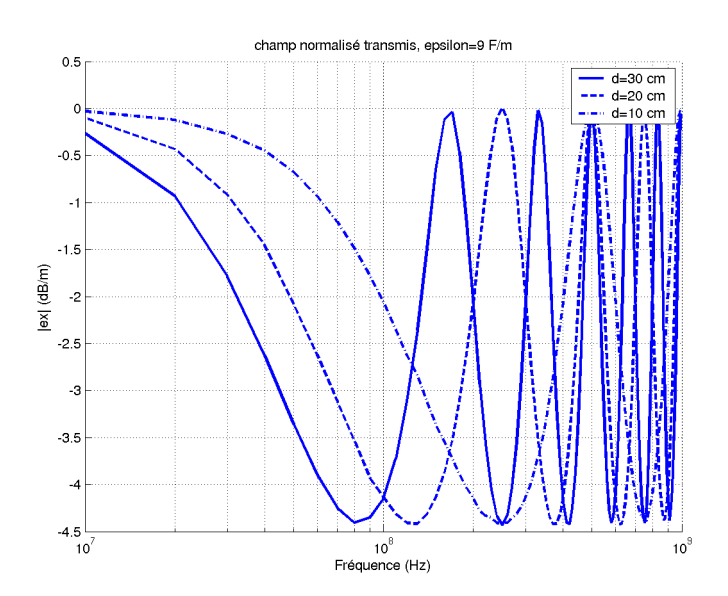

FIG. 3.58. Champ normalisé transmis à travers un milieu diélectrique de permittivité  $\varepsilon_r = 9$  en incidence normale, variation de l'épaisseur, code FDTD

Le tableau (3.2) récapitule les valeurs des fréquences obtenues pour un milieu diélectrique

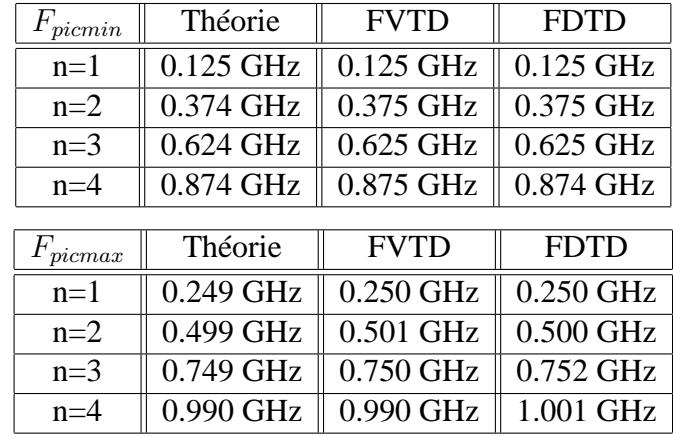

de 20 cm d'épaisseur et de permittivité  $\varepsilon_r = 9$ . Nous constatons l'efficacité du code FVTD sur ce type d'application.

TAB. 3.2. Fréquences obtenues par le code FVTD et le code FDTD

# **3.5. Conclusion**

Utiliser la méthode des Volumes Finis avec un maillage cartésien peut se révéler très intéressant dans la mesure où les formulations analytiques se simplifient pour devenir des expressions faciles à mettre en oeuvre et moins gourmandes en place mémoire et temps de calcul.

Ce chapitre a donc souligné cette approche simplifiée et a donné lieu à un code tridimensionnel optimisé pour un maillage structuré. De nombreux problèmes électromagnétiques, comme les problèmes d'émission, de diffraction ou de calcul de fréquences de résonance, ont été résolus par le code FVTD  $\beta \gamma R K3$ , prouvant le bon comportement de celui-ci même face à d'autre méthode numérique.

# **Chapitre 4**

# **Couches absorbantes en Volumes Finis**

# **4.1. Introduction**

Les équations de Maxwell sont résolues dans un domaine de calcul dont les dimensions sont nécessairement finies. Toutefois certaines simulations numériques demandent des conditions d'espace libre. Il faut donc soit agrandir le domaine de calcul de telle sorte que les ondes réfléchissantes ne perturbent pas les résultats, soit appliquer des conditions particulières sur les frontières afin d'obtenir un domaine non borné. La première solution est restrictive, elle va demander beaucoup trop de place mémoire défavorisant ainsi le temps de calcul, par contre la deuxième est la plus avantageuse pour les simulations numériques.

Ce chapitre est donc consacré à la mise en place de couches absorbantes dans le cadre de la méthode Volumes Finis. Nous présenterons dans un premier temps l'évolution historique des conditions frontières dans les codes numériques, puis nous nous consacrerons plus particulièrement sur la technique des PMLs (Perfectly Matched Layers) sous une forme différente que celle proposée par J.P-Bérenger. Nous adapterons ces couches absorbantes dans le code Volumes Finis sur des maillages cartésiens pour ensuite les mettre en place dans un maillage non-structuré (chapitre 5).

# **4.2. Bref état de l'art des conditions absorbantes sur les frontières**

Pour absorber les ondes sortantes, diverses méthodes ont été utilisées dans les codes numériques dont la première qui fut la méthode des "Radiations Boundary Condition (RBC). C'est une famille d'opérateurs aux dérivés partielles en temps et espace basée sur l'équation d'Helmoltz (équations d'onde en temporelle). B. Engquist et A. Majda [33] propose une solution qui reprend l'opérateur de A. Bayliss et E. Turkel [34] en l'adaptant aux coordonnées cartésiennes. L'équation d'Helmoltz est ainsi divisée suivant chaque axe en deux opérateurs correspondant
aux deux sens de propagation. Puis G. Mur [35] et surtout P. Joly et B. Mercier [36] ont étendu l'opérateur pour qu'il devienne un opérateur de second ordre. Enfin R. Higdon [37] généralisera cette méthode en faisant apparaître de manière explicite les angles d'absorption de ce nouvel opérateur.

La couche adaptée est une méthode qui consiste à entourer le domaine de calcul par un milieu absorbant dont l'impédance est égale à celle du vide. Les travaux de R. Holland [38] présentent cette approche et cette nouvelle famille appelée "Absorbing Boundary Condition"(ABC).

Néanmoins, aucune de ces techniques d'absorption d'ondes réfléchissantes n'est parfaite, elles ne sont parfaitement efficaces que pour des cas particuliers. Seules les ondes planes se propageant en incidence normale seront absorbées. De plus ces techniques nous imposent une contrainte géométrique bien connue comme la nécessité de placer les frontières à une certaine distance de la structure à étudier (de l'ordre de 3  $\lambda_{min}$ ) [2].

Mais une nouvelle technique de simulation d'espace libre va considérablement accélérer l'efficacité des ABCs. J-P Bérenger va, en effet, créer en 1994 [39] les PMLs (Perfectly Matched Layers). Très utilisée dans les codes utilisant la méthode des Différences Finies, cette technique est basée sur l'utilisation de couches absorbantes de R. Holland [38] dont le milieu est remplacé par un nouveau milieu spécialement élaboré pour absorber sans réflexion les ondes électromagnétiques quel que soit l'angle d'incidence. Ce nouveau milieu est composé de couches parfaitement adaptées quel que soit l'angle d'incidence et quelle que soit la fréquence. De plus la structure à étudier peut très bien être placée proche des PMLs sans qu'il y ait de perturbations trop fortes. Les résultats d'absorptions obtenus par les codes numériques utilisant les PMLs sont bien meilleurs que ceux obtenus par les autres méthodes.

Néanmoins, J-P. Bérenger présente en 1999 [40] la théorie des ondes évanescentes dans les milieux homogènes et discrétisés, il montre qu'il existe de fortes réflexions numériques dues aux ondes évanescentes lorsqu'une structure (de type plaque) se trouve très proche des PMLs. Pour pallier à ce problème, les PMLs sont réécrites en se basant sur les "Stretched Coordinate Space"[41], c'est une nouvelle formulation des équations de Maxwell où le repère cartésien est étendu en coordonnée complexe.

Puis M. Kuzuoglu et R. Mittra [42] proposent une forme de PML strictement causal, continu en décomposant l'opérateur en une partie réelle et une partie imaginaire. Nous faisons référence ici au "Complex Frequency Shifted-PML" (CFS-PML). C'est une nouvelle forme de PML qui sera construite permettant d'optimiser l'efficacité de l'absorption des PMLs classiques, les travaux montrent [42] qu'elles sont très performantes pour les ondes évanescentes.

Une technique d'implantation dans un code FDTD est introduite par J. Alan Roden et Stephen

D. Gedney [43] basée sur la formulation des "Stretched Coordinate Space" et la convolution récursive. Cette nouvelle adaptation de PML est appliquée dans la méthode des Différences Finies et elle est référencée par "Convolution Perfectly Matched Layers" (CPML). Il est montré [43] que cette technique est robuste et fiable. Les CPMLs absorbent toutes les ondes électromagnétiques aussi bien dans les milieux stratifiés, à pertes ou dispersifs.

C'est donc naturellement que nous avons été amenés à décrire et à mettre en place une technique de couches absorbantes dans le cadre de la méthode Volumes Finis dans le domaine temporel. F. Bonnet [2, 13] a adapté la technique des matériaux fictif absorbants (PML), développée par J-P. Bérenger, à un schéma FVTD centré aux noeuds en décomposant les champs électromagnétiques.

L'implantation de couches absorbantes basée sur la technique des CFS-PMLs ne semble pas avoir été réalisée, à ma connaissance, dans le cadre de la méthode des Volumes Finis d'approximation  $\beta \gamma R K3$ . C'est ce que nous allons détailler maintenant.

# **4.3. Définition de couches absorbantes basées sur les CFS-PMLs pour la méthode FVTD**

## **4.3.1. Formulation générale**

Dans un premier temps, nous écrivons les équations de Maxwell sous forme fréquentielle :

$$
\begin{cases}\njw\varepsilon \overrightarrow{E} = \overrightarrow{\nabla} \wedge \overrightarrow{H} \\
jw\mu \overrightarrow{H} = -\overrightarrow{\nabla} \wedge \overrightarrow{E}\n\end{cases}
$$
\n(4.1)

avec l'opérateur différentiel  $\overrightarrow{\nabla}$ :

$$
\overrightarrow{\nabla} = ^{t} \left( \frac{\partial}{\partial x}, \frac{\partial}{\partial y}, \frac{\partial}{\partial z} \right)
$$
(4.2)

et

$$
\overrightarrow{E} = ^{t} (E_x, E_y, E_z) \text{ et } \overrightarrow{H} = ^{t} (H_x, H_y, H_z) \tag{4.3}
$$

## **4.3.2. Equations de Maxwell modifiées**

Les équations de Maxwell sont reformulées suivant le modèle qu'ont proposé M.Kuzuoglu et R.Mittra [42], c'est à dire que l'opérateur différentiel  $\vec{\nabla}$  subit une transformation pour devenir un opérateur différentiel  $\overrightarrow{\nabla}_{s}$  où apparaissent des coordonnées complexes fonction de la fréquence.

$$
\begin{cases}\njw\varepsilon \overrightarrow{E} = \overrightarrow{\nabla_s} \wedge \overrightarrow{H} \\
jw\mu \overrightarrow{H} = -\overrightarrow{\nabla_s} \wedge \overrightarrow{E}\n\end{cases}
$$
\n(4.4)

où

$$
\overrightarrow{\nabla_s} = \,^t \left( \frac{1}{S_x} \frac{\partial}{\partial x}, \frac{1}{S_y} \frac{\partial}{\partial y}, \frac{1}{S_z} \frac{\partial}{\partial z} \right) \tag{4.5}
$$

et

$$
S_i(w) = \kappa_i + \frac{\sigma_i}{\alpha_i + j\varepsilon_0 w}, \qquad i = x, \ y \ ou \ z \tag{4.6}
$$

 $S_i(w)$  est la variable complexe utilisée dans les milieux absorbants CFS-PML, elle est continue, dépendante de la fréquence et des directions axiales ( $i = x, y \omega(z)$ ).

 $\alpha_i$  est un paramètre qui contrôle la fréquence de coupure basse des PMLs et peut jouer un rôle important dans l'absorption des ondes évanescentes,  $\sigma_i$  est la conductivité du milieu PML. Ces deux paramètres sont des réels positifs.

 $\kappa_i$  est un réel supérieur ou égal à 1. Nous pouvons remarquer que pour les milieux PMLs de J-P. Bérenger, l'expression de  $S_i(w)$  est plus simple car  $\kappa_i = 1$  et  $\alpha_i = 0$ .

#### **4.3.3. Equations de Maxwell pour les couches absorbantes basées sur les CFS-PMLs**

Nous poursuivons le développement en calculant l'inverse de la variable complexe  $S_i(w)$ : Soit :

$$
\overline{S_i(w)} = S_i(w)^{-1}
$$

alors

$$
\overline{S_i(w)} = \frac{1}{(\kappa_i + \frac{\sigma_i}{\alpha_i + j\varepsilon_0 w})} = \frac{(\alpha_i + j\varepsilon_0 w)}{(\alpha_i + j\varepsilon_0 w)(\kappa_i + \frac{\sigma_i}{\alpha_i + j\varepsilon_0 w})}
$$

$$
\overline{S_i(w)} = \frac{(\alpha_i + j\varepsilon_0 w)}{(\alpha_i \kappa_i + \kappa_i j\varepsilon_0 w + \sigma_i)} = \frac{1}{\kappa_i} \frac{(\alpha_i + j\varepsilon_0 w)}{(\alpha_i + j\varepsilon_0 w + \frac{\sigma_i}{\kappa_i})}
$$

$$
\overline{S_i(w)} = \frac{1}{\kappa_i} \left(1 - \frac{\frac{\sigma_i}{\kappa_i}}{\alpha_i + j\varepsilon_0 w + \frac{\sigma_i}{\kappa_i}}\right) = \frac{1}{\kappa_i} - \frac{\sigma_i}{\kappa_i} \left(\frac{\frac{1}{\kappa_i}}{\alpha_i + j\varepsilon_0 w + \frac{\sigma_i}{\kappa_i}}\right)
$$

$$
\overline{S_i(w)} = \frac{1}{\kappa_i} - \frac{\sigma_i}{\kappa_i} \left( \frac{1}{\sigma_i + \kappa_i \alpha_i + j \varepsilon_0 w \kappa_i} \right) = \frac{1}{\kappa_i} - \frac{\sigma_i}{\kappa_i a_i (1 + j \tau_i w)}
$$

$$
\overline{S_i(w)} = \frac{1}{\kappa_i} - \chi_i
$$
(4.7)

avec

$$
a_i = \sigma_i + \kappa_i \alpha_i, \qquad \tau_i = \kappa_i \frac{\varepsilon_0}{a_i}, \qquad i = x, \ y \text{ ou } z \tag{4.8}
$$

Introduisons l'expression (4.7) dans les équations (4.4) et décomposons le système en coordonnées cartésiennes.

Nous obtenons le système (4.9) composé de six équations permettant de calculer les six composantes du champ électromagnétique.

$$
\begin{cases}\nj w\varepsilon_0 E_x = \frac{\overline{S_y(w)}}{\overline{S_z(w)}} \partial_y H_z - \frac{\overline{S_z(w)}}{\overline{S_z(w)}} \partial_z H_y \\
j w\varepsilon_0 E_y = \frac{\overline{S_z(w)}}{\overline{S_x(w)}} \partial_z H_x - \frac{\overline{S_x(w)}}{\overline{S_y(w)}} \partial_x H_z \\
j w\varepsilon_0 E_z = \overline{S_x(w)} \partial_x H_y - \overline{S_y(w)} \partial_y H_x \\
j w \mu_0 H_x = -\overline{S_y(w)} \partial_y E_z + \frac{\overline{S_z(w)}}{\overline{S_z(w)}} \partial_z E_y \\
j w \mu_0 E_y = -\overline{S_z(w)} \partial_z E_x + \frac{\overline{S_x(w)}}{\overline{S_y(w)}} \partial_y E_x \\
j w \mu_0 E_z = -\overline{S_x(w)} \partial_x E_y + \overline{S_y(w)} \partial_y E_x\n\end{cases} (4.9)
$$

Développons la relation décrivant la champ électrique  $E_x$ .

$$
j w \varepsilon_0 E_x = \overline{S_y(w)} \partial_y H_z - \overline{S_z(w)} \partial_z H_y
$$

d'où

$$
j w \varepsilon_0 E_x = (\frac{1}{\kappa_y} - \chi_y) \partial_y H_z - (\frac{1}{\kappa_z} - \chi_z) \partial_z H_y
$$

soit sous forme développée :

$$
j w \varepsilon_0 E_x = \frac{1}{\kappa_y} \partial_y H_z - \frac{1}{\kappa_z} \partial_z H_y - J_{exy} + J_{exz}
$$
(4.10)

avec

$$
J_{exy} = \chi_y \partial_y H_z \qquad et \qquad J_{exz} = \chi_z \partial_z H_y \tag{4.11}
$$

Les deux expressions  $(J_{exy}, J_{exz})$  (4.11) s'écrivent :

$$
J_{exy} = \frac{\sigma_y}{\kappa_y a_y (1 + j\tau_y w)} \partial_y H_z
$$
  

$$
J_{exy} (1 + j\tau_y w) = \frac{\sigma_y}{\kappa_y a_y} \partial_y H_z
$$

$$
jwJ_{exp} = \frac{1}{\tau_y}(-J_{exp} + \frac{\sigma_y}{\kappa_y a_y} \partial_y H_z)
$$
\n(4.12)

Par analogie, nous déduisons que :

$$
jwJ_{exz} = \frac{1}{\tau_z}(-J_{exz} + \frac{\sigma_z}{\kappa_z a_z} \partial_z H_y)
$$
\n(4.13)

Finalement, la démonstration aboutit au système (4.14), c'est une forme adaptée pour la résolution de la composante électrique  $E_x$  par la méthode des Volumes Finis dans un milieu constitué de couches absorbantes CFS-PMLs.

$$
\begin{cases}\njw\varepsilon_0 E_x = \frac{1}{\kappa_y} \partial_y H_z - \frac{1}{\kappa_z} \partial_z H_y - J_{exy} + J_{exz} \\
jw J_{exy} = \frac{1}{\tau_y} (-J_{exy} + \frac{\sigma_y}{\kappa_y a_y} \partial_y H_z) \\
jw J_{exz} = \frac{1}{\tau_z} (-J_{exz} + \frac{\sigma_z}{\kappa_z a_z} \partial_z H_y)\n\end{cases} \tag{4.14}
$$

## **4.3.4. Formulation temporelle**

Les expressions temporelles sont obtenues par la transformé inverse de Laplace, le système (4.14) devient :

$$
\begin{cases}\n\partial_t \varepsilon_0 E_x = \frac{1}{\kappa_y} \partial_y H_z - \frac{1}{\kappa_z} \partial_z H_y - J_{exy} + J_{exz} \\
\partial_t J_{exp} = \frac{1}{\tau_y} (-J_{exp} + \frac{\sigma_y}{\kappa_y a_y} \partial_y H_z) \\
\partial_t J_{exz} = \frac{1}{\tau_z} (-J_{exz} + \frac{\sigma_z}{\kappa_z a_z} \partial_z H_y)\n\end{cases} \tag{4.15}
$$

La théorie générale conduisant au système (4.15) montre que la mise en place des couches absorbantes basées sur les CFS-PMLs dans un code Volumes Finis impose deux équations supplémentaires par composante.

L'équation ( $\partial_t J_{exp} = \frac{1}{\tau_0}$  $\frac{1}{\tau_y}(-J_{exp}+\frac{\sigma_y}{\kappa_y a})$  $(\frac{\sigma_y}{\kappa_y a_y} \partial_y H_z)$  traite l'absorption suivant l'axe (oy). L'équation ( $\partial_t J_{exz} = \frac{1}{\tau_z}$  $\frac{1}{\tau_z}(-J_{exz}+\frac{\sigma_z}{\kappa_za}$  $\frac{\sigma_z}{\kappa_z a_z} \partial_z H_y)$  traite l'absorption suivant l'axe (oz).

Ainsi dans un repère cartésien, la composante  $E_x(i, j, k)$  s'évalue par les trois systèmes suivants :

$$
\begin{cases}\nE_x^0(i,j,k) = E_x^n(i,j,k) \\
E_x^l(i,j,k) = E_x^n(i,j,k) - \frac{\Delta t}{\varepsilon_0(q+1-l)\Delta x \Delta y \Delta z} (\Psi(i,j,k) - J_{exy}^n(i,j,k) + J_{exz}^n(i,j,k)) \\
E_x^{n+1}(i,j,k) = E_x^q(i,j,k)\n\end{cases} (4.16)
$$

et

$$
\begin{cases}\nJ_{exy}^{0}(i,j,k) = J_{exy}^{n}(i,j,k) \\
J_{exy}^{l}(i,j,k) = J_{exy}^{n}(i,j,k) - \frac{\Delta t}{(q+1-l)\tau_{y}}(-J_{exy}(i,j,k) \\
+\frac{\sigma_{y}\Delta_{x}\Delta_{z}}{\kappa_{y}a_{y}}(\phi_{ex}(i,j+\frac{1}{2},k) + \phi_{ex}(i,j-\frac{1}{2},k))) \\
J_{exy}^{n+1}(i,j,k) = J_{exy}^{q}(i,j,k)\n\end{cases}
$$
\n(4.17)

$$
\begin{cases}\nJ_{exz}^{0}(i,j,k) = J_{exz}^{n}(i,j,k) \\
J_{exz}^{1}(i,j,k) = J_{exz}^{n}(i,j,k) - \frac{\Delta t}{(q+1-l)\tau_{z}}(-J_{exz}(i,j,k) \\
+\frac{\sigma_{z}\Delta_{x}\Delta_{y}}{\kappa_{z}a_{z}}(\phi_{ex}(i,j,k+\frac{1}{2}) + \phi_{ex}(i,j,k-\frac{1}{2}))) \\
J_{exz}^{n+1}(i,j,k) = J_{exz}^{q}(i,j,k)\n\end{cases} (4.18)
$$

avec

$$
\begin{cases}\n\Psi(i,j,k) = \\
\Delta_x \Delta_y(\phi_{ex}(i,j,k+\frac{1}{2}) + \phi_{ex}(i,j,k-\frac{1}{2})) \\
+\Delta_x \Delta_z(\phi_{ex}(i,j+\frac{1}{2},k) + \phi_{ex}(i,j-\frac{1}{2},k))\n\end{cases} (4.19)
$$

Finalement les trois systèmes sont évaluées aux mêmes instants et aux mêmes endroits, cela permet ainsi d'utiliser les mêmes flux pour les trois équations.

Les autres composantes seront évaluées de la même manière. En outre, nous pouvons supposer que le passage d'une couche absorbante à une autre ne change pas le calcul du flux puisque l'impédance reste inchangée.

La résolution temporelle est assurée par la méthode de Runge Kutta d'ordre trois pour les trois équations.

La différence de cette approche par rapport à celle de F. Bonnet [2] est qu'elle évite la décomposition de chaque composante du champ et le calcul de nouveaux flux. En outre, la formulation FVTD est centré au barycentre de la cellule et non sur les noeuds de la cellule.

## **4.3.5. Evaluation de la conductivité** σ<sub>i</sub>

L'efficacité des couches absorbantes est liée aux valeurs de la conductivité  $\sigma_i$ , c'est un paramètre important, présent dans les équations (4.8). Nous n'exploitons pas ici les paramètres  $\kappa_i$  et  $\alpha_i$  ( $\kappa_i = 1$  et  $\alpha_i = 0$ ) mais seulement le paramètre  $\sigma_i$  pour maximiser la capacité d'absorption des couches absorbantes.

C'est pourquoi nous devons définir un profil de conductivité dans chaque direction dépendant du nombre totale de couches absorbantes, du pas spatial de la direction, d'un coefficient géométrique arbitraire et d'un coefficient de réflexion en incidence normale. Ainsi, chaque couche aura une valeur de conductivité supérieure à celle de la couche précédente.

Le profil de conductivité, définit par l'expression (4.20), est un choix parmi d'autres, c'est celui-ci qui sera utilisé pour toutes les simulations.

$$
\begin{cases}\n\sigma_{1i} = \frac{-\varepsilon_0 \log(R) \log(g)}{2\Delta_i(g^N - 1)\sqrt{\varepsilon_0 \mu_0}}, & i = x, \ y \text{ ou } z \\
\sigma_{ji} = \sigma_{1i} g^{j-1}, & j = 2, \dots, N\n\end{cases}
$$
\n(4.20)

où g est le coefficient géométrique du profil, N est le nombre de couches absorbantes,  $\Delta_i$  est le pas spatial de l'axe  $(o_i)$  et R est le coefficient de réflexion en incidence normale.

La figure (4.1) représente graphiquement un profil de conductivité suivant l'axe  $(o_i)$ . Ce profil possède les caractéristiques :  $g = 2$ ,  $R = 1e - 6$  et  $N = 10$ . Le pas spatial est  $\Delta_x = 0.02m$ , c'est un profil géométrique croissant où chaque couche a sa propre valeur de conductivité (par exemple la neuvième couche a une conductivité de 0.06 S/m, la dixième une conductivité de 0.12  $S/m$ ).

## **4.3.6. Représentation d'un domaine de calcul**

Pour simuler l'espace libre, le domaine de calcul (figure (4.2)) est divisé en deux zones distinctes. Une première zone où se situe la structure à étudier et où les équations de Maxwell sont résolues en utilisant la méthode des Volumes Finis classique et une deuxième zone, entourant la première, constituée d'une succession de couches absorbantes, les équations de Maxwell sont alors résolues en utilisant la méthode des Volumes Finis classique avec les équations complémentaires pour les CFS-PMLs.

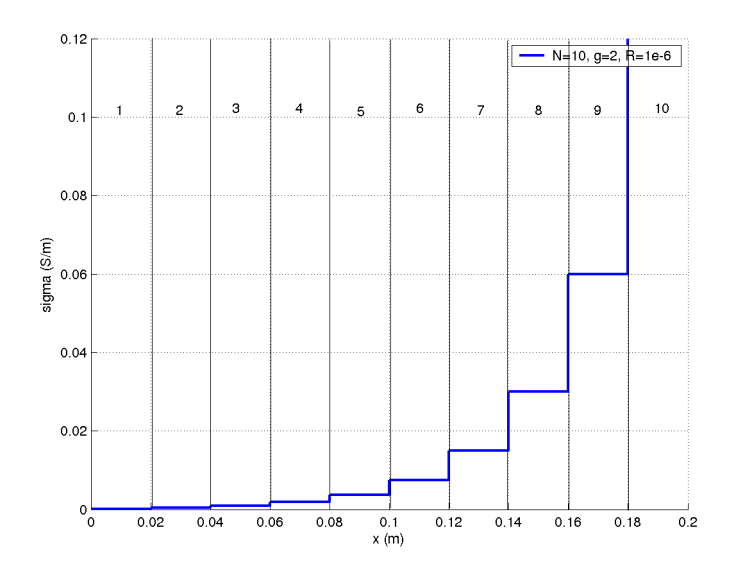

FIG. 4.1. Exemple d'un profil de conductivité suivant l'axe (ox), pour 10 couches absorbantes de pas spatial  $\Delta_x = 0.02m$  avec g=2 et R=1e-6.

En outre, la distribution des conductivités des couches absorbantes montre sur la figure (4.2) avec une illustration 2D que sur les bords du volume de calcul (couches absorbantes frontières), une seule composante de la conductivité intervient dans la définition des couches absorbantes (c'est à dire sur cette exemple  $\sigma_x$  ou  $\sigma_z$ ). Par contre sur les coins du volume de calcul (couches absorbantes coins), deux composantes de la conductivité sont présentes ( $\sigma_x$  et  $\sigma_z$ ).

Pour un volume tridimensionnel, représenté sur la figure (4.3), c'est le même principe avec une seule composante de conductivité présente pour les couches absorbantes situées sur la zone frontière du volume de calcul, deux composantes présentes pour les couches situées sur la zone arête et trois composantes présentes pour les coins du volume de calcul.

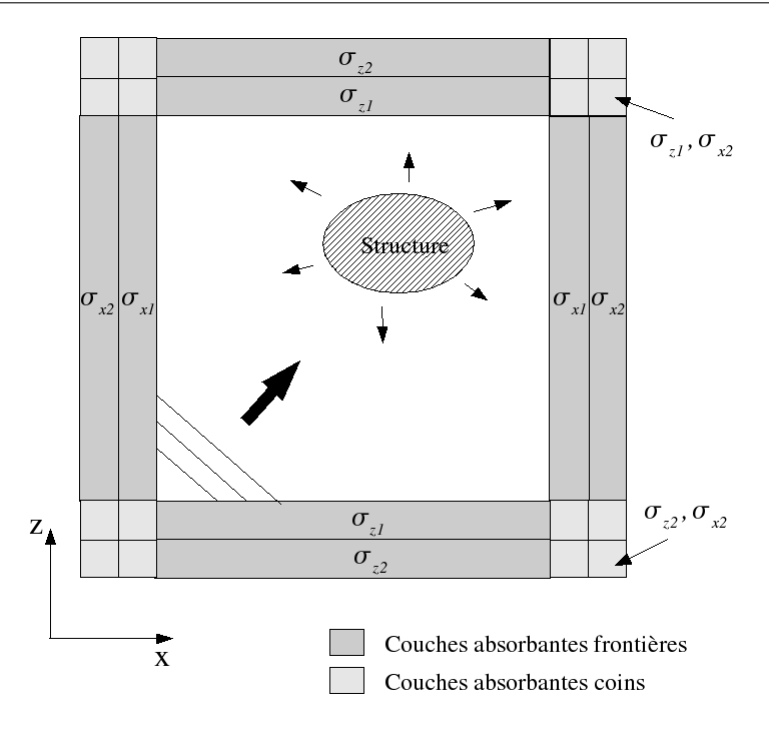

FIG. 4.2. Représentation d'un volume de calcul 2D entouré de couches absorbantes

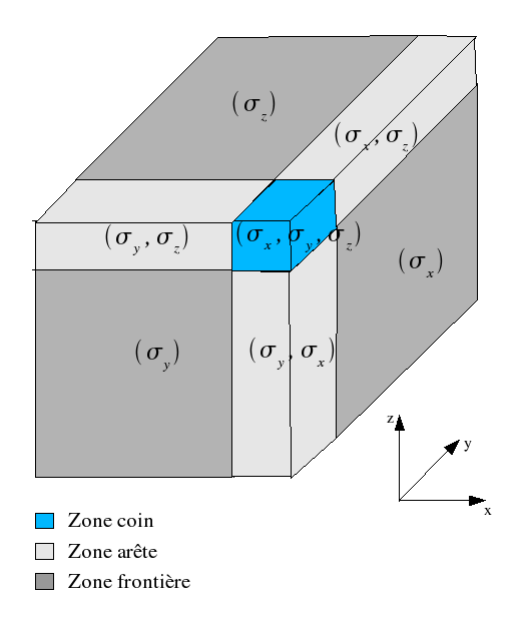

FIG. 4.3. Représentation d'un volume de calcul 3D entouré de couches absorbantes

## **4.4. Validations numériques**

Nous présentons plusieurs cas numériques afin de valider cette nouvelle approche de couches absorbantes dans un code utilisant la méthode des Volumes Finis. Ces modélisations vont nous permettre d'évaluer les performances de ces couches absorbantes.

## **4.4.1. Modélisations dans un volume de calcul 1D**

Le premier cas est l'étude de l'absorption du milieu absorbant dans un domaine de calcul ramené à une propagation 1D.

Les caractéristiques de la simulation, illustrées sur la figure (4.4), sont :

- Murs électriques sur les deux plans (xoz), murs magnétiques sur les deux plans (yoz) et couches absorbantes sur les deux plans (xoy).
- Modélisations réalisées par le code FVTD utilisant l'approximation  $\beta \gamma R K3$  avec  $\beta = \frac{1}{3}$ 3 et  $\gamma = 0.1$ .
- Excitation par une source de courant située au centre du volume de calcul, de forme gaussienne avec une fréquence maximale  $f_{max} = 1Ghz$ .
- Pas spatial  $\Delta z = 0.02m$  soit  $\Delta z = \frac{\lambda_{min}}{15}$ .
- CFL égale à 0.25.
- Point d'observation (Pobs) se situant à la distance de 50∆z de la source d'excitation (Ps) et à la distance de 5∆z des couches absorbantes.

Nous étudions le coefficient de réflexion  $(R_{db})$  des couches absorbantes au point d'observation Pobs, ce coefficient de réflexion est donné par la relation suivante :

$$
R_{db} = \frac{|E_y(f) - E_{yref}(f)|}{|E_{yref}(f)|}
$$
\n(4.21)

où  $E_y(f)$  est la valeur du champ électrique en fonction de la fréquence obtenue par le code FVTD au point Pobs dans les conditions décrites sur la figure (4.4).

 $E_{\text{wref}}(f)$  est la valeur du champ électrique en fonction de la fréquence obtenue par le code au même point mais dans un volume de calcul beaucoup plus grand (50∆z de plus chaque côté) car il faut récupérer le champ incident sans qu'il ne soit perturbé par d'éventuelles ondes réfléchies par les frontières. C'est ce que nous appellerons le champ de référence.

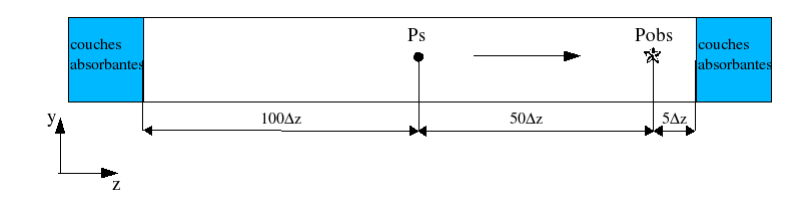

FIG. 4.4. Modélisation 1D

Les simulations sont réalisées en fixant  $\kappa_i = 1$  et  $\alpha_i = 0$ .

Le graphe (4.5) montre que le nombre de couches influence le coefficient de réflexion. En effet, un profil de 12 couches (N=12) avec un coefficient géométrique de 2 (g=2) et un coefficient de réflexion théorique (R=1e-5) donne un niveau de réflexion compris entre -53 dB et -60 dB pour une bande de fréquence de [0-1.5GHz]. Par contre pour un profil de 4 couches avec g=2 et R=1e-5, le coefficient de réflexion est nettement supérieur, environ -28 dB sur toute la bande de fréquence. Finalement plus le nombre de couches absorbantes est grand plus le taux de réflection diminue, l'onde réfléchie s'atténue au fur et mesure qu'elle se propage dans le milieu absorbant.

L'étude des différents profils de conductivité , figure (4.6), apporte un éclairage intéressant. Le profil de la conductivité pour 4 couches a une pente très abrupte, les valeurs des conductivités entre les couches deviennent très vite élevées, cela crée des réflexions entre couches absorbantes et donc une baisse du niveau d'absorption.

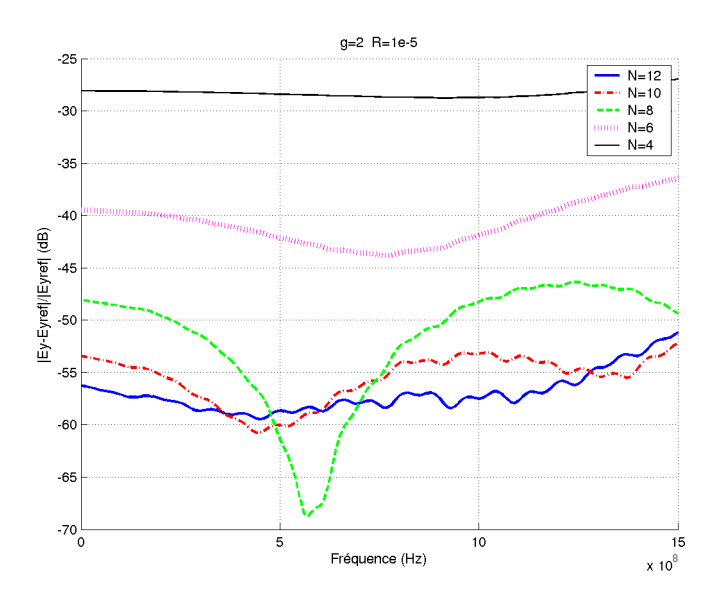

FIG. 4.5. Coefficient de réflexion au point Pobs pour un nombre différent de couches avec g=2 et R=1e-5

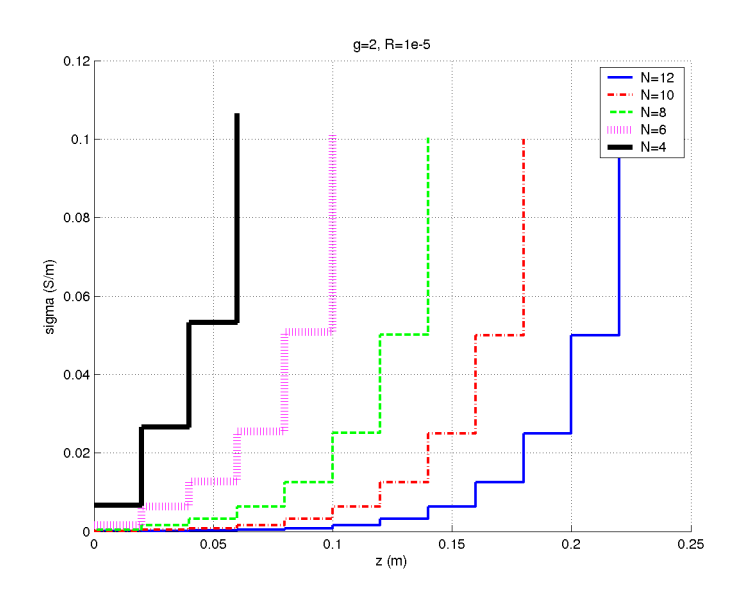

FIG. 4.6. Profil de la conductivité pour différentes couches avec g=2 et R=1e-5

Augmenter le nombre de couches va inévitablement augmenter la taille mémoire et le temps de calcul mais une possibilité pour améliorer le coefficient de réflexion est de paramétrer les valeurs g et R.

En effet, les graphiques (4.7) et (4.9) montrent l'influence de ces paramètres définissant le profil de conductivité. Une valeur de g supérieure à 4 ou une valeur de R inférieure à 1e-6 défavorise le coefficient de réflexion.

Le profil tracé sur la figure (4.8) confirme le fait que le paramètre g accentue la pente du profil de conductivité lorsque que celui-ci augmente et dégrade le milieu absorbant.

Nous pouvons aussi remarquer, courbes (4.10), que plus les valeurs du paramètre R diminuent plus les valeurs de la conductivité augmentent sans modifier la pente du profil. Par conséquent, les valeurs au alentour de R=1e-4 réduisent la valeur du coefficient de réflexion.

D'autre part une étude sur le maillage (figure 4.11) permet de constater qu'un maillage très fin va faire diminuer le coefficient de réflexion. Le milieu absorbant a du mal à absorber toutes les ondes réfléchissantes, notamment pour les hautes fréquences, lorsque le pas spatial est de l'ordre  $\Delta_z = 0.04m$ . Les couches absorbantes dans un code Volumes Finis perdent leurs efficacité lorsque le rapport  $\frac{\lambda_{min}}{\Delta_z}$  est inférieur à 10. Il faut donc faire attention au maillage et utiliser des pas spatiaux assez petits pour avoir des couches absorbantes avec des bonnes performances. Classiquement, les pas spaciaux sont choisis de telle sorte que  $\Delta_z \leq \frac{\lambda_{min}}{15}$  ou  $\Delta_z \leq \frac{\lambda_{min}}{10}$ .

Finalement, il est impératif de trouver un bon compromis entre un nombre de couches pas

trop grand, une valeur de g et une valeur de R adéquates pour obtenir un coefficient de réflexion de l'ordre de -60dB. Une dizaine de couches avec g=2 et R=1e-6 semble correspondre à un coefficient de réflexion raisonnable autour de -60dB.

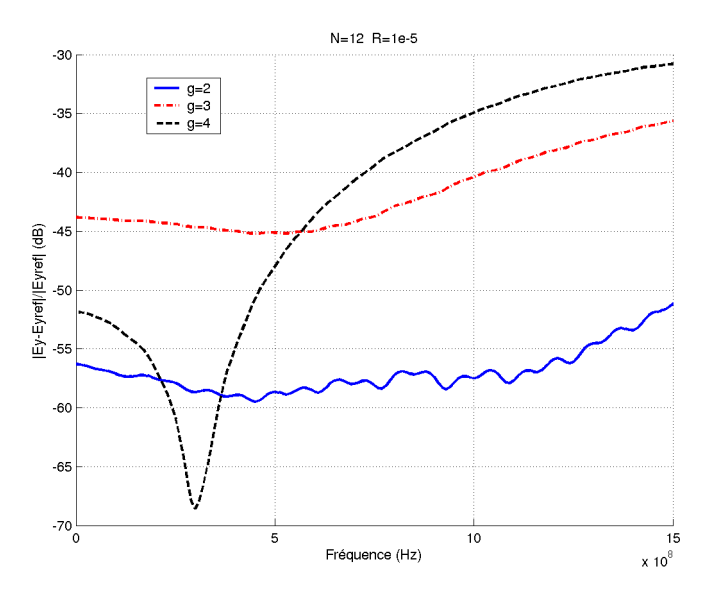

FIG. 4.7. Coefficient de réflexion au point Pobs pour différentes valeurs de g avec N=12 et R=1e-5

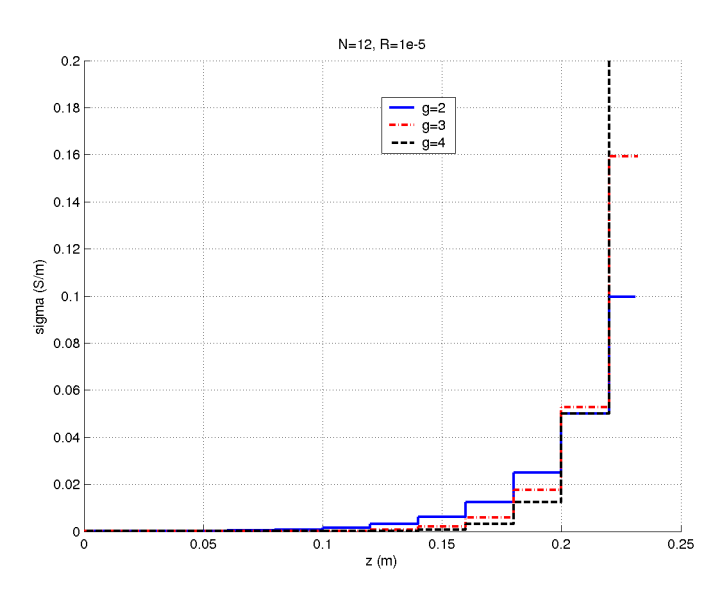

FIG. 4.8. Profil de conductivité pour différentes valeurs de g avec N=12 et R=1e-5

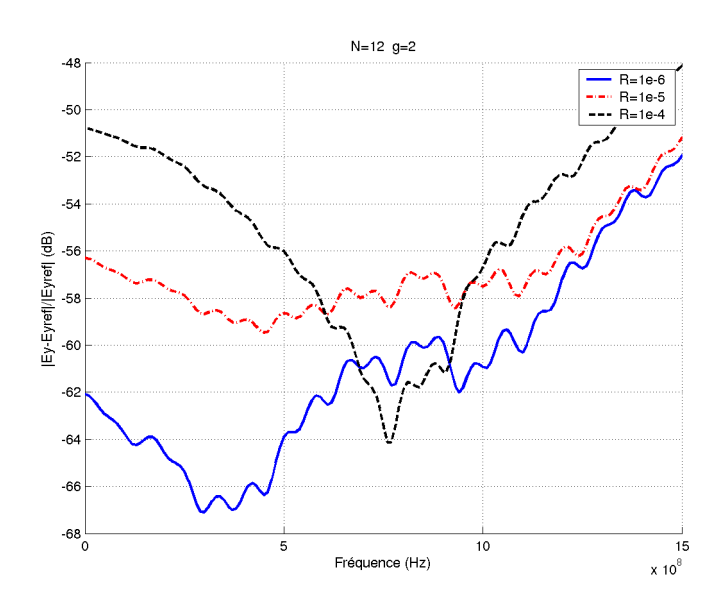

FIG. 4.9. Coefficient de réflexion au point Pobs pour différentes valeurs de R avec N=12 et g=2

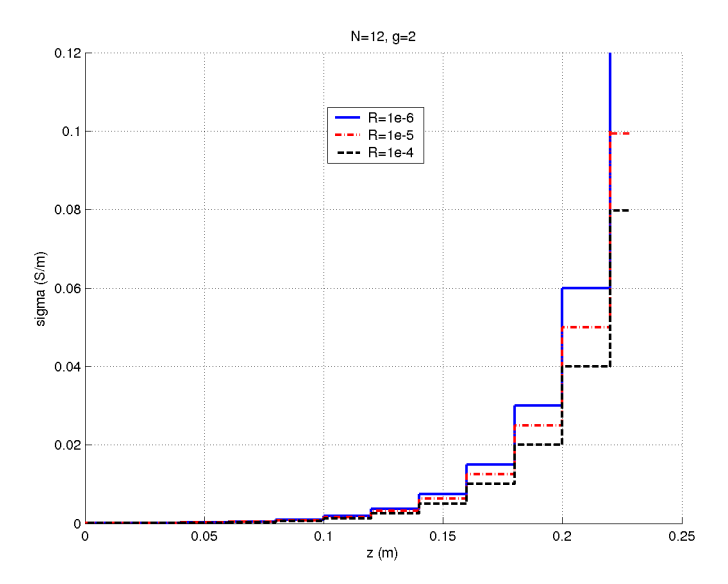

FIG. 4.10. Profil de conductivité pour différentes valeurs de R avec N=12 et g=2

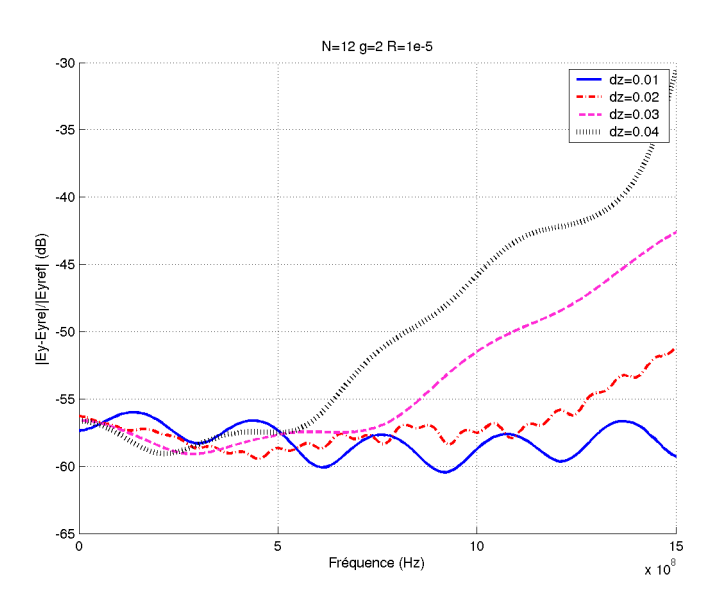

FIG. 4.11. Coefficient de réflexion pour un profil donné N=12 g=2 R=1e-5 suivant plusieurs pas spatiaux

## **4.4.2. Modélisations dans un volume de calcul 2D**

Jusqu'à présent, nous avons réalisé des simulations dans un domaine de propagation 1D dans le but de valider les couches absorbantes basées sur le principe CFS-PML pour un code Volumes Finis. Cependant l'évaluation du coefficient de réflexion ne s'est faite que pour une onde arrivant en incidence normale où l'absorption ne se réalise que dans une seule direction.

Il est donc naturel de consacrer une étude dans un cas d'une propagation 2D avec le code tridimensionnel FVTD. Ce paragraphe évalue les performances des couches absorbantes pour plusieurs points situés dans le volume de calcul et en particulier dans les coins de celui-ci.

Donc le cas, décrit sur la figure (4.12), se compose de couches absorbantes sur les plans (yoz) et (xoz), entourant ainsi le domaine de calcul. La propagation 2D est assurée par les murs électriques positionnés sur les plans (xoy). L'excitation, de type gaussienne, est générée par une source de courant placée au centre du volume de calcul.

Tous les points d'observations sont positionnés proches des couches absorbantes (5∆z), certains points (Pobs1, Pobs3, Pobs5, Pobs7) sont positionnés dans les coins, ils sont sous l'influence des couches absorbantes des deux plans différents.

Toutes les simulations sont réalisées avec le code FVTD d'approximation  $\beta \gamma R K3$  avec  $\beta =$ 1  $\frac{1}{3}$  et  $\gamma = 0.1$ .

Les pas spatiaux sont donnés par :  $\Delta x = 0.02m$ ,  $\Delta y = 0.02m$  et  $\Delta z = 0.02m$ .

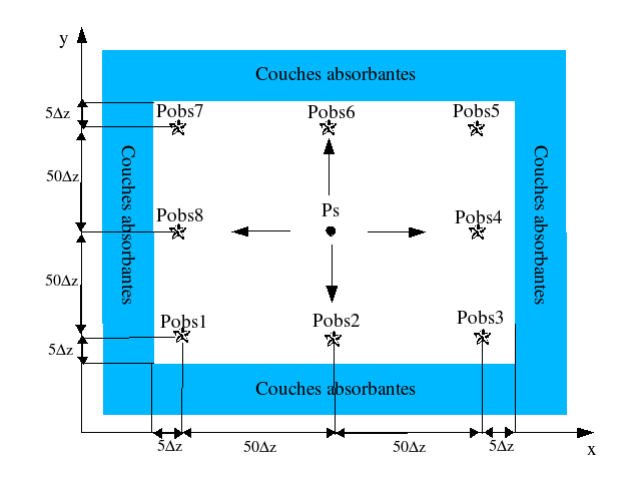

FIG. 4.12. Modélisation 2D

L'étude au point d'observation (Pobs4), courbe (4.14), montre le bon comportement des couches absorbantes pour une gaussienne arrivant en incidence normale dans un volume 2D. Nous arrivons à obtenir un coefficient de réflexion très faible (environ -65 dB) en imposant un nombre de couches N=12. Nous observons aussi que le niveau de réflexion varie de -75 dB à -65 dB pour N=12 alors que le niveau reste stable à -40 dB pour N=6.

Mais l'étude qui nous intéresse le plus particulièrement est celle représentée sur la courbe (4.15) où nous évaluons l'absorption des couches dans un coin du volume de calcul (Pobs5) pour différents nombres de couches. Le niveau est légèrement supérieur à celui observé au point (Pobs4) (environ -55 dB pour N=12) mais reste quand même d'un niveau faible. En réalité, le point d'observation (Pobs5) est soumis aux champs réfléchis par les couches absorbantes situées sur les plan (xoz) et (yoz).

Le schéma (4.13) détaille les parcours des ondes électromagnétiques au environ du point (Pobs5). Par conséquent, le niveau de champs réfléchis par le coin est plus élevé par rapport à un point situé loin d'un coin. Le graphe (4.16) illustre très bien cette remarque, une différence d'environ 15 dB sépare les valeurs du coefficient de réflexion entre des points proches des coins et des points éloignés des coins.

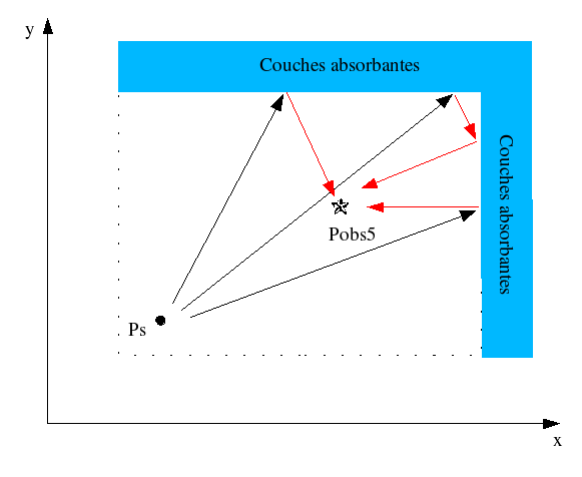

FIG. 4.13. Réflexion des ondes électromagnétiques dans un coin du volume de calcul

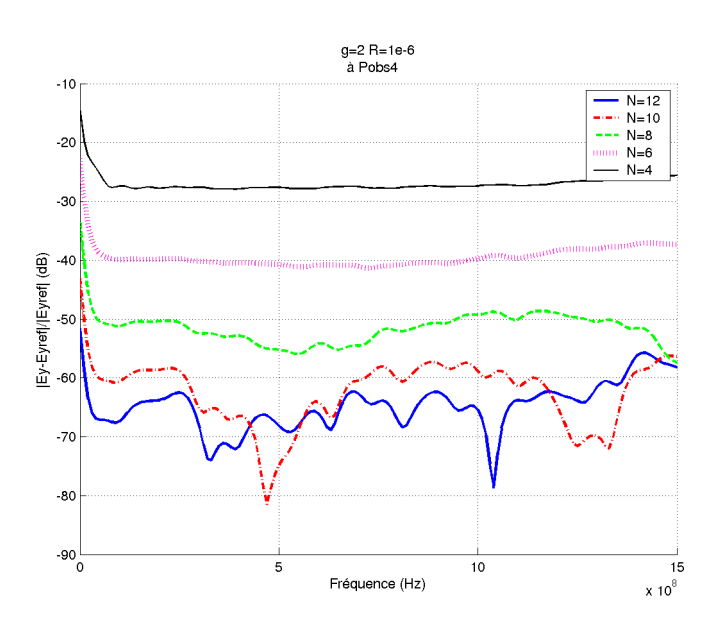

FIG. 4.14. Coefficient de réflexion au point Pobs4 pour différents profils (différentes valeurs de N avec g=2 et R=1e-6 )

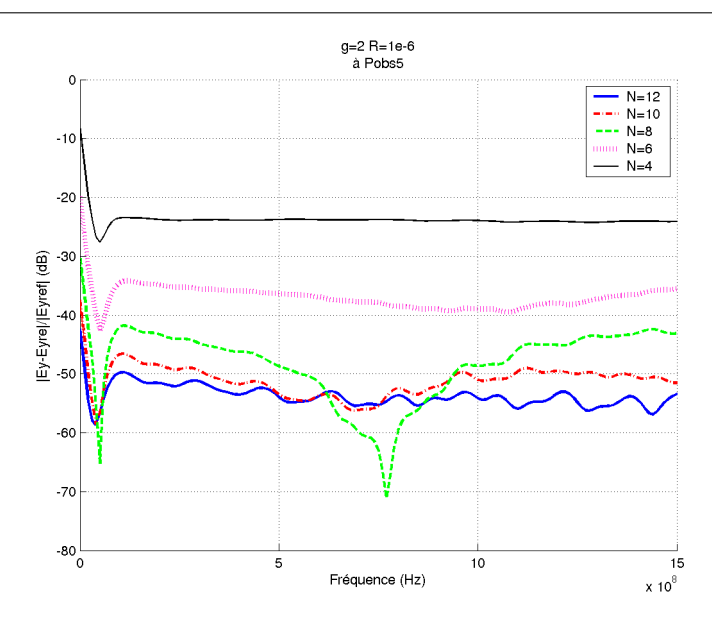

FIG. 4.15. Coefficient de réflexion au point Pobs5 pour différents profils (différentes valeurs de N avec  $g=2$  et R=1e-6)

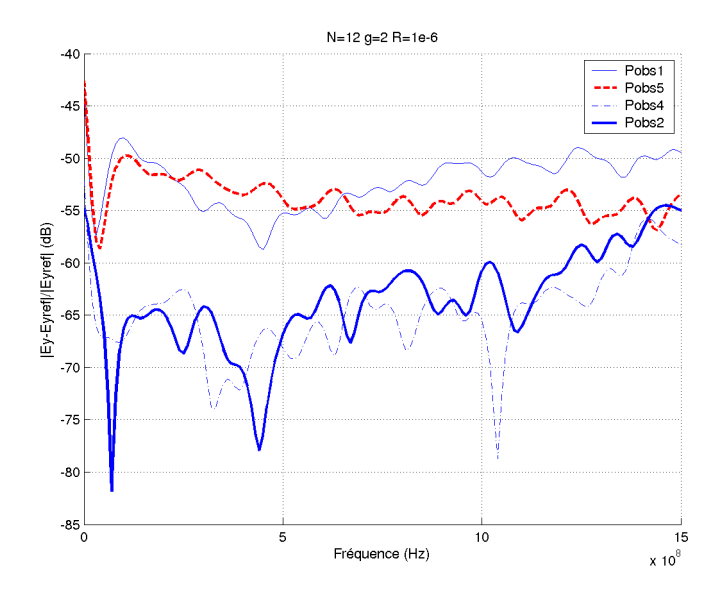

FIG. 4.16. Comparaison du coefficient de réflexion aux points Pobs1, Pobs2, Pobs4, Pobs5 pour un profil donné (N=12 g=2 R=1e-6)

Nous montrons également qu'optimiser les paramètres définissant le profil de conductivité est une alternative pour réduire le coefficient de réflexion même pour des points d'observation prochse des coins du volume de calcul. Les figures (4.17) et (4.18) convergent vers les mêmes conclusions faites au paragraphe précédent à savoir que le coefficient de réflexion sera meilleur pour des valeurs de g proches de 2 et des valeurs de R proches de 1e-6.

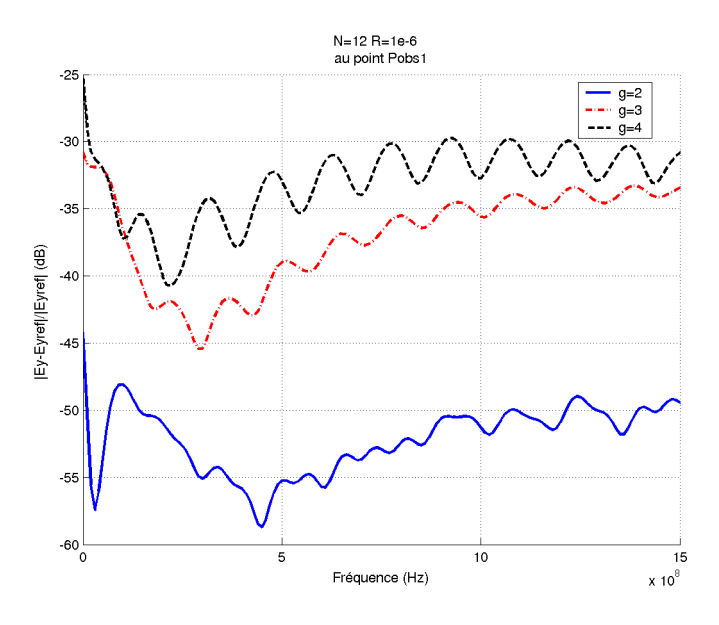

FIG. 4.17. Coefficient de réflexion au point Pobs1 pour différents profils (différentes valeurs de g avec N=12 et R=1e-6)

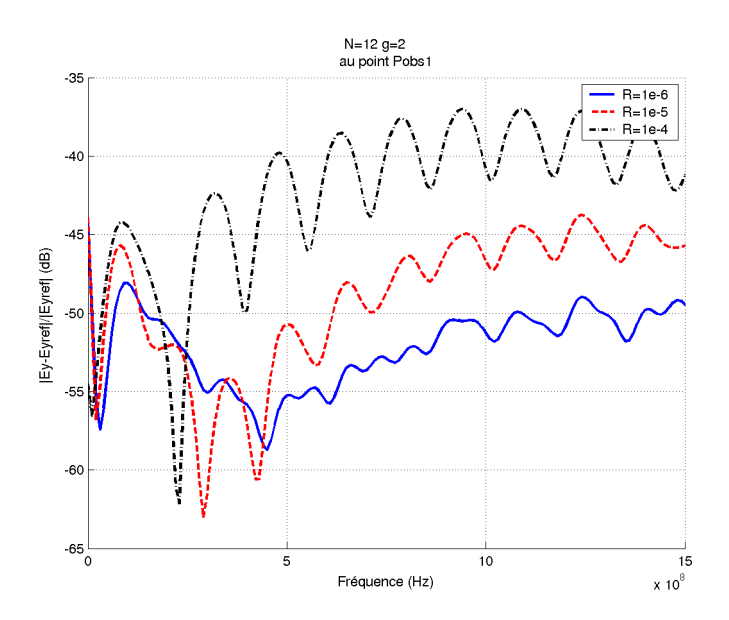

FIG. 4.18. Coefficient de réflexion au point Pobs1 pour différents profils (différentes valeurs de R avec N=12 et g=2 )

Enfin, la figure (4.19) représente six cartographies de la composante  $E_z$  à six instants différents sur le plan (xoy) (t1=3.5ns, t2=4ns, t3=4.5ns, t4=5ns, t5=5.5ns, t6=6ns). La présence de couches absorbantes autour du volume de calcul ne perturbe pas la propagation de l'onde électromagnétique, elle se fait complètement absorber par les CFS-PMLs.

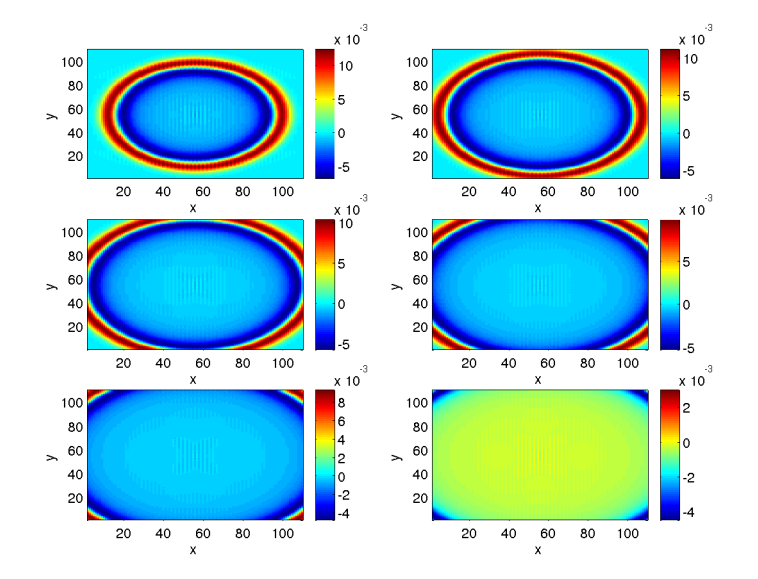

FIG. 4.19. Cartographie de la composante  $E_z$  se propageant dans le plan (xoy) entouré de couches absorbantes CFS-PMLs

#### **4.4.3. Modélisations dans un volume de calcul 3D**

Le schéma (4.20) représente les caractéristiques d'une modélisation permettant de valider les couches absorbantes d'un code FVTD dans un environnement 3D. Les couches absorbantes entourent le volume de calcul de dimensions :  $0.3 \, m$  pour la longueur, la hauteur et la largeur.

Les pas spatiaux sont choisis pour respecter le critère :  $\Delta i = \frac{\lambda_{min}}{20}$  avec  $i = x, y$  ou z.

Toutes les simulations seront réalisées par le code FVTD d'approximation  $\beta \gamma R K3$  avec  $\beta = \frac{1}{3}$  $\frac{1}{3}$  et  $\gamma = 0.1$ . L'excitation du volume de calcul est assurée par une source de courant située au milieu du domaine. Sa forme est de type dérivée gaussienne avec une fréquence maximale  $f_{max} = 1.5 Ghz.$ 

Le but est de confirmer et d'étudier le coefficient de réflexion à n'importe quel point du volume de calcul tridimensionnel.

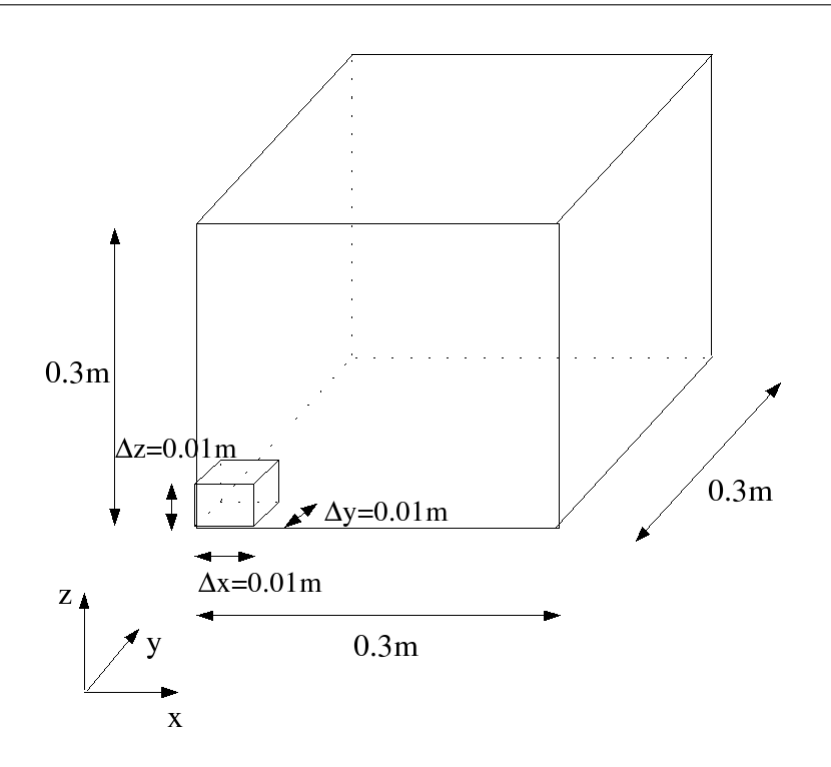

FIG. 4.20. Modélisation 3D

Il apparaît clairement que les valeurs du coefficient de réflexion dans un domaine de calcul entouré de couches absorbantes varient suivant la position d'observation. La courbe (4.21), représentant le coefficient de réflexion pour des points particulièrement proches des frontières sans être dans un coin, montre globalement la bonne efficacité des couches absorbantes (-55 dB) sauf pour les faibles fréquences où le coefficient est légèrement plus fort.

La figure (4.22) a été réalisée pour des points de coordonnées ( $x = 0.16m$ ,  $y = 0.24m$ ,  $z =$ 0.16m) et  $(x = 0.16m, y = 0.06m, z = 0.16m)$ , mais aussi pour un point situé au centre du volume de calcul ( $x = 0.16m$ ,  $y = 0.16m$ ,  $z = 0.16m$ ), leurs coefficients de réflexion respectifs deviennent rapidement très faible (environ -60 dB). En fait, ces points sont moins perturbés par les réflexions des frontières.

La figure (4.23) présente le coefficient de réflexion pour des points d'observation très proches des frontières en particulier dans un coin du volume de calcul ( $x = 0.24m$ ,  $y = 0.24m$ ,  $z =$ 0.24m). Nous constatons que les réflexions sont fortes surtout que les couches CFS-PMLs du code FVTD ont un peu plus de difficultés à absorber les ondes pour de faibles fréquences. Par contre en augmentant le nombre de couches, figure (4.24) et figure (4.25), le niveau d'absorption s'améliore proche des frontières. Il faut tenir compte que nous sommes dans un volume 3D où les points d'observations sont sous l'influence des trois plans de couches absorbantes.

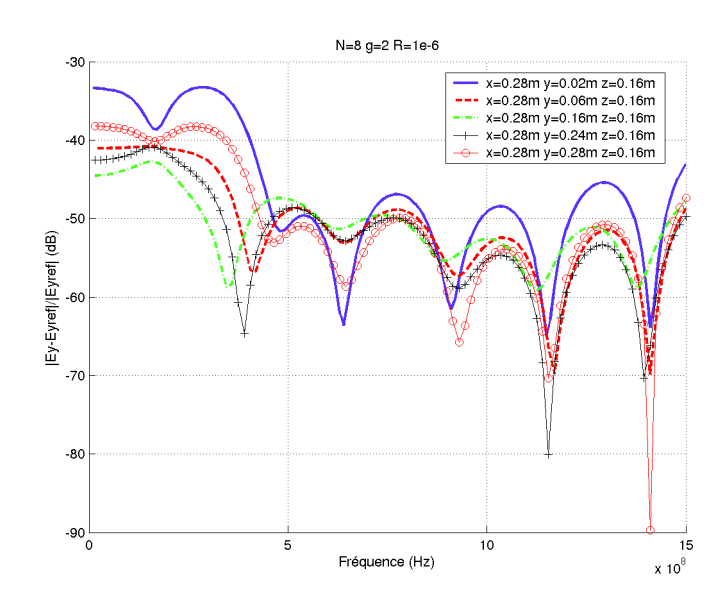

FIG. 4.21. Coefficient de réflexion à 5 points différents pour un profil donné (N=8 g=2 R=1e-6)

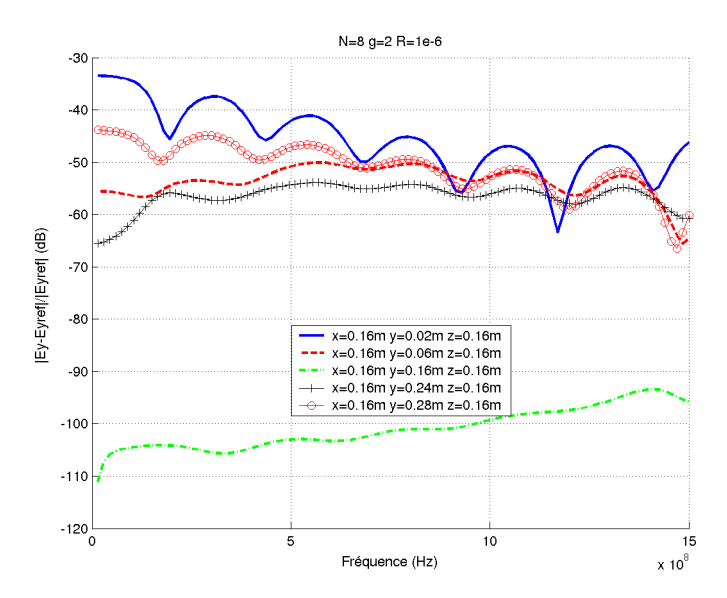

FIG. 4.22. Coefficient de réflexion à 5 points différents pour un profil donné (N=8 g=2 R=1e-6)

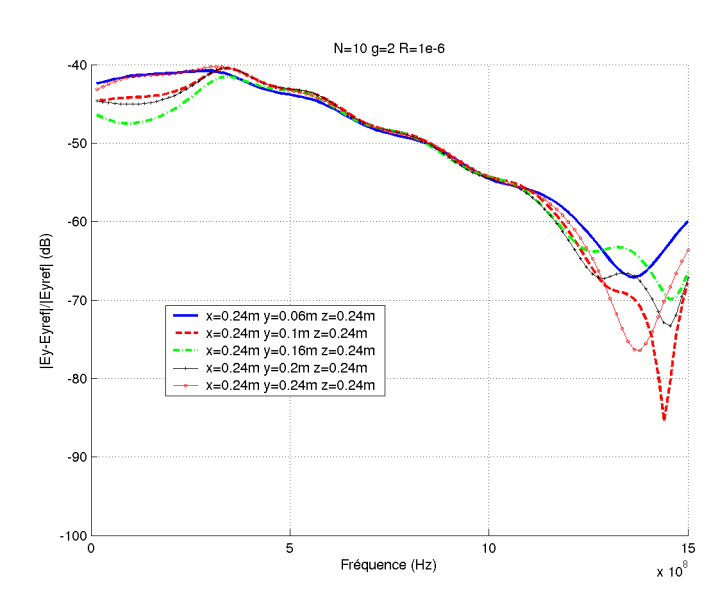

FIG. 4.23. Coefficient de réflexion à 5 points différents pour un profil donné (N=10 g=2 R=1e-6)

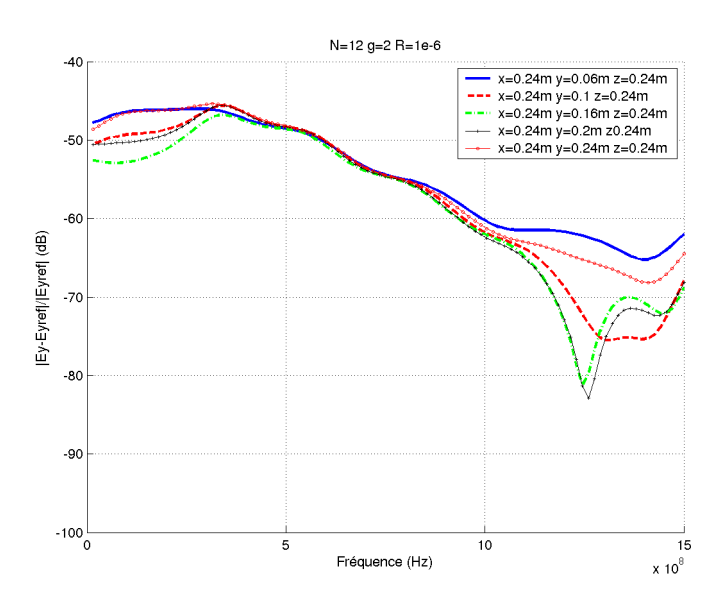

FIG. 4.24. Coefficient de réflexion à 5 points différents pour un profil donné (N=12 g=2 R=1e-6)

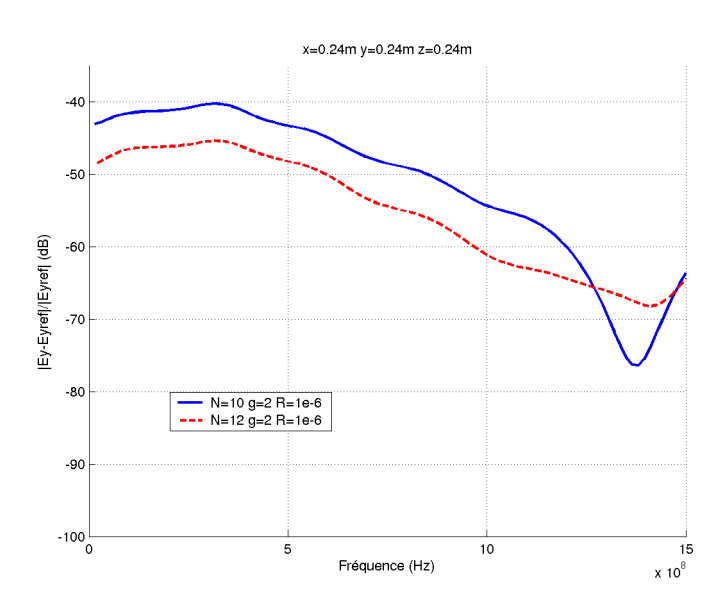

FIG. 4.25. Coefficient de réflexion au point (x=0.28m y=0.02m z=0.8m) pour 2 profils différents

## **4.5. Conclusion**

Les couches absorbantes ont été introduites dans un schéma itératif de type Volumes Finis d'approximation ( $\beta \gamma R K3$ ). L'algorithme proposé est simple, il traite les couches absorbantes de type CFS-PMLs pour un maillage cartésien. La particularité de cette approche est qu'elle ne modifie pas le calcul des flux. Elle impose deux équations supplémentaires par composante de champ utilisant la même discrétisation spatiale. En outre, elle reste valable pour des milieux à pertes et stratifiés.

Les résultats numériques ont montré la validité de cette méthode et ont évalué l'absorption des couches CFS-PMLs. L'optimisation du profil de conductivité permet d'obtenir facilement un coefficient de réflexion en deçà des -50 dB sur l'ensemble du domaine de calcul, garantissant la modélisation de l'espace libre et limitant l'espace mémoire. Nous verrons dans le chapitre 5 comment sont implantées ces conditions frontières dans un maillage non structuré.

## **Chapitre 5**

# **Méthode des Volumes Finis tridimensionnelle avec un maillage non structuré**

## **5.1. Introduction**

L'utilisation des Volumes Finis pour la résolution numérique des équations de Maxwell sur des maillages constitués d'éléments finis de différentes formes est une des propriétés de la méthode. Ce chapitre décrit la construction d'un code itératif tridimensionnel utilisant l'approximation décentrée du flux dite ( $\beta \gamma R K3$ ) et fonctionnant sur n'importe quel type de maillage : structuré ou non structuré. Après avoir précisé les différences de ce nouveau code avec celui fonctionnant uniquement en maillage cartésien, nous verrons comment implanter des couches absorbantes basées sur les CFS-PMLs autour d'un volume de calcul maillé en tétraèdres. Le passage d'un maillage tétraèdrique à un maillage hexaédrique sera également détaillé suivies de quelques expériences numériques.

## **5.2. Définition du maillage**

#### **5.2.1. Principe général d'une modélisation en maillage non structuré**

Le dessin (5.1) détaille le déroulement de toutes modélisations électromagnétiques. La première étape consiste à définir le problème scientifique c'est à dire à décrire les structures de la modélisation (cavité, antenne, plaque,....) dans un volume de calcul. Cependant, ce volume tridimensionnel n'est pas nécessairement parallélépipédique, par conséquent la construction du maillage de l'ensemble du problème ne se fait pas automatiquement mais par le biais d'un mailleur indépendant. Contrairement à un maillage uniforme où l'utilisateur peut créer sa structure et son propre maillage (en définissant les pas spatiaux), c'est le mailleur qui discrétise l'ensemble du problème. Il suffit donc de récupérer les informations fournies, de les traiter pour faire le lien avec le code numérique FVTD. Cette étape est appelée la phase de pré-traitements.

La deuxième étape est l'étape classique, commune pour n'importe quel type de maillage : c'est le calcul des six composantes du champ électromagnétique dans chacune des mailles suivie de la visualisation des données de la simulation.

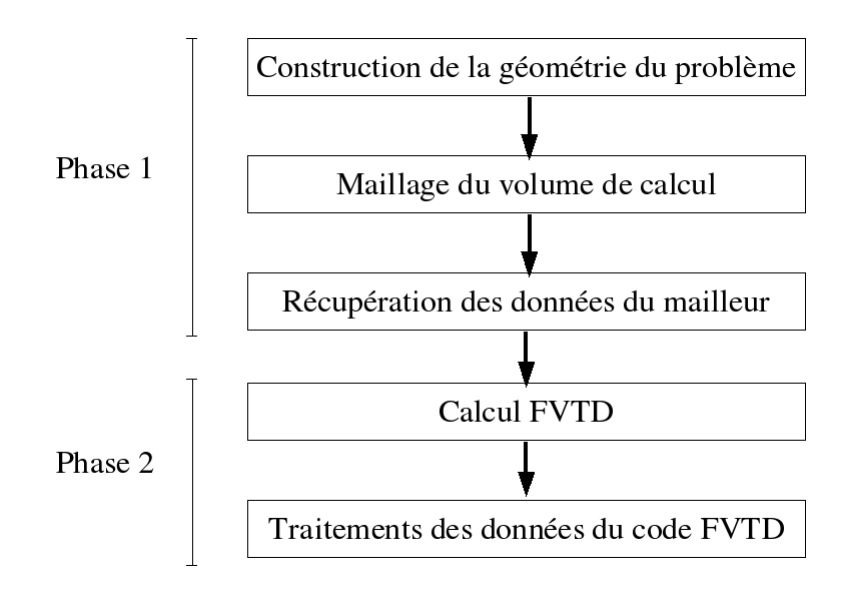

FIG. 5.1. Schéma général du principe d'un code FVTD pour un maillage non structuré

#### **5.2.2. Phase de pré-traitements : informations à récupérer**

Les mailles de forme tétraèdrique permettent d'ajuster naturellement les géométries des structures, notamment celles qui sont obliques, arrondies. Néanmoins, cela demande une place mémoire importante car il est impératif de récupérer toutes les données de chaque maille constituant le volume de calcul. Le code FVTD non-structuré a besoin de connaître, dans un premier temps, le nombre totale de cellules élémentaires puis, dans un deuxième temps, les caractéristiques propres de chaque maille.

Chaque maille est caractérisée par un numéro élémentaire i permettant de repérer la cellule, par une forme géométrique (tétraèdres, hexaèdres, prismes) permettant de déduire le nombre de face  $N_i$ , par son volume  $V_i$ , par les coordonnées de son barycentre  $G_i$ , par un numéro physique  $nu_i$  et enfin par les caractéristiques propres de chaque face.

Chaque face est repérée par un numéro k, par les composantes des normales  $(n_x, n_y, n_z)$ , par la surface  $S_k$ , par le barycentre  $G_{ki}$  et par le numéro physique  $nu_{ki}$ .

Toutes ces informations ne sont pas données par le mailleur, en règle générale tous les mailleurs fournissent sous forme de fichiers points les coordonnées des sommets caractérisant chacune des mailles, reste ensuite à créer les programmes pour calculer automatiquement les caractéristiques des cellules (normales, barycentres, volumes, .....).

Les coordonnées des normales de chaque face servent à évaluer les jacobiennes  $A(\vec{n})$ , les milieux diélectriques sont identifiés par le numéro physique  $nu_i$  attribué à la maille et les conditions frontières sont repérées par les numéros physiques des faces  $nu_{ki}$ . Les barycentres serviront pour le calcul des gradients.

### **5.2.3. Différences avec un maillage cartésien**

Générer des maillages volumiques de très bonne qualité est une réelle difficulté en électromagnétisme, en particulier construire des maillages tétraèdriques n'est pas une chose facile. Une des grandes différences entre un maillage uniforme et un maillage non structuré est la nécessité dans ce dernier cas de connaître toutes les informations spécifiques de chaque cellule alors qu'avec un maillage cartésien toutes les mailles sont identiques. Seul le nombre et les dimensions d'une cellule élémentaire suffisent. C'est le prix à payer pour obtenir un maillage de qualité et conforme à la structure.

A titre d'exemples, les figures (5.2), (5.3) et (5.4) montrent différents maillages de structures tels que la sphère ou le cylindre réalisés par le logiciel "open source" GMSH. C'est un mailleur 3D de type éléments finis, facile à utiliser, il possède quatre modules : un module pour la construction de la géométrie, un module pour le maillage, un module de résolution et un module de post-traitements.

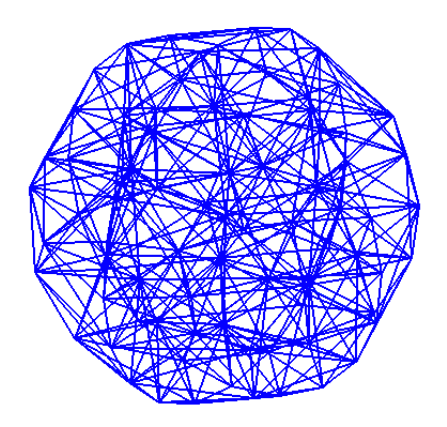

FIG. 5.2. Exemple d'une sphère de rayon égal à 1 m maillée grossièrement par 296 tétraèdres

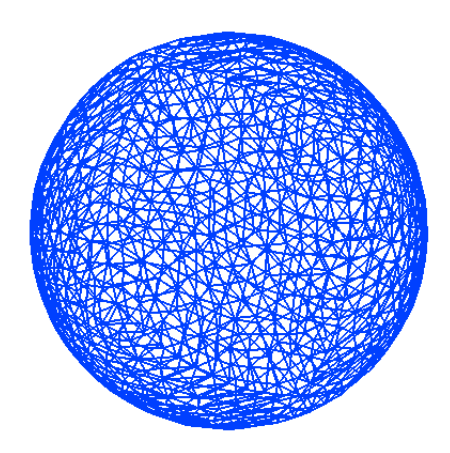

FIG. 5.3. Exemple d'une sphère de rayon égal à 1 m maillée plus finement par 2238 tétraèdres

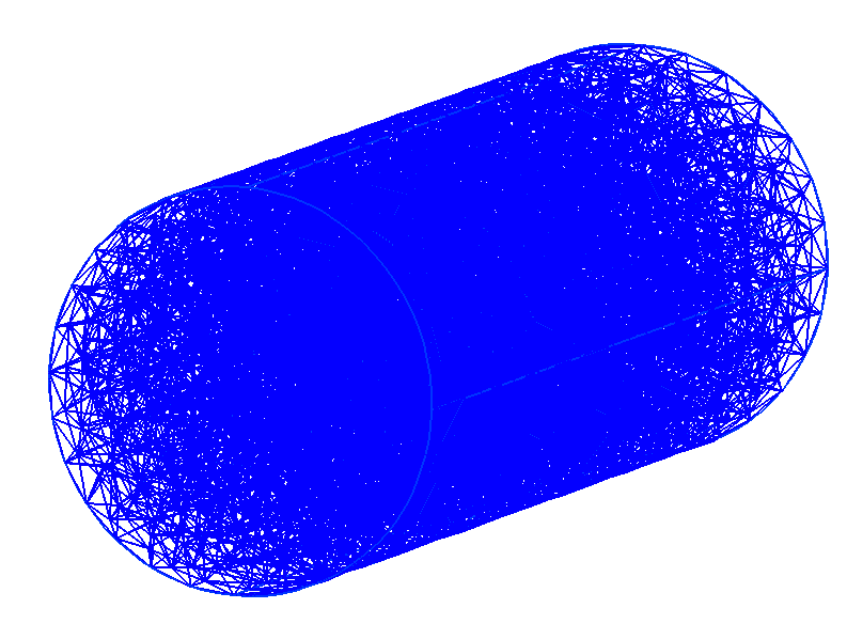

FIG. 5.4. Exemple d'un cylindre de rayon égal à 1 m et de hauteur égale à 5 m maillé par 16845 tétraèdres

## **5.3. Expressions analytiques**

L'algorithme général du code de calcul FVTD pour un maillage non structuré est similaire à celui du code FVTD pour un maillage cartésien présenté au chapitre 3. L'organigramme (3.5) s'associe complètement au code FVTD non structuré. Cependant, les définitions générales se

différencient sur quelques points précis. Le premier est au niveau de la numérotation, en effet les composantes électromagnétiques ne sont plus repérées par les indices (i, j, k) du repère cartésien, mais par des numéros attribués par le mailleur.

Ensuite, la deuxième différence se situe au niveau des simplifications évoquées au paragraphe 3.2 du chapitre 3, elles ne sont plus applicables pour un maillage non-structuré. En effet, la matrice jacobienne  $|A(\vec{n})|$  ne se simplifie pas pour chaque face car les composantes de la normale ne sont pas obligatoirement égales à un ou à zéro, la position des faces dans le repère cartésien est complètement aléatoire. De cette façon, il est donc nécessaire d'évaluer le flux sur toutes les faces de chacune des mailles, sans exception.

Nous utilisons l'approximation ( $\beta \gamma R K3$ ) pour construire un code itératif FVTD non structuré. Les six composantes du champ électromagnétique sont évaluées de façon indépendante mais de manière analogue. Nous allons détailler le calcul de la composante du champ électrique notée  $E_x(i)$ :

Dans un premier temps, nous rappelons la formulation générale du système à résoudre (1.57) :

$$
\begin{cases}\nU_i^0 = U_i^n \\
U_i^1 = U_i^0 - \frac{\Delta t}{(q+1-l)V_i} \sum_{k=1}^{N_i} S_k \Phi_k(U_{ij}, U_{ji}) & l = 1, 2, q = 3 \\
U_i^{n+1} = U_i^q\n\end{cases} (5.1)
$$

 $\Phi_k(U_{ij}, U_{ji})$  est le flux numérique de la face k commune aux cellules i et j. avec

$$
\begin{cases}\n\Phi_k(U_{ij}, U_{ij}) = A_i T_i U_{ij} + A_j T_j U_{ji} + \gamma |A_i| T_i U_{ij} - \gamma |A_j| T_j U_{ji} \\
U_{ij} = (2\beta)(U_i + \overrightarrow{\nabla} U_i \overrightarrow{G_i G_k}) + (1 - 2\beta) \frac{U_i + U_j}{2} \\
U_{ji} = (2\beta)(U_j + \overrightarrow{\nabla} U_j \overrightarrow{G_j G_k}) + (1 - 2\beta) \frac{U_i + U_j}{2}\n\end{cases}
$$
\n(5.2)

La composante du champ électrique  $E_x(i)$ , située au barycentre de la maille numéro i, est évaluée par :

$$
\begin{cases}\nE_x^0(i) = E_x^n(i) \\
E_x^l(i) = E_x^0(i) - \frac{\Delta t}{\varepsilon_0(q+1-l)V_i} \sum_{k=1}^{N_i} S_k \Phi_k(E_{xij}, E_{xji}) \quad l = 1, 2, q = 3 \\
E_x^{n+1}(i) = E_x^q(i)\n\end{cases} (5.3)
$$

où  $V_i$  est le volume de la cellule élémentaires i,  $N_i$  est le nombre de faces de la cellule i,  $S_k$ est l'aire de la face k de la cellule i.

Dans un souci de simplification d'écriture, considérons le milieu comme homogène donc les matrices de transmission  $T_i$  et  $T_j$  sont égales à  $\frac{1}{2}$ .

Le flux numérique situé sur la face k se note  $\Phi(E_{xij}, E_{xji})$ , il s'évalue grâce à l'expression du flux décentré d'approximation ( $\beta\gamma$ ) :

$$
\begin{cases}\n\Phi_k(E_{xij}, E_{xji}) = \frac{1}{2} (n_z H_{yij} - n_y H_{zij} + n_z H_{yji} - n_y H_{zji} \n+ \gamma (n_z^2 + n_y^2) c E_{xij} - \gamma (n_y n_x) c E_{yij} - \gamma (n_z n_x) c E_{zij} \n- \gamma (n_z^2 + n_y^2) c E_{xji} + \gamma (n_y n_x) c E_{yji} + \gamma (n_z n_x) c E_{zji}\n\end{cases}
$$
\n(5.4)

 $E_{pij}$  et  $E_{pii}$  ( $p = x, y \text{ et } z$ ) sont les champs électriques extrapolés sur la face commune de la cellule  $i$  et la cellule  $j$ .

$$
\begin{vmatrix} E_{pij} = (2\beta)(E_p(i) + \overrightarrow{\nabla} E_p(i)\overrightarrow{G_iG_k}) + (1 - 2\beta)\frac{E_p(i) + E_p(j)}{2} \\ E_{pji} = (2\beta)(E_p(j) + \overrightarrow{\nabla} E_p(j)\overrightarrow{G_jG_k}) + (1 - 2\beta)\frac{E_p(i) + E_p(j)}{2} \end{vmatrix}
$$
(5.5)

avec  $\overrightarrow{\nabla}E_p(i)$  le gradient de la composante électrique  $E_p(i)$  située sur la cellule  $i$ . Il s'évalue en combinant les valeurs des champs des cellules voisines de chaque face.

$$
\overrightarrow{\nabla}E_p(i) = \frac{1}{V_i} \sum_{k=0}^{N_i} S_k \frac{\overrightarrow{G_j G_k} E_p(i) + \overrightarrow{G_i G_k} E_p(j)}{\overrightarrow{G_j G_k} + \overrightarrow{G_i G_k}} \overrightarrow{n_k}
$$
(5.6)

 $H_{pij}$  et  $H_{pij}$  ( $p = y \text{ et } z$ ) sont les champs magnétiques extrapolés sur la face commune de la cellule  $i$  et la cellule  $j$ .

$$
\begin{vmatrix} H_{pij} = (2\beta)(H_p(i) + \overrightarrow{\nabla} H_p(i)\overrightarrow{G_i G_k}) + (1 - 2\beta)\frac{H_p(i) + H_p(j)}{2} \\ H_{pji} = (2\beta)(H_p(j) + \overrightarrow{\nabla} H_p(j)\overrightarrow{G_j G_k}) + (1 - 2\beta)\frac{H_p(i) + H_p(j)}{2} \end{vmatrix}
$$
(5.7)

avec

$$
\overrightarrow{\nabla}H_p(i) = \frac{1}{V_i} \sum_{k=0}^{N_i} S_k \frac{\overrightarrow{G_j G_k} H_p(i) + \overrightarrow{G_i G_k} H_p(j)}{\overrightarrow{G_j G_k} + \overrightarrow{G_i G_k}} \overrightarrow{n_k}
$$
(5.8)

Par permutation circulaire, nous obtenons les équations adaptées aux autres composantes électromagnétiques  $E_y(i)$ ,  $E_z(i)$ ,  $H_x(i)$ ,  $H_y(i)$  et  $H_z(i)$ .

## **5.4. Expériences numériques**

Soit une cavité résonante constituée par un guide d'onde cylindrique de rayon :  $a = 0.5 m$ et de hauteur :  $h = 0.5 m$ . Le maillage, représenté sur la figure (5.5), est constitué de 10726 tétraèdres, les parois sont parfaitement métallisées.

Une source de type gaussienne est directement imposée au barycentre d'une cellule à l'intérieure de la cavité. Cette cellule est choisie de façon arbitraire. La composante  $E<sub>z</sub>$  est excitée pour propager les modes TM.

L'intérêt de cette étude est de retrouver les fréquences de résonance de la cavité, pour cela il suffit de relever la réponse fréquentielle en une cellule quelconque. L'étude théorique de ce cas test va nous permettre de vérifier les résultats obtenus par le code FVTD ( $\beta \gamma R K3$ ). Les paramètres  $\beta$  et  $\gamma$  seront égaux respectivement à  $\frac{1}{3}$  et 0.1.

Nous savons que les fréquences de résonances des modes TM d'une cavité cylindrique se déduisent de la formule théorique suivante (5.9) :

$$
f_{cT M nml} = \frac{c}{2\pi} \sqrt{\left(\frac{x_{nm}}{a}\right)^2 + \left(\frac{l\pi}{h}\right)^2} \tag{5.9}
$$

où  $a$  est le rayon de la cavité cylindrique et  $h$  la hauteur.

 $x_{nm}$  est le  $m^{ieme}$  zéro de la fonction de Bessel d'ordre n.

Les premières fréquences sont comparées sur le tableau (5.1) et montrent que les résultats issus du code FVTD sont globalement satisfaisants. Il est utile de noter que lorsque deux fréquences de résonance sont proches, nous ne les distinguons pas facilement comme le prouve le spectre représenté sur la courbe (5.6).

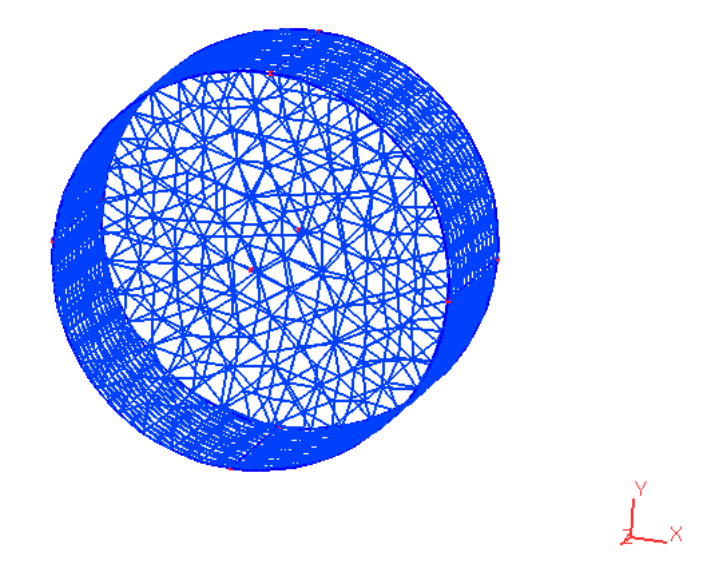

FIG. 5.5. Maillage tétraèdrique d'un cavité cylindrique parfaitement métallisée

| TMnml | Fréquences de résonance théorique (GHz) | Fréquences de résonance FVTD (GHz) |
|-------|-----------------------------------------|------------------------------------|
| 010   | 0.229                                   | 0.230                              |
| 011   | 0.377                                   | 0.374                              |
| 110   | 0.367                                   | 0.361                              |
| 111   | 0.471                                   | 0.474                              |
| 210   | 0.495                                   | 0.498                              |
| 211   | 0.578                                   | 0.571                              |
| 020   | 0.526                                   | 0.540                              |
| 021   | 0.610                                   | 0.616                              |
| 120   | 0.669                                   | 0.680                              |
| 121   | 0.733                                   | 0.738                              |

TAB. 5.1. Tableau comparatif des modes TMnml obtenus par le code FVTD et la théorie

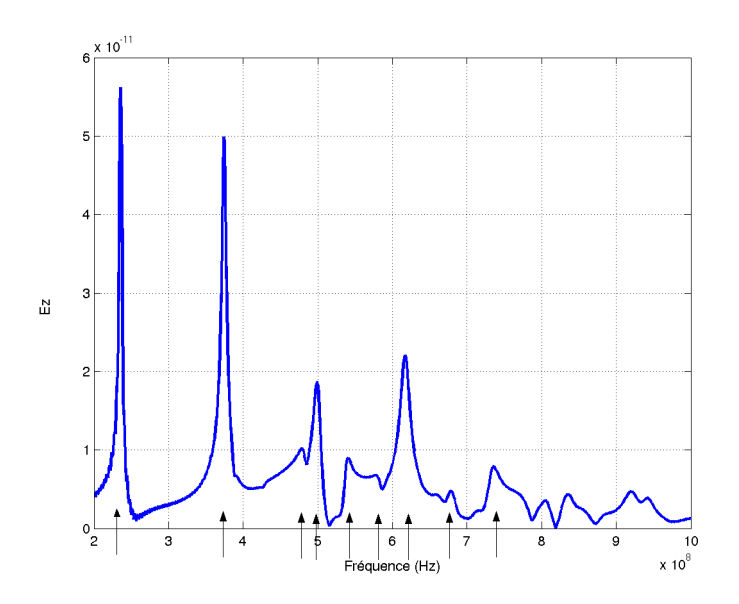

FIG. 5.6. Spectre de la cavité cylindrique parfaitement métallisée, maillée par des tétraèdres, mettant en évidence les fréquences de résonance

Les deux cas qui suivent sont deux simulations portant sur des cavités rectangulaires parfaitement métalliques. L'une est maillée par 6250 hexaèdres, maillage (5.7), et l'autre par 15600 tétraèdres, maillage (5.9). Les dimensions de la cavité sont dans les deux cas :  $0.5 * 1 * 0.5 m<sup>3</sup>$ .

Le but n'est pas ici de comparer les niveaux des spectres représentés sur les figures (5.8) et (5.10) car le point d'excitation et le point d'observation ne sont pas situés au même endroit. Par contre, il est intéressant de comparer les fréquences de résonance obtenues par le code FVTD  $(\beta \gamma R K3)$  avec les deux maillages différents.

Le tableau (5.2) récapitule les valeurs des premières fréquences de résonance de la cavité rectangulaire obtenues par le code. Nous observons la bonne précision (environ 2% d'erreur de moyenne) du simulateur quelque soit le type de maillage, les fréquences de résonance sont bien détectées.

| TMnml | théorie (GHz) | maillage hexaédrique (GHz) | maillage tétraèdrique (GHz) |
|-------|---------------|----------------------------|-----------------------------|
| 110   | 0.335         | 0.334                      | 0.334                       |
| 111   | 0.449         | 0.420                      | 0.420                       |
| 112   | 0.687         | 0.686                      | 0.682                       |
| 121   | 0.687         | 0.686                      | 0.682                       |
| 122   | 0.861         | 0.852                      | 0.880                       |
| 211   | 0.519         | 0.530                      | 0.530                       |
| 212   | 0.734         | 0.738                      | 0.728                       |
| 221   | 0.734         | 0.738                      | 0.728                       |
| 311   | 0.618         | 0.602                      | 0.613                       |
| 312   | 0.807         | 0.806                      | 0.798                       |
| 321   | 0.807         | 0.806                      | 0.798                       |
| 411   | 0.734         | 0.738                      | 0.728                       |
| 511   | 0.861         | 0.852                      | 0.880                       |

TAB. 5.2. Tableau récapitulatif des fréquences de résonance d'une cavité rectangulaire

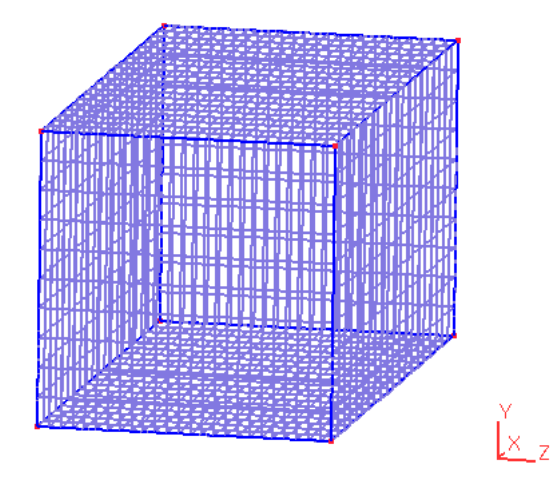

FIG. 5.7. Maillage d'une cavité rectangulaire métallique par des hexaèdres

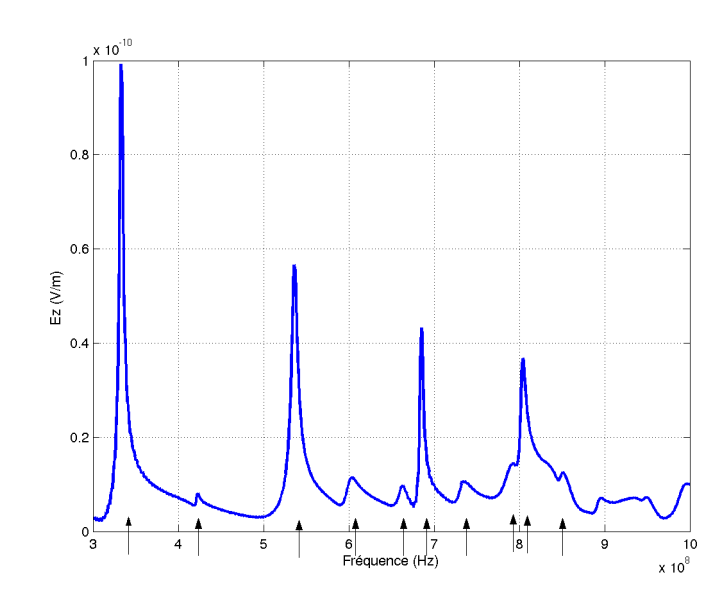

FIG. 5.8. Spectre de la cavité rectangulaire métallique avec un maillage hexaédrique

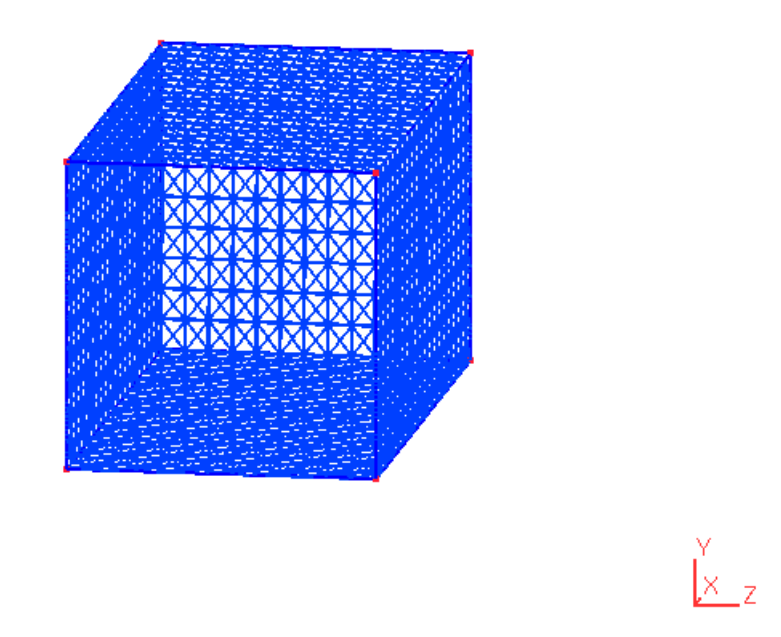

FIG. 5.9. Maillage d'une cavité rectangulaire métallique par des tétraèdres

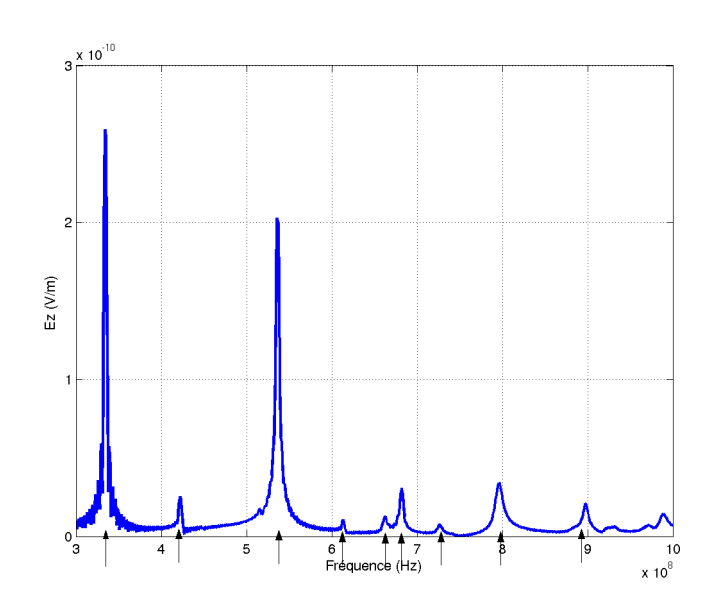

FIG. 5.10. Spectre d'une cavité rectangulaire métallique avec un maillage tétraèdrique

## **5.5. Mise en place des conditions absorbantes autour d'un maillage non-structuré**

#### **5.5.1. Descriptif**

Après avoir décrit la méthode des Volumes Finis pour la résolution des équations de Maxwell dans un domaine non structuré, nous présentons dans ce paragraphe la mise en place de couches absorbantes autour d'un maillage constitué uniquement de cellules élémentaires de forme tétraèdrique.

Deux solutions peuvent être envisagées : la première est d'implanter directement des conditions particulières sur les frontières du volume de calcul, la deuxième solution est de coupler un maillage non structuré et un maillage structuré autour duquel nous plaçons des couches absorbantes.

Le premier choix a été réalisé par F. Bonnet [2], il a mis en place des conditions frontières basées sur les PMLs de J-P. Bérenger, mais cette approche n'est pas triviale car il faut décomposer les champs électromagnétiques et reconstruire de nouveaux flux pour respecter le critère d'hyperbolicité.

Par contre, l'idée de coupler les deux types de maillage est intéressante dans la mesure où appliquer des conditions absorbantes autour d'un maillage cartésien est une technique que nous
maîtrisons et qui ne complique pas outre mesure l'algorithme. De plus, l'intérêt est aussi de se servir des avantages de chacun des deux maillages c'est à dire qu'au voisinage de la structure à étudier, nous utiliserons un maillage tétraédrique précis et autour un maillage cartésien plus souple et plus simple d'un point de vue algorithme.

Pour résumé, le domaine de calcul, représenté sur la figure (5.11), est divisé en trois zones : une première zone  $\Omega_{ns}$  où les équations de Maxwell sont résolues dans un maillage tétraèdrique respectant précisément la géométrie de la structure. La deuxième zone  $\Omega_s$  où les équations de Maxwell sont résolues dans un maillage hexaédrique ne contenant pas de géométrie complexe. Enfin la troisième zone Ω où sont définies les couches absorbantes simulant l'espace libre. Nous utilisons les couches absorbantes basées sur les CFS-PMLs décrites au chapitre 4.

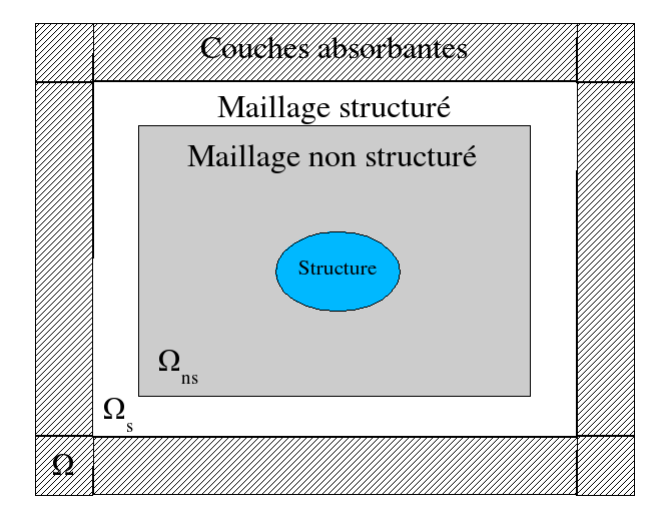

FIG. 5.11. Schéma explicatif : couplage maillage non-structuré/maillage structuré/couches absorbantes

### **5.5.2. Principe**

Les couches absorbantes ne sont pas gérées automatiquement par le mailleur, c'est à l'utilisateur de définir ses propres couches c'est à dire qu'il doit spécifier le nombre de couches, l'endroit où elles se trouvent et le profil de conductivité (c'est à dire le coefficient géométrique et le coefficient de réflexion théorique en incidence normale).

Le code numérique va récupérer ces données et adapter le volume de calcul ( $\Omega_{ns}$  et  $\Omega_s$ ) fourni par le mailleur c'est à dire qu'il va, par exemple, ajouter le nombre de cellules supplémentaires (qui est fonction du nombre de couches) au nombre total de cellules élémentaires des zones  $\Omega_{ns}$ et  $\Omega_s$ .

#### **5.5.3. Passage d'un maillage non structuré à un maillage structuré**

Le passage d'un maillage tétraèdrique à un maillage hexaédrique est une partie délicate qui demande des explications plus approfondies. Pour tous les maillages homogènes, le point commun entre deux cellules adjacentes est une face, cette face est de type carré pour le passage d'un hexaèdre à un autre et de type triangle pour le passage d'un tétraèdre à un autre.

Cependant, pour le passage d'un tétraèdre à un hexaèdre, le problème n'est plus le même. Comme le montre la figure (5.12), la face (yozinf) carré de l'hexaèdre est adjacente aux deux faces de deux tétraèdres.

Afin de respecter la continuité du champ électromagnétique lors du passage maillage non structuré/maillage structuré, l'hexaèdre est transformé en une cellule élémentaire à sept faces : cinq de forme carré et deux de forme triangulaire. Par contre, les tétraèdres ne subissent aucune transformation.

Finalement, tous les hexaèdres adjacents aux tétraèdres, marquant le passage d'un maillage non-structuré à un maillage structuré, sont modifiés par la transformation d'une face carré par deux faces triangulaires. Ce qui engendre évidemment de nouvelles valeurs de composantes normales, d'aires et de barycentres.

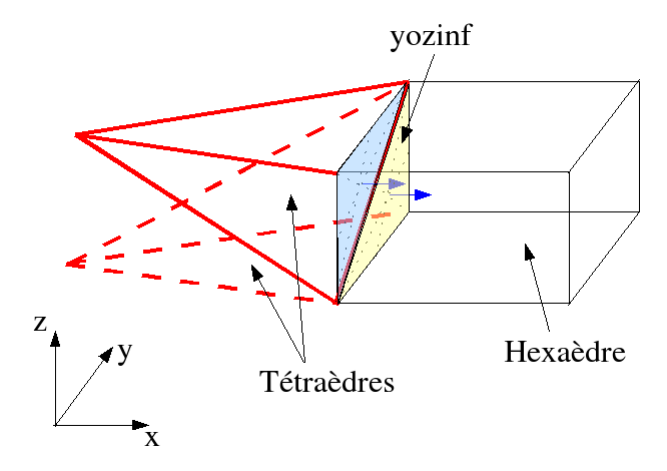

FIG. 5.12. Passage d'un maillage tétraèdrique à un maillage hexaédrique

### **5.6. Validations numériques des couches absorbantes autour d'un maillage non structuré**

#### **5.6.1. Espace de calcul 1D**

Quelques expériences numériques sont ici présentées afin de tester l'approche des couches absorbantes mises en place dans un code scientifique Volumes Finis avec un maillage non structuré. Toutes les simulations sont réalisées avec le code numérique ( $\beta \gamma R K3$ ) de paramètres  $\beta$  et  $\gamma$  égaux respectivement à  $\frac{1}{3}$  et 0.1.

Dans un premier temps, nous allons effectuer quelques cas tests dans un milieu homogène (vide) qui consisterons à évaluer l'efficacité des couches absorbantes. Nous disposons d'un volume de calcul de forme parallélépipédique et de dimensions  $0.02 * 0.02 * 2.24 m<sup>3</sup>$ . Des murs électriques et magnétiques sont respectivement appliqués sur les faces (xoz) et sur les faces (yoz). Les couches absorbantes sont situées sur les faces (xoy).

Le volume de calcul (sans les couches absorbantes) est modélisé et discrétisé par un mailleur, nous disposons ainsi d'un maillage hybride constitué de 660 tétraèdres et de 2 hexaèdres. Les hexaèdres sont situés aux extrémités du volume de calcul permettant la liaison du maillage tétraèdrique aux couches absorbantes. Une gaussienne, de fréquence maximale égale à 1.5 GHz, se propage dans le volume de calcul à partir du point Ps.

Le maillage non structuré utilisé correspond à 10 points par longueur d'onde et le pas spatial  $\Delta_z$  du maillage structuré est équivalent à  $\frac{\lambda_{min}}{10}$ .

Les résultats seront stockés aux points Pobs1 et Pobs2 situés proche du passage tétraèdres/hexaèdres et surtout proche des couches absorbantes.

La figure (5.13) illustre ce premier cas test.

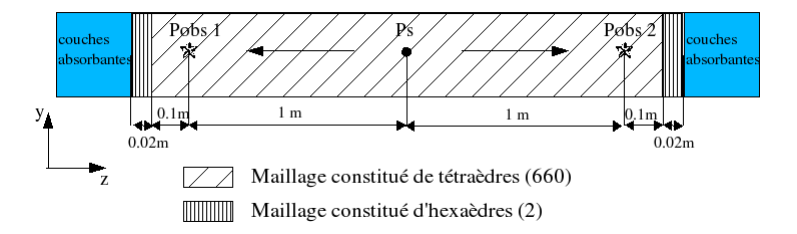

FIG. 5.13. Volume de calcul maillé avec des tétraèdres et des hexaèdres

Nous évaluons le coefficient de réflexion aux points Pobs1 et Pobs2 situés à 0.12 m des couches absorbantes et à l'intérieur du maillage non structuré. Les figures (5.14) et (5.15) représentent les valeurs du coefficient de réflexion en fonction de la fréquence pour un nombre de couches absorbantes différentes. Comme le montrent ces figures, l'absorption des couches est efficace lorsque le nombre de couches est égal à 10. L'absorption est alors de l'ordre de -60 dB.

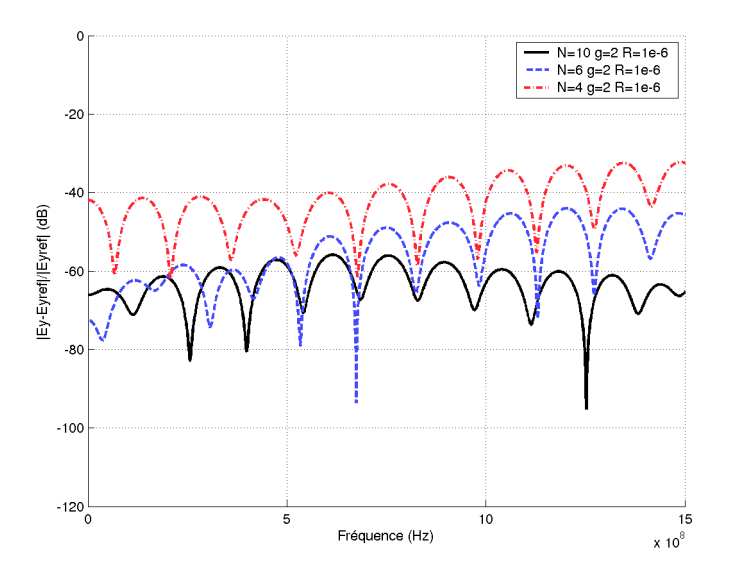

FIG. 5.14. Coefficient de réflexion au point Pobs 2 pour un maillage constitué de tétraèdres et d'hexaèdres pour un nombre de couches différent

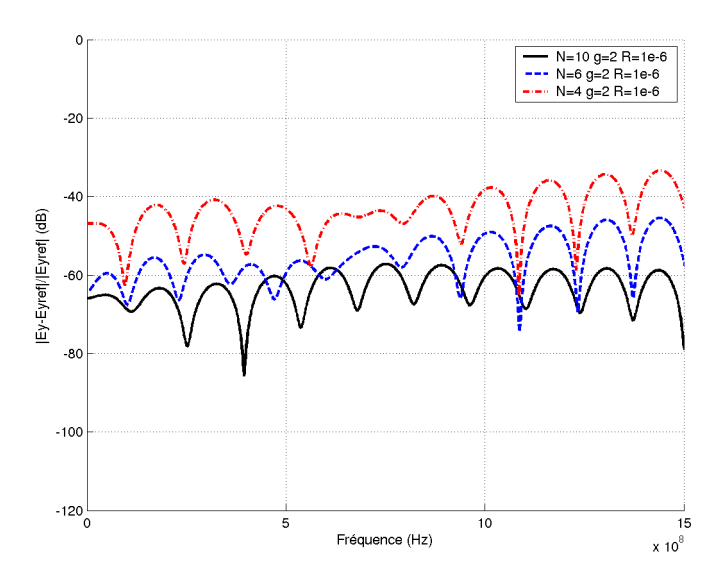

FIG. 5.15. Coefficient de réflexion au point Pobs 1 pour un maillage constitué de tétraèdres et d'hexaèdres pour un nombre de couches différent

Nous proposons maintenant un domaine de calcul avec les mêmes dimensions que le premier cas comme le montre le schéma (5.16). Par contre le maillage est différent, en effet, la zone de maillage hexaédrique est plus grande. L'intérêt de cette étude est d'évaluer l'absorption des couches CFS-PMLs pour des points situés dans la zone maillage tétraèdrique et dans la zone maillage hexaédrique.

L'efficacité des couches absorbantes est équivalente aux points d'observation Pobs1 et Pobs4, situés dans la zone maillée en hexaèdres. Le taux de réflection, représenté sur les courbes (5.17) et (5.20), varie favorablement suivant une augmentation des couches. Les courbes (5.18) et (5.19) montrent que peu d'ondes réfléchissantes atteignent les points Pobs2 et Pobs3 car ils sont situés assez loin des frontières .

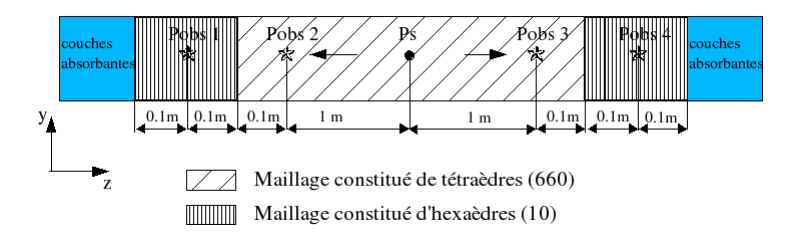

FIG. 5.16. Volume de calcul maillé avec des tétraèdres et des hexaèdres

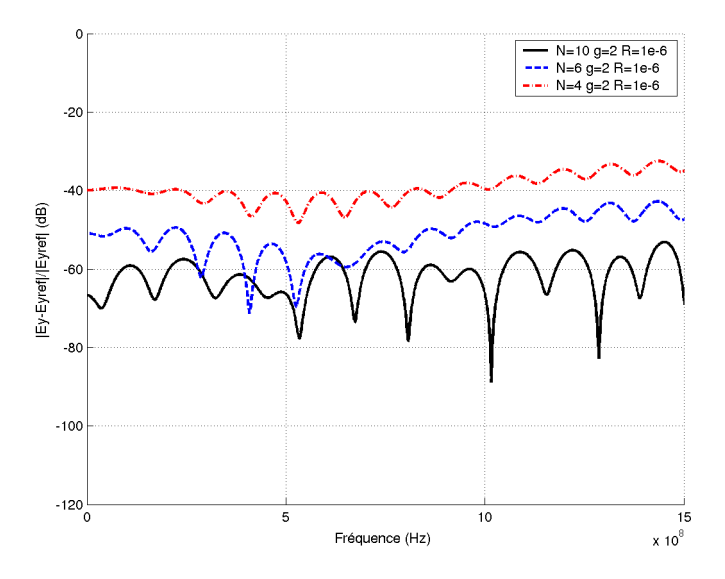

FIG. 5.17. Coefficient de réflexion au point Pobs 1 avec un maillage constitué de tétraèdres et d'hexaèdres pour un nombre de couches différent

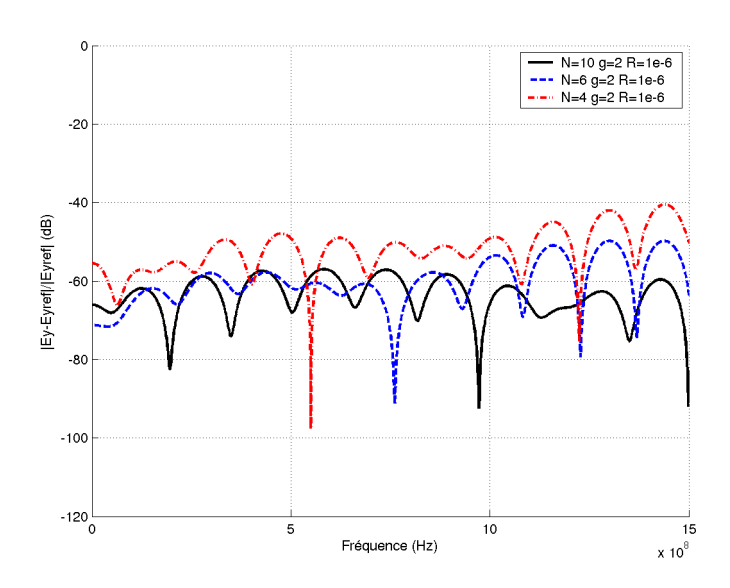

FIG. 5.18. Coefficient de réflexion au point Pobs 2 pour un maillage constitué de tétraèdres et d'hexaèdres pour un nombre de couches différent

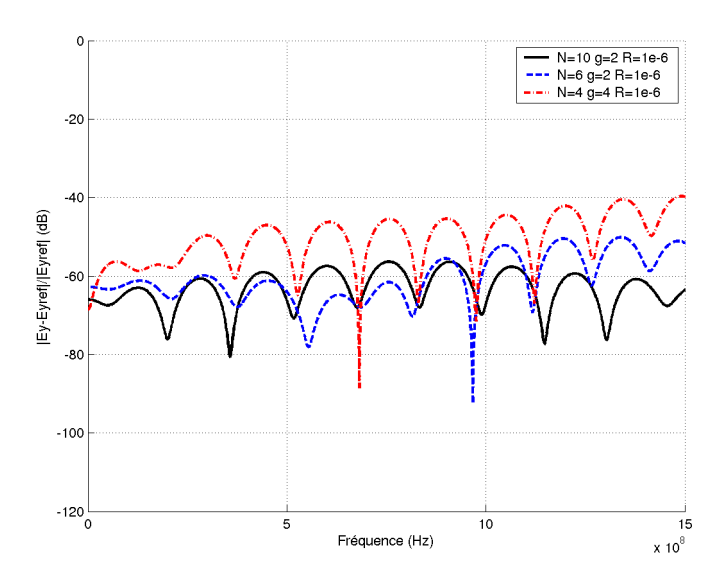

FIG. 5.19. Coefficient de réflexion au point Pobs 3 pour un maillage constitué de tétraèdres et d'hexaèdres pour un nombre de couches différent

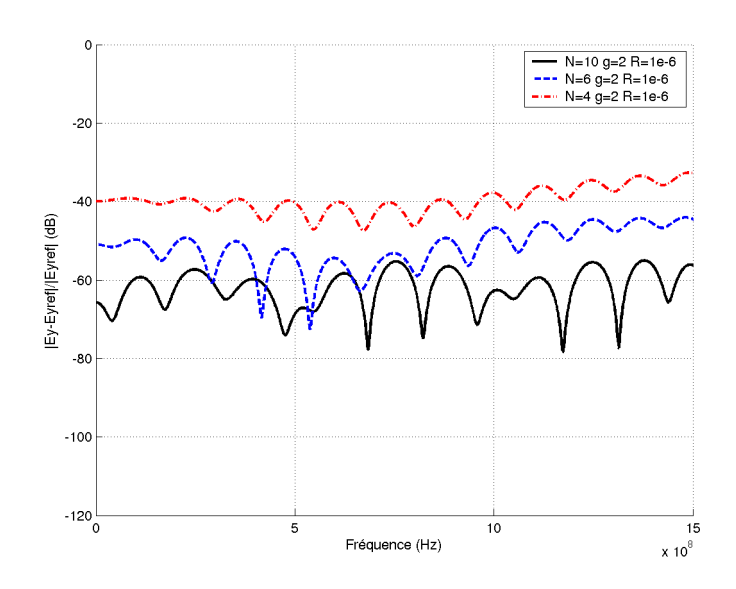

FIG. 5.20. Coefficient de réflexion au point Pobs 4 pour un maillage constitué de tétraèdres et d'hexaèdres pour un nombre de couches différent

### **5.6.2. Espace de calcul 2D**

Le schéma (5.21) illustre la prochaine expérience numérique réalisée par le code FVTD non structuré. Le volume de calcul, de dimension  $0.210*0.210m^2$ , est obtenue en disposant des murs électriques sur les plans (xoy) et des couches absorbantes sur les autres faces. Tous les points d'observations sont situés dans la zone où le maillage est non structuré. L'intérêt de cette étude est de montrer la validité des couches absorbantes dans un maillage hybride à deux dimensions.

Le maillage tétraédrique utilisé (plan de coupe sur la figure (5.22)) correspond à 12 points par longueur d'onde pour une excitation de type gaussienne à la fréquence maximale égale à 5 GHz.

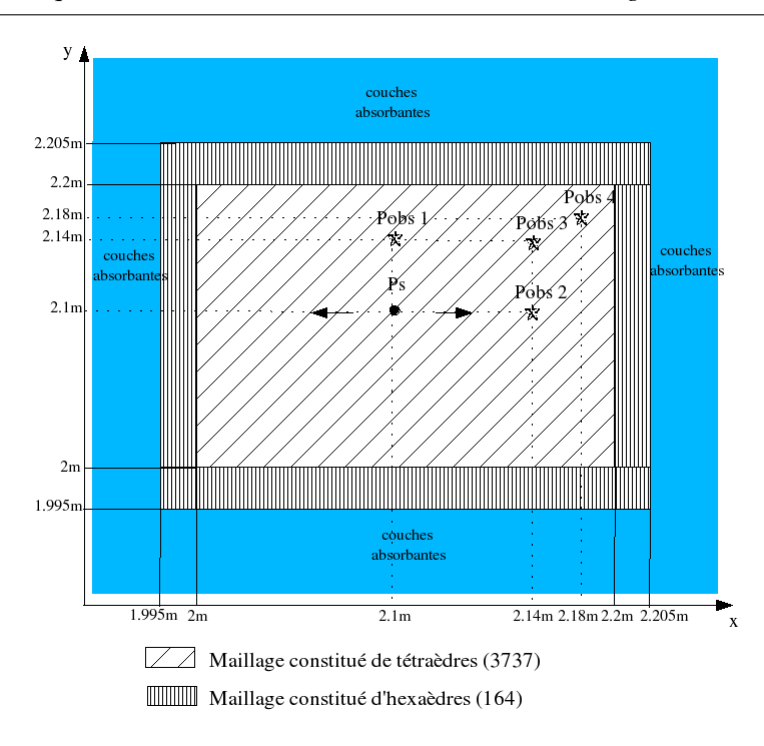

FIG. 5.21. Schéma représentant le plan de coupe (xoy) d'une modélisation 2D

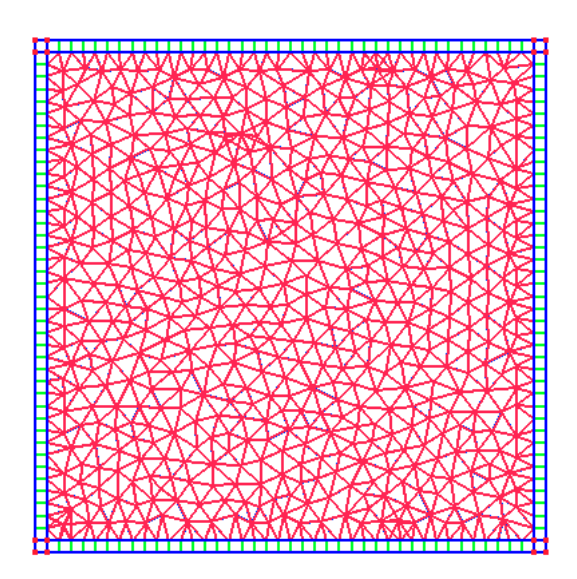

FIG. 5.22. Représentation du maillage suivant le plan de coupe (xoy)

La courbe (5.23) présente les valeurs des coefficients de réflexion dans une bande de fréquence pour différentes positions. Nous notons le bon comportement du code FVTD dans un maillage hybride. En effet, la figure (5.23) montre que le coefficient de réflexion est inférieur à -75 dB notamment pour le point Pobs1 de coordonnée x=2.1 m, y=2.1 m. Cependant, le niveau de réflection croit quand les points d'observation se rapprochent des frontières mais reste quand même d'un niveau très faible (-65 dB pour le point Pobs4 de coordonnées x=2.18 m, y=2.18 m).

L'optimisation du profil de conductivité appliquée aux couches absorbantes permet d'améliorer les performances d'absorption. L'augmentation du nombre de couches, figure (5.24), améliore rapidement le coefficient de réflexion.

Finalement, le comportement des couches absorbantes dans un maillage non-structuré est cohérent vis à vis des remarques observées au chapitre 4.

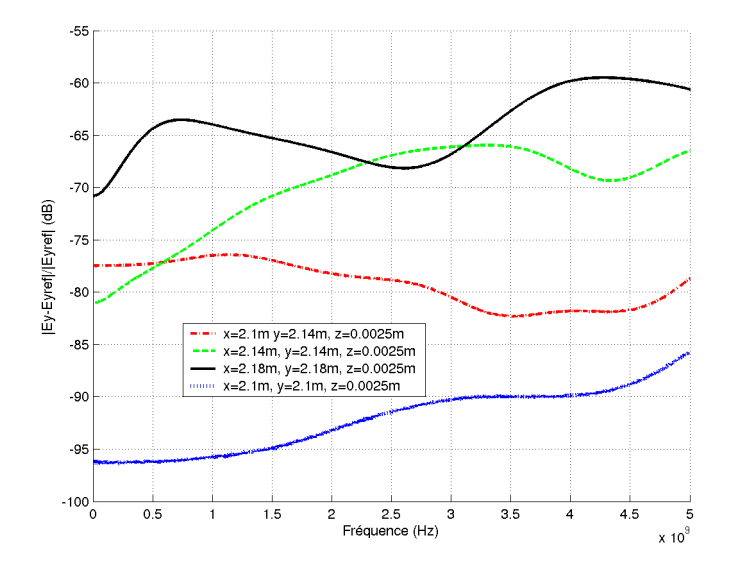

FIG. 5.23. Coefficient de réflexion à plusieurs points d'observations avec un profil de conductivité N=10  $g=2$  et R=1e-6

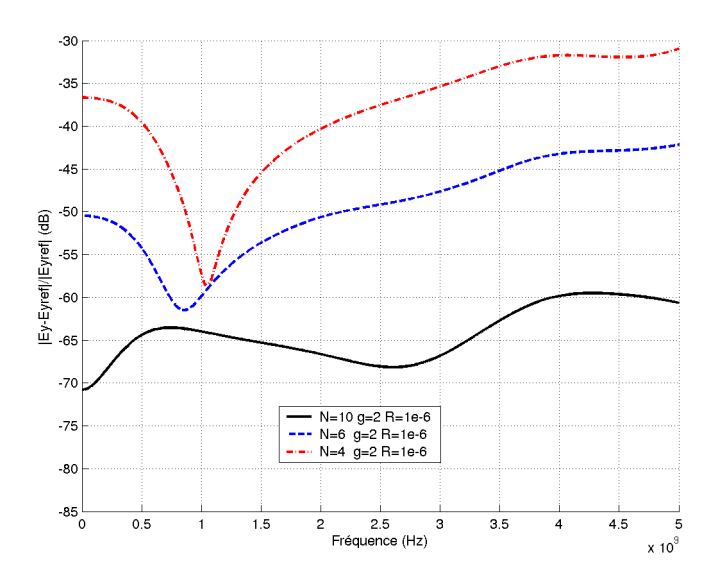

FIG. 5.24. Coefficient de réflexion au point de coordonnée x=2.18 m, y=2.18 m

#### **5.6.3. Passage maillage tétraédrique/maillage héxaèdrique**

D. Pacaud a mis en avant les réflections parasites observées avec un maillage hybride FVTD-FDTD [4, 25], c'est pourquoi nous sommes intéressés exclusivement aux éventuelles réflexions d'une gaussienne au passage d'un maillage hybride. Dans un premier temps, l'étude du coefficient de réflexion au point Pobs1 et au point Pobs2 du schéma (5.25) met en évidence l'existence d'un retour d'onde.

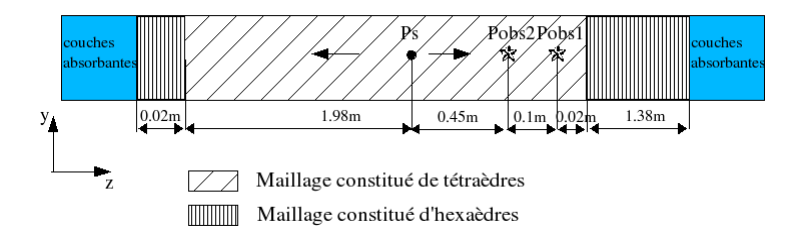

FIG. 5.25. Schéma d'un volume de calcul pour caractériser les réflections dues à l'interface maillage non-structuré/maillage structuré

Mais les figures (5.26) et (5.27) montrent que les valeurs sont faibles, d'autant plus que les ondes réfléchies s'atténuent rapidement en s'éloignant de l'interface entre un maillage non-structuré et un maillage structuré.

L'influence du maillage est assez significatif sur le coefficient de réflexion, nous remarquons sur le graphique (5.28) que doubler le nombre de tétraèdres ainsi que le nombre d'hexaèdres diminue d'environ 10dB les réflexions parasites.

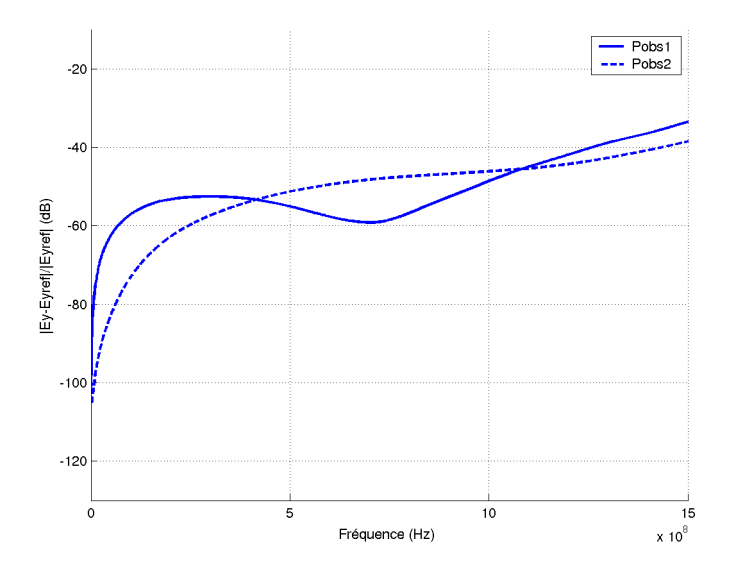

FIG. 5.26. Coefficient de réflexion observé au passage tétraèdres(780)/hexaèdres(70) pour deux points d'observation

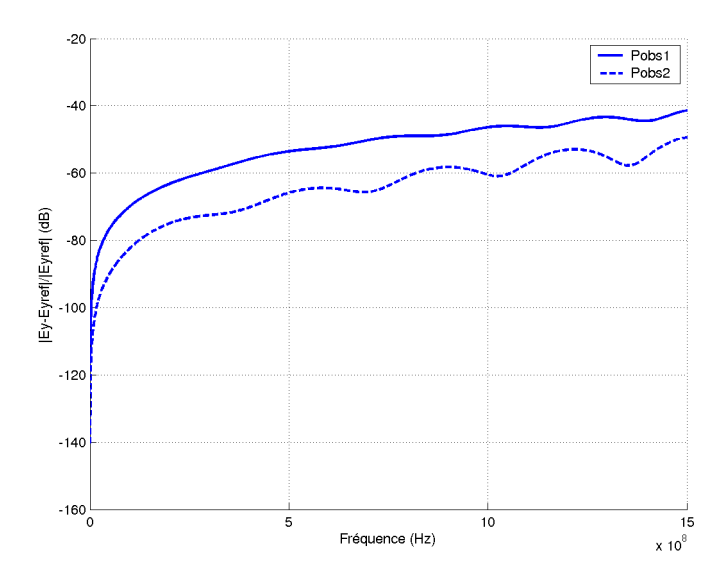

FIG. 5.27. Coefficient de réflexion observé au passage tétraèdres(1560)/hexaèdres(140) pour deux points d'observation

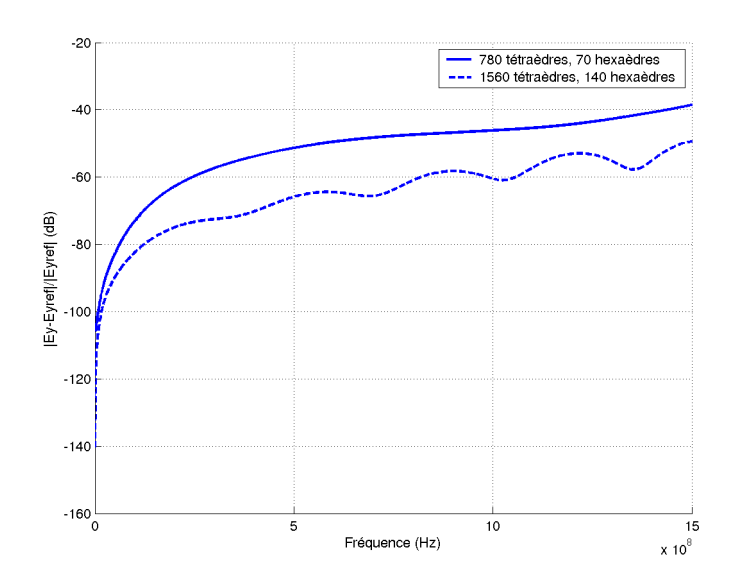

FIG. 5.28. Comparaison du coefficient de réflexion au points Pobs2 pour deux maillages différents

Complétons ce paragraphe par l'étude du coefficient de réflexion pour deux points (Pobs3, Pobs4) situés proche d'un coin de l'interface tétraèdres/hexaèdres (schéma (5.29)). Il apparait que ces réflexions deviennent négligeables en s'éloignant de l'interface.

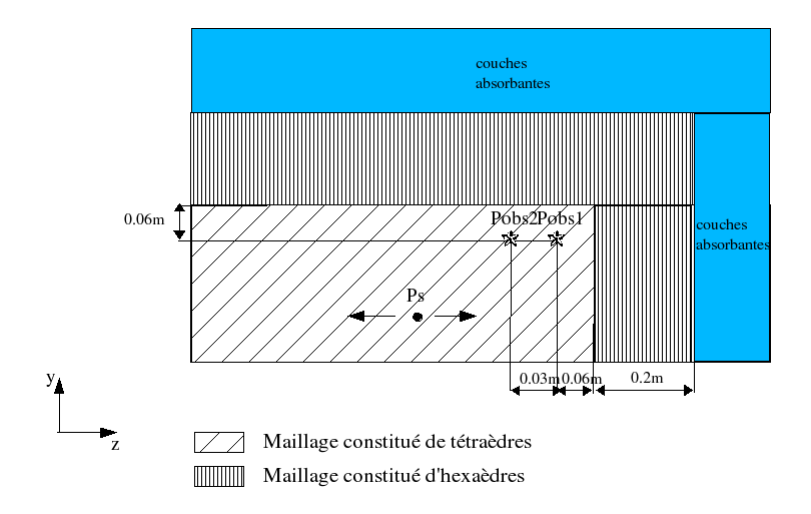

FIG. 5.29. Schéma d'un volume de calcul pour caractériser les réflections parasites dans un coin du passage maillage non-structuré/maillage structuré

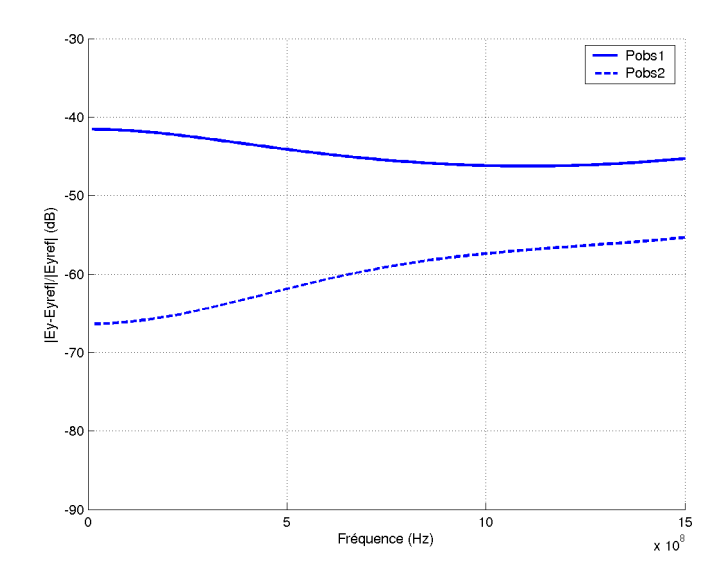

FIG. 5.30. Coefficient de réflexion pour deux points dans un coin du passage maillage non structuré/maillage structuré

#### **5.6.4. Espace de calcul 3D**

Soit un volume de calcul de dimensions  $0.1 * 0.1 * 0.1 m^3$  constitué de 6000 tétraèdres et 780 hexaèdres. Ces derniers, enveloppant le volume de calcul, servent de couches de transition pour insérer des couches absorbantes sur les six faces (schéma (5.31)).

Afin de valider le principe des couches absorbantes CFS-PMLs pour un maillage hybride 3D, nous avons fait l'étude, comme précédemment, du coefficient de réflexion pour plusieurs points situés dans le volume de calcul maillé avec des tétraèdres.

L'excitation est assurée par une source gaussienne en un point arbitraire du volume de calcul, nous utilisons le schéma  $\beta \gamma R K3$  avec les paramètres  $\beta$  et  $\gamma$  égale à  $\frac{1}{3}$  et 0.1.

Les résultats obtenus par le code FVTD non-structuré sont très satisfaisants. Pour un profil de 10 couches avec un coefficient géométrique g=2 et un paramètre R=1e-6, nous obtenons un coefficient de réflexion de -60dB de moyenne quel que soit le point d'observation. Cependant, lorsque le nombre de couches est inférieure à 10, les couches absorbantes sont nettement moins performantes surtout pour les points situés dans les coins du volume de calcul.

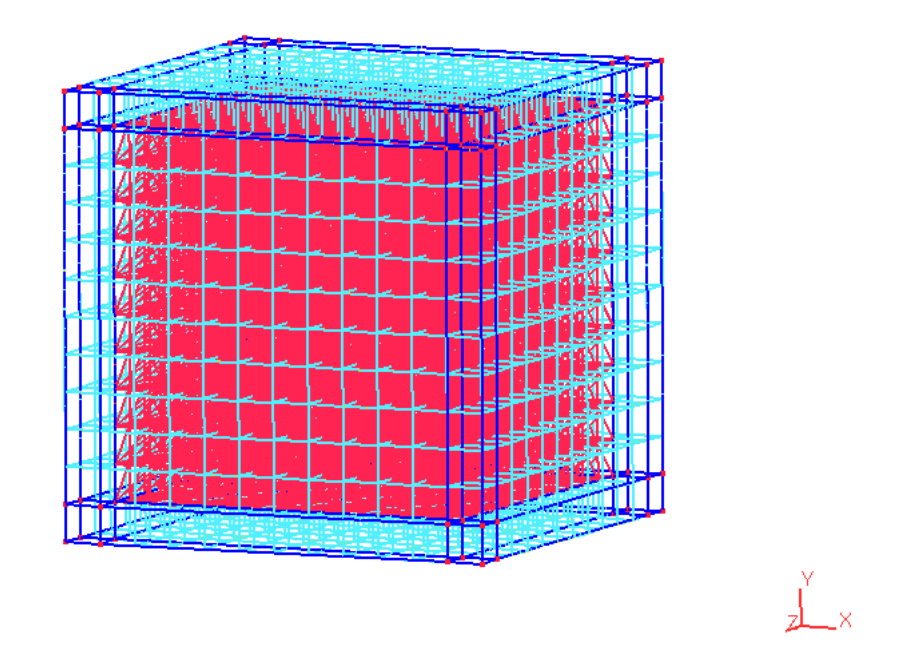

FIG. 5.31. Représentation d'un volume de calcul 3D entouré de couches absorbantes

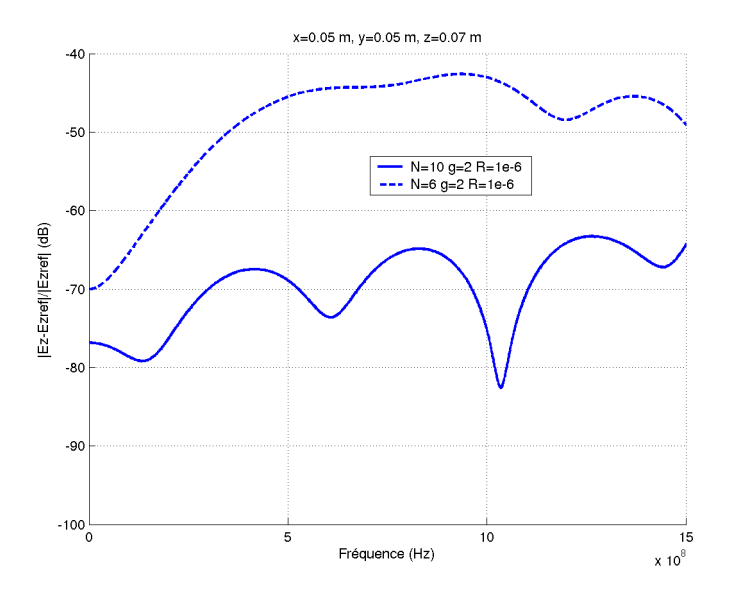

FIG. 5.32. Coefficient de réflexion au point de coordonnées x=0.05m, y=0.05m, z=0.07m pour deux profils (N=10, g=2, R=1e-6) et (N=6, g=2, R=1e-6)

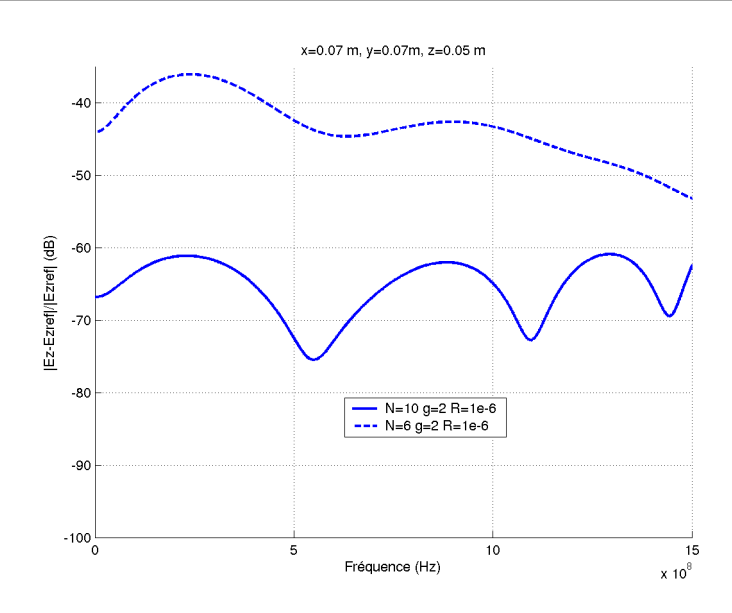

FIG. 5.33. Coefficient de réflexion au point de coordonnées x=0.07m, y=0.07m, z=0.05m pour deux profils (N=10, g=2, R=1e-6) et (N=6, g=2, R=1e-6)

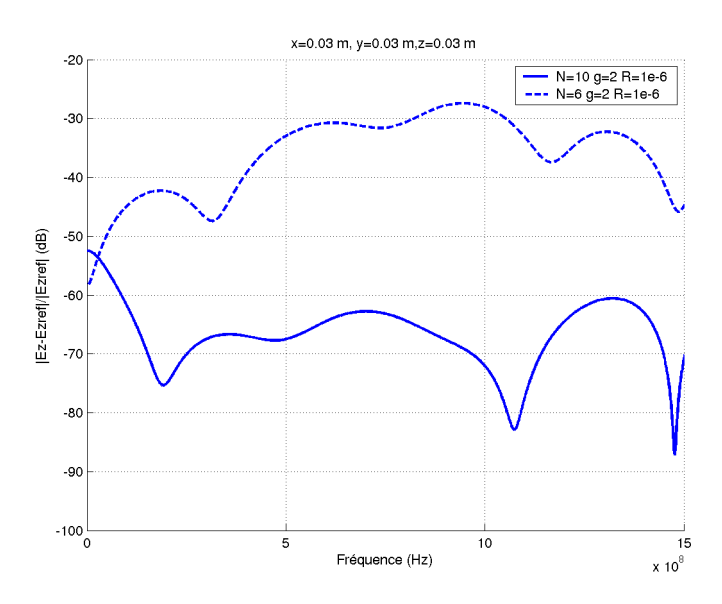

FIG. 5.34. Coefficient de réflexion au point de coordonnées x=0.03m, y=0.03m, z=0.03m pour deux profils (N=10, g=2, R=1e-6) et (N=6, g=2, R=1e-6)

### **5.7. Conclusion**

Ce chapitre détaille la mise en oeuvre d'un algorithme itératif basé sur la méthode des Volumes Finis. L'intérêt de cette méthode est d'avoir une certaine liberté de maillage c'est à dire que les mailles élémentaires peuvent être de forme quelconque. Quelques expériences numériques ont validé l'algorithme mis en oeuvre et ont montré la fiabilité des résultats sur des cas académiques.

Les couches absorbantes ont été mises en place autour d'un maillage tétraèdrique par la construction d'hexaèdres faisant office de couches intermédiaires. La principale difficulté est le passage tétraèdre-hexaèdre qui demande un traitement particulier. Le calcul du coefficient de réflexion dans la zone maillée par des tétraèdres a prouvé l'efficacité des couches absorbantes dans un domaine de calcul tridimensionnel.

### **Conclusion générale et perspectives**

L'objectif de cette thèse était de développer un logiciel itératif tridimensionnel non structuré basé sur la méthode numérique dite méthode des Volumes Finis. Cette technique, issue de la mécanique des fluides, est conservative et permet de résoudre les équations de Maxwell sous forme volumique.

Dans un premier temps, la présentation et l'étude de l'évolution des différents schémas FVTD a donné lieu au choix d'un code numérique d'ordre élevé afin de minimiser si possible la diffusion et la dispersion numérique tout en conservant un pas temporel optimal. Pour cela, nous nous sommes fixés sur une approximation spatiale qui utilise un flux décentré caractérisé par deux paramètres  $\beta$  et  $\gamma$  et sur une discrétisation temporelle de type Runge Kutta d'ordre trois. Les analyses de la dissipation et de la dispersion sur une bande de fréquence ont montré l'importance du paramètre pondératif  $\gamma$  sur l'amplitude du signal, l'influence du paramètre  $\beta$  sur la phase et surtout la bonne précision du schéma ( $\beta \gamma R K3$ ).

Un des avantages de la méthode FVTD est la tolérance vis à vis de la forme géométrique des cellules élémentaires constituant le maillage. Suivant le problème étudié, il est possible d'utiliser des hexaèdres pour des géométries simples ou des tétraèdres pour des problèmes plus complexes permettant ainsi une description conforme de l'objet étudié.

L'étude de la méthode FVTD sur un maillage cartésien a donné lieu à toute une série de simplifications des formules théoriques, dues essentiellement aux critères géométriques d'un maillage hexaédrique. Par conséquent, nous avons mis en oeuvre un code numérique pour un maillage cartésien simplifié, optimisé en place mémoire et en temps de calcul.

De nombreux problèmes électromagnétiques (comme l'étude de diffraction d'objets) demandent un espace ouvert afin que les résultats ne soient pas perturbés par d'éventuelles ondes réfléchies, malheureusement les équations de Maxwell sont résolues dans un espace borné. Il était donc naturel de mettre en place des conditions frontières simulant l'espace libre, nous avons proposé des couches absorbantes basées sur les CFS-PMLs pour la méthode FVTD dans un maillage cartésien. L'algorithme est simple, original et fonctionne quelque soit le milieu considéré sans la moindre modification de calcul des flux et sans diviser les composantes de champs. L'évaluation des flux dans le milieu PML s'effectue comme dans un milieu quelconque, seul l'ajout d'équations supplémentaires génère les couches absorbantes. Plusieurs études du coefficient de réflexion ont validé cette approche et ont permis d'évaluer les performances des CFS-PMLs avec notre simulateur FVTD.

Le travail s'est ensuite poursuivi par la mise en place d'un code FVTD général pour un maillage non-structuré et par une présentation d'un maillage hybride mélangeant maillage hexaédrique/maillage tétraèdrique. Le but est de profiter des avantages propres des deux types de maillages et en particulier les couches absorbantes CFS-PMLs du maillage structuré. Finalement, il a fallu faire face à des difficultés d'ordre géométrique, des ajustements ont été nécessaires pour que le passage tétraèdre/hexaèdre ne génère pas trop de réflexions parasites. Les diverses simulations numériques ont donné lieu à un bon comportement de l'ensemble du code numérique couplant les maillages. L'espace libre peut ainsi être simulé sans difficultés pour tout maillage.

Les perspectives de cette étude sont à la fois d'ordre géométrique et numérique, il est apparu que les difficultés provenaient souvent du maillage. Certaines d'ailleurs pourraient disparaître avec l'utilisation d'un mailleur plus performant.

L'évolution du simulateur est une suite logique de ce travail avec notamment la mise en place des fils minces. Le formalisme filaire de Holland peut s'adapter à la méthode Volumes Finis.

Bien que les résultats soient déjà très satisfaisants avec des coefficients de réflexion de l'ordre de -60 dB, l'optimisation des couches absorbantes CFS-PMLs est une perspective d'étude envisageable pour améliorer les performances de ces couches. Le profil de conductivité est un paramètre optimisable de telle sorte à limiter le nombre de couches tout en respectant un faible coefficient de réflexion.

Générer automatiquement la couche constituée d'hexaèdres faisant l'intermédiaire entre le maillage tétraédrique et les couches absorbantes serait une procédure astucieuse. Cela simplifierait la construction du maillage par le logiciel GMSH, seule la partie non structurée serait à définir par le mailleur. Le code numérique se chargerait automatiquement de l'espace structuré et des couches absorbantes.

Implanter directement des couches absorbantes CFS-PMLs autour d'un maillage tétraèdrique est aussi une perspective très intéressante à réaliser, cela demanderait quelques modifications de formules et éviterait de créer ces couches tampon d'hexaèdres.

Une nouvelle perspective serait d'envisager un nouveau schéma et en particulier la classe de schéma Galerkin Discontinu. C'est une méthode qui repose sur une base de fonctions discontinues d'un élément à un autre. Associée à une discrétisation temporelle de type "saute-mouton", elle est non-dissipatif et semble performante en maillage structuré.

## **Annexe 1**

La méthode la plus classique pour calculer les valeurs propres λ d'une matrice A est de résoudre l'équation suivante :

$$
\det(A - \lambda I) = 0 \tag{5.10}
$$

avec *I* la matrice identité et  $\lambda$  la valeur propre. Nous avons donc :

$$
A - \lambda I = \begin{pmatrix} -\lambda & 0 & 0 & 0 & n_z \mu^{-1} & -n_y \mu^{-1} \\ 0 & -\lambda & 0 & -n_z \mu^{-1} & 0 & n_x \mu^{-1} \\ 0 & 0 & -\lambda & n_y \mu^{-1} & -n_x \mu^{-1} & 0 \\ 0 & -n_z \varepsilon^{-1} & n_y \varepsilon^{-1} & -\lambda & 0 & 0 \\ n_z \varepsilon^{-1} & 0 & -n_x \varepsilon^{-1} & 0 & -\lambda & 0 \\ -n_y \varepsilon^{-1} & n_x \varepsilon^{-1} & 0 & 0 & 0 & -\lambda \end{pmatrix}
$$

Les solutions de l'équation (5.10) sont donc  $\lambda_1 = c, \lambda_2 = -c, \lambda_3 = 0$ .

La matrice A admet trois valeurs propres réelles  $(\lambda_1, \lambda_2, \lambda_3)$  de multiplicité double qui sont données par :

$$
\begin{cases} \lambda_1 = c \\ \lambda_2 = -c \\ \lambda_3 = 0 \end{cases}
$$

# **Annexe 2**

La matrice  $|A(n)|$  a pour expression :  $|A(n)| =$ 

$$
\begin{pmatrix}\n(n_z^2 + n_y^2)c & -n_yn_xc & -n_zn_xc & 0 & 0 & 0 \\
-n_yn_xc & (n_z^2 + n_x^2)c & -n_zn_yc & 0 & 0 & 0 \\
-n_xn_zc & -n_zn_yc & (n_y^2 + n_x^2)c & 0 & 0 & 0 \\
0 & 0 & 0 & (n_z^2 + n_y^2)c & -n_yn_xc & -n_zn_xc \\
0 & 0 & 0 & (n_z^2 + n_y^2)c & -n_yn_xc & -n_zn_yc \\
0 & 0 & 0 & -n_zn_xc & -n_zn_yc & (n_y^2 + n_x^2)c\n\end{pmatrix}
$$

## **Annexe 3**

$$
\begin{cases}\nA_gU^- - A_gU_g = -C_gU^- + C_gU_g \\
A_dU^+ - A_dU_d = C_dU^+ - C_dU_d \\
A_gU^- - A_dU^+ = 0\n\end{cases}
$$

$$
A_gU^- - A_gU_g - A_dU^+ + A_dU_d = -C_gU^- + C_gU_g - C_dU^+ + C_dU_d
$$

$$
-A_g U_g + A_d U_d = -C_g U^{-} + C_g U_g - C_d U^{+} + C_d U_d
$$

Multiplions par la matrice  $A_d$ :

$$
-A_dA_gU_g + A_dA_dU_d = -A_dC_gU^+ + A_dC_gU_g - A_dC_dU^+ + A_dC_dU_d
$$

or

$$
A_g C_d U^- = A_d C_d U^+
$$

$$
-A_dA_gU_g+A_dA_dU_d=-A_dC_gU^-+A_dC_gU_g-A_gC_dU^-+A_dC_dU_d
$$

$$
A_d C_g U^- + A_g C_d U^- = A_d C_g U_g + A_d C_d U_d + A_d A_g U_g - A_d A_d U_d
$$

$$
U^-(A_dC_g + C_dA_g) = A_dC_gU_g + A_dC_dU_d + A_dA_gU_g - A_dA_dU_d
$$

$$
U^{-}(A_d C_g + C_d A_g) = (A_d C_g + A_d A_g)U_g + (A_d C_d - A_d A_d)U_d
$$

De même

$$
-A_g U_g + A_d U_d = -C_g U^{-} + C_g U_g - C_d U^{+} + C_d U_d
$$

Multiplions par la matrice  $\mathcal{A}_g$  :

$$
-A_gA_gU_g + A_gA_dU_d = -A_gC_gU^+ + A_gC_gU_g - A_gC_dU^+ + A_gC_dU_d
$$

or

$$
A_g C_g U^- = A_d C_g U^+
$$

$$
-A_gA_gU_g + A_gA_dU_d = -A_dC_gU^+ + A_gC_gU_g - A_gC_dU^+ + A_gC_dU_d
$$

$$
A_dC_gU^+ + A_gC_dU^+ = A_gC_gU_g + A_gC_dU_d + A_gA_gU_g - A_gA_dU_d
$$

$$
U^{+}(A_{d}C_{g} + A_{g}C_{d}) = (A_{g}C_{g} + A_{g}A_{g})U_{g} + (A_{g}C_{d} - A_{g}A_{d})U_{d}
$$

### **Bibliographie**

- [1] J-P. CIONI, *Résolution numérique des équations de Maxwell instationnaires par une méthode de Volumes Finis*, Thèse de doctorat à l'université de Nice Sophia-Antipolis, Décembre 1995.
- [2] F. BONNET, *Méthodes de résolution efficaces pour le système de Maxwell instationnaire* , Thèse de doctorat à l'université de Nice sophia-antipolis, 1997.
- [3] P. BONNET, *Résolution des équations de Maxwell instationnaires et harmoniques par une technique de volumes finis*, applications à des problèmes de CEM. Thèse de doctorat à l'université Blaise Pascal, Novembre 1998.
- [4] D. PACAUD, *Développement de techniques différences finies-volumes finis performantes en électromagnétisme*, Thèse de doctorat à l'université de Bordeaux I, Juin 2001.
- [5] M. REMAKI, *Méthodes numériques pour les équations de Maxwell instationnaires en milieu hétérogène*, Thèse de doctorat à l'école nationale des ponts et chaussées, Décembre 1999.
- [6] N. CANOUET, *Méthode de Galarkin discontinu pour la résolution du système de Maxwell sur des maillages localement raffinés non-conformes*, Thèse de doctorat à l'école nationale des ponts et chaussées, Décembre 2003.
- [7] J-P. CIONI, M. REMAKI, *Comparaison de deux méthodes de Volumes Finis en électromagnétisme*, Rapport INRIA, No 3166, Mai 1997.
- [8] B. VAN LEER, *Towards the ultimate conservative difference scheme.V. A second-order sequel to Godunov's method*, Journal Computational Physics, volume 32, pages 101-136, 1979.
- [9] F. BONNET, M. BOSTAN, L. FEZOUI, *Etude d'une classe de* βγ *schémas en formulation Volumes Finis pour des problèmes hyperboliques*, Rapport INRIA, No 3288, Octobre 1997.
- [10] M. REMAKI, L. FEZOUI, F. POUPAUD, *Un nouveau schéma de type Volumes Finis appliqué aux équations de Maxwell en milieu hétérogène*, Rapport INRIA, No 3351, Janvier 1998.
- [11] J-DURFOFSKY,S-OSHER,B-ENGQUIST, *Triangle based TVD scheme for hyperbolic conservation laws*, Rapport ICASE, No 90-10, Janvier 1990.
- [12] S. PIPERNO, *Stabilité L*<sup>2</sup> *de schémas volumes finis pour les équations de Maxwell en 2D et 3D sur maillage non-structuré quelconque*, Rapport INRIA, No 3486, Septembre 1998.
- [13] F. BONNET, F. POUPAUD, *Berenger absorbing boundary condition with finite-volume scheme for triangular meshes*, Applied Numerical Mathematics, No 25, pages 333-354, 1997.
- [14] P-D. LAX, A. HARTEN,B. VAN LEER, *On upstream differencing and Godunov type schemes for hyperbolic conservation laws*, SIAM Revue, Vol 25, No 1, 1983.
- [15] G. GIMONET, J-P. CIONI, L. FEZOUI, F. POUPAUD, *Approximation numérique des équations de Maxwell en milieu hétérogène monodimensionnel par un solveur de Riemann exact*, Rapport CERMICS 95-37, Avril 1995.
- [16] F. EDELVIK, G. LEDFELT, *A comparaison of time-domain hybrid solvers for complex scattering problems*, International journal of numerical modelling : electronic networks, devices and fieds, Int. J. Numer. Model.2002 ; 15 :475-487, November 2001.
- [17] P. BONNET, X. FERRIERES, J. GRANDO, J-C. ALLIOT, J. FONTAINE, *Frequency-domain Finite Volume method for electromagnetic scattering*, IEEE, Antennas and propagation society international symposium, Volume 1, pages : 252-255, 1998.
- [18] P. BONNET, X. FERRIERES, F. PALADIAN,J. GRANDO, J.C. ALLIOT, J. FONTAINE, *Electromagnetic wave diffraction using a finite volume method*, Electronics letters, Volume 33, No 1, pages : 31-32, 1997.
- [19] P. BONNET, X. FERRIERES, J. GRANDO, J.C. ALLIOT, *FVTD applied to dielectric or wire structures,* IEEE, Antennas and propagation society international symposium, Volume 3, pages : 2126-2129, 1996.
- [20] C. FUMEAUX, D. BAUMANN, P. LEUCHTMANN, R. VAHLDIECK, *A generalized local time-step scheme for the FVTD method for efficient simulation of microwave antennas*, Proceedings of the 33 rd european microwave conference, Munich, pages : 467-470, 2003.
- [21] C. FUMEAUX, D. BAUMANN, P. LEUCHTMANN, R. VAHLDIECK, *A generalized local time-step scheme for efficient FVTD simulations in strongly inhomogeneous meshes,* IEEE transactions on microwave theoty and techniques, Volume 52, No 3 March 2004, pages : 1067-1076.
- [22] D. BAUMANN, C. FUMEAUX, P. LEUCHTMANN, R. VAHLDIECK, *Finite-volume time-domain (FVTD) method and its application to the analysis of hemispherical dielectric-resonator antennas*, IEEE MTT-S international microwave symposium digest, Philadelphia, june 8-13, 2003, pages : 985-988.
- [23] D-J. RILEY, C-D TURNER, J-D KOTULSKI, *Transient application of sub-cell wire and slot models to unstructured, tetrahedral-element meshes*, IEEE, Antennas and propagation society international symposium, Volume 1, pages : 592-595, 1998.
- [24] K-K. HAN, K. YASUMOTO, K. UCHIDA, *FVTD analysis of propagation of radio waves through a modified t-junction in two-dimensional tunnels*, Microwave and millimeter wave technology proceedings, ICMMT 98, 1998 international conference, pages : 1032-1075, 1998.
- [25] D. PACAUD, A-Y. LEROUX, B. PECQUEUX, C.BREUILLE, *Une méthode hybride DFDT/VFDT pour l'analyse du couplage d'une impulsion électromagnétique avec des structures complexes*, Compatibilité Electromagnétique 98, Brest, 1998.
- [26] K-S. YEE, J-S. CHEN, *Impedance boundary condition simulation in the FDTD/FVTD hybrid*, IEEE transactions on antennas and propagation, Vol 45, No 6, pages : 921-925, 1997.
- [27] J-S. CHEN, K-S. YEE, *Artificial tapered damping near the outer computation boundary in FDTD and FDTD/FVTD hybrid*, IEEE, Antennas and propagation society international symposium, Volume 1, pages : 620-623, 1995.
- [28] K-S. YEE, J-S CHEN, *IBC simulation in the FDTD/FVTD hybrid for smooth surfaces*, IEEE, Antennas and propagation society international symposium, Volume 1, pages : 616-619, 1995.
- [29] K-S. YEE, J-S CHEN, A-H. CHANG, *Numerical experiments on pec boundary condition and late time growth involving the FDTD/FDTD and FDTD/FVTD hybrid*, IEEE, Antennas and propagation society international symposium, Volume 1, pages : 624-627, 1995.
- [30] K-S. YEE, J-S CHEN, *Conformal hybrid finite difference time domain and finite volume time domain*, IEEE transactions on antennas and propagation, Vol 42, No 10, Pages : 1450-1455, 1994.
- [31] M-A. JENSEN, Y. RAHMAT-SAMII, *Finite difference and finite volume time domain techniques : comparaison and hybridization*, IEEE, Antennas and propagation society international symposium, Volume 1, pages : 108-111, 1996.
- [32] E. HAMMERSTAD, O.JENSEN, *Accurate models for micristrip computer-aided design*, IEEE symposium on microwave theory and techniques, Vol 80, Pages :407-409, 1980.
- [33] B. ENGQUIST, A. MAJDA, *Absorbing boundary conditions for the numerical simulation of waves*, Mathematics of computation, vol.31,pp. 629-651, 1977.
- [34] A. BAYLISS, E. TURKEL, *Radiation boundary conditions for wave-like equations*, Comm.Pure Appl. Math.,vol. 23, pp. 707-725, 1980.
- [35] G. MUR, *Absorbing boundary conditions for the finite difference domain electromagnetic field equations*, IEEE Transaction Electromagnetic Compatibility, vol. 23, pp. 377-382, 1981.
- [36] P. JOLY, B. MERCIER, *Une nouvelle condition transparente d'ordre 2 pour les équations de Maxwell en dimension 3*, Rapport de recherche No 1047, Programme 7, Juin 1989.
- [37] R. HIGDON, *Absorbing boundary conditions for difference approximation to the multidimensional wave equation*, Mathematics of computation, vol. 47,pp.437-459, 1986.
- [38] R. HOLLAND, L. SIMPSON, *A free field EMP coupling and scattering code*, IEEE, Transaction on nuclear sciences, vol. 6,n)24, pp. 2416-2421, 1977.
- [39] J-P. BERENGER, *A perfectly matched layer for the absorption of electromagnetic waves*, J. Comput. Phys,Vol. 114,pp. 185-200, 1994.
- [40] J-P. BERENGER, *Evanescent waves in PML's : origin of the numerical reflection in wave-structure interaction problems*, IEEE, Transactions on antennas propagation,vol. 47,pp. 1497-1503, 1999.
- [41] W.C. CHEW, W.H. WEEDON, *A 3d perfectly matched medium from modified Maxwell's equations with stretched coordinates*, Microwave Opt Technol Lett 7, pp. 599-604, 1994.
- [42] M. KUZUOGLU, R. MITTRA, *Frequency dependence of the constitutive parameters of causal perfectly matched anisotropic absorbers*, IEEE Microwave Guide Wave Lett 6, pp. 447-449, 1996.
- [43] J. ALAN RODEN, STEPHEN D. GEDNEY, *Convolution PML (CPML) :an efficient FDTD implementation of the CFS-PML for arbitrary media*, Microwave Opt Technol Lett, Vol 27, pp. 334-339, 2000.
- [44] R. LUEBBERS, K. KUNZ, *The finite difference time domain for electromagnetics*, CRC press, 1993.
- [45] K.R. UMASHANKAR, A. TAFLOVE, *A novel method to analyse electromagnetic scattering of complex objects*, IEEE Transaction on Electromagnetic Compatibility, vol.24, pp.397-405, 1982.
- [46] C. GUIFFAUT, *Contribution à la méthode FDTD pour l'étude d'antennes et de la diffraction d'objets enfouis*, Thèse de doctorat à l'université de Rennes 1, Octobre 2000.

## **Résumé**

Ce travail a consisté à l'élaboration d'un code scientifique tridimensionnel basé sur la méthode numérique Volumes Finis ou FVTD. Largement utilisée en mécaniques des fluides, elle fait ses preuves en électromagnétisme où elle est capable de résoudre les équations de Maxwell dans le domaine temporel. Le maillage utilisé est de type éléments finis permettant ainsi une description conforme de la géométrie modélisée. Afin de limiter l'espace mémoire, nous présentons des expressions théoriques simplifiées pour un maillage structuré afin de construire un code numérique FVTD original utilisant l'approximation  $\beta \gamma R K3$ . Un code FVTD pour des maillages non structurés est aussi développé et testé. La simulation de l'espace libre nécessite l'élaboration de conditions particulières autour du volume de calcul, nous avons donc mis en place des couches absorbantes basées sur les CFS-PMLs, autour d'un maillage cartésien mais aussi autour d'un maillage non structuré par hybridation de maillage.

Mots clés : Equations de Maxwell, Volumes Finis, approximation  $\beta\gamma$ , Runge-Kutta, électromagnétisme, méthode numérique, CFS-PML, couches absorbantes, maille.

### **Astract**

This work deals with the development of a three-dimensional scientific code based on the numerical method Finite Volume Time Domain (FVTD). Largely used in fluids mechanics, she is able to solve the Maxwell's equations in the time domain. One of this advantages is the facility of construction an explicit scheme with non-center approximation to the three order in time and space. The grid used is of finites elements type allowing a conform description of the geometry. A simplifications of the theoretical expression for a uniform grid are presented to obtain a original structured numerical code with a  $\beta \gamma R K3$  approximation. A new code for unstructured mesh is also developed and tested. The simulation of open space requires the development of boundary condition around the computional domain, we describe the implementation of the CFS-PMLs material with a FVTD in uniform grid and unstructured mesh with hybrid mesh.

Key words : Maxwell's equations, Finites Volumes,  $\beta\gamma$  approximation, Runge-Kutta, electromagnetism, numerical method, CFS-PML, absorbing layers, mesh.